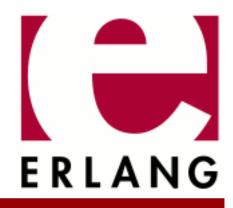

Copyright © 1997-2021 Ericsson AB. All Rights Reserved. Kernel 8.1 September 21, 2021

### Copyright © 1997-2021 Ericsson AB. All Rights Reserved.

Licensed under the Apache License, Version 2.0 (the "License"); you may not use this file except in compliance with the License. You may obtain a copy of the License at http://www.apache.org/licenses/LICENSE-2.0 Unless required by applicable law or agreed to in writing, software distributed under the License is distributed on an "AS IS" BASIS, WITHOUT WARRANTIES OR CONDITIONS OF ANY KIND, either express or implied. See the License for the specific language governing permissions and limitations under the License. Ericsson AB. All Rights Reserved..

September 21, 2021

# 1 Kernel User's Guide

# 1.1 Introduction

## 1.1.1 Scope

The Kernel application has all the code necessary to run the Erlang runtime system: file servers, code servers, and so on.

The Kernel application is the first application started. It is mandatory in the sense that the minimal system based on Erlang/OTP consists of Kernel and STDLIB. Kernel contains the following functional areas:

- Start, stop, supervision, configuration, and distribution of applications
- Code loading
- Logging
- Global name service
- Supervision of Erlang/OTP
- Communication with sockets
- Operating system interface

## 1.1.2 Prerequisites

It is assumed that the reader is familiar with the Erlang programming language.

# 1.2 Socket Usage

# 1.2.1 Introduction

The socket interface (module) is basically a "thin" layer on top of the OS socket interface. It is assumed that, unless you have special needs, gen\_[tcp|udp|sctp] should be sufficient (when they become available).

Note that just because we have a documented and described option, it does **not** mean that the OS supports it. So its recommended that the user reads the platform specific documentation for the option used.

## Asynchronous calls

Some functions allow for an *asynchronous* call (accept/2, connect/3, recv/3,4, recvfrom/3,4, recvmsg/2,3,5, send/3,4, sendmsg/3,4 and sendto/4,5). This is achieved by setting the Timeout argument to nowait. For instance, if calling the recv/3 function with Timeout set to nowait (i.e. recv(Sock, 0, nowait)) when there is actually nothing to read, it will return with {select, SelectInfo} (SelectInfo contains the SelectHandle). When data eventually arrives a 'select message' will be sent to the caller:

{'\$socket', socket(), select, SelectHandle}

The caller can then make another call to the recv function and now expect data.

Note that all other users are **locked out** until the 'current user' has called the function (recv in this case). So either immediately call the function or cancel.

The user must also be prepared to receive an abort message:

{'\$socket', socket(), abort, Info}

If the operation is aborted for whatever reason (e.g. if the socket is closed "by someone else"). The Info part contains the abort reason (in this case that the socket has been closed Info = {SelectHandle, closed}).

The general form of the 'socket' message is:

{'\$socket', Sock :: socket(), Tag :: atom(), Info :: term()}

Where the format of Info is a function of Tag:

| Tag    | Info value type                     |
|--------|-------------------------------------|
| select | select_handle()                     |
| abort  | {select_handle(), Reason :: term()} |

Table 2.1: socket message info value type

The select\_handle() is the same as was returned in the SelectInfo.

## 1.2.2 Socket Registry

The **socket registry** is how we keep track of sockets. There are two functions that can be used for interaction: socket:number\_of/0 and socket:which\_sockets/1.

In systems which create and delete **many** sockets dynamically, it (the socket registry) could become a bottleneck. For such systems, there are a couple of ways to control the use of the socket registry.

Firstly, its possible to effect the global default value when building OTP from source with the two configure options:

--enable-esock-socket-registry (default) | --disable-esock-socket-registry

Second, its possible to effect the global default value by setting the environment variable ESOCK\_USE\_SOCKET\_REGISTRY (boolean) before starting the erlang.

Third, its possible to alter the global default value in runtime by calling the function use\_registry/1.

And finally, its possible to override the global default when creating a socket (with open/2 and open/4) by providing the attribute use\_registry (boolean) in the their Opts argument (which effects **that** specific socket).

## 1.2.3 Socket Options

Options for level otp:

| Option Name | Value Type | Set | Get | Other<br>Requirements and<br>comments                      |
|-------------|------------|-----|-----|------------------------------------------------------------|
| assoc_id    | integer()  | no  | yes | type = seqpacket,<br>protocol = sctp, is an<br>association |
| debug       | boolean()  | yes | yes | none                                                       |
| iow         | boolean()  | yes | yes | none                                                       |

| controlling_process | pid()                                                              | yes | yes | none                                                                                                    |
|---------------------|--------------------------------------------------------------------|-----|-----|----------------------------------------------------------------------------------------------------|
| rcvbuf              | default  <br>pos_integer()  <br>{pos_integer(),<br>pos_ineteger()} | yes | yes | 'default' only valid<br>for set. The tuple<br>form is only valid<br>for type 'stream' and<br>protocol 'tcp'. |
| rcvctrlbuf          | default  <br>pos_integer()                                         | yes | yes | default only valid for set                                                                                   |
| sndctrlbuf          | default  <br>pos_integer()                                         | yes | yes | default only valid for set                                                                                   |
| fd                  | integer()                                                          | no  | yes | none                                                                                                    |
| use_registry        | boolean()                                                          | no  | yes | the value is set when<br>the socket is created,<br>by a call to open/2<br>or open/4.                         |

Table 2.2: option levels

Options for level socket:

| Option Name  | Value Type | Set | Get | Other<br>Requirements and<br>comments                                                                                                    |
|--------------|------------|-----|-----|----------------------------------------------------------------------------------------------------|
| acceptconn   | boolean()  | no  | yes | none                                                                                                    |
| bindtodevice | string()   | yes | yes | Before Linux 3.8,<br>this socket option<br>could be set, but<br>not get. Only works<br>for some socket<br>types (e.g. inet).<br>If empty value is<br>set, the binding is<br>removed. |
| broadcast    | boolean()  | yes | yes | type = dgram                                                                                                    |
| debug        | integer()  | yes | yes | may require admin<br>capability                                                                                                    |
| domain       | domain()   | no  | yes | Not on FreeBSD (for instance)                                                                                                    |
| dontroute    | boolean()  | yes | yes | none                                                                                                    |

| keepalive | boolean()         | yes | yes | none                                                                                                    |
|-----------|-------------------|-----|-----|----------------------------------------------------------------------------------------------------|
| linger    | abort   linger()  | yes | yes | none                                                                                                    |
| oobinline | boolean()         | yes | yes | none                                                                                                    |
| peek_off  | integer()         | yes | yes | domain = local<br>(unix). Currently<br>disabled due to a<br>possible infinite<br>loop when calling<br>recv([peek]) the<br>second time.                                                                                                    |
| priority  | integer()         | yes | yes | none                                                                                                    |
| protocol  | protocol()        | no  | yes | Not on (some)<br>Darwin (for instance)                                                                                                    |
| rcvbuf    | non_neg_integer() | yes | yes | none                                                                                                    |
| rcvlowat  | non_neg_integer() | yes | yes | none                                                                                                    |
| rcvtimeo  | timeval()         | yes | yes | This option is<br>not normally<br>supported (see why<br>below). OTP has<br>to be explicitly<br>built with the<br>enable-esock-<br>rcvsndtime<br>configure option<br>for this to be<br>available. Since our<br>implementation is<br><b>nonblocking</b> , its<br>unknown if and how<br>this option works,<br>or even if it may<br>cause malfunctions.<br>Therefor, we do<br>not recommend<br>setting this option.<br>Instead, use the<br>Timeout argument<br>to, for instance, the<br>recv/3 function. |
| reuseaddr | boolean()         | yes | yes | none                                                                                                    |
| reuseport | boolean()         | yes | yes | domain = inet   inet6                                                                                                    |

| sndbuf    | non_neg_integer() | yes | yes | none                                                                                                    |
|-----------|-------------------|-----|-----|----------------------------------------------------------------------------------------------------|
| sndlowat  | non_neg_integer() | yes | yes | not changeable on<br>Linux                                                                                                    |
| sndtimeo  | timeval()         | yes | yes | This option is<br>not normally<br>supported (see why<br>below). OTP has<br>to be explicitly<br>built with the<br>enable-esock-<br>rcvsndtime<br>configure option<br>for this to be<br>available. Since our<br>implementation is<br><b>nonblocking</b> , its<br>unknown if and how<br>this option works,<br>or even if it may<br>cause malfunctions.<br>Therefor, we do<br>not recommend<br>setting this option.<br>Instead, use the<br>Timeout argument<br>to, for instance, the<br>send/3 function. |
| timestamp | boolean()         | yes | yes | none                                                                                                    |
| type      | type()            | no  | yes | none                                                                                                    |

Table 2.3: socket options

Options for level ip:

| Option Name         | Value Type         | Set | Get | Other<br>Requirements and<br>comments |
|---------------------|--------------------|-----|-----|---------------------------------------|
| add_membership      | ip_mreq()          | yes | no  | none                                  |
| add_source_membersh | hipp_mreq_source() | yes | no  | none                                  |
| block_source        | ip_mreq_source()   | yes | no  | none                                  |
| drop_membership     | ip_mreq()          | yes | no  | none                                  |
| drop_source_members | hip_mreq_source()  | yes | no  | none                                  |

| freebind        | boolean()            | yes | yes | none                                                             |
|-----------------|----------------------|-----|-----|------------------------------------------------------------------|
| hdrincl         | boolean()            | yes | yes | type = raw                                                       |
| minttl          | integer()            | yes | yes | type = raw                                                       |
| msfilter        | null   ip_msfilter() | yes | no  | none                                                             |
| mtu             | integer()            | no  | yes | type = raw                                                       |
| mtu_discover    | ip_pmtudisc()        | yes | yes | none                                                             |
| multicast_all   | boolean()            | yes | yes | none                                                             |
| multicast_if    | any   ip4_address()  | yes | yes | none                                                             |
| multicast_loop  | boolean()            | yes | yes | none                                                             |
| multicast_ttl   | uint8()              | yes | yes | none                                                             |
| nodefrag        | boolean()            | yes | yes | type = raw                                                       |
| pktinfo         | boolean()            | yes | yes | type = dgram                                                     |
| recvdstaddr     | boolean()            | yes | yes | type = dgram                                                     |
| recverr         | boolean()            | yes | yes | none                                                             |
| recvif          | boolean()            | yes | yes | type = dgram   raw                                               |
| recvopts        | boolean()            | yes | yes | type =/= stream                                                  |
| recvorigdstaddr | boolean()            | yes | yes | none                                                             |
| recvttl         | boolean()            | yes | yes | type =/= stream                                                  |
| retopts         | boolean()            | yes | yes | type =/= stream                                                  |
| router_alert    | integer()            | yes | yes | type = raw                                                       |
| sendsrcaddr     | boolean()            | yes | yes | none                                                             |
| tos             | ip_tos()             | yes | yes | some high-priority<br>levels may require<br>superuser capability |
| transparent     | boolean()            | yes | yes | requires admin<br>capability                                     |
| ttl             | integer()            | yes | yes | none                                                             |

| unblock_source | ip_mreq_source() | yes | no | none |
|----------------|------------------|-----|----|------|
|                |                  |     |    |      |

Table 2.4: ip options

Options for level ipv6:

| Option Name     | Value Type  | Set | Get | Other<br>Requirements and<br>comments                                                                                                    |
|-----------------|-------------|-----|-----|----------------------------------------------------------------------------------------------------|
| addrform        | inet        | yes | no  | allowed only for<br>IPv6 sockets that are<br>connected and bound<br>to a v4-mapped-on-<br>v6 address                                                                                                    |
| add_membership  | ipv6_mreq() | yes | no  | none                                                                                                    |
| authhdr         | boolean()   | yes | yes | type = dgram   raw,<br>obsolete?                                                                                                    |
| drop_membership | ipv6_mreq() | yes | no  | none                                                                                                    |
| dstopts         | boolean()   | yes | yes | type = dgram   raw,<br>requires superuser<br>privileges to update                                                                                                    |
| flowinfo        | boolean()   | yes | yes | type = dgram   raw,<br>requires superuser<br>privileges to update                                                                                                    |
| hoplimit        | boolean()   | yes | yes | type = dgram   raw.<br>On some platforms<br>(e.g. FreeBSD) is<br>used to set in order<br>to get hoplimit<br>as a control message<br>heeader. On others<br>(e.g. Linux),<br>recvhoplimit<br>is set in order to get<br>hoplimit. |
| hopopts         | boolean()   | yes | yes | type = dgram   raw,<br>requires superuser<br>privileges to update                                                                                                    |
| mtu             | boolean()   | yes | yes | Get: Only after the<br>socket has been<br>connected                                                                                                    |

| mtu_discover          | ipv6_pmtudisc()   | yes | yes | none                                                                                                    |
|-----------------------|-------------------|-----|-----|----------------------------------------------------------------------------------------------------|
| multicast_hops        | default   uint8() | yes | yes | none                                                                                                    |
| multicast_if          | integer()         | yes | yes | type = dgram   raw                                                                                                    |
| multicast_loop        | boolean()         | yes | yes | none                                                                                                    |
| recverr               | boolean()         | yes | yes | none                                                                                                    |
| recvhoplimit          | boolean()         | yes | yes | type = dgram   raw.<br>On some platforms<br>(e.g. Linux),<br>recvhoplimit<br>is set in order to get<br>hoplimit                                                                                                    |
| recvpktinfo   pktinfo | boolean()         | yes | yes | type = dgram   raw.<br>On some platforms<br>(e.g. FreeBSD) is<br>used to set in order<br>to get hoplimit<br>as a control message<br>heeader. On others<br>(e.g. Linux),<br>recvhoplimit<br>is set in order to get<br>hoplimit. |
| recvtclass            | boolean()         | yes | yes | type = dgram   raw.<br>On some platforms<br>is used to set (=true)<br>in order to get the<br>tclass control<br>message heeader.<br>On others, tclass<br>is set in order to get<br>tclass control<br>message heeader.           |
| router_alert          | integer()         | yes | yes | type = raw                                                                                                    |
| rthdr                 | boolean()         | yes | yes | type = dgram   raw,<br>requires superuser<br>privileges to update                                                                                                    |
| tclass                | integer()         | yes | yes | Set the traffic class<br>associated with<br>outgoing packets.<br>RFC3542.                                                                                                    |
| unicast_hops          | default   uint8() | yes | yes | none                                                                                                    |

| v6only | boolean() | yes | no | none |
|--------|-----------|-----|----|------|
|        |           | I   |    |      |

Table 2.5: ipv6 options

Options for level tcp:

| Option Name | Value Type | Set | Get | Other<br>Requirements and<br>comments |
|-------------|------------|-----|-----|---------------------------------------|
| congestion  | string()   | yes | yes | none                                  |
| maxseg      | integer()  | yes | yes | Set not allowed on all platforms.     |
| nodelay     | boolean()  | yes | yes | none                                  |

Table 2.6: tcp options

Options for level udp:

| Option Name | Value Type | Set | Get | Other<br>Requirements and<br>comments |
|-------------|------------|-----|-----|---------------------------------------|
| cork        | boolean()  | yes | yes | none                                  |

Table 2.7: udp options

Options for level sctp:

| Option Name       | Value Type            | Set   | Get | Other<br>Requirements and<br>comments |
|-------------------|-----------------------|-------|-----|---------------------------------------|
| associnfo         | sctp_assocparams()    | yes   | yes | none                                  |
| autoclose         | non_neg_integer()     | yes   | yes | none                                  |
| disable_fragments | boolean()             | yes   | yes | none                                  |
| events            | sctp_event_subscribe( | ) yes | no  | none                                  |
| initmsg           | sctp_initmsg()        | yes   | yes | none                                  |
| maxseg            | non_neg_integer()     | yes   | yes | none                                  |
| nodelay           | boolean()             | yes   | yes | none                                  |

| rtoinfo sctp_rtoinfo() yes | yes | none |
|----------------------------|-----|------|
|----------------------------|-----|------|

Table 2.8: sctp options

# 1.3 Logging

Erlang/OTP 21.0 provides a standard API for logging through Logger, which is part of the Kernel application. Logger consists of the API for issuing log events, and a customizable backend where log handlers, filters and formatters can be plugged in.

By default, the Kernel application installs one log handler at system start. This handler is named default. It receives and processes standard log events produced by the Erlang runtime system, standard behaviours and different Erlang/OTP applications. The log events are by default written to the terminal.

You can also configure the system so that the default handler prints log events to a single file, or to a set of wrap logs via disk\_log.

By configuration, you can also modify or disable the default handler, replace it by a custom handler, and install additional handlers.

### Note:

Since Logger is new in Erlang/OTP 21.0, we do reserve the right to introduce changes to the Logger API and functionality in patches following this release. These changes might or might not be backwards compatible with the initial version.

## 1.3.1 Overview

A log event consists of a log level, the message to be logged, and metadata.

The Logger backend forwards log events from the API, first through a set of **primary filters**, then through a set of secondary filters attached to each log handler. The secondary filters are in the following named **handler filters**.

Each filter set consists of a log level check, followed by zero or more filter functions.

The following figure shows a conceptual overview of Logger. The figure shows two log handlers, but any number of handlers can be installed.

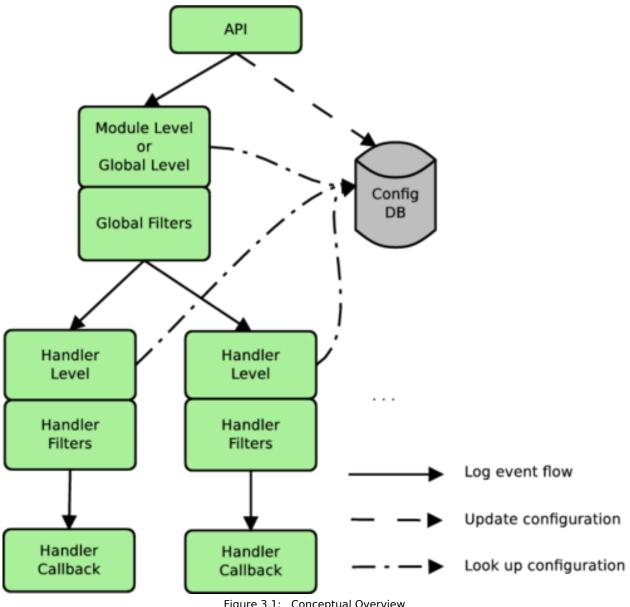

Figure 3.1: Conceptual Overview

Log levels are expressed as atoms. Internally in Logger, the atoms are mapped to integer values, and a log event passes the log level check if the integer value of its log level is less than or equal to the currently configured log level. That is, the check passes if the event is equally or more severe than the configured level. See section Log Level for a listing and description of all log levels.

The primary log level can be overridden by a log level configured per module. This is to, for instance, allow more verbose logging from a specific part of the system.

Filter functions can be used for more sophisticated filtering than the log level check provides. A filter function can stop or pass a log event, based on any of the event's contents. It can also modify all parts of the log event. See section Filters for more details.

If a log event passes through all primary filters and all handler filters for a specific handler, Logger forwards the event to the handler callback. The handler formats and prints the event to its destination. See section Handlers for more details. Everything up to and including the call to the handler callbacks is executed on the client process, that is, the process where the log event was issued. It is up to the handler implementation if other processes are involved or not.

The handlers are called in sequence, and the order is not defined.

# 1.3.2 Logger API

The API for logging consists of a set of macros, and a set of functions on the form logger:Level/1,2,3, which are all shortcuts for logger:log(Level,Arg1[,Arg2[,Arg3]]).

The macros are defined in logger.hrl, which is included in a module with the directive

```
-include_lib("kernel/include/logger.hrl").
```

The difference between using the macros and the exported functions is that macros add location (originator) information to the metadata, and performs lazy evaluation by wrapping the logger call in a case statement, so it is only evaluated if the log level of the event passes the primary log level check.

### Log Level

The log level indicates the severity of a event. In accordance with the Syslog protocol, **RFC 5424**, eight log levels can be specified. The following table lists all possible log levels by name (atom), integer value, and description:

| Level     | Integer | Description                       |
|-----------|---------|-----------------------------------|
| emergency | 0       | system is unusable                |
| alert     | 1       | action must be taken immediately  |
| critical  | 2       | critical conditions               |
| error     | 3       | error conditions                  |
| warning   | 4       | warning conditions                |
| notice    | 5       | normal but significant conditions |
| info      | 6       | informational messages            |
| debug     | 7       | debug-level messages              |

Table 3.1: Log Levels

Notice that the integer value is only used internally in Logger. In the API, you must always use the atom. To compare the severity of two log levels, use logger:compare\_levels/2.

### Log Message

The log message contains the information to be logged. The message can consist of a format string and arguments (given as two separate parameters in the Logger API), a string or a report.

Example, format string and arguments:

logger:error("The file does not exist: ~ts",[Filename])

Example, string:

```
logger:notice("Something strange happened!")
```

A report, which is either a map or a key-value list, is the preferred way to log using Logger as it makes it possible for different backends to filter and format the log event as it needs to.

Example, report:

?LOG\_ERROR(#{ user => joe, filename => Filename, reason => enoent })

Reports can be accompanied by a **report callback** specified in the log event's metadata. The report callback is a convenience function that the formatter can use to convert the report to a format string and arguments, or directly to a string. The formatter can also use its own conversion function, if no callback is provided, or if a customized formatting is desired.

The report callback must be a fun with one or two arguments. If it takes one argument, this is the report itself, and the fun returns a format string and arguments:

```
fun((logger:report()) -> {io:format(),[term()]})
```

If it takes two arguments, the first is the report, and the second is a map containing extra data that allows direct coversion to a string:

```
fun((logger:report(),logger:report_cb_config()) -> unicode:chardata())
```

The fun must obey the depth and chars\_limit parameters provided in the second argument, as the formatter cannot do anything useful of these parameters with the returned string. The extra data also contains a field named single\_line, indicating if the printed log message may contain line breaks or not. This variant is used when the formatting of the report depends on the size or single line parameters.

Example, report, and metadata with report callback:

The log message can also be provided through a fun for lazy evaluation. The fun is only evaluated if the primary log level check passes, and is therefore recommended if it is expensive to generate the message. The lazy fun must return a string, a report, or a tuple with format string and arguments.

### Metadata

Metadata contains additional data associated with a log message. Logger inserts some metadata fields by default, and the client can add custom metadata in three different ways:

Set primary metadata

Primary metadata applies is the base metadata given to all log events. At startup it can be set using the kernel configuration parameter logger\_metadata. At run-time it can be set and updated using logger:set\_primary\_config/1 and logger:update\_primary\_config/1 respectively.

```
Set process metadata
```

Process metadata is set and updated with logger:set\_process\_metadata/1 and logger:update\_process\_metadata/1, respectively. This metadata applies to the process on which these calls are made, and Logger adds the metadata to all log events issued on that process.

Add metadata to a specific log event

Metadata associated with one specific log event is given as the last parameter to the log macro or Logger API function when the event is issued. For example:

?LOG\_ERROR("Connection closed",#{context => server})

See the description of the logger:metadata() type for information about which default keys Logger inserts, and how the different metadata maps are merged.

## 1.3.3 Filters

Filters can be primary, or attached to a specific handler. Logger calls the primary filters first, and if they all pass, it calls the handler filters for each handler. Logger calls the handler callback only if all filters attached to the handler in question also pass.

A filter is defined as:

{FilterFun, Extra}

where FilterFun is a function of arity 2, and Extra is any term. When applying the filter, Logger calls the function with the log event as the first argument, and the value of Extra as the second argument. See logger:filter() for type definitions.

The filter function can return stop, ignore or the (possibly modified) log event.

If stop is returned, the log event is immediately discarded. If the filter is primary, no handler filters or callbacks are called. If it is a handler filter, the corresponding handler callback is not called, but the log event is forwarded to filters attached to the next handler, if any.

If the log event is returned, the next filter function is called with the returned value as the first argument. That is, if a filter function modifies the log event, the next filter function receives the modified event. The value returned from the last filter function is the value that the handler callback receives.

If the filter function returns ignore, it means that it did not recognize the log event, and thus leaves to other filters to decide the event's destiny.

The configuration option filter\_default specifies the behaviour if all filter functions return ignore, or if no filters exist. filter\_default is by default set to log, meaning that if all existing filters ignore a log event, Logger forwards the event to the handler callback. If filter\_default is set to stop, Logger discards such events.

Primary filters are added with logger:add\_primary\_filter/2 and removed with logger:remove\_primary\_filter/1. They can also be added at system start via the Kernel configuration parameter logger.

Handler filters are added with logger:add\_handler\_filter/3 and removed with logger:remove\_handler\_filter/2. They can also be specified directly in the configuration when adding a handler with logger:add\_handler/3 or via the Kernel configuration parameter logger.

To see which filters are currently installed in the system, use logger:get\_config/0, or logger:get\_primary\_config/0 and logger:get\_handler\_config/1. Filters are listed in the order they are applied, that is, the first filter in the list is applied first, and so on.

For convenience, the following built-in filters exist:

logger\_filters:domain/2

Provides a way of filtering log events based on a domain field in Metadata.

logger\_filters:level/2

Provides a way of filtering log events based on the log level.

```
logger_filters:progress/2
```

Stops or allows progress reports from supervisor and application\_controller.

logger\_filters:remote\_gl/2

Stops or allows log events originating from a process that has its group leader on a remote node.

# 1.3.4 Handlers

A handler is defined as a module exporting at least the following callback function:

log(LogEvent, Config) -> void()

This function is called when a log event has passed through all primary filters, and all handler filters attached to the handler in question. The function call is executed on the client process, and it is up to the handler implementation if other processes are involved or not.

Logger allows adding multiple instances of a handler callback. That is, if a callback module implementation allows it, you can add multiple handler instances using the same callback module. The different instances are identified by unique handler identities.

In addition to the mandatory callback function log/2, a handler module can export the optional callback functions adding\_handler/1, changing\_config/3, filter\_config/1, and removing\_handler/1. See section Handler Callback Functions in the logger(3) manual page for more information about these function.

The following built-in handlers exist:

```
logger_std_h
```

This is the default handler used by OTP. Multiple instances can be started, and each instance will write log events to a given destination, terminal or file.

```
logger_disk_log_h
```

This handler behaves much like logger\_std\_h, except it uses disk\_log as its destination.

error\_logger

This handler is provided for backwards compatibility only. It is not started by default, but will be automatically started the first time an error\_logger event handler is added with error\_logger:add\_report\_handler/1,2.

The old error\_logger event handlers in STDLIB and SASL still exist, but they are not added by Erlang/ OTP 21.0 or later.

## 1.3.5 Formatters

A formatter can be used by the handler implementation to do the final formatting of a log event, before printing to the handler's destination. The handler callback receives the formatter information as part of the handler configuration, which is passed as the second argument to HModule:log/2.

The formatter information consist of a formatter module, FModule and its configuration, FConfig. FModule must export the following function, which can be called by the handler:

```
format(LogEvent,FConfig)
  -> FormattedLogEntry
```

The formatter information for a handler is set as a part of its configuration when the handler is added. It can also be changed during runtime with logger:set\_handler\_config(HandlerId,formatter, {FModule,FConfig}), which overwrites the current formatter information, or with logger:update\_formatter\_config/2,3, which only modifies the formatter configuration.

If the formatter module exports the optional callback function check\_config(FConfig), Logger calls this function when the formatter information is set or modified, to verify the validity of the formatter configuration.

If no formatter information is specified for a handler, Logger uses logger\_formatter as default. See the logger\_formatter(3) manual page for more information about this module.

## 1.3.6 Configuration

At system start, Logger is configured through Kernel configuration parameters. The parameters that apply to Logger are described in section Kernel Configuration Parameters. Examples are found in section Configuration Examples.

During runtime, Logger configuration is changed via API functions. See section Configuration API Functions in the logger(3) manual page.

### Primary Logger Configuration

Logger API functions that apply to the primary Logger configuration are:

- get\_primary\_config/0
- set\_primary\_config/1,2
- update\_primary\_config/1
- add\_primary\_filter/2
- remove\_primary\_filter/1

The primary Logger configuration is a map with the following keys:

```
level = logger:level() | all | none
```

Specifies the primary log level, that is, log event that are equally or more severe than this level, are forwarded to the primary filters. Less severe log events are immediately discarded.

See section Log Level for a listing and description of possible log levels.

The initial value of this option is set by the Kernel configuration parameter logger\_level. It is changed during runtime with logger:set\_primary\_config(level,Level).

Defaults to notice.

filters = [{FilterId,Filter}]

Specifies the primary filters.

• FilterId = logger:filter\_id()

```
• Filter = logger:filter()
```

The initial value of this option is set by the Kernel configuration parameter logger. During runtime, primary filters are added and removed with logger:add\_primary\_filter/2 and logger:remove\_primary\_filter/1, respectively.

See section Filters for more detailed information.

Defaults to [].

filter\_default = log | stop

Specifies what happens to a log event if all filters return ignore, or if no filters exist.

See section Filters for more information about how this option is used.

Defaults to log.

metadata = metadata()

The primary metadata to be used for all log calls.

See section Metadata for more information about how this option is used.

Defaults to  $\#\{\}$ .

### Handler Configuration

Logger API functions that apply to handler configuration are:

- get\_handler\_config/0,1
- set\_handler\_config/2,3
- update\_handler\_config/2,3
- add\_handler\_filter/3
- remove\_handler\_filter/2
- update\_formatter\_config/2,3

The configuration for a handler is a map with the following keys:

```
id = logger:handler_id()
```

Automatically inserted by Logger. The value is the same as the HandlerId specified when adding the handler, and it cannot be changed.

```
module = module()
```

Automatically inserted by Logger. The value is the same as the Module specified when adding the handler, and it cannot be changed.

level = logger:level() | all | none

Specifies the log level for the handler, that is, log events that are equally or more severe than this level, are forwarded to the handler filters for this handler.

See section Log Level for a listing and description of possible log levels.

The log level is specified when adding the handler, or changed during runtime with, for instance, logger:set\_handler\_config(HandlerId,level,Level).

Defaults to all.

```
filters = [{FilterId,Filter}]
```

Specifies the handler filters.

- FilterId = logger:filter\_id()
- Filter = logger:filter()

Handler filters are specified when adding the handler, or added or removed during runtime with logger:add\_handler\_filter/3 and logger:remove\_handler\_filter/2, respectively.

See Filters for more detailed information.

Defaults to [].

filter\_default = log | stop

Specifies what happens to a log event if all filters return ignore, or if no filters exist.

See section Filters for more information about how this option is used.

Defaults to log.

formatter = {FormatterModule,FormatterConfig}

Specifies a formatter that the handler can use for converting the log event term to a printable string.

- FormatterModule = module()
- FormatterConfig = logger:formatter\_config()

The formatter information is specified when adding the handler. The formatter configuration can be changed during runtime with logger:update\_formatter\_config/2, 3, or the complete formatter information can be overwritten with, for instance, logger:set\_handler\_config/3.

See section Formatters for more detailed information.

Defaults to {logger\_formatter, DefaultFormatterConfig}. See the logger\_formatter(3) manual page for information about this formatter and its default configuration.

config = term()

Handler specific configuration, that is, configuration data related to a specific handler implementation.

The configuration for the built-in handlers is described in the  $logger_std_h(3)$  and  $logger_disk_log_h(3)$  manual pages.

Notice that level and filters are obeyed by Logger itself before forwarding the log events to each handler, while formatter and all handler specific options are left to the handler implementation.

### Kernel Configuration Parameters

The following Kernel configuration parameters apply to Logger:

logger = [Config]

Specifies the configuration for Logger, except the primary log level, which is specified with logger\_level, and the compatibility with SASL Error Logging, which is specified with logger\_sasl\_compatible.

With this parameter, you can modify or disable the default handler, add custom handlers and primary logger filters, set log levels per module, and modify the proxy configuration.

Config is any (zero or more) of the following:

{handler, default, undefined}

Disables the default handler. This allows another application to add its own default handler.

Only one entry of this type is allowed.

{handler, HandlerId, Module, HandlerConfig}

If HandlerId is default, then this entry modifies the default handler, equivalent to calling

logger:remove\_handler(default)

followed by

logger:add\_handler(default, Module, HandlerConfig)

For all other values of HandlerId, this entry adds a new handler, equivalent to calling

logger:add\_handler(HandlerId, Module, HandlerConfig)

Multiple entries of this type are allowed.

```
{filters, FilterDefault, [Filter]}
```

Adds the specified primary filters.

• FilterDefault = log | stop

18 | Ericsson AB. All Rights Reserved .: Kernel

```
• Filter = {FilterId, {FilterFun, FilterConfig}}
Equivalent to calling
```

logger:add\_primary\_filter(FilterId, {FilterFun, FilterConfig})

```
for each Filter.
```

FilterDefault specifies the behaviour if all primary filters return ignore, see section Filters.

Only one entry of this type is allowed.

```
{module_level, Level, [Module]}
```

Sets module log level for the given modules. Equivalent to calling

logger:set\_module\_level(Module, Level)

for each Module.

Multiple entries of this type are allowed.

{proxy, ProxyConfig}

Sets the proxy configuration, equivalent to calling

```
logger:set_proxy_config(ProxyConfig)
```

Only one entry of this type is allowed.

See section Configuration Examples for examples using the logger parameter for system configuration.

```
logger_metadata = map()
```

Specifies the primary metadata. See the kernel(6) manual page for more information about this parameter.

```
logger_level = Level
```

Specifies the primary log level. See the kernel(6) manual page for more information about this parameter.

```
logger_sasl_compatible = true | false
```

Specifies Logger's compatibility with SASL Error Logging. See the kernel(6) manual page for more information about this parameter.

### Configuration Examples

The value of the Kernel configuration parameter logger is a list of tuples. It is possible to write the term on the command line when starting an erlang node, but as the term grows, a better approach is to use the system configuration file. See the config(4) manual page for more information about this file.

Each of the following examples shows a simple system configuration file that configures Logger according to the description.

Modify the default handler to print to a file instead of standard\_io:

```
[{kernel,
  [{logger,
   [{handler, default, logger_std_h, % {handler, HandlerId, Module,
    #{config => #{file => "log/erlang.log"}} % Config}
]}]].
```

Modify the default handler to print each log event as a single line:

```
[{kernel,
  [{logger,
    [{handler, default, logger_std_h,
    #{formatter => {logger_formatter, #{single_line => true}}}}]
]}].
```

Modify the default handler to print the pid of the logging process for each log event:

Modify the default handler to only print errors and more severe log events to "log/erlang.log", and add another handler to print all log events to "log/debug.log".

```
[{kernel,
  [{logger,
  [{handler, default, logger_std_h,
    #{level => error,
    config => #{file => "log/erlang.log"}},
    {handler, info, logger_std_h,
    #{level => debug,
    config => #{file => "log/debug.log"}}
]}]]]
```

# 1.3.7 Backwards Compatibility with error\_logger

Logger provides backwards compatibility with error\_logger in the following ways:

### API for Logging

The error\_logger API still exists, but should only be used by legacy code. It will be removed in a later release.

Calls to error\_logger:error\_report/1,2,error\_logger:error\_msg/1,2, and corresponding functions for warning and info messages, are all forwarded to Logger as calls to logger:log(Level,Report,Metadata).

Level = error | warning | info and is taken from the function name. Report contains the actual log message, and Metadata contains additional information which can be used for creating backwards compatible events for legacy error\_logger event handlers, see section Legacy Event Handlers.

### **Output Format**

To get log events on the same format as produced by error\_logger\_tty\_h and error\_logger\_file\_h, use the default formatter, logger\_formatter, with configuration parameter legacy\_header set to true. This is the default configuration of the default handler started by Kernel.

Default Format of Log Events from OTP

By default, all log events originating from within OTP, except the former so called "SASL reports", look the same as before.

#### SASL Reports

By SASL reports we mean supervisor reports, crash reports and progress reports.

Prior to Erlang/OTP 21.0, these reports were only logged when the SASL application was running, and they were printed trough SASL's own event handlers sasl\_report\_tty\_h and sasl\_report\_file\_h.

The destination of these log events was configured by SASL configuration parameters.

Due to the specific event handlers, the output format slightly differed from other log events.

As of Erlang/OTP 21.0, the concept of SASL reports is removed, meaning that the default behaviour is as follows:

- Supervisor reports, crash reports, and progress reports are no longer connected to the SASL application.
- Supervisor reports and crash reports are issued as error level log events, and are logged through the default handler started by Kernel.
- Progress reports are issued as info level log events, and since the default primary log level is notice, these are not logged by default. To enable printing of progress reports, set the primary log level to info.
- The output format is the same for all log events.

If the old behaviour is preferred, the Kernel configuration parameter logger\_sasl\_compatible can be set to true. The SASL configuration parameters can then be used as before, and the SASL reports will only be printed if the SASL application is running, through a second log handler named sasl.

All SASL reports have a metadata field domain which is set to [otp, sasl]. This field can be used by filters to stop or allow the log events.

See section SASL User's Guide for more information about the old SASL error logging functionality.

Legacy Event Handlers

To use event handlers written for error\_logger, just add your event handler with

```
error_logger:add_report_handler/1,2.
```

This automatically starts the error logger event manager, and adds error\_logger as a handler to Logger, with the following configuration:

```
#{level => info,
  filter_default => log,
  filters => []}.
```

### Note:

This handler ignores events that do not originate from the error\_logger API, or from within OTP. This means that if your code uses the Logger API for logging, then your log events will be discarded by this handler.

The handler is not overload protected.

## 1.3.8 Error Handling

Logger does, to a certain extent, check its input data before forwarding a log event to filters and handlers. It does, however, not evaluate report callbacks, or check the validity of format strings and arguments. This means that all filters and handlers must be careful when formatting the data of a log event, making sure that it does not crash due to bad input data or faulty callbacks.

If a filter or handler still crashes, Logger will remove the filter or handler in question from the configuration, and print a short error message to the terminal. A debug event containing the crash reason and other details is also issued.

See section Log Message for more information about report callbacks and valid forms of log messages.

## 1.3.9 Example: Add a handler to log info events to file

When starting an Erlang node, the default behaviour is that all log events on level notice or more severe, are logged to the terminal via the default handler. To also log info events, you can either change the primary log level to info:

```
l> logger:set_primary_config(level, info).
ok
```

or set the level for one or a few modules only:

```
2> logger:set_module_level(mymodule, info).
ok
```

This allows info events to pass through to the default handler, and be printed to the terminal as well. If there are many info events, it can be useful to print these to a file instead.

First, set the log level of the default handler to notice, preventing it from printing info events to the terminal:

```
3> logger:set_handler_config(default, level, notice).
ok
```

Then, add a new handler which prints to file. You can use the handler module logger\_std\_h, and configure it to log to file:

```
4> Config = #{config => #{file => "./info.log"}, level => info}.
#{config => #{file => "./info.log"},level => info}
5> logger:add_handler(myhandler, logger_std_h, Config).
ok
```

Since filter\_default defaults to log, this handler now receives all log events. If you want info events only in the file, you must add a filter to stop all non-info events. The built-in filter logger\_filters:level/2 can do this:

See section Filters for more information about the filters and the filter\_default configuration parameter.

## 1.3.10 Example: Implement a handler

Section Handler Callback Functions in the logger(3) manual page describes the callback functions that can be implemented for a Logger handler.

A handler callback module must export:

• log(Log, Config)

It can optionally also export some, or all, of the following:

- adding\_handler(Config)
- removing\_handler(Config)
- changing\_config(SetOrUpdate, OldConfig, NewConfig)
- filter\_config(Config)

When a handler is added, by for example a call to logger:add\_handler(Id, HModule, Config), Logger first calls HModule:adding\_handler(Config). If this function returns {ok,Config1}, Logger writes Config1 to the configuration database, and the logger:add\_handler/3 call returns. After this, the handler is installed and must be ready to receive log events as calls to HModule:log/2. A handler can be removed by calling logger:remove\_handler(Id). Logger calls HModule:removing\_handler(Config), and removes the handler's configuration from the configuration database.

When logger:set\_handler\_config/2,3 or logger:update\_handler\_config/2,3 is called, Logger calls HModule:changing\_config(SetOrUpdate, OldConfig, NewConfig). If this function returns {ok,NewConfig1}, Logger writes NewConfig1 to the configuration database.

When logger:get\_config/0 or logger:get\_handler\_config/0,1 is called, Logger calls HModule:filter\_config(Config). This function must return the handler configuration where internal data is removed.

A simple handler that prints to the terminal can be implemented as follows:

Notice that the above handler does not have any overload protection, and all log events are printed directly from the client process.

For information and examples of overload protection, please refer to section Protecting the Handler from Overload, and the implementation of  $logger_std_h$  and  $logger_disk_log_h$ .

The following is a simpler example of a handler which logs to a file through one single process:

```
-module(myhandler2).
-export([adding_handler/1, removing_handler/1, log/2]).
-export([init/1, handle_call/3, handle_cast/2, terminate/2]).
adding handler(Config) ->
   MyConfig = maps:get(config,Config,#{file => "myhandler2.log"}),
    {ok, Pid} = gen server:start(?MODULE, MyConfig, []),
    {ok, Config#{config => MyConfig#{pid => Pid}}}.
removing handler(#{config := #{pid := Pid}}) ->
   gen_server:stop(Pid).
log(LogEvent,#{config := #{pid := Pid}} = Config) ->
   gen_server:cast(Pid, {log, LogEvent, Config}).
init(#{file := File}) ->
    {ok, Fd} = file:open(File, [append, {encoding, utf8}]),
    {ok, #{file => File, fd => Fd}}.
handle_call(_, _, State) ->
   {reply, {error, bad_request}, State}.
handle_cast({log, LogEvent, Config}, #{fd := Fd} = State) ->
   do log(Fd, LogEvent, Config),
   {noreply, State}.
terminate( Reason, #{fd := Fd}) ->
     = file:close(Fd),
   ok.
do log(Fd, LogEvent, #{formatter := {FModule, FConfig}}) ->
   String = FModule:format(LogEvent, FConfig),
   io:put_chars(Fd, String).
```

# 1.3.11 Protecting the Handler from Overload

The default handlers, logger\_std\_h and logger\_disk\_log\_h, feature an overload protection mechanism, which makes it possible for the handlers to survive, and stay responsive, during periods of high load (when huge numbers of incoming log requests must be handled). The mechanism works as follows:

## Message Queue Length

The handler process keeps track of the length of its message queue and takes some form of action when the current length exceeds a configurable threshold. The purpose is to keep the handler in, or to as quickly as possible get the handler into, a state where it can keep up with the pace of incoming log events. The memory use of the handler must never grow larger and larger, since that will eventually cause the handler to crash. These three thresholds, with associated actions, exist:

sync\_mode\_qlen

As long as the length of the message queue is lower than this value, all log events are handled asynchronously. This means that the client process sending the log event, by calling a log function in the Logger API, does not wait for a response from the handler but continues executing immediately after the event is sent. It is not affected by the time it takes the handler to print the event to the log device. If the message queue grows larger than this value, the handler starts handling log events synchronously instead, meaning that the client process sending the event must wait for a response. When the handler reduces the message queue to a level below the sync\_mode\_qlen threshold, asynchronous operation is resumed. The switch from asynchronous to synchronous mode can slow down the logging tempo of one, or a few, busy senders, but cannot protect the handler sufficiently in a situation of many busy concurrent senders.

Defaults to 10 messages.

```
drop_mode_qlen
```

When the message queue grows larger than this threshold, the handler switches to a mode in which it drops all new events that senders want to log. Dropping an event in this mode means that the call to the log function never results in a message being sent to the handler, but the function returns without taking any action. The handler keeps logging the events that are already in its message queue, and when the length of the message queue is reduced to a level below the threshold, synchronous or asynchronous mode is resumed. Notice that when the handler activates or deactivates drop mode, information about it is printed in the log.

Defaults to 200 messages.

flush\_qlen

If the length of the message queue grows larger than this threshold, a flush (delete) operation takes place. To flush events, the handler discards the messages in the message queue by receiving them in a loop without logging. Client processes waiting for a response from a synchronous log request receive a reply from the handler indicating that the request is dropped. The handler process increases its priority during the flush loop to make sure that no new events are received during the operation. Notice that after the flush operation is performed, the handler prints information in the log about how many events have been deleted.

Defaults to 1000 messages.

For the overload protection algorithm to work properly, it is required that:

sync\_mode\_qlen =< drop\_mode\_qlen =< flush\_qlen</pre>

and that:

drop\_mode\_qlen > 1

To disable certain modes, do the following:

• If sync\_mode\_qlen is set to 0, all log events are handled synchronously. That is, asynchronous logging is disabled.

- If sync\_mode\_qlen is set to the same value as drop\_mode\_qlen, synchronous mode is disabled. That is, the handler always runs in asynchronous mode, unless dropping or flushing is invoked.
- If drop\_mode\_qlen is set to the same value as flush\_qlen, drop mode is disabled and can never occur.

During high load scenarios, the length of the handler message queue rarely grows in a linear and predictable way. Instead, whenever the handler process is scheduled in, it can have an almost arbitrary number of messages waiting in the message queue. It is for this reason that the overload protection mechanism is focused on acting quickly, and quite drastically, such as immediately dropping or flushing messages, when a large queue length is detected.

The values of the previously listed thresholds can be specified by the user. This way, a handler can be configured to, for example, not drop or flush messages unless the message queue length of the handler process grows extremely large. Notice that large amounts of memory can be required for the node under such circumstances. Another example of user configuration is when, for performance reasons, the client processes must never be blocked by synchronous log requests. It is possible, perhaps, that dropping or flushing events is still acceptable, since it does not affect the performance of the client processes sending the log events.

A configuration example:

## Controlling Bursts of Log Requests

Large bursts of log events - many events received by the handler under a short period of time - can potentially cause problems, such as:

- Log files grow very large, very quickly.
- Circular logs wrap too quickly so that important data is overwritten.
- Write buffers grow large, which slows down file sync operations.

For this reason, both built-in handlers offer the possibility to specify the maximum number of events to be handled within a certain time frame. With this burst control feature enabled, the handler can avoid choking the log with massive amounts of printouts. The configuration parameters are:

burst\_limit\_enable

Value true enables burst control and false disables it.

Defaults to true.

burst\_limit\_max\_count

This is the maximum number of events to handle within a burst\_limit\_window\_time time frame. After the limit is reached, successive events are dropped until the end of the time frame.

Defaults to 500 events.

burst\_limit\_window\_time

See the previous description of burst\_limit\_max\_count.

Defaults to 1000 milliseconds.

A configuration example:

## Terminating an Overloaded Handler

It is possible that a handler, even if it can successfully manage peaks of high load without crashing, can build up a large message queue, or use a large amount of memory. The overload protection mechanism includes an automatic termination and restart feature for the purpose of guaranteeing that a handler does not grow out of bounds. The feature is configured with the following parameters:

overload\_kill\_enable

Value true enables the feature and false disables it.

Defaults to false.

overload\_kill\_qlen

This is the maximum allowed queue length. If the message queue grows larger than this, the handler process is terminated.

Defaults to 20000 messages.

overload\_kill\_mem\_size

This is the maximum memory size that the handler process is allowed to use. If the handler grows larger than this, the process is terminated.

Defaults to 3000000 bytes.

overload\_kill\_restart\_after

If the handler is terminated, it restarts automatically after a delay specified in milliseconds. The value infinity prevents restarts.

Defaults to 5000 milliseconds.

If the handler process is terminated because of overload, it prints information about it in the log. It also prints information about when a restart has taken place, and the handler is back in action.

### Note:

The sizes of the log events affect the memory needs of the handler. For information about how to limit the size of log events, see the logger\_formatter(3) manual page.

## 1.3.12 Logger Proxy

The Logger proxy is an Erlang process which is part of the Kernel application's supervision tree. During startup, the proxy process registers itself as the system\_logger, meaning that log events produced by the emulator are sent to this process.

When a log event is issued on a process which has its group leader on a remote node, Logger automatically forwards the log event to the group leader's node. To achieve this, it first sends the log event as an Erlang message from the original client process to the proxy on the local node, and the proxy in turn forwards the event to the proxy on the remote node.

When receiving a log event, either from the emulator or from a remote node, the proxy calls the Logger API to log the event.

The proxy process is overload protected in the same way as described in section Protecting the Handler from Overload, but with the following default values:

```
#{sync_mode_qlen => 500,
  drop_mode_qlen => 1000,
  flush_qlen => 5000,
  burst_limit_enable => false,
  overload_kill_enable => false}
```

For log events from the emulator, synchronous message passing mode is not applicable, since all messages are passed asynchronously by the emulator. Drop mode is achieved by setting the system\_logger to undefined, forcing the emulator to drop events until it is set back to the proxy pid again.

The proxy uses erlang:send\_nosuspend/2 when sending log events to a remote node. If the message could not be sent without suspending the sender, it is dropped. This is to avoid blocking the proxy process.

# 1.3.13 See Also

```
disk_log(3), erlang(3), error_logger(3), logger(3), logger_disk_log_h(3),
logger_filters(3),logger_formatter(3),logger_std_h(3),sasl(6)
```

# 1.4 Logging Cookbook

Using and especially configuring Logger can be difficult at times as there are many different options that can be changed and often more than one way to achieve the same result. This User's Guide tries to help by giving many different examples of how you can use logger.

For more examples of practical use-cases of using Logger, Fred Hebert's blog post **Erlang/OTP 21's new logger** is a great starting point.

## Note:

If you find that some common Logger usage is missing from this guide, please open a pull request on github with the suggested addition

# 1.4.1 Get Logger information

Print the primary Logger configurations.

```
1> logger:i(primary).
Primary configuration:
   Level: notice
   Filter Default: log
   Filters:
        (none)
```

It is also possible to fetch the configuration using logger:get\_primary\_config().

See also

- logger:i()
- Configuration in the Logging User's Guide

Print the configuration of all handlers.

```
2> logger:i(handlers).
Handler configuration:
   Id: default
       Module: logger_std_h
        Level: all
        Formatter:
            Module: logger_formatter
            Config:
                legacy_header: true
                single line: false
        Filter Default: stop
        Filters:
           Id: remote_gl
                Fun: fun logger_filters:remote_gl/2
                Arg: stop
            Id: domain
                Fun: fun logger_filters:domain/2
                Arg: {log,super,[otp,sasl]}
            Id: no_domain
                Fun: fun logger_filters:domain/2
                Arg: {log,undefined,[]}
        Handler Config:
            burst_limit_enable: true
            burst_limit_max_count: 500
            burst_limit_window_time: 1000
            drop_mode_qlen: 200
            filesync_repeat_interval: no_repeat
            flush_qlen: 1000
            overload_kill_enable: false
            overload_kill_mem_size: 3000000
            overload_kill_qlen: 20000
            overload_kill_restart_after: 5000
            sync_mode_qlen: 10
            type: standard io
```

You can also print the configuration of a specific handler using logger:i(HandlerName), or fetch the configuration using logger:get\_handler\_config(), or logger:get\_handler\_config(HandlerName) for a specific handler.

### See also

- logger:i()
- Configuration in the Logging User's Guide

# 1.4.2 Configure the Logger

## Where did my progress reports go?

In OTP-21 the default primary log level is notice. The means that many log messages are by default not printed. This includes the progress reports of supervisors. In order to get progress reports you need to raise the primary log level to info

```
$ erl -kernel logger_level info
=PROGRESS REPORT==== 4-Nov-2019::16:33:11.742069 ===
application: kernel
started_at: nonode@nohost
=PROGRESS REPORT==== 4-Nov-2019::16:33:11.746546 ===
application: stdlib
started_at: nonode@nohost
Eshell V10.5.3 (abort with ^G)
1>
```

# 1.4.3 Configure Logger formatter

In order to fit better into your existing logging infrastructure Logger can format its logging messages any way you want to. Either you can use the built-in formatter, or you can build your own.

## Single line configuration

Since single line logging is the default of the built-in formatter you only have to provide the empty map as the configuration. The example below uses the sys.config to change the formatter configuration.

```
$ cat sys.config
[{kernel,
    [{logger,
        [{handler, default, logger_std_h,
        #{ formatter => {logger_formatter, #{ }}}]}]}].
$ erl -config sys
Eshell V10.5.1 (abort with ^G)
1> logger:error("Oh noes, an error").
1962-10-03T11:07:47.466763-04:00 error: Oh noes, an error
```

However, if you just want to change it for the current session you can also do that.

```
1> logger:set_handler_config(default, formatter, {logger_formatter, #{}}).
ok
2> logger:error("Oh noes, another error").
1962-10-04T15:34:02.648713-04:00 error: Oh noes, another error
```

See also

- logger\_formatter's Configuration
- Formatters in the Logging User's Guide
- logger:set\_handler\_config/3

## Add file and line number to log entries

You can change what is printed to the log by using the formatter template:

Note that file and line have to be added in the metadata by the caller of logger:log/3 as otherwise Logger will not know from where it was called. The file and line number are automatically added if you use the ?LOG\_ERROR macros in kernel/include/logger.hrl.

See also

- logger\_formatter's Configuration
- logger\_formatter's Template
- Logger Macros
- Metadata in the Logging User's Guide

# 1.4.4 Configuring handlers

## Print logs to a file

Instead of printing the logs to stdout we print them to a rotating file log.

See also

- logger\_std\_h's Description
- Handlers in the Logging User's Guide

## Debug only handler

Add a handler that prints debug log events to a file, while the default handler prints only up to notice level events to standard out.

```
$ cat sys.config
[{kernel,
  [{logger_level, all},
   {logger,
    [{handler, default, logger_std_h,
      #{ level => notice }},
     {handler, debug, logger_std_h,
      #{ filters => [{debug,{fun logger_filters:level/2, {stop, neq, debug}}}],
         config => #{ file => "log/debug.log" } }}
    ]}]}].
$ erl -config sys
Eshell V10.5.1 (abort with ^G)
1> logger:error("Oh noes, even more errors")
=ERROR REPORT==== 9-Oct-2019::14:40:54.784162 ===
Oh noes, even more errors
ok
2> logger:debug("A debug event").
ok
3> erlang:halt().
$ cat log/debug.log
2019-10-09T14:41:03.680541+02:00 debug: A debug event
```

In the configuration above we first raise the primary log level to max in order for the debug log events to get to the handlers. Then we configure the default handler to only log notice and below events, the default log level for a handler is all. Then the debug handler is configured with a filter to stop any log message that is not a debug level message.

It is also possible to do the same changes in an already running system using the logger module. Then you do like this:

```
$ erl
1> logger:set_handler_config(default, level, notice).
ok
2> logger:add_handler(debug, logger_std_h, #{
   filters => [{debug,{fun logger_filters:level/2, {stop, neq, debug}}],
   config => #{ file => "log/debug.log" } }).
ok
3> logger:set_primary_config(level, all).
ok
```

It is important that you do not raise the primary log level before adjusting the default handler's level as otherwise your standard out may be flooded by debug log messages.

See also

- logger\_std\_h's Description
- Filters in the Logging User's Guide

# 1.4.5 Logging

### What to log and how

The simplest way to log something is by using the Logger macros and give a report to the macro. For example if you want to log an error:

```
?LOG_ERROR(#{ what => http_error, status => 418, src => ClientIP, dst => ServerIP }).
```

This will print the following in the default log:

```
=ERROR REPORT==== 10-0ct-2019::12:13:10.089073 ===
dst: {8,8,4,4}
src: {8,8,8,8}
status: 418
what: http_error
```

or the below if you use a single line formatter:

```
2019-10-10T12:14:11.921843+02:00 error: dst: {8,8,4,4}, src: {8,8,8,8}, status: 418, what: http_error
```

See also

• Log Message in the Logging User's Guide

## Report call-backs and printing of events

If you want to do structured logging, but still want to have some control of how the final log message is formatted you can give a report\_cb as part of the metadata with your log event.

This will print the following:

```
=ERROR REPORT==== 10-Oct-2019::13:29:02.230863 ===
What: http_error
Status: 418
Src: 8.8.8.8 (dns.google)
Dst: 192.121.151.106 (erlang.org)
```

Note that the order that things are printed have changed, and also I added a reverse-dns lookup of the IP address. This will not print as nicely when using a single line formatter, however you can also use a report\_cb fun with 2 arguments where the second argument is the formatting options.

### See also

- Log Message in the Logging User's Guide
- Logger Report Callbacks

## 1.4.6 Filters

Filters are used to remove or change log events before they reach the handlers.

### Process filters

If we only want debug messages from a specific process it is possible to do this with a filter like this:

There is a bit of setup needed to allow filters to decide whether a specific process should be allowed to log. This is because the default primary log level is notice and it is enforced before the primary filters. So in order for the pid filter to be useful we have to raise the primary log level to all and then add a level filter that only lets certain messages at or greater than notice through. When the setup is done, it is simple to add a filter that allows a certain pid through.

Note that doing the primary log level filtering through a filter and not through the level is quite a lot more expensive, so make sure to test that your system can handle the extra load before you enable it on a production node.

### See also

- Filters in the Logging User's Guide
- logger\_filters:level/2
- logger:set\_primary\_config/2

### Domains

Domains are used to specify which subsystem a certain log event originates from. The default handler will by default only log events with the domain [otp] or without a domain. If you would like to include SSL log events into the default handler log you could do this:

```
1> logger:add_handler_filter(default,ssl_domain,
    {fun logger_filters:domain/2,{log,sub,[otp,ssl]}}).
2> application:ensure_all_started(ssl).
    {ok,[crypto,asn1,public_key,ssl]}
3> ssl:connect("www.erlang.org",443,[{log_level,debug}]).
% lots of text
```

See also

- Filters in the Logging User's Guide
- logger\_filters:domain/2
- logger:set\_primary\_config/2

# 1.5 EEP-48: Documentation storage and format

This User's Guide describes the documentation storage format initially described in **EEP-48**. By standardizing how API documentation is stored, it will be possible to write tools that work across languages.

To fetch the EEP-48 documentation for a module you can use code:get\_doc/1.

To render the EEP-48 documentation for an Erlang module you can use shell\_docs:render/2.

## 1.5.1 the "Docs" storage

To look for documentation for a module name example, a tool should:

Look for example.beam in the code path, parse the BEAM file and retrieve the Docs chunk. If the chunk is not available, it should look for "example.beam" in the code path and find the doc/chunks/example.chunk file in the application that defines the example module. If a .chunk file is not available, then documentation is not available.

The choice of using a chunk or the filesystem is completely up to the language or library. In both cases, the documentation can be added or removed at any moment by stripping the Docs chunk or by removing the doc/chunks directory.

For example, languages like Elixir and LFE attach the Docs chunk at compilation time, which can be controlled via a compiler flag. On the other hand, projects like OTP itself will likely generate the doc/chunks entries on a separate command, completely unrelated from code compilation.

# 1.5.2 the "Docs" format

In both storages, the documentation is written in the exactly same format: an Erlang term serialized to binary via term\_to\_binary/1. The term may be optionally compressed when serialized. It must follow the type specification below:

where in the root tuple we have:

### Anno

annotation (line, column, file) of the definition itself (see erl\_anno(3))

### BeamLanguage

an atom representing the language, for example: erlang, elixir, lfe, alpaca, etc

### Format

the mime type of the documentation, such as <<"text/markdown">> or <<"application/erlang+html">>. For details of the format used by Erlang see the EEP-48 Chapter in Erl\_Docgen's User's Guide.

### ModuleDoc

a map with the documentation language as key, such as << "en">> or << "pt\_BR">>, and the documentation as a binary value. It may be the atom none in case there is no documentation or the atom hidden if documentation has been explicitly disabled for this entry.

#### Metadata

a map of atom keys with any term as value. This can be used to add annotations like the authors of a module, deprecated, or anything else a language or documentation tool may find relevant.

### Docs

a list of documentation for other entities (such as functions and types) in the module.

For each entry in Docs, we have:

{Kind, Name, Arity}

the kind, name and arity identifying the function, callback, type, etc. The official entities are: function, type and callback. Other languages will add their own. For instance, Elixir and LFE may add macro.

### Anno

annotation (line, column, file) of the module documentation or of the definition itself (see erl\_anno(3)). Signature

the signature of the entity. It is is a list of binaries. Each entry represents a binary in the signature that can be joined with a whitespace or a newline. For example, [<<"binary\_to\_atom(Binary, Encoding)">>, <<"when is\_binary(Binary)">>] may be rendered as a single line or two lines. It exists exclusively for exhibition purposes.

#### Doc

a map with the documentation language as key, such as <<"en">>> or <<"pt\_BR">>>, and the documentation as a value. The documentation may either be a binary or any Erlang term, both described by Format. If it is an Erlang term, then the Format must be <<"application/erlang+SUFFIX",>> such as <<"application/erlang +html">>> when the documentation is an Erlang representation of an HTML document. The Doc may also be atom none in case there is no documentation or the atom hidden if documentation has been explicitly disabled for this entry.

#### Metadata

a map of atom keys with any term as value.

This shared format is the heart of the EEP as it is what effectively allows cross-language collaboration.

The Metadata field exists to allow languages, tools and libraries to add custom information to each entry. This EEP documents the following metadata keys:

#### authors := [binary()]

a list of authors as binaries.

cross\_references := [module() | {module(), {Kind, Name, Arity}}]

a list of modules or module entries that can be used as cross references when generating documentation. deprecated := binary()

when present, it means the current entry is deprecated with a binary that represents the reason for deprecation and a recommendation to replace the deprecated code.

since := binary()

a binary representing the version such entry was added, such as <<"1.3.0">> or <<"20.0">>. edit\_url := binary()

a binary representing a URL to change to change the documentation itself.

Any key may be added to Metadata at any time. Keys that are frequently used by the community can be standardized in future versions.

# 1.5.3 See Also

erl\_anno(3), shell\_docs(3), EEP-48 Chapter in Erl\_Docgen's User's Guide, code:get\_doc/1

# 2 Reference Manual

# kernel

Application

The Kernel application has all the code necessary to run the Erlang runtime system: file servers, code servers, and so on.

The Kernel application is the first application started. It is mandatory in the sense that the minimal system based on Erlang/OTP consists of Kernel and STDLIB. Kernel contains the following functional areas:

- Start, stop, supervision, configuration, and distribution of applications
- Code loading
- Logging
- Global name service
- Supervision of Erlang/OTP
- Communication with sockets
- Operating system interface

# Logger Handlers

Two standard logger handlers are defined in the Kernel application. These are described in the Kernel User's Guide, and in the logger\_std\_h(3) and logger\_disk\_log\_h(3) manual pages.

# OS Signal Event Handler

Asynchronous OS signals may be subscribed to via the Kernel applications event manager (see OTP Design Principles and gen\_event(3)) registered as erl\_signal\_server. A default signal handler is installed which handles the following signals:

sigusrl

The default handler will halt Erlang and produce a crashdump with slogan "Received SIGUSR1". This is equivalent to calling erlang:halt("Received SIGUSR1").

sigquit

The default handler will halt Erlang immediately. This is equivalent to calling erlang:halt().

sigterm

The default handler will terminate Erlang normally. This is equivalent to calling init:stop().

## **Events**

Any event handler added to erl\_signal\_server must handle the following events.

sighup

Hangup detected on controlling terminal or death of controlling process

sigquit

Quit from keyboard

sigabrt

Abort signal from abort

sigalrm

Timer signal from alarm

kernel

sigterm

Termination signal

sigusr1

User-defined signal 1

sigusr2

User-defined signal 2

sigchld

Child process stopped or terminated

sigstop

Stop process

sigtstp

Stop typed at terminal

Setting OS signals are described in os:set\_signal/2.

# Configuration

The following configuration parameters are defined for the Kernel application. For more information about configuration parameters, see file app(4).

distributed = [Distrib]

Specifies which applications that are distributed and on which nodes they are allowed to execute. In this parameter:

- Distrib = {App,Nodes} | {App,Time,Nodes}
- App = atom()
- Time = integer()>0
- Nodes = [node() | {node(),...,node()}]

The parameter is described in application:load/2.

dist\_auto\_connect = Value

Specifies when nodes are automatically connected. If this parameter is not specified, a node is always automatically connected, for example, when a message is to be sent to that node. Value is one of:

never

Connections are never automatically established, they must be explicitly connected. See net\_kernel(3).

once

Connections are established automatically, but only once per node. If a node goes down, it must thereafter be explicitly connected. See net\_kernel(3).

dist\_listen = boolean()

Specifies whether this node should be listening for incoming distribution connections. Using this option implies that the node also is -hidden.

permissions = [Perm]

Specifies the default permission for applications when they are started. In this parameter:

- Perm = {ApplName,Bool}
- ApplName = atom()

• Bool = boolean()

Permissions are described in application:permit/2.

```
logger = [Config]
```

Specifies the configuration for Logger, except the primary log level, which is specified with logger\_level, and the compatibility with SASL Error Logging, which is specified with logger\_sasl\_compatible.

The logger parameter is described in section Logging in the Kernel User's Guide.

logger\_level = Level

Specifies the primary log level for Logger. Log events with the same, or a more severe level, pass through the primary log level check. See section Logging in the Kernel User's Guide for more information about Logger and log levels.

```
Level = emergency | alert | critical | error | warning | notice | info | debug | all | none
```

To change the primary log level at runtime, use logger:set\_primary\_config(level, Level).

Defaults to notice.

logger\_metadata = Metadata

Specifies primary metadata for log events.

Metadata = map()

Defaults to  $\#\{\}$ .

```
logger_sasl_compatible = true | false
```

Specifies if Logger behaves backwards compatible with the SASL error logging functionality from releases prior to Erlang/OTP 21.0.

If this parameter is set to true, the default Logger handler does not log any progress-, crash-, or supervisor reports. If the SASL application is then started, it adds a Logger handler named sasl, which logs these events according to values of the SASL configuration parameter sasl\_error\_logger and sasl\_errlog\_type.

See section Deprecated Error Logger Event Handlers and Configuration in the sasl(6) manual page for information about the SASL configuration parameters.

See section SASL Error Logging in the SASL User's Guide, and section Backwards Compatibility with error\_logger in the Kernel User's Guide for information about the SASL error logging functionality, and how Logger can be backwards compatible with this.

Defaults to false.

## Note:

If this parameter is set to true, sasl\_errlog\_type indicates that progress reports shall be logged, and the configured primary log level is notice or more severe, then SASL automatically sets the primary log level to info. That is, this setting can potentially overwrite the value of the Kernel configuration parameter logger\_level. This is to allow progress reports, which have log level info, to be forwarded to the handlers.

global\_groups = [GroupTuple]

Defines global groups, see global\_group(3). In this parameter:

- GroupTuple = {GroupName, [Node]} | {GroupName, PublishType, [Node]}
- GroupName = atom()

#### kernel

```
    PublishType = normal | hidden
```

Node = node()

```
inet_default_connect_options = [{Opt, Val}]
```

Specifies default options for connect sockets, see inet(3).

```
inet_default_listen_options = [{Opt, Val}]
```

Specifies default options for listen (and accept) sockets, see inet(3).

```
{inet_dist_use_interface, ip_address()}
```

If the host of an Erlang node has many network interfaces, this parameter specifies which one to listen on. For the type definition of ip\_address(), see inet(3).

{inet\_dist\_listen\_min, First} and {inet\_dist\_listen\_max, Last}

Defines the First..Last port range for the listener socket of a distributed Erlang node.

{inet\_dist\_listen\_options, Opts}

Defines a list of extra socket options to be used when opening the listening socket for a distributed Erlang node. See gen\_tcp:listen/2.

```
{inet_dist_connect_options, Opts}
```

Defines a list of extra socket options to be used when connecting to other distributed Erlang nodes. See  $gen_tcp:connect/4$ .

```
inet_parse_error_log = silent
```

If set, no log events are issued when erroneous lines are found and skipped in the various Inet configuration files.

```
inetrc = Filename
```

The name (string) of an Inet user configuration file. For details, see section Inet Configuration in the ERTS User's Guide.

```
net_setuptime = SetupTime
```

SetupTime must be a positive integer or floating point number, and is interpreted as the maximum allowed time for each network operation during connection setup to another Erlang node. The maximum allowed value is 120. If higher values are specified, 120 is used. Default is 7 seconds if the variable is not specified, or if the value is incorrect (for example, not a number).

Notice that this value does not limit the total connection setup time, but rather each individual network operation during the connection setup and handshake.

net\_ticktime = TickTime

Specifies the net\_kernel tick time in seconds. This is the approximate time a connected node may be unresponsive until it is considered down and thereby disconnected.

Once every TickTime/4 seconds, each connected node is ticked if nothing has been sent to it during that last TickTime/4 interval. A tick is a small package sent on the connection. A connected node is considered to be down if no ticks or payload packages have been received during the last four TickTime/4 intervals. This ensures that nodes that are not responding, for reasons such as hardware errors, are considered to be down.

As the availability is only checked every TickTime / 4 seconds, the actual time T a node have been unresponsive when detected may vary between MinT and MaxT, where:

```
MinT = TickTime - TickTime / 4
MaxT = TickTime + TickTime / 4
```

TickTime defaults to 60 seconds. Thus, 45 < T < 75 seconds.

Notice that **all** communicating nodes are to have the **same** TickTime value specified, as it determines both the frequency of outgoing ticks and the expected frequency of incominging ticks.

Normally, a terminating node is detected immediately by the transport protocol (like TCP/IP).

shutdown\_timeout = integer() | infinity

Specifies the time application\_controller waits for an application to terminate during node shutdown. If the timer expires, application\_controller brutally kills application\_master of the hanging application. If this parameter is undefined, it defaults to infinity.

```
sync_nodes_mandatory = [NodeName]
```

Specifies which other nodes that **must** be alive for this node to start properly. If some node in the list does not start within the specified time, this node does not start either. If this parameter is undefined, it defaults to [].

```
sync_nodes_optional = [NodeName]
```

Specifies which other nodes that **can** be alive for this node to start properly. If some node in this list does not start within the specified time, this node starts anyway. If this parameter is undefined, it defaults to the empty list.

sync\_nodes\_timeout = integer() | infinity

Specifies the time (in milliseconds) that this node waits for the mandatory and optional nodes to start. If this parameter is undefined, no node synchronization is performed. This option ensures that global is synchronized.

```
start_distribution = true | false
```

Starts all distribution services, such as rpc, global, and net\_kernel if the parameter is true. This parameter is to be set to false for systems who want to disable all distribution functionality.

Defaults to true.

```
start_dist_ac = true | false
```

Starts the dist\_ac server if the parameter is true. This parameter is to be set to true for systems using distributed applications.

Defaults to false. If this parameter is undefined, the server is started if parameter distributed is set.

start\_boot\_server = true | false

Starts the boot\_server if the parameter is true (see erl\_boot\_server(3)). This parameter is to be set to true in an embedded system using this service.

Defaults to false.

boot\_server\_slaves = [SlaveIP]

If configuration parameter start\_boot\_server is true, this parameter can be used to initialize boot\_server with a list of slave IP addresses:

SlaveIP = string() | atom | {integer(),integer(),integer(),integer()}

where 0 <= integer() <=255.

Examples of SlaveIP in atom, string, and tuple form:

'150.236.16.70', "150,236,16,70", {150,236,16,70}.

Defaults to [].

start\_disk\_log = true | false

Starts the disk\_log\_server if the parameter is true (see disk\_log(3)). This parameter is to be set to true in an embedded system using this service.

Defaults to false.

```
start_pg = true | false
```

Starts the default pg scope server (see pg(3)) if the parameter is true. This parameter is to be set to true in an embedded system that uses this service.

Defaults to false.

start\_timer = true | false

Starts the timer\_server if the parameter is true (see timer(3)). This parameter is to be set to true in an embedded system using this service.

Defaults to false.

shell\_history = enabled | disabled | module()

Specifies whether shell history should be logged to disk between usages of erl (enabled), not logged at all (disabled), or a user-specified module will be used to log shell history. This module should export load() -> [string()] returning a list of strings to load in the shell when it starts, and add(iodata()) -> ok. called every time new line is entered in the shell. By default logging is disabled.

shell\_history\_drop = [string()]

Specific log lines that should not be persisted. For example ["q().", "init:stop()."] will allow to ignore commands that shut the node down. Defaults to [].

shell\_history\_file\_bytes = integer()

How many bytes the shell should remember. By default, the value is set to 512kb, and the minimal value is 50kb.

```
shell_history_path = string()
```

Specifies where the shell history files will be stored. defaults to the user's cache directory as returned by filename:basedir(user\_cache, "erlang-history").

shutdown\_func = {Mod, Func}

Where:

```
• Mod = atom()
```

Func = atom()

Sets a function that application\_controller calls when it starts to terminate. The function is called as Mod:Func(Reason), where Reason is the terminate reason for application\_controller, and it must return as soon as possible for application\_controller to terminate properly.

source\_search\_rules = [DirRule] | [SuffixRule]

Where:

- DirRule = {ObjDirSuffix,SrcDirSuffix}
- SuffixRule = {ObjSuffix,SrcSuffix,[DirRule]}
- ObjDirSuffix = string()
- SrcDirSuffix = string()
- ObjSuffix = string()
- SrcSuffix = string()

Specifies a list of rules for use by filelib:find\_file/2 filelib:find\_source/2 If this is set to some other value than the empty list, it replaces the default rules. Rules can be simple pairs of directory suffixes, such as {"ebin", "src"}, which are used by filelib:find\_file/2, or triples specifying separate directory suffix rules depending on file name extensions, for example [{".beam", ".erl", [{"ebin", "src"}]}, which are used by filelib:find\_source/2. Both kinds of rules can be mixed in the list.

The interpretation of ObjDirSuffix and SrcDirSuffix is as follows: if the end of the directory name where an object is located matches ObjDirSuffix, then the name created by replacing ObjDirSuffix with SrcDirSuffix is expanded by calling filelib:wildcard/1, and the first regular file found among the matches is the source file.

# **Deprecated Configuration Parameters**

In Erlang/OTP 21.0, a new API for logging was added. The old error\_logger event manager, and event handlers running on this manager, still work, but they are no longer used by default.

The following application configuration parameters can still be set, but they are only used if the corresponding configuration parameters for Logger are not set.

```
error_logger
```

Replaced by setting the type, and possibly file and modes parameters of the default logger\_std\_h handler. Example:

erl -kernel logger '[{handler,default,logger\_std\_h,#{config=>#{file=>"/tmp/erlang.log"}}}]'

error\_logger\_format\_depth

Replaced by setting the depth parameter of the default handlers formatter. Example:

erl -kernel logger '[{handler,default,logger\_std\_h,#{formatter=>{logger\_formatter,#{legacy\_header=>true

See Backwards compatibility with error\_logger for more information.

# See Also

```
app(4), application(3), code(3), disk_log(3), erl_boot_server(3), erl_ddll(3),
file(3), global(3), global_group(3), heart(3), inet(3), logger(3), net_kernel(3),
os(3),pg(3),rpc(3), seq_trace(3), user(3), timer(3)
```

## app

Name

The **application resource file** specifies the resources an application uses, and how the application is started. There must always be one application resource file called Application.app for each application Application in the system.

The file is read by the application controller when an application is loaded/started. It is also used by the functions in systools, for example when generating start scripts.

# File Syntax

The application resource file is to be called Application.app, where Application is the application name. The file is to be located in directory ebin for the application.

The file must contain a single Erlang term, which is called an **application specification**:

```
{application, Application,
  [{description, Description},
   {id,
                   Id},
   {vsn,
                   Vsn},
   {modules,
                   Modules},
                   MaxP},
   {maxP,
   {maxT,
                   MaxT},
   {registered,
                   Names},
   {included_applications, Apps},
   {optional applications, Apps},
   {applications, Apps},
   {env,
                   Env},
   {mod,
                   Start},
   {start_phases, Phases},
   {runtime dependencies, RTDeps}]}.
              Value
                                     Default
                                     - - -
Application
              atom()
                                     .....
Description
              string()
Id
                                     .....
              string()
                                     .....
Vsn
              string()
Modules
                                     []
              [Module]
MaxP
              int()
                                     infinity
MaxT
                                     infinity
              int()
Names
              [Name]
                                     []
Apps
              [App]
                                     []
              [{Par,Val}]
Env
                                     []
Start
              {Module,StartArgs}
                                     []
              [{Phase,PhaseArgs}]
Phases
                                     undefined
RTDeps
              [ApplicationVersion] []
Module = Name = App = Par = Phase = atom()
Val = StartArgs = PhaseArgs = term()
ApplicationVersion = string()
```

### Application

Application name.

For the application controller, all keys are optional. The respective default values are used for any omitted keys.

The functions in systools require more information. If they are used, the following keys are mandatory:

description

- vsn
- modules
- registered
- applications

The other keys are ignored by systools.

#### description

A one-line description of the application.

id

Product identification, or similar.

vsn

Version of the application.

modules

All modules introduced by this application. systools uses this list when generating start scripts and tar files. A module can only be defined in one application.

#### maxP

#### **Deprecated - is ignored**

Maximum number of processes allowed in the application.

#### maxT

Maximum time, in milliseconds, that the application is allowed to run. After the specified time, the application terminates automatically.

#### registered

All names of registered processes started in this application. systools uses this list to detect name clashes between different applications.

#### included\_applications

All applications included by this application. When this application is started, all included applications are loaded automatically, but not started, by the application controller. It is assumed that the top-most supervisor of the included application is started by a supervisor of this application.

#### applications

All applications that must be started before this application. If an application is also listed in optional\_applications, then the application is not required to exist (but if it exists, it is also guaranteed to be started before this one).

systools uses this list to generate correct start scripts. Defaults to the empty list, but notice that all applications have dependencies to (at least) Kernel and STDLIB.

#### optional\_applications

A list of applications that are optional. Note if you want an optional dependency to be automatically started before the current application whenever it is available, it must be listed on both applications and optional\_applications.

env

Configuration parameters used by the application. The value of a configuration parameter is retrieved by calling application: $get_env/1$ , 2. The values in the application resource file can be overridden by values in a configuration file (see config(4)) or by command-line flags (see erts:erl(1)).

Specifies the application callback module and a start argument, see application(3).

Key mod is necessary for an application implemented as a supervision tree, otherwise the application controller does not know how to start it. mod can be omitted for applications without processes, typically code libraries, for example, STDLIB.

start\_phases

A list of start phases and corresponding start arguments for the application. If this key is present, the application master, in addition to the usual call to Module:start/2, also calls Module:start\_phase(Phase,Type,PhaseArgs) for each start phase defined by key start\_phases. Only after this extended start procedure, application:start(Application) returns.

Start phases can be used to synchronize startup of an application and its included applications. In this case, key mod must be specified as follows:

{mod, {application\_starter,[Module,StartArgs]}}

The application master then calls Module:start/2 for the primary application, followed by calls to Module:start\_phase/3 for each start phase (as defined for the primary application), both for the primary application and for each of its included applications, for which the start phase is defined.

This implies that for an included application, the set of start phases must be a subset of the set of phases defined for the primary application. For more information, see OTP Design Principles.

runtime\_dependencies

A list of application versions that the application depends on. An example of such an application version is "kernel-3.0". Application versions specified as runtime dependencies are minimum requirements. That is, a larger application version than the one specified in the dependency satisfies the requirement. For information about how to compare application versions, see section Versions in the System Principles User's Guide.

Notice that the application version specifies a source code version. One more, indirect, requirement is that the installed binary application of the specified version is built so that it is compatible with the rest of the system.

Some dependencies can only be required in specific runtime scenarios. When such optional dependencies exist, these are specified and documented in the corresponding "App" documentation of the specific application.

## Warning:

The runtime\_dependencies key was introduced in OTP 17.0. The type of its value might be subject to changes during the OTP 17 release.

## Warning:

All runtime dependencies specified in OTP applications during the OTP 17 release may not be completely correct. This is actively being worked on. Declared runtime dependencies in OTP applications are expected to be correct in OTP 18.

# See Also

application(3), systools(3)

арр

mod

# application

Erlang module

In OTP, **application** denotes a component implementing some specific functionality, that can be started and stopped as a unit, and that can be reused in other systems. This module interacts with **application controller**, a process started at every Erlang runtime system. This module contains functions for controlling applications (for example, starting and stopping applications), and functions to access information about applications (for example, configuration parameters).

An application is defined by an **application specification**. The specification is normally located in an **application** resource file named Application.app, where Application is the application name. For details about the application specification, see app(4).

This module can also be viewed as a behaviour for an application implemented according to the OTP design principles as a supervision tree. The definition of how to start and stop the tree is to be located in an **application callback module**, exporting a predefined set of functions.

For details about applications and behaviours, see OTP Design Principles.

# Data Types

```
start_type() =
    normal |
    {takeover, Node :: node()} |
    {failover, Node :: node()}
restart_type() = permanent | transient | temporary
tuple_of(T)
```

A tuple where the elements are of type T.

## Exports

Types:

```
Application = atom()
Type = restart_type()
Started = [atom()]
Reason = term()
```

Equivalent to calling start/1, 2 repeatedly on all dependencies that are not yet started for an application. Optional dependencies will also be loaded and started if they are available.

Returns {ok, AppNames} for a successful start or for an already started application (which is, however, omitted from the AppNames list).

The function reports {error, {AppName, Reason}} for errors, where Reason is any possible reason returned by start/1, 2 when starting a specific dependency.

If an error occurs, the applications started by the function are stopped to bring the set of running applications back to its initial state.

```
ensure_started(Application) -> ok | {error, Reason}
ensure_started(Application, Type) -> ok | {error, Reason}
Types:
    Application = atom()
    Type = restart_type()
    Reason = term()
Equivalent to start/1,2 except it returns ok for already started applications.
```

Equivalent to Start (7 1, 2 except it returns of for aneady started applicatio

```
get_all_env() -> Env
get_all_env(Application) -> Env
Types:
    Application = atom()
    Env = [{Par :: atom(), Val :: term()}]
```

Returns the configuration parameters and their values for Application. If the argument is omitted, it defaults to the application of the calling process.

If the specified application is not loaded, or if the process executing the call does not belong to any application, the function returns [].

```
get_all_key() -> [] | {ok, Keys}
get_all_key(Application) -> undefined | Keys
Types:
    Application = atom()
    Keys = {ok, [{Key :: atom(), Val :: term()}, ...]}
```

Returns the application specification keys and their values for Application. If the argument is omitted, it defaults to the application of the calling process.

If the specified application is not loaded, the function returns undefined. If the process executing the call does not belong to any application, the function returns [].

```
get_application() -> undefined | {ok, Application}
get_application(PidOrModule) -> undefined | {ok, Application}
Types:
    PidOrModule = (Pid :: pid()) | (Module :: module())
    Application = atom()
```

Returns the name of the application to which the process Pid or the module Module belongs. Providing no argument is the same as calling get\_application(self()).

If the specified process does not belong to any application, or if the specified process or module does not exist, the function returns undefined.

```
get_env(Par) -> undefined | {ok, Val}
get_env(Application, Par) -> undefined | {ok, Val}
Types:
```

Application = Par = atom()
Val = term()

Returns the value of configuration parameter Par for Application. If the application argument is omitted, it defaults to the application of the calling process.

Returns undefined if any of the following applies:

- The specified application is not loaded.
- The configuration parameter does not exist.
- The process executing the call does not belong to any application.

```
get_env(Application, Par, Def) -> Val
Types:
    Application = Par = atom()
    Def = Val = term()
```

Works like get\_env/2 but returns value Def when configuration parameter Par does not exist.

```
get_key(Key) -> undefined | {ok, Val}
get_key(Application, Key) -> undefined | {ok, Val}
Types:
    Application = Key = atom()
    Val = term()
```

Returns the value of the application specification key Key for Application. If the application argument is omitted, it defaults to the application of the calling process.

Returns undefined if any of the following applies:

- The specified application is not loaded.
- The specification key does not exist.
- The process executing the call does not belong to any application.

```
load(AppDescr) -> ok | {error, Reason}
load(AppDescr, Distributed) -> ok | {error, Reason}
Types:
   AppDescr = Application | (AppSpec :: application spec())
   Application = atom()
   Distributed =
       {Application, Nodes} | {Application, Time, Nodes} | default
   Nodes = [node() | tuple of(node())]
   Time = integer() >= 1
   Reason = term()
   application spec() = 
       {application,
        Application :: atom(),
        AppSpecKeys :: [application opt()]}
   application opt() =
       {description, Description :: string()} |
```

```
{vsn, Vsn :: string()} |
{id, Id :: string()} |
{modules, [Module :: module()]} |
{registered, Names :: [Name :: atom()]} |
{applications, [Application :: atom()]} |
{included_applications, [Application :: atom()]} |
{env, [{Par :: atom(), Val :: term()}] |
{start_phases,
  [{Phase :: atom(), PhaseArgs :: term()}] | undefined} |
{maxT, MaxT :: timeout()} |
{maxP, MaxP :: integer() >= 1 | infinity} |
{mod, Start :: {Module :: module(), StartArgs :: term()}}
```

Loads the application specification for an application into the application controller. It also loads the application specifications for any included applications. Notice that the function does not load the Erlang object code.

The application can be specified by its name Application. In this case, the application controller searches the code path for the application resource file Application.app and loads the specification it contains.

The application specification can also be specified directly as a tuple AppSpec, having the format and contents as described in app(4).

If Distributed == {Application, [Time,]Nodes}, the application becomes distributed. The argument overrides the value for the application in the Kernel configuration parameter distributed. Application must be the application name (same as in the first argument). If a node crashes and Time is specified, the application controller waits for Time milliseconds before attempting to restart the application on another node. If Time is not specified, it defaults to 0 and the application is restarted immediately.

Nodes is a list of node names where the application can run, in priority from left to right. Node names can be grouped using tuples to indicate that they have the same priority.

#### Example:

Nodes = [cpl@cave, {cp2@cave, cp3@cave}]

This means that the application is preferably to be started at cpl@cave. If cpl@cave is down, the application is to be started at cp2@cave or cp3@cave.

If Distributed == default, the value for the application in the Kernel configuration parameter distributed is used.

```
loaded_applications() -> [{Application, Description, Vsn}]
Types:
```

Application = atom()
Description = Vsn = string()

Returns a list with information about the applications, and included applications, which are loaded using load/1, 2. Application is the application name. Description and Vsn are the values of their description and vsn application specification keys, respectively.

set\_env(Config) -> ok
set\_env(Config, Opts) -> ok
Types:

```
Config = [{Application, Env}]
Application = atom()
Env = [{Par :: atom(), Val :: term()}]
Opts = [{timeout, timeout()} | {persistent, boolean()}]
```

Sets the configuration Config for multiple applications. It is equivalent to calling set\_env/4 on each application individually, except it is more efficient. The given Config is validated before the configuration is set.

set\_env/2 uses the standard gen\_server time-out value (5000 ms). Option timeout can be specified if another time-out value is useful, for example, in situations where the application controller is heavily loaded.

Option persistent can be set to true to guarantee that parameters set with  $set_env/2$  are not overridden by those defined in the application resource file on load. This means that persistent values will stick after the application is loaded and also on application reload.

If an application is given more than once or if an application has the same key given more than once, the behaviour is undefined and a warning message will be logged. In future releases, an error will be raised.

set\_env/1 is equivalent to set\_env(Config, []).

### Warning:

Use this function only if you know what you are doing, that is, on your own applications. It is very applicationdependent and configuration parameter-dependent when and how often the value is read by the application. Careless use of this function can put the application in a weird, inconsistent, and malfunctioning state.

```
permit(Application, Permission) -> ok | {error, Reason}
Types:
```

```
Application = atom()
Permission = boolean()
Reason = term()
```

Changes the permission for Application to run at the current node. The application must be loaded using load/1, 2 for the function to have effect.

If the permission of a loaded, but not started, application is set to false, start returns ok but the application is not started until the permission is set to true.

If the permission of a running application is set to false, the application is stopped. If the permission later is set to true, it is restarted.

If the application is distributed, setting the permission to false means that the application will be started at, or moved to, another node according to how its distribution is configured (see load/2).

The function does not return until the application is started, stopped, or successfully moved to another node. However, in some cases where permission is set to true, the function returns ok even though the application is not started. This is true when an application cannot start because of dependencies to other applications that are not yet started. When they are started, Application is started as well.

By default, all applications are loaded with permission true on all nodes. The permission can be configured using the Kernel configuration parameter permissions.

```
set_env(Application, Par, Val) -> ok
set_env(Application, Par, Val, Opts) -> ok
Types:
```

Application = Par = atom()
Val = term()
Opts = [{timeout, timeout()} | {persistent, boolean()}]

Sets the value of configuration parameter Par for Application.

set\_env/4 uses the standard gen\_server time-out value (5000 ms). Option timeout can be specified if another time-out value is useful, for example, in situations where the application controller is heavily loaded.

If set\_env/4 is called before the application is loaded, the application environment values specified in file Application.app override the ones previously set. This is also true for application reloads.

Option persistent can be set to true to guarantee that parameters set with set\_env/4 are not overridden by those defined in the application resource file on load. This means that persistent values will stick after the application is loaded and also on application reload.

## Warning:

Use this function only if you know what you are doing, that is, on your own applications. It is very applicationdependent and configuration parameter-dependent when and how often the value is read by the application. Careless use of this function can put the application in a weird, inconsistent, and malfunctioning state.

```
start(Application) -> ok | {error, Reason}
start(Application, Type) -> ok | {error, Reason}
Types:
    Application = atom()
    Type = restart_type()
    Reason = term()
```

Starts Application. If it is not loaded, the application controller first loads it using load/1. It ensures that any included applications are loaded, but does not start them. That is assumed to be taken care of in the code for Application.

The application controller checks the value of the application specification key applications, to ensure that all applications needed to be started before this application are running. If an application is missing and the application is not marked as optional, {error, {not\_started, App}} is returned, where App is the name of the missing application. Note this function makes no attempt to start any of the applications listed in applications, not even optional ones. See ensure\_all\_started/1,2 for recursively starting the current application and its dependencies.

Once validated, the application controller then creates an **application master** for the application. The application master becomes the group leader of all the processes in the application. I/O is forwarded to the previous group leader, though, this is just a way to identify processes that belong to the application. Used for example to find itself from any process, or, reciprocally, to kill them all when it terminates.

The application master starts the application by calling the application callback function Module:start/2 as defined by the application specification key mod.

Argument Type specifies the type of the application. If omitted, it defaults to temporary.

- If a permanent application terminates, all other applications and the entire Erlang node are also terminated.
- If a transient application terminates:
  - with Reason == normal, this is reported but no other applications are terminated.
  - abnormally, all other applications and the entire Erlang node are also terminated.
- If a temporary application terminates, this is reported but no other applications are terminated.

Notice that an application can always be stopped explicitly by calling stop/1. Regardless of the type of the application, no other applications are affected.

Notice also that the transient type is of little practical use, because when a supervision tree terminates, the reason is set to shutdown, not normal.

start\_type() -> StartType | undefined | local

Types:

StartType = start type()

This function is intended to be called by a process belonging to an application, when the application is started, to determine the start type, which is StartType or local.

For a description of StartType, see Module:start/2.

local is returned if only parts of the application are restarted (by a supervisor), or if the function is called outside a startup.

If the process executing the call does not belong to any application, the function returns undefined.

```
stop(Application) -> ok | {error, Reason}
Types:
    Application = atom()
```

```
Reason = term()
```

Stops Application. The application master calls Module:prep\_stop/1, if such a function is defined, and then tells the top supervisor of the application to shut down (see supervisor(3)). This means that the entire supervision tree, including included applications, is terminated in reversed start order. After the shutdown, the application master calls Module:stop/1. Module is the callback module as defined by the application specification key mod.

Last, the application master terminates. Notice that all processes with the application master as group leader, that is, processes spawned from a process belonging to the application, are also terminated.

When stopped, the application is still loaded.

To stop a distributed application, stop/1 must be called on all nodes where it can execute (that is, on all nodes where it has been started). The call to stop/1 on the node where the application currently executes stops its execution. The application is not moved between nodes, as stop/1 is called on the node where the application currently executes before stop/1 is called on the other nodes.

```
takeover(Application, Type) -> ok | {error, Reason}
Types:
```

```
Application = atom()
Type = restart_type()
Reason = term()
```

Takes over the distributed application Application, which executes at another node Node. At the current node, the application is restarted by calling Module:start({takeover,Node},StartArgs). Module and StartArgs are retrieved from the loaded application specification. The application at the other node is not stopped until the startup is completed, that is, when Module:start/2 and any calls to Module:start\_phase/3 have returned.

Thus, two instances of the application run simultaneously during the takeover, so that data can be transferred from the old to the new instance. If this is not an acceptable behavior, parts of the old instance can be shut down when the new instance is started. However, the application cannot be stopped entirely, at least the top supervisor must remain alive.

For a description of Type, see start/1, 2.

```
unload(Application) -> ok | {error, Reason}
Types:
    Application = atom()
    Definition = ()
```

Reason = term()

Unloads the application specification for Application from the application controller. It also unloads the application specifications for any included applications. Notice that the function does not purge the Erlang object code.

```
unset_env(Application, Par) -> ok
unset_env(Application, Par, Opts) -> ok
Types:
   Application = Par = atom()
   Opts = [{timeout, timeout()} | {persistent, boolean()}]
```

Removes the configuration parameter Par and its value for Application.

unset\_env/2 uses the standard gen\_server time-out value (5000 ms). Option timeout can be specified if another time-out value is useful, for example, in situations where the application controller is heavily loaded.

unset\_env/3 also allows the persistent option to be passed (see  $set_env/4$ ).

## Warning:

Use this function only if you know what you are doing, that is, on your own applications. It is very applicationdependent and configuration parameter-dependent when and how often the value is read by the application. Careless use of this function can put the application in a weird, inconsistent, and malfunctioning state.

```
which_applications() -> [{Application, Description, Vsn}]
which_applications(Timeout) -> [{Application, Description, Vsn}]
```

Types:

```
Timeout = timeout()
Application = atom()
Description = Vsn = string()
```

Returns a list with information about the applications that are currently running. Application is the application name. Description and Vsn are the values of their description and vsn application specification keys, respectively.

which\_applications/0 uses the standard gen\_server time-out value (5000 ms). A Timeout argument can be specified if another time-out value is useful, for example, in situations where the application controller is heavily loaded.

The following functions are to be exported from an application callback module.

## Exports

```
Module:start(StartType, StartArgs) -> {ok, Pid} | {ok, Pid, State} | {error,
Reason}
Types:
```

54 | Ericsson AB. All Rights Reserved .: Kernel

```
StartType = start_type()
StartArgs = term()
Pid = pid()
State = term()
```

This function is called whenever an application is started using start/l, 2, and is to start the processes of the application. If the application is structured according to the OTP design principles as a supervision tree, this means starting the top supervisor of the tree.

StartType defines the type of start:

- normal if it is a normal startup.
- normal also if the application is distributed and started at the current node because of a failover from another node, and the application specification key start\_phases == undefined.
- {takeover, Node} if the application is distributed and started at the current node because of a takeover from Node, either because takeover/2 has been called or because the current node has higher priority than Node.
- {failover, Node} if the application is distributed and started at the current node because of a failover from Node, and the application specification key start\_phases /= undefined.

StartArgs is the StartArgs argument defined by the application specification key mod.

The function is to return {ok,Pid} or {ok,Pid,State}, where Pid is the pid of the top supervisor and State is any term. If omitted, State defaults to []. If the application is stopped later, State is passed to Module:prep\_stop/1.

```
Module:start_phase(Phase, StartType, PhaseArgs) -> ok | {error, Reason}
Types:
```

```
Phase = atom()
StartType = start_type()
PhaseArgs = term()
Pid = pid()
State = state()
```

Starts an application with included applications, when synchronization is needed between processes in the different applications during startup.

The start phases are defined by the application specification key start\_phases == [{Phase, PhaseArgs}]. For included applications, the set of phases must be a subset of the set of phases defined for the including application.

The function is called for each start phase (as defined for the primary application) for the primary application and all included applications, for which the start phase is defined.

For a description of StartType, see Module:start/2.

```
Module:prep_stop(State) -> NewState
Types:
```

#### State = NewState = term()

This function is called when an application is about to be stopped, before shutting down the processes of the application.

State is the state returned from Module:start/2, or [] if no state was returned. NewState is any term and is passed to Module:stop/1.

The function is optional. If it is not defined, the processes are terminated and then Module: stop(State) is called.

```
Module:stop(State)
Types:
```

State = term()

This function is called whenever an application has stopped. It is intended to be the opposite of Module:start/2 and is to do any necessary cleaning up. The return value is ignored.

State is the return value of Module:prep\_stop/1, if such a function exists. Otherwise State is taken from the return value of Module:start/2.

```
Module:config_change(Changed, New, Removed) -> ok
Types:
   Changed = [{Par,Val}]
   New = [{Par,Val}]
   Removed = [Par]
   Par = atom()
   Val = term()
```

This function is called by an application after a code replacement, if the configuration parameters have changed. Changed is a list of parameter-value tuples including all configuration parameters with changed values.

New is a list of parameter-value tuples including all added configuration parameters.

Removed is a list of all removed parameters.

# See Also

OTP Design Principles, kernel(6), app(4)

# auth

Erlang module

This module is deprecated. For a description of the Magic Cookie system, refer to Distributed Erlang in the Erlang Reference Manual.

```
Data Types
cookie() = atom()
Exports
cookie() -> Cookie
Types:
   Cookie = cookie()
Use erlang:get_cookie() in ERTS instead.
cookie(TheCookie) -> true
Types:
   TheCookie = Cookie | [Cookie]
   The cookie can also be specified as a list with a single atom element.
   Cookie = cookie()
Use erlang:set_cookie(node(), Cookie) in ERTS instead.
is_auth(Node) -> yes | no
```

Types:

Node = node()

Returns yes if communication with Node is authorized. Notice that a connection to Node is established in this case. Returns no if Node does not exist or communication is not authorized (it has another cookie than auth thinks it has).

Use net\_adm:ping(Node) instead.

```
node_cookie([Node, Cookie]) -> yes | no
Types:
    Node = node()
    Cookie = cookie()
Equivalent to node_cookie(Node, Cookie).
```

```
node_cookie(Node, Cookie) -> yes | no
Types:
    Node = node()
    Cookie = cookie()
```

Sets the magic cookie of Node to Cookie and verifies the status of the authorization. Equivalent to calling erlang:set\_cookie(Node, Cookie), followed by auth:is\_auth(Node).

# code

Erlang module

This module contains the interface to the Erlang **code server**, which deals with the loading of compiled code into a running Erlang runtime system.

The runtime system can be started in **interactive** or **embedded** mode. Which one is decided by the command-line flag -mode:

% erl -mode interactive

The modes are as follows:

- In interactive mode, which is default, only some code is loaded during system startup, basically the modules needed by the runtime system. Other code is dynamically loaded when first referenced. When a call to a function in a certain module is made, and the module is not loaded, the code server searches for and tries to load the module.
- In embedded mode, modules are not auto loaded. Trying to use a module that has not been loaded results in an error. This mode is recommended when the boot script loads all modules, as it is typically done in OTP releases. (Code can still be loaded later by explicitly ordering the code server to do so).

To prevent accidentally reloading of modules affecting the Erlang runtime system, directories kernel, stdlib, and compiler are considered **sticky**. This means that the system issues a warning and rejects the request if a user tries to reload a module residing in any of them. The feature can be disabled by using command-line flag -nostick.

# Code Path

In interactive mode, the code server maintains a search path, usually called the **code path**, consisting of a list of directories, which it searches sequentially when trying to load a module.

Initially, the code path consists of the current working directory and all Erlang object code directories under library directory \$OTPROOT/lib, where \$OTPROOT is the installation directory of Erlang/OTP, code:root\_dir(). Directories can be named Name[-Vsn] and the code server, by default, chooses the directory with the highest version number among those having the same Name. Suffix -Vsn is optional. If an ebin directory exists under Name[-Vsn], this directory is added to the code path.

Environment variable ERL\_LIBS (defined in the operating system) can be used to define more library directories to be handled in the same way as the standard OTP library directory described above, except that directories without an ebin directory are ignored.

All application directories found in the additional directories appear before the standard OTP applications, except for the Kernel and STDLIB applications, which are placed before any additional applications. In other words, modules found in any of the additional library directories override modules with the same name in OTP, except for modules in Kernel and STDLIB.

Environment variable ERL\_LIBS (if defined) is to contain a colon-separated (for Unix-like systems) or semicolon-separated (for Windows) list of additional libraries.

## Example:

On a Unix-like system, ERL\_LIBS can be set to the following

/usr/local/jungerl:/home/some\_user/my\_erlang\_lib

On Windows, use semi-colon as separator.

code

# Loading of Code From Archive Files

## Warning:

The support for loading code from archive files is experimental. The purpose of releasing it before it is ready is to obtain early feedback. The file format, semantics, interfaces, and so on, can be changed in a future release. The function lib\_dir/2 and flag -code\_path\_choice are also experimental.

The Erlang archives are ZIP files with extension .ez. Erlang archives can also be enclosed in escript files whose file extension is arbitrary.

Erlang archive files can contain entire Erlang applications or parts of applications. The structure in an archive file is the same as the directory structure for an application. If you, for example, create an archive of mnesia-4.4.7, the archive file must be named mnesia-4.4.7.ez and it must contain a top directory named mnesia-4.4.7. If the version part of the name is omitted, it must also be omitted in the archive. That is, a mnesia.ez archive must contain a mnesia top directory.

An archive file for an application can, for example, be created like this:

Any file in the archive can be compressed, but to speed up the access of frequently read files, it can be a good idea to store beam and app files uncompressed in the archive.

Normally the top directory of an application is located in library directory \$OTPROOT/lib or in a directory referred to by environment variable ERL\_LIBS. At startup, when the initial code path is computed, the code server also looks for archive files in these directories and possibly adds ebin directories in archives to the code path. The code path then contains paths to directories that look like \$OTPROOT/lib/mnesia.ez/mnesia/ebin or \$OTPROOT/lib/mnesia.ez/mnesia/ebin or \$OTPROOT/lib/mnesia-4.4.7/ebin.

The code server uses module erl\_prim\_loader in ERTS (possibly through erl\_boot\_server) to read code files from archives. However, the functions in erl\_prim\_loader can also be used by other applications to read files from archives. For example, the call erl\_prim\_loader:list\_dir( "/otp/root/lib/mnesia-4.4.7.ez/mnesia-4.4.7/examples/bench)" would list the contents of a directory inside an archive. See erl\_prim\_loader(3).

An application archive file and a regular application directory can coexist. This can be useful when it is needed to have parts of the application as regular files. A typical case is the priv directory, which must reside as a regular directory to link in drivers dynamically and start port programs. For other applications that do not need this, directory priv can reside in the archive and the files under the directory priv can be read through erl\_prim\_loader.

When a directory is added to the code path and when the entire code path is (re)set, the code server decides which subdirectories in an application that are to be read from the archive and which that are to be read as regular files. If directories are added or removed afterwards, the file access can fail if the code path is not updated (possibly to the same path as before, to trigger the directory resolution update).

For each directory on the second level in the application archive (ebin, priv, src, and so on), the code server first chooses the regular directory if it exists and second from the archive. Function code:lib\_dir/2 returns the path to the subdirectory. For example, code:lib\_dir(megaco,ebin) can return /otp/root/ lib/megaco-3.9.1.1/ebin while code:lib\_dir(megaco,priv) can return /otp/root/lib/megaco-3.9.1.1/priv.

# When an escript file contains an archive, there are no restrictions on the name of the escript and no restrictions on how many applications that can be stored in the embedded archive. Single Beam files can also reside on the top level in the archive. At startup, the top directory in the embedded archive and all (second level) ebin directories in the embedded archive are added to the code path. See erts:escript(1).

When the choice of directories in the code path is strict, the directory that ends up in the code path is exactly the stated one. This means that if, for example, the directory \$OTPROOT/lib/mnesia-4.4.7/ebin is explicitly added to the code path, the code server does not load files from \$OTPROOT/lib/mnesia-4.4.7.ez/ mnesia-4.4.7/ebin.

This behavior can be controlled through command-line flag -code\_path\_choice Choice. If the flag is set to relaxed, the code server instead chooses a suitable directory depending on the actual file structure. If a regular application ebin directory exists, it is chosen. Otherwise, the directory ebin in the archive is chosen if it exists. If neither of them exists, the original directory is chosen.

Command-line flag -code\_path\_choice Choice also affects how module init interprets the boot script. The interpretation of the explicit code paths in the boot script can be strict or relaxed. It is particularly useful to set the flag to relaxed when elaborating with code loading from archives without editing the boot script. The default is relaxed. See erts:init(3).

# Current and Old Code

The code for a module can exist in two variants in a system: **current code** and **old code**. When a module is loaded into the system for the first time, the module code becomes 'current' and the global **export table** is updated with references to all functions exported from the module.

If then a new instance of the module is loaded (for example, because of error correction), the code of the previous instance becomes 'old', and all export entries referring to the previous instance are removed. After that, the new instance is loaded as for the first time, and becomes 'current'.

Both old and current code for a module are valid, and can even be evaluated concurrently. The difference is that exported functions in old code are unavailable. Hence, a global call cannot be made to an exported function in old code, but old code can still be evaluated because of processes lingering in it.

If a third instance of the module is loaded, the code server removes (purges) the old code and any processes lingering in it are terminated. Then the third instance becomes 'current' and the previously current code becomes 'old'.

For more information about old and current code, and how to make a process switch from old to current code, see section Compilation and Code Loading in the Erlang Reference Manual.

# Argument Types and Invalid Arguments

Module and application names are atoms, while file and directory names are strings. For backward compatibility reasons, some functions accept both strings and atoms, but a future release will probably only allow the arguments that are documented.

Functions in this module generally fail with an exception if they are passed an incorrect type (for example, an integer or a tuple where an atom is expected). An error tuple is returned if the argument type is correct, but there are some other errors (for example, a non-existing directory is specified to set\_path/1).

# Error Reasons for Code-Loading Functions

Functions that load code (such as load\_file/1) will return  $\{error, Reason\}$  if the load operation fails. Here follows a description of the common reasons.

badfile

The object code has an incorrect format or the module name in the object code is not the expected module name.

nofile

No file with object code was found.

not\_purged

The object code could not be loaded because an old version of the code already existed.

on\_load\_failure

The module has an -on\_load function that failed when it was called.

```
sticky_directory
```

The object code resides in a sticky directory.

# Data Types

```
load_ret() =
    {error, What :: load_error_rsn()} |
    {module, Module :: module()}
load_error_rsn() =
    badfile | nofile | not_purged | on_load_failure |
    sticky_directory
module_status() = not_loaded | loaded | modified | removed
prepared_code()
```

An opaque term holding prepared code.

## Exports

```
set_path(Path) -> true | {error, What}
Types:
    Path = [Dir :: file:filename()]
    What = bad_directory
```

Sets the code path to the list of directories Path.

Returns:

true

If successful

```
{error, bad_directory}
```

If any Dir is not a directory name

get\_path() -> Path
Types:
 Path = [Dir :: file:filename()]
Returns the code path.

```
add_path(Dir) -> add_path_ret()
add_pathz(Dir) -> add_path_ret()
Types:
```

Dir = file:filename()
add\_path\_ret() = true | {error, bad\_directory}

Adds Dir to the code path. The directory is added as the last directory in the new path. If Dir already exists in the path, it is not added.

Returns true if successful, or {error, bad\_directory} if Dir is not the name of a directory.

add\_patha(Dir) -> add\_path\_ret()
Types:
 Dir = file:filename()
 add\_path\_ret() = true | {error, bad\_directory}

Adds Dir to the beginning of the code path. If Dir exists, it is removed from the old position in the code path.

Returns true if successful, or {error, bad\_directory} if Dir is not the name of a directory.

```
add_paths(Dirs) -> ok
add_pathsz(Dirs) -> ok
Types:
```

Dirs = [Dir :: file:filename()]

Adds the directories in Dirs to the end of the code path. If a Dir exists, it is not added.

Always returns ok, regardless of the validity of each individual Dir.

```
add_pathsa(Dirs) -> ok
Types:
   Dirs = [Dir :: file:filename()]
```

Traverses Dirs and adds each Dir to the beginning of the code path. This means that the order of Dirs is reversed in the resulting code path. For example, if you add [Dir1,Dir2], the resulting path will be [Dir2,Dir1| OldCodePath].

If a Dir already exists in the code path, it is removed from the old position.

Always returns ok, regardless of the validity of each individual Dir.

```
del_path(NameOrDir) -> boolean() | {error, What}
Types:
   NameOrDir = Name | Dir
   Name = atom()
   Dir = file:filename()
   What = bad_name
```

Deletes a directory from the code path. The argument can be an atom Name, in which case the directory with the name .../Name[-Vsn][/ebin] is deleted from the code path. Also, the complete directory name Dir can be specified as argument.

Returns:

true

If successful

code

false

If the directory is not found

```
{error, bad_name}
```

If the argument is invalid

```
replace_path(Name, Dir) -> true | {error, What}
Types:
   Name = atom()
   Dir = file:filename()
   What = bad directory | bad name | {badarg, term()}
```

Replaces an old occurrence of a directory named .../Name[-Vsn][/ebin] in the code path, with Dir. If Name does not exist, it adds the new directory Dir last in the code path. The new directory must also be named .../Name[-Vsn][/ebin]. This function is to be used if a new version of the directory (library) is added to a running system.

Returns:

```
true
```

If successful

```
{error, bad_name}
```

If Name is not found

```
{error, bad_directory}
```

If Dir does not exist

```
{error, {badarg, [Name, Dir]}}
```

If Name or Dir is invalid

```
load_file(Module) -> load_ret()
Types:
    Module = module()
    load_ret() =
        {error, What :: load_error_rsn()} |
        {module, Module :: module()}
```

Tries to load the Erlang module Module, using the code path. It looks for the object code file with an extension corresponding to the Erlang machine used, for example, Module.beam. The loading fails if the module name found in the object code differs from the name Module.load\_binary/3 must be used to load object code with a module name that is different from the file name.

Returns {module, Module} if successful, or {error, Reason} if loading fails. See Error Reasons for Code-Loading Functions for a description of the possible error reasons.

```
load_abs(Filename) -> load_ret()
Types:
    Filename = file:filename()
    load_ret() =
        {error, What :: load_error_rsn()} |
        {module, Module :: module()}
        loaded filename() =
```

```
(Filename :: file:filename()) | loaded_ret_atoms()
loaded_ret_atoms() = cover_compiled | preloaded
```

Same as load\_file(Module), but Filename is an absolute or relative filename. The code path is not searched. It returns a value in the same way as load\_file/1. Notice that Filename must not contain the extension (for example, .beam) because load\_abs/1 adds the correct extension.

```
ensure_loaded(Module) -> {module, Module} | {error, What}
Types:
    Module = module()
```

What = embedded | badfile | nofile | on\_load\_failure

Tries to load a module in the same way as load\_file/1, unless the module is already loaded. However, in embedded mode it does not load a module that is not already loaded, but returns {error, embedded} instead. See Error Reasons for Code-Loading Functions for a description of other possible error reasons.

```
load_binary(Module, Filename, Binary) ->
        {module, Module} | {error, What}
```

Types:

```
Module = module()
Filename = loaded_filename()
Binary = binary()
What = badarg | load_error_rsn()
loaded_filename() =
    (Filename :: file:filename()) | loaded_ret_atoms()
loaded ret atoms() = cover compiled | preloaded
```

This function can be used to load object code on remote Erlang nodes. Argument Binary must contain object code for Module. Filename is only used by the code server to keep a record of from which file the object code for Module comes. Thus, Filename is not opened and read by the code server.

Returns {module, Module} if successful, or {error, Reason} if loading fails. See Error Reasons for Code-Loading Functions for a description of the possible error reasons.

Tries to load all of the modules in the list Modules atomically. That means that either all modules are loaded at the same time, or none of the modules are loaded if there is a problem with any of the modules.

Loading can fail for one the following reasons:

badfile

The object code has an incorrect format or the module name in the object code is not the expected module name.

code

```
nofile
```

No file with object code exists.

```
on_load_not_allowed
```

A module contains an -on\_load function.

```
duplicated
```

A module is included more than once in Modules.

```
not_purged
```

The object code cannot be loaded because an old version of the code already exists.

```
sticky_directory
```

The object code resides in a sticky directory.

```
pending_on_load
```

A previously loaded module contains an -on\_load function that never finished.

If it is important to minimize the time that an application is inactive while changing code, use prepare\_loading/1 and finish\_loading/1 instead of atomic\_load/1. Here is an example:

```
{ok,Prepared} = code:prepare_loading(Modules),
%% Put the application into an inactive state or do any
%% other preparation needed before changing the code.
ok = code:finish_loading(Prepared),
%% Resume the application.
```

Prepares to load the modules in the list Modules. Finish the loading by calling finish\_loading(Prepared).

This function can fail with one of the following error reasons:

#### badfile

The object code has an incorrect format or the module name in the object code is not the expected module name.

## nofile

No file with object code exists.

```
on_load_not_allowed
```

A module contains an -on\_load function.

duplicated

A module is included more than once in Modules.

```
finish_loading(Prepared) -> ok | {error, [{Module, What}]}
Types:
    Prepared = prepared_code()
    Module = module()
    What = not purged | sticky directory | pending on load
```

Tries to load code for all modules that have been previously prepared by prepare\_loading/1. The loading occurs atomically, meaning that either all modules are loaded at the same time, or none of the modules are loaded.

This function can fail with one of the following error reasons:

#### not\_purged

The object code cannot be loaded because an old version of the code already exists.

```
sticky_directory
```

The object code resides in a sticky directory.

pending\_on\_load

A previously loaded module contains an -on\_load function that never finished.

Types:

```
Module = module()
What = badfile | nofile | on_load_failure
```

Tries to load any modules not already loaded in the list Modules in the same way as load\_file/1.

Returns ok if successful, or {error, [{Module, Reason}]} if loading of some modules fails. See Error Reasons for Code-Loading Functions for a description of other possible error reasons.

```
delete(Module) -> boolean()
Types:
```

Module = module()

Removes the current code for Module, that is, the current code for Module is made old. This means that processes can continue to execute the code in the module, but no external function calls can be made to it.

Returns true if successful, or false if there is old code for Module that must be purged first, or if Module is not a (loaded) module.

```
purge(Module) -> boolean()
Types:
```

Module = module()

Purges the code for Module, that is, removes code marked as old. If some processes still linger in the old code, these processes are killed before the code is removed.

#### Note:

As of ERTS version 9.0, a process is only considered to be lingering in the code if it has direct references to the code. For more information see documentation of erlang:check\_process\_code/3, which is used in order to determine this.

Returns true if successful and any process is needed to be killed, otherwise false.

```
soft_purge(Module) -> boolean()
```

Types:

Module = module()

Purges the code for Module, that is, removes code marked as old, but only if no processes linger in it.

## Note:

As of ERTS version 9.0, a process is only considered to be lingering in the code if it has direct references to the code. For more information see documentation of erlang:check\_process\_code/3, which is used in order to determine this.

Returns false if the module cannot be purged because of processes lingering in old code, otherwise true.

```
is_loaded(Module) -> {file, Loaded} | false
Types:
Module = module()
Loaded = loaded_filename()
loaded_filename() =
    (Filename :: file:filename()) | loaded_ret_atoms()
Filename is an absolute filename.
loaded_ret_atoms() = cover_compiled | preloaded
```

Checks if Module is loaded. If it is, {file, Loaded} is returned, otherwise false.

Normally, Loaded is the absolute filename Filename from which the code is obtained. If the module is preloaded (see script(4)), Loaded==preloaded. If the module is Cover-compiled (see cover(3)), Loaded==cover\_compiled.

```
all_available() -> [{Module, Filename, Loaded}]
Types:
Module = string()
Filename = loaded_filename()
Loaded = boolean()
loaded_filename() =
    (Filename :: file:filename()) | loaded_ret_atoms()
Filename is an absolute filename.
loaded_ret_atoms() = cover_compiled | preloaded
```

Returns a list of tuples {Module, Filename, Loaded} for all available modules. A module is considered to be available if it either is loaded or would be loaded if called. Filename is normally the absolute filename, as described for is\_loaded/1.

```
all_loaded() -> [{Module, Loaded}]
Types:
```

```
Module = module()
Loaded = loaded_filename()
loaded_filename() =
   (Filename :: file:filename()) | loaded_ret_atoms()
Filename is an absolute filename.
loaded ret atoms() = cover compiled | preloaded
```

Returns a list of tuples {Module, Loaded} for all loaded modules. Loaded is normally the absolute filename, as described for is\_loaded/1.

```
which(Module) -> Which
Types:
    Module = module()
    Which = loaded_filename() | non_existing
    loaded_filename() =
        (Filename :: file:filename()) | loaded_ret_atoms()
    loaded_ret_atoms() = cover_compiled | preloaded
```

If the module is not loaded, this function searches the code path for the first file containing object code for Module and returns the absolute filename.

If the module is loaded, it returns the name of the file containing the loaded object code.

If the module is preloaded, preloaded is returned.

If the module is Cover-compiled, cover\_compiled is returned.

If the module cannot be found, non\_existing is returned.

```
get_object_code(Module) -> {Module, Binary, Filename} | error
Types:
   Module = module()
   Binary = binary()
   Filename = file:filename()
```

Searches the code path for the object code of module Module. Returns {Module, Binary, Filename} if successful, otherwise error. Binary is a binary data object, which contains the object code for the module. This can be useful if code is to be loaded on a remote node in a distributed system. For example, loading module Module on a node Node is done as follows:

```
{_Module, Binary, Filename} = code:get_object_code(Module),
rpc:call(Node, code, load_binary, [Module, Filename, Binary]),
...
```

```
get_doc(Mod) -> {ok, Res} | {error, Reason}
Types:
```

```
Mod = module()
Res = #docs_v1{}
Reason = non_existing | missing | file:posix()
```

Searches the code path for EEP-48 style documentation and returns it if available. If no documentation can be found the function tries to generate documentation from the debug information in the module. If no debug information is available, this function will return {error,missing}.

For more information about the documentation chunk see Documentation Storage and Format in Kernel's User's Guide.

root dir() -> file:filename()

Returns the root directory of Erlang/OTP, which is the directory where it is installed.

#### **Example:**

```
> code:root_dir().
"/usr/local/otp"
```

#### lib\_dir() -> file:filename()

Returns the library directory, \$OTPROOT/lib, where \$OTPROOT is the root directory of Erlang/OTP.

#### **Example:**

```
> code:lib_dir().
"/usr/local/otp/lib"
```

```
lib dir(Name) -> file:filename() | {error, bad name}
```

Types:

Name = atom()

Returns the path for the "library directory", the top directory, for an application Name located under <code>\$OTPROOT/lib</code> or on a directory referred to with environment variable ERL\_LIBS.

If a regular directory called Name or Name-Vsn exists in the code path with an ebin subdirectory, the path to this directory is returned (not the ebin directory).

If the directory refers to a directory in an archive, the archive name is stripped away before the path is returned. For example, if directory /usr/local/otp/lib/mnesia-4.2.2.ez/mnesia-4.2.2/ebin is in the path, /usr/local/otp/lib/mnesia-4.2.2/ebin is returned. This means that the library directory for an application is the same, regardless if the application resides in an archive or not.

#### **Example:**

```
> code:lib_dir(mnesia).
"/usr/local/otp/lib/mnesia-4.2.2"
```

Returns {error, bad\_name} if Name is not the name of an application under \$OTPROOT/lib or on a directory referred to through environment variable ERL\_LIBS. Fails with an exception if Name has the wrong type.

#### Warning:

For backward compatibility, Name is also allowed to be a string. That will probably change in a future release.

```
lib_dir(Name, SubDir) -> file:filename() | {error, bad_name}
Types:
```

Name = SubDir = atom()

Returns the path to a subdirectory directly under the top directory of an application. Normally the subdirectories reside under the top directory for the application, but when applications at least partly resides in an archive, the situation is different. Some of the subdirectories can reside as regular directories while other reside in an archive file. It is not checked whether this directory exists.

#### **Example:**

```
> code:lib_dir(megaco, priv).
"/usr/local/otp/lib/megaco-3.9.1.1/priv"
```

Fails with an exception if Name or SubDir has the wrong type.

```
compiler dir() -> file:filename()
```

Returns the compiler library directory. Equivalent to code:lib\_dir(compiler).

```
priv_dir(Name) -> file:filename() | {error, bad_name}
Types:
```

Name = atom()

Returns the path to the priv directory in an application. Equivalent to code:lib\_dir(Name, priv).

## Warning:

For backward compatibility, Name is also allowed to be a string. That will probably change in a future release.

## objfile\_extension() -> nonempty\_string()

Returns the object code file extension corresponding to the Erlang machine used, namely .beam.

stick\_dir(Dir) -> ok | error

Types:

Dir = file:filename()

Marks Dir as sticky.

Returns ok if successful, otherwise error.

unstick\_dir(Dir) -> ok | error Types:

Dir = file:filename()

Unsticks a directory that is marked as sticky.

Returns ok if successful, otherwise error.

```
is_sticky(Module) -> boolean()
Types:
```

Module = module()

Returns true if Module is the name of a module that has been loaded from a sticky directory (in other words: an attempt to reload the module will fail), or false if Module is not a loaded module or is not sticky.

```
where_is_file(Filename) -> non_existing | Absname
Types:
    Filename = Absname = file:filename()
```

Searches the code path for Filename, a file of arbitrary type. If found, the full name is returned. non\_existing is returned if the file cannot be found. The function can be useful, for example, to locate application resource files.

clash() -> ok

Searches all directories in the code path for module names with identical names and writes a report to stdout.

```
module_status() -> [{module(), module_status()}]
Types:
    module_status() = not_loaded | loaded | modified | removed
See module_status/1 and all_loaded/0 for details.
```

Types:

module\_status() = not\_loaded | loaded | modified | removed

The status of a module can be one of:

not\_loaded

If Module is not currently loaded.

loaded

If Module is loaded and the object file exists and contains the same code.

removed

If Module is loaded but no corresponding object file can be found in the code path.

modified

If Module is loaded but the object file contains code with a different MD5 checksum.

Preloaded modules are always reported as loaded, without inspecting the contents on disk. Cover compiled modules will always be reported as modified if an object file exists, or as removed otherwise. Modules whose load path is an empty string (which is the convention for auto-generated code) will only be reported as loaded or not\_loaded.

See also modified\_modules/0.

### modified\_modules() -> [module()]

Returns the list of all currently loaded modules for which module\_status/1 returns modified. See also all\_loaded/0.

```
is_module_native(Module) -> true | false | undefined
Types:
```

## Module = module()

Returns false if the given Module is loaded, and undefined if it is not.

## Warning:

This function is deprecated and will be removed in a future release.

## get\_mode() -> embedded | interactive

Returns an atom describing the mode of the code server: interactive or embedded.

This information is useful when an external entity (for example, an IDE) provides additional code for a running node. If the code server is in interactive mode, it only has to add the path to the code. If the code server is in embedded mode, the code must be loaded with load\_binary/3.

# config

Name

A configuration file contains values for configuration parameters for the applications in the system. The erl command-line argument -config Name tells the system to use data in the system configuration file Name.config.

The erl command-line argument -configfd works the same way as the -config option but specifies a file descriptor to read configuration data from instead of a file.

The configuration data from configuration files and file descriptors are read in the same order as they are given on the command line. For example, erl -config a -configfd 3 -config b -configfd 4 would cause the system to read configuration data in the following order a.config, file descriptor 3, b.config, and file descriptor 4. If a configuration parameter is specified more than once in the given files and file descriptors, the last one overrides the previous ones.

Configuration parameter values in a configuration file or file descriptor override the values in the application resource files (see app(4)). The values in the configuration file are always overridden by command-line flags (see erts:erl(1)).

The value of a configuration parameter is retrieved by calling application:get\_env/1,2.

# File Syntax

The configuration file is to be called Name.config, where Name is any name.

File . config contains a single Erlang term and has the following syntax:

```
[{Application1, [{Par11, Val11}, ...]}, ...
```

```
{ApplicationN, [{ParN1, ValN1}, ...]}].
```

```
Application = atom()
```

Application name.

```
Par = atom()
```

Name of a configuration parameter.

```
Val = term()
```

Value of a configuration parameter.

# sys.config

When starting Erlang in embedded mode, it is assumed that exactly one system configuration file is used, named sys.config. This file is to be located in \$ROOT/releases/Vsn, where \$ROOT is the Erlang/OTP root installation directory and Vsn is the release version.

Release handling relies on this assumption. When installing a new release version, the new sys.config is read and used to update the application's configurations.

This means that specifying another .config file, or more .config files, leads to an inconsistent update of application configurations. There is, however, a way to point out other config files from a sys.config. How to do this is described in the next section.

# Including Files from sys.config and -configfd Configurations

There is a way to include other configuration files from a sys.config file and from a configuration that comes from a file descriptor that has been pointed out with the -configfd command-line arguemnt.

The syntax for including files can be described by the Erlang type language like this:

[{Application, [{Par, Val}]} | IncludeFile].

### IncludeFile = string()

Name of a .config file. The extension .config can be omitted. It is recommended to use absolute paths. If a relative path is used in a sys.config, IncludeFile is searched, first, relative to the sys.config directory, then relative to the current working directory of the emulator. If a relative path is used in a - configfd configuration, IncludeFile is searched, first, relative to the dictionary containing the boot script (see also the -boot command-line argument) for the emulator, then relative to the current working directory of the emulator. This makes it possible to use sys.config for pointing out other .config files in a release or in a node started manually using -config or -configfd with the same result whatever the current working directory is.

When traversing the contents of a sys.config or a -configfd configuration and a filename is encountered, its contents are read and merged with the result so far. When an application configuration tuple {Application, Env} is found, it is merged with the result so far. Merging means that new parameters are added and existing parameter values are overwritten.

### **Example:**

```
sys.config:
["/home/user/myconfig1"
{myapp,[{par1,val1}, {par2,val2}]},
"/home/user/myconfig2"].
myconfig1.config:
[{myapp,[{par0,val0}, {par1,val0}, {par2,val0}]}].
myconfig2.config:
[{myapp,[{par2,val3}, {par3,val4}]}].
```

This yields the following environment for myapp:

```
[{par0,val0},{par1,val1},{par2,val3},{par3,val4}]
```

The run-time system will abort before staring up if an include file specified in sys.config or a -configfd configuration does not exist, or is erroneous. However, installing a new release version will not fail if there is an error while loading an include file, but an error message is returned and the erroneous file is ignored.

# See Also

app(4), erts:erl(1), OTP Design Principles

# disk\_log

Erlang module

disk\_log is a disk-based term logger that enables efficient logging of items on files.

Two types of logs are supported:

halt logs

Appends items to a single file, which size can be limited by the disk\_log module.

wrap logs

Uses a sequence of wrap log files of limited size. As a wrap log file is filled up, further items are logged on to the next file in the sequence, starting all over with the first file when the last file is filled up.

For efficiency reasons, items are always written to files as binaries.

Two formats of the log files are supported:

internal format

Supports automatic repair of log files that are not properly closed and enables efficient reading of logged items in **chunks** using a set of functions defined in this module. This is the only way to read internally formatted logs. An item logged to an internally formatted log must not occupy more than 4 GB of disk space (the size must fit in 4 bytes).

#### external format

Leaves it up to the user to read and interpret the logged data. The disk\_log module cannot repair externally formatted logs.

For each open disk log, one process handles requests made to the disk log. This process is created when open/1 is called, provided there exists no process handling the disk log. A process that opens a disk log can be an **owner** or an anonymous **user** of the disk log. Each owner is linked to the disk log process, and an owner can close the disk log either explicitly (by calling close/1 or lclose/1, 2) or by terminating.

Owners can subscribe to **notifications**, messages of the form {disk\_log, Node, Log, Info}, which are sent from the disk log process when certain events occur, see the functions and in particular the open/l option notify. A log can have many owners, but a process cannot own a log more than once. However, the same process can open the log as a user more than once.

For a disk log process to close its file properly and terminate, it must be closed by its owners and once by some nonowner process for each time the log was used anonymously. The users are counted and there must not be any users left when the disk log process terminates.

Items can be logged **synchronously** by using functions log/2, blog/2, log\_terms/2, and blog\_terms/2. For each of these functions, the caller is put on hold until the items are logged (but not necessarily written, use sync/1 to ensure that). By adding an a to each of the mentioned function names, we get functions that log items **asynchronously**. Asynchronous functions do not wait for the disk log process to write the items to the file, but return the control to the caller more or less immediately.

When using the internal format for logs, use functions log/2, log\_terms/2, alog/2, and alog\_terms/2. These functions log one or more Erlang terms. By prefixing each of the functions with a b (for "binary"), we get the corresponding blog() functions for the external format. These functions log one or more chunks of bytes. For example, to log the string "hello" in ASCII format, you can use disk\_log:blog(Log, "hello"), or disk\_log:blog(Log, list\_to\_binary("hello")). The two alternatives are equally efficient.

The blog() functions can also be used for internally formatted logs, but in this case they must be called with binaries constructed with calls to term\_to\_binary/1. There is no check to ensure this, it is entirely the responsibility of

the caller. If these functions are called with binaries that do not correspond to Erlang terms, the chunk/2, 3 and automatic repair functions fail. The corresponding terms (not the binaries) are returned when chunk/2, 3 is called.

An open disk log is only accessible from the node where the disk log process runs. All processes on the node where the disk log process runs can log items or otherwise change, inspect, or close the log.

Errors are reported differently for asynchronous log attempts and other uses of the disk\_log module. When used synchronously, this module replies with an error message, but when called asynchronously, this module does not know where to send the error message. Instead, owners subscribing to notifications receive an error\_status message.

The disk\_log module does not report errors to the error\_logger module. It is up to the caller to decide whether to employ the error logger. Function format\_error/l can be used to produce readable messages from error replies. However, information events are sent to the error logger in two situations, namely when a log is repaired, or when a file is missing while reading chunks.

Error message no\_such\_log means that the specified disk log is not open. Nothing is said about whether the disk log files exist or not.

## Note:

If an attempt to reopen or truncate a log fails (see reopen/2, 3 and truncate/1, 2) the disk log process terminates immediately. Before the process terminates, links to owners and blocking processes (see block/1, 2) are removed. The effect is that the links work in one direction only. Any process using a disk log must check for error message no\_such\_log if some other process truncates or reopens the log simultaneously.

# Data Types

```
log() = term()
dlog_size() =
    infinity |
    integer() >= 1 |
    {MaxNoBytes :: integer() >= 1, MaxNoFiles :: integer() >= 1}
dlog_format() = external | internal
dlog_head_opt() = none | term() | iodata()
dlog_mode() = read_only | read_write
dlog_type() = halt | wrap
continuation()
```

Chunk continuation returned by chunk/2, 3, bchunk/2, 3, or chunk\_step/3.

invalid\_header() = term()
file error() = term()

## Exports

all() -> [Log]
Types:
Log = log()

Returns the names of the disk logs accessible on the current node.

```
accessible_logs() -> {[Log], []}
Types:
```

Log = log()

Returns the names of the disk logs accessible on the current node. The first list contains the logs. The second list is always empty (before Erlang/OTP 24.0 it used to contain so called distributed disk logs).

## Note:

This function is deprecated. Use all/0 instead.

```
alog(Log, Term) -> notify_ret()
balog(Log, Bytes) -> notify_ret()
Types:
   Log = log()
   Term = term()
   Bytes = iodata()
   notify ret() = ok | {error, no such log}
```

Asynchronously append an item to a disk log. alog/2 is used for internally formatted logs and balog/2 for externally formatted logs. balog/2 can also be used for internally formatted logs if the binary is constructed with a call to term\_to\_binary/1.

Owners subscribing to notifications receive message read\_only, blocked\_log, or format\_external if the item cannot be written on the log, and possibly one of the messages wrap, full, or error\_status if an item is written on the log. Message error\_status is sent if something is wrong with the header function or if a file error occurs.

```
alog_terms(Log, TermList) -> notify_ret()
balog_terms(Log, ByteList) -> notify_ret()
Types:
   Log = log()
   TermList = [term()]
   ByteList = [iodata()]
   notify_ret() = ok | {error, no_such_log}
```

Asynchronously append a list of items to a disk log. alog\_terms/2 is used for internally formatted logs and balog\_terms/2 for externally formatted logs. balog\_terms/2 can also be used for internally formatted logs if the binaries are constructed with calls to term\_to\_binary/1.

Owners subscribing to notifications receive message read\_only, blocked\_log, or format\_external if the items cannot be written on the log, and possibly one or more of the messages wrap, full, and error\_status if items are written on the log. Message error\_status is sent if something is wrong with the header function or if a file error occurs.

```
block(Log) -> ok | {error, block_error_rsn()}
block(Log, QueueLogRecords) -> ok | {error, block_error_rsn()}
Types:
```

Log = log()
QueueLogRecords = boolean()
block\_error\_rsn() = no\_such\_log | nonode | {blocked\_log, log()}

With a call to block/1, 2 a process can block a log. If the blocking process is not an owner of the log, a temporary link is created between the disk log process and the blocking process. The link ensures that the disk log is unblocked if the blocking process terminates without first closing or unblocking the log.

Any process can probe a blocked log with info/1 or close it with close/1. The blocking process can also use functions chunk/2,3, bchunk/2,3, chunk\_step/3, and unblock/1 without being affected by the block. Any other attempt than those mentioned so far to update or read a blocked log suspends the calling process until the log is unblocked or returns error message {blocked\_log, Log}, depending on whether the value of QueueLogRecords is true or false. QueueLogRecords defaults to true, which is used by block/1.

Changes the value of option head or head\_func for an owner of a disk log.

```
change_notify(Log, Owner, Notify) -> ok | {error, Reason}
Types:
   Log = log()
   Owner = pid()
   Notify = boolean()
   Reason =
        no_such_log | nonode |
        {blocked_log, Log} |
        {badarg, notify} |
        {not_owner, Owner}
```

Changes the value of option notify for an owner of a disk log.

```
change_size(Log, Size) -> ok | {error, Reason}
Types:
Log = log()
Size = dlog_size()
Reason =
no_such_log | nonode |
{read_only_mode, Log} |
{blocked_log, Log} |
{new_size_too_small, Log, CurrentSize :: integer() >= 1} |
```

```
{badarg, size} |
{file_error, file:filename(), file_error()}
```

Changes the size of an open log. For a halt log, the size can always be increased, but it cannot be decreased to something less than the current file size.

For a wrap log, both the size and the number of files can always be increased, as long as the number of files does not exceed 65000. If the maximum number of files is decreased, the change is not valid until the current file is full and the log wraps to the next file. The redundant files are removed the next time the log wraps around, that is, starts to log to file number 1.

As an example, assume that the old maximum number of files is 10 and that the new maximum number of files is 6. If the current file number is not greater than the new maximum number of files, files 7-10 are removed when file 6 is full and the log starts to write to file number 1 again. Otherwise, the files greater than the current file are removed when the current file is full (for example, if the current file is 8, files 9 and 10 are removed). The files between the new maximum number of files and the current file (that is, files 7 and 8) are removed the next time file 6 is full.

If the size of the files is decreased, the change immediately affects the current log. It does not change the size of log files already full until the next time they are used.

If the log size is decreased, for example, to save space, function inc\_wrap\_file/1 can be used to force the log to wrap.

```
chunk(Log, Continuation) -> chunk ret()
chunk(Log, Continuation, N) -> chunk_ret()
bchunk(Log, Continuation) -> bchunk ret()
bchunk(Log, Continuation, N) -> bchunk ret()
Types:
   Log = log()
   Continuation = start | continuation()
   N = integer() >= 1 | infinity
   chunk ret() =
       {Continuation2 :: continuation(), Terms :: [term()]} |
       {Continuation2 :: continuation(),
        Terms :: [term()],
        Badbytes :: integer() >= 0} |
       eof |
       {error, Reason :: chunk error rsn()}
   bchunk ret() = 
       {Continuation2 :: continuation(), Binaries :: [binary()]} |
       {Continuation2 :: continuation(),
        Binaries :: [binary()],
        Badbytes :: integer() >= 0} |
       eof |
       {error, Reason :: chunk_error_rsn()}
   chunk_error_rsn() =
       no such log |
       {format external, log()} |
       {blocked log, log()} |
       {badarg, continuation} |
       {not_internal_wrap, log()} |
       {corrupt_log_file, FileName :: file:filename()} |
```

## {file\_error, file:filename(), file\_error()}

Efficiently reads the terms that are appended to an internally formatted log. It minimizes disk I/O by reading 64 kilobyte chunks from the file. Functions bchunk/2, 3 return the binaries read from the file, they do not call binary\_to\_term(). Apart from that, they work just like chunk/2, 3.

The first time chunk() (or bchunk()) is called, an initial continuation, the atom start, must be provided.

When chunk/3 is called, N controls the maximum number of terms that are read from the log in each chunk. Defaults to infinity, which means that all the terms contained in the 64 kilobyte chunk are read. If less than N terms are returned, this does not necessarily mean that the end of the file is reached.

chunk() returns a tuple {Continuation2, Terms}, where Terms is a list of terms found in the log. Continuation2 is yet another continuation, which must be passed on to any subsequent calls to chunk(). With a series of calls to chunk(), all terms from a log can be extracted.

chunk() returns a tuple {Continuation2, Terms, Badbytes} if the log is opened in read-only mode and the read chunk is corrupt. Badbytes is the number of bytes in the file found not to be Erlang terms in the chunk. Notice that the log is not repaired. When trying to read chunks from a log opened in read-write mode, tuple {corrupt\_log\_file, FileName} is returned if the read chunk is corrupt.

chunk() returns eof when the end of the log is reached, or  $\{error, Reason\}$  if an error occurs. If a wrap log file is missing, a message is output on the error log.

When chunk/2, 3 is used with wrap logs, the returned continuation might not be valid in the next call to chunk(). This is because the log can wrap and delete the file into which the continuation points. To prevent this, the log can be blocked during the search.

```
chunk_info(Continuation) -> InfoList | {error, Reason}
Types:
```

```
Continuation = continuation()
InfoList = [{node, Node :: node()}, ...]
Reason = {no continuation, Continuation}
```

Returns the pair {node, Node}, describing the chunk continuation returned by chunk/2, 3, bchunk/2, 3, or chunk\_step/3.

Terms are read from the disk log running on Node.

Can be used with chunk/2, 3 and bchunk/2, 3 to search through an internally formatted wrap log. It takes as argument a continuation as returned by chunk/2, 3, bchunk/2, 3, or chunk\_step/3, and steps forward (or backward) Step files in the wrap log. The continuation returned, points to the first log item in the new current file.

If atom start is specified as continuation, the first file of the wrap log is chosen as the new current file.

If the wrap log is not full because all files are not yet used, {error, end\_of\_log} is returned if trying to step outside the log.

```
close(Log) -> ok | {error, close_error_rsn()}
Types:
Log = log()
close_error_rsn() =
    no_such_log | nonode |
    {file_error, file:filename(), file_error()}
```

Closes a disk log properly. An internally formatted log must be closed before the Erlang system is stopped. Otherwise, the log is regarded as unclosed and the automatic repair procedure is activated next time the log is opened.

The disk log process is not terminated as long as there are owners or users of the log. All owners must close the log, possibly by terminating. Also, any other process, not only the processes that have opened the log anonymously, can decrement the users counter by closing the log. Attempts to close a log by a process that is not an owner are ignored if there are no users.

If the log is blocked by the closing process, the log is also unblocked.

```
format_error(Error) -> io_lib:chars()
Types:
    Error = term()
```

Given the error returned by any function in this module, this function returns a descriptive string of the error in English. For file errors, function format\_error/1 in module file is called.

```
inc_wrap_file(Log) -> ok | {error, inc_wrap_error_rsn()}
Types:
Log = log()
inc_wrap_error_rsn() =
    no_such_log | nonode |
    {read_only_mode, log()} |
    {blocked_log, log()} |
    {halt_log, log()} |
    {file_error, file:filename(), file_error()}
invalid header() = term()
```

Forces the internally formatted disk log to start logging to the next log file. It can be used, for example, with change\_size/2 to reduce the amount of disk space allocated by the disk log.

Owners subscribing to notifications normally receive a wrap message, but if an error occurs with a reason tag of invalid\_header or file\_error, an error\_status message is sent.

```
info(Log) -> InfoList | {error, no_such_log}
Types:
Log = log()
InfoList = [dlog_info()]
dlog_info() =
```

```
{name, Log :: log()} |
{file, File :: file:filename()} |
{type, Type :: dlog type()} |
{format, Format :: dlog_format()} |
{size, Size :: dlog_size()}
{mode, Mode :: dlog_mode()} |
{owners, [{pid(), Notify :: boolean()}]} |
{users, Users :: integer() >= 0} |
{status,
Status :: ok | {blocked, QueueLogRecords :: boolean()}} |
{node, Node :: node()} |
{head,
Head ::
     none |
     {head, binary()} |
     (MFA :: {atom(), atom(), list()}) |
{no written items, NoWrittenItems :: integer() >= 0} |
{full, Full :: boolean} |
{no_current_bytes, integer() >= 0} |
{no current items, integer() >= 0} |
{no items, integer() >= 0} |
{current_file, integer() >= 1} |
{no overflows,
 {SinceLogWasOpened :: integer() >= 0,
 SinceLastInfo :: integer() >= 0}}
```

Returns a list of {Tag, Value} pairs describing a log running on the node.

The following pairs are returned for all logs:

{name, Log}

Log is the log name as specified by the open/1 option name.

{file, File}

For halt logs File is the filename, and for wrap logs File is the base name.

{type, Type}

Type is the log type as specified by the open/1 option type.

{format, Format}

Format is the log format as specified by the open/1 option format.

{size, Size}

Size is the log size as specified by the open/1 option size, or the size set by change\_size/2. The value set by change\_size/2 is reflected immediately.

```
{mode, Mode}
```

Mode is the log mode as specified by the open/1 option mode.

```
{owners, [{pid(), Notify}]}
```

Notify is the value set by the open/1 option notify or function change\_notify/3 for the owners of the log.

{users, Users}

Users is the number of anonymous users of the log, see the open/1 option linkto.

{status, Status}

Status is ok or {blocked, QueueLogRecords} as set by functions block/1, 2 and unblock/1.

{node, Node}

The information returned by the current invocation of function info/1 is gathered from the disk log process running on Node.

The following pairs are returned for all logs opened in read\_write mode:

{head, Head}

Depending on the value of the open/1 options head and head\_func, or set by function change\_header/2, the value of Head is none (default), {head, H} (head option), or {M,F,A} (head\_func option).

{no\_written\_items, NoWrittenItems}

NoWrittenItems is the number of items written to the log since the disk log process was created.

The following pair is returned for halt logs opened in read\_write mode:

{full, Full}

Full is true or false depending on whether the halt log is full or not.

The following pairs are returned for wrap logs opened in read\_write mode:

```
{no_current_bytes, integer() >= 0}
```

The number of bytes written to the current wrap log file.

```
{no_current_items, integer() >= 0}
```

The number of items written to the current wrap log file, header inclusive.

```
{no_items, integer() >= 0}
```

The total number of items in all wrap log files.

```
{current_file, integer()}
```

The ordinal for the current wrap log file in the range 1..MaxNoFiles, where MaxNoFiles is specified by the open/l option size or set by change\_size/2.

{no\_overflows, {SinceLogWasOpened, SinceLastInfo}}}

SinceLogWasOpened (SinceLastInfo) is the number of times a wrap log file has been filled up and a new one is opened or inc\_wrap\_file/1 has been called since the disk log was last opened (info/1 was last called). The first time info/2 is called after a log was (re)opened or truncated, the two values are equal.

Notice that functions chunk/2,3, bchunk/2,3, and chunk\_step/3 do not affect any value returned by info/1.

```
lclose(Log) -> ok | {error, lclose_error_rsn()}
lclose(Log, Node) -> ok | {error, lclose_error_rsn()}
Types:
Log = log()
Node = node()
lclose_error_rsn() =
```

```
no_such_log | {file_error, file:filename(), file_error()}
```

lclose/1 closes a disk log on the current node.

lclose/2 closes a disk log on the current node if Node is the current node.

lclose(Log) is equivalent to lclose(Log, node()). See also close/1.

If no log with the specified name exist on the current node, no\_such\_log is returned.

### Note:

These functions are deprecated. Use close/l instead.

```
log(Log, Term) -> ok | {error, Reason :: log_error_rsn()}
blog(Log, Bytes) -> ok | {error, Reason :: log_error_rsn()}
Types:
Log = log()
Term = term()
Bytes = iodata()
log_error_rsn() =
    no_such_log | nonode |
    {read_only_mode, log()} |
    {format_external, log()} |
    {full, log()} |
    {file error, file:filename(), file error()}
```

Synchronously appends a term to a disk log. Returns ok or {error, Reason} when the term is written to disk. Terms are written by the ordinary write() function of the operating system. Hence, it is not guaranteed that the term is written to disk, it can linger in the operating system kernel for a while. To ensure that the item is written to disk, function sync/1 must be called.

 $\log/2$  is used for internally formatted logs, and  $\log/2$  for externally formatted logs.  $\log/2$  can also be used for internally formatted logs if the binary is constructed with a call to term\_to\_binary/1.

Owners subscribing to notifications are notified of an error with an error\_status message if the error reason tag is invalid\_header or file\_error.

```
{blocked_log, log()} |
{full, log()} |
{invalid_header, invalid_header()} |
{file_error, file:filename(), file_error()}
```

Synchronously appends a list of items to the log. It is more efficient to use these functions instead of functions log/2 and blog/2. The specified list is split into as large sublists as possible (limited by the size of wrap log files), and each sublist is logged as one single item, which reduces the overhead.

log\_terms/2 is used for internally formatted logs, and blog\_terms/2 for externally formatted logs. blog\_terms/2 can also be used for internally formatted logs if the binaries are constructed with calls to term\_to\_binary/1.

Owners subscribing to notifications are notified of an error with an error\_status message if the error reason tag is invalid\_header or file\_error.

```
open(ArgL) -> open ret()
Types:
   ArgL = dlog_options()
   dlog options() = [dlog option()]
   dlog option() =
       {name, Log :: log()} |
       {file, FileName :: file:filename()} |
       {linkto, LinkTo :: none | pid()} |
       {repair, Repair :: true | false | truncate} |
       {type, Type :: dlog_type()} |
       {format, Format :: dlog format()} |
       {size, Size :: dlog size()} |
       {notify, boolean()} |
       {head, Head :: dlog head opt()} |
       {head_func, MFA :: {atom(), atom(), list()}} |
       {quiet, boolean()} |
       {mode, Mode :: dlog_mode()}
   open ret() =
       {ok, Log :: log()} |
       {repaired,
        Log :: log(),
        {recovered, Rec :: integer() >= 0},
        {badbytes, Bad :: integer() >= 0}} |
       {error, open_error_rsn()}
   open_error_rsn() =
       no such log |
       {badarg, term()} |
       {size mismatch,
        CurrentSize :: dlog size(),
        NewSize :: dlog size()} |
       {arg mismatch,
        OptionName :: dlog_optattr(),
        CurrentValue :: term(),
        Value :: term()} |
       {name already open, Log :: log()} |
       {open read write, Log :: log()} |
```

```
{open_read_only, Log :: log()} |
{need_repair, Log :: log()} |
{not_a_log_file, FileName :: file:filename()} |
{invalid_index_file, FileName :: file:filename()} |
{invalid_header, invalid_header()} |
{file_error, file:filename(), file_error()} |
{node_already_open, Log :: log()}
dlog_optattr() =
name | file | linkto | repair | type | format | size |
notify | head | head_func | mode
dlog_size() =
infinity |
integer() >= 1 |
{MaxNoBytes :: integer() >= 1, MaxNoFiles :: integer() >= 1}
```

Parameter ArgL is a list of the following options:

{name, Log}

Specifies the log name. This name must be passed on as a parameter in all subsequent logging operations. A name must always be supplied.

{file, FileName}

Specifies the name of the file to be used for logged terms. If this value is omitted and the log name is an atom or a string, the filename defaults to lists:concat([Log, ".LOG"]) for halt logs.

For wrap logs, this is the base name of the files. Each file in a wrap log is called <base\_name>.N, where N is an integer. Each wrap log also has two files called <base\_name>.idx and <base\_name>.siz.

{linkto, LinkTo}

If LinkTo is a pid, it becomes an owner of the log. If LinkTo is none, the log records that it is used anonymously by some process by incrementing the users counter. By default, the process that calls open/1 owns the log.

{repair, Repair}

If Repair is true, the current log file is repaired, if needed. As the restoration is initiated, a message is output on the error log. If false is specified, no automatic repair is attempted. Instead, the tuple {error, {need\_repair, Log}} is returned if an attempt is made to open a corrupt log file. If truncate is specified, the log file becomes truncated, creating an empty log. Defaults to true, which has no effect on logs opened in read-only mode.

{type, Type}

The log type. Defaults to halt.

```
{format, Format}
```

Disk log format. Defaults to internal.

```
{size, Size}
```

Log size.

When a halt log has reached its maximum size, all attempts to log more items are rejected. Defaults to infinity, which for halt implies that there is no maximum size.

For wrap logs, parameter Size can be a pair {MaxNoBytes, MaxNoFiles} or infinity. In the latter case, if the files of an existing wrap log with the same name can be found, the size is read from the existing wrap log, otherwise an error is returned.

Wrap logs write at most MaxNoBytes bytes on each file and use MaxNoFiles files before starting all over with the first wrap log file. Regardless of MaxNoBytes, at least the header (if there is one) and one item are written on each wrap log file before wrapping to the next file.

The first time an existing wrap log is opened, that is, when the disk log process is created, the value of the option size is allowed to differ from the current log size, and the size of the disk log is changed as per change\_size/2.

When opening an existing wrap log, it is not necessary to supply a value for option size, but if the log is already open, that is, the disk log process exists, the supplied value must equal the current log size, otherwise the tuple {error, {size\_mismatch, CurrentSize, NewSize}} is returned.

### Note:

Before Erlang/OTP 24.0, the supplied value of option size was to be equal to the current log size when opening an existing wrap log for the first time, that is, when creating the disk log process.

When opening an already open halt log, option size is ignored.

```
{notify, boolean()}
```

If true, the log owners are notified when certain log events occur. Defaults to false. The owners are sent one of the following messages when an event occurs:

{disk\_log, Node, Log, {wrap, NoLostItems}}

Sent when a wrap log has filled up one of its files and a new file is opened. NoLostItems is the number of previously logged items that were lost when truncating existing files.

{disk\_log, Node, Log, {truncated, NoLostItems}}

Sent when a log is truncated or reopened. For halt logs NoLostItems is the number of items written on the log since the disk log process was created. For wrap logs NoLostItems is the number of items on all wrap log files.

{disk\_log, Node, Log, {read\_only, Items}}

Sent when an asynchronous log attempt is made to a log file opened in read-only mode. Items is the items from the log attempt.

{disk\_log, Node, Log, {blocked\_log, Items}}

Sent when an asynchronous log attempt is made to a blocked log that does not queue log attempts. Items is the items from the log attempt.

{disk\_log, Node, Log, {format\_external, Items}}

Sent when function alog/2 or alog\_terms/2 is used for internally formatted logs. Items is the items from the log attempt.

{disk\_log, Node, Log, full}

Sent when an attempt to log items to a wrap log would write more bytes than the limit set by option size.

{disk\_log, Node, Log, {error\_status, Status}}

Sent when the error status changes. The error status is defined by the outcome of the last attempt to log items to the log, or to truncate the log, or the last use of function sync/1, inc\_wrap\_file/1, or change\_size/2. Status is either ok or {error, Error}, the former is the initial value.

### disk\_log

### {head, Head}

Specifies a header to be written first on the log file. If the log is a wrap log, the item Head is written first in each new file. Head is to be a term if the format is internal, otherwise an iodata(). Defaults to none, which means that no header is written first on the file.

### $\{head\_func, \{M,F,A\}\}$

Specifies a function to be called each time a new log file is opened. The call M:F(A) is assumed to return {ok, Head}. The item Head is written first in each file. Head is to be a term if the format is internal, otherwise an iodata().

### {mode, Mode}

Specifies if the log is to be opened in read-only or read-write mode. Defaults to read\_write.

### {quiet, Boolean}

Specifies if messages will be sent to error\_logger on recoverable errors with the log files. Defaults to false.

open/l returns {ok, Log} if the log file is successfully opened. If the file is successfully repaired, the tuple {repaired, Log, {recovered, Rec}, {badbytes, Bad}} is returned, where Rec is the number of whole Erlang terms found in the file and Bad is the number of bytes in the file that are non-Erlang terms.

When a disk log is opened in read-write mode, any existing log file is checked for. If there is none, a new empty log is created, otherwise the existing file is opened at the position after the last logged item, and the logging of items starts from there. If the format is internal and the existing file is not recognized as an internally formatted log, a tuple {error, {not\_a\_log\_file, FileName}} is returned.

open/l cannot be used for changing the values of options of an open log. When there are prior owners or users of a log, all option values except name, linkto, and notify are only checked against the values supplied before as option values to function open/l, change\_header/2, change\_notify/3, or change\_size/2. Thus, none of the options except name is mandatory. If some specified value differs from the current value, a tuple {error, {arg\_mismatch, OptionName, CurrentValue, Value}} is returned.

### Note:

If an owner attempts to open a log as owner once again, it is acknowledged with the return value {ok, Log}, but the state of the disk log is not affected.

A log file can be opened more than once by giving different values to option name or by using the same file when opening a log on different nodes. It is up to the user of module disk\_log to ensure that not more than one disk log process has write access to any file, otherwise the file can be corrupted.

If an attempt to open a log file for the first time fails, the disk log process terminates with the EXIT message {{failed,Reason},[{disk\_log,open,1}]}. The function returns {error, Reason} for all other errors.

```
pid2name(Pid) -> {ok, Log} | undefined
Types:
    Pid = pid()
    Log = log()
```

Returns the log name given the pid of a disk log process on the current node, or undefined if the specified pid is not a disk log process.

This function is meant to be used for debugging only.

```
reopen(Log, File) -> ok | {error, reopen_error_rsn()}
reopen(Log, File, Head) -> ok | {error, reopen error rsn()}
breopen(Log, File, BHead) -> ok | {error, reopen_error_rsn()}
Types:
   Log = log()
   File = file:filename()
   Head = term()
   BHead = iodata()
   reopen_error_rsn() =
       no_such_log | nonode |
       {read_only_mode, log()} |
       {blocked_log, log()} |
       {same file name, log()} |
       {invalid index file, file:filename()} |
       {invalid header, invalid header()} |
       {file_error, file:filename(), file_error()}
```

Renames the log file to File and then recreates a new log file. If a wrap log exists, File is used as the base name of the renamed files. By default the header given to open/l is written first in the newly opened log file, but if argument Head or BHead is specified, this item is used instead. The header argument is used only once. Next time a wrap log file is opened, the header given to open/l is used.

reopen/2, 3 are used for internally formatted logs, and breopen/3 for externally formatted logs.

Owners subscribing to notifications receive a truncate message.

Upon failure to reopen the log, the disk log process terminates with the EXIT message {{failed,Error}, [{disk\_log,Fun,Arity}]}. Other processes having requests queued receive the message {disk\_log, Node, {error, disk\_log\_stopped}}.

```
sync(Log) -> ok | {error, sync_error_rsn()}
Types:
Log = log()
sync_error_rsn() =
no_such_log | nonode |
{read_only_mode, log()} |
{blocked_log, log()} |
{file_error, file:filename(), file_error()}
```

Ensures that the contents of the log are written to the disk. This is usually a rather expensive operation.

```
truncate(Log) -> ok | {error, trunc_error_rsn()}
truncate(Log, Head) -> ok | {error, trunc_error_rsn()}
btruncate(Log, BHead) -> ok | {error, trunc_error_rsn()}
Types:
Log = log()
Head = term()
BHead = iodata()
trunc_error_rsn() =
no_such_log | nonode |
{read_only_mode, log()} |
```

```
{blocked_log, log()} |
{invalid_header, invalid_header()} |
{file_error, file:filename(), file_error()}
```

Removes all items from a disk log. If argument Head or BHead is specified, this item is written first in the newly truncated log, otherwise the header given to open/1 is used. The header argument is used only once. Next time a wrap log file is opened, the header given to open/1 is used.

truncate/1 is used for both internally and externally formatted logs.

truncate/2 is used for internally formatted logs, and btruncate/2 for externally formatted logs.

Owners subscribing to notifications receive a truncate message.

If the attempt to truncate the log fails, the disk log process terminates with the EXIT message {{failed,Reason}, [{disk\_log,Fun,Arity}]}. Other processes having requests queued receive the message {disk\_log, Node, {error, disk\_log\_stopped}}.

```
unblock(Log) -> ok | {error, unblock_error_rsn()}
Types:
Log = log()
unblock_error_rsn() =
    no_such_log | nonode |
    {not_blocked, log()} |
    {not_blocked_by_pid, log()}
```

Unblocks a log. A log can only be unblocked by the blocking process.

## See Also

```
file(3),wrap_log_reader(3)
```

# erl\_boot\_server

Erlang module

This server is used to assist diskless Erlang nodes that fetch all Erlang code from another machine.

This server is used to fetch all code, including the start script, if an Erlang runtime system is started with command-line flag -loader inet. All hosts specified with command-line flag -hosts Host must have one instance of this server running.

This server can be started with the Kernel configuration parameter start\_boot\_server.

The erl\_boot\_server can read regular files and files in archives. See code(3) and erl\_prim\_loader(3) in ERTS.

## Warning:

The support for loading code from archive files is experimental. It is released before it is ready to obtain early feedback. The file format, semantics, interfaces, and so on, can be changed in a future release.

## Exports

```
add_slave(Slave) -> ok | {error, Reason}
Types:
    Slave = Host
    Host = inet:ip_address() | inet:hostname()
```

```
Reason = \{badarg, Slave\}
```

Adds a Slave node to the list of allowed slave hosts.

```
delete_slave(Slave) -> ok | {error, Reason}
Types:
   Slave = Host
   Host = inet:ip_address() | inet:hostname()
   Reason = {badarg, Slave}
```

Deletes a Slave node from the list of allowed slave hosts.

```
start(Slaves) -> {ok, Pid} | {error, Reason}
Types:
   Slaves = [Host]
   Host = inet:ip_address() | inet:hostname()
   Pid = pid()
   Reason = {badarg, Slaves}
```

Starts the boot server. Slaves is a list of IP addresses for hosts, which are allowed to use this server as a boot server.

```
start_link(Slaves) -> {ok, Pid} | {error, Reason}
Types:
```

```
Slaves = [Host]
Host = inet:ip_address() | inet:hostname()
Pid = pid()
Reason = {badarg, Slaves}
```

Starts the boot server and links to the caller. This function is used to start the server if it is included in a supervision tree.

```
which_slaves() -> Slaves
Types:
    Slaves = [Slave]
    Slave =
        {Netmask :: inet:ip_address(), Address :: inet:ip_address()}
Returns the current list of allowed slave hosts.
```

# SEE ALSO

```
erts:init(3),erts:erl_prim_loader(3)
```

# erl\_ddll

Erlang module

This module provides an interface for loading and unloading Erlang linked-in drivers in runtime.

### Note:

This is a large reference document. For casual use of this module, and for most real world applications, the descriptions of functions load/2 and unload/1 are enough to getting started.

The driver is to be provided as a dynamically linked library in an object code format specific for the platform in use, that is, .so files on most Unix systems and .ddl files on Windows. An Erlang linked-in driver must provide specific interfaces to the emulator, so this module is not designed for loading arbitrary dynamic libraries. For more information about Erlang drivers, see erts:erl\_driver.

When describing a set of functions (that is, a module, a part of a module, or an application), executing in a process and wanting to use a ddll-driver, we use the term **user**. A process can have many users (different modules needing the same driver) and many processes running the same code, making up many **users** of a driver.

In the basic scenario, each user loads the driver before starting to use it and unloads the driver when done. The reference counting keeps track of processes and the number of loads by each process. This way the driver is only unloaded when no one wants it (it has no user). The driver also keeps track of ports that are opened to it. This enables delay of unloading until all ports are closed, or killing of all ports that use the driver when it is unloaded.

The interface supports two basic scenarios of loading and unloading. Each scenario can also have the option of either killing ports when the driver is unloading, or waiting for the ports to close themselves. The scenarios are as follows:

### Load and Unload on a "When Needed Basis"

This (most common) scenario simply supports that each user of the driver loads it when needed and unloads it when no longer needed. The driver is always reference counted and as long as a process keeping the driver loaded is still alive, the driver is present in the system.

Each user of the driver use **literally** the same pathname for the driver when demanding load, but the users are not concerned with if the driver is already loaded from the file system or if the object code must be loaded from file system.

The following two pairs of functions support this scenario:

### load/2 and unload/1

When using the load/unload interfaces, the driver is not unloaded until the **last port** using the driver is closed. Function unload/1 can return immediately, as the users have no interrest in when the unloading occurs. The driver is unloaded when no one needs it any longer.

If a process having the driver loaded dies, it has the same effect as if unloading is done.

When loading, function load/2 returns ok when any instance of the driver is present. Thus, if a driver is waiting to get unloaded (because of open ports), it simply changes state to no longer need unloading.

### load\_driver/2 and unload\_driver/1

These interfaces are intended to be used when it is considered an error that ports are open to a driver that no user has loaded. The ports that are still open when the last user calls unload\_driver/1 or when the last process having the driver loaded dies, are killed with reason driver\_unloaded.

The function names load\_driver and unload\_driver are kept for backward compatibility.

### Loading and Reloading for Code Replacement

This scenario can occur if the driver code needs replacement during operation of the Erlang emulator. Implementing driver code replacement is a little more tedious than Beam code replacement, as one driver cannot be loaded as both "old" and "new" code. All users of a driver must have it closed (no open ports) before the old code can be unloaded and the new code can be loaded.

The unloading/loading is done as one atomic operation, blocking all processes in the system from using the driver in question while in progress.

The preferred way to do driver code replacement is to let **one single process** keep track of the driver. When the process starts, the driver is loaded. When replacement is required, the driver is reloaded. Unload is probably never done, or done when the process exits. If more than one user has a driver loaded when code replacement is demanded, the replacement cannot occur until the last "other" user has unloaded the driver.

Demanding reload when a reload is already in progress is always an error. Using the high-level functions, it is also an error to demand reloading when more than one user has the driver loaded.

To simplify driver replacement, avoid designing your system so that more than one user has the driver loaded.

The two functions for reloading drivers are to be used together with corresponding load functions to support the two different behaviors concerning open ports:

### load/2 and reload/2

This pair of functions is used when reloading is to be done after the last open port to the driver is closed.

As reload/2 waits for the reloading to occur, a misbehaving process keeping open ports to the driver (or keeping the driver loaded) can cause infinite waiting for reload. Time-outs must be provided outside of the process demanding the reload or by using the low-level interface try\_load/3 in combination with driver monitors.

### load\_driver/2 and reload\_driver/2

This pair of functions are used when open ports to the driver are to be killed with reason driver\_unloaded to allow for new driver code to get loaded.

However, if another process has the driver loaded, calling reload\_driver returns error code pending\_process. As stated earlier, the recommended design is to not allow other users than the "driver reloader" to demand loading of the driver in question.

## Data Types

driver() = iolist() | atom()
path() = string() | atom()

## Exports

demonitor(MonitorRef) -> ok
Types:

MonitorRef = reference()

Removes a driver monitor in much the same way as erlang:demonitor/1 in ERTS does with process monitors. For details about how to create driver monitors, see monitor/2, try\_load/3, and try\_unload/2.

The function throws a badarg exception if the parameter is not a reference().

```
format_error(ErrorDesc) -> string()
Types:
```

94 | Ericsson AB. All Rights Reserved .: Kernel

```
ErrorDesc = term()
```

Takes an ErrorDesc returned by load, unload, or reload functions and returns a string that describes the error or warning.

## Note:

Because of peculiarities in the dynamic loading interfaces on different platforms, the returned string is only guaranteed to describe the correct error if format\_error/1 is called in the same instance of the Erlang virtual machine as the error appeared in (meaning the same operating system process).

```
info() -> AllInfoList
Types:
   AllInfoList = [DriverInfo]
   DriverInfo = {DriverName, InfoList}
   DriverName = string()
   InfoList = [InfoItem]
   InfoItem = {Tag :: atom(), Value :: term()}
```

Returns a list of tuples {DriverName, InfoList}, where InfoList is the result of calling info/1 for that DriverName. Only dynamically linked-in drivers are included in the list.

```
info(Name) -> InfoList
```

Types:

```
Name = driver()
InfoList = [InfoItem, ...]
InfoItem = {Tag :: atom(), Value :: term()}
```

Returns a list of tuples {Tag, Value}, where Tag is the information item and Value is the result of calling info/2 with this driver name and this tag. The result is a tuple list containing all information available about a driver.

The following tags appears in the list:

- processes
- driver\_options
- port\_count
- linked\_in\_driver
- permanent
- awaiting\_load
- awaiting\_unload

For a detailed description of each value, see info/2.

The function throws a badarg exception if the driver is not present in the system.

```
info(Name, Tag) -> Value
Types:
   Name = driver()
   Tag =
        processes | driver_options | port_count | linked_in_driver |
```

```
permanent | awaiting_load | awaiting_unload
Value = term()
```

Returns specific information about one aspect of a driver. Parameter Tag specifies which aspect to get information about. The return Value differs between different tags:

#### processes

Returns all processes containing users of the specific drivers as a list of tuples {pid(),integer() >= 0}, where integer() denotes the number of users in process pid().

```
driver_options
```

Returns a list of the driver options provided when loading, and any options set by the driver during initialization. The only valid option is kill\_ports.

#### port\_count

Returns the number of ports (an integer() >= 0) using the driver.

#### linked\_in\_driver

Returns a boolean(), which is true if the driver is a statically linked-in one, otherwise false.

#### permanent

Returns a boolean(), which is true if the driver has made itself permanent (and is **not** a statically linkedin driver), otherwise false.

### awaiting\_load

```
Returns a list of all processes having monitors for loading active. Each process is returned as {pid(),integer() >= 0}, where integer() is the number of monitors held by process pid().
```

#### awaiting\_unload

Returns a list of all processes having monitors for unloading active. Each process is returned as {pid(),integer() >= 0}, where integer() is the number of monitors held by process pid().

If option linked\_in\_driver or permanent returns true, all other options return linked\_in\_driver or permanent, respectively.

The function throws a badarg exception if the driver is not present in the system or if the tag is not supported.

```
load(Path, Name) -> ok | {error, ErrorDesc}
Types:
    Path = path()
```

```
Name = driver()
ErrorDesc = term()
```

Loads and links the dynamic driver Name. Path is a file path to the directory containing the driver. Name must be a sharable object/dynamic library. Two drivers with different Path parameters cannot be loaded under the same name. Name is a string or atom containing at least one character.

The Name specified is to correspond to the filename of the dynamically loadable object file residing in the directory specified as Path, but **without** the extension (that is, .so). The driver name provided in the driver initialization routine must correspond with the filename, in much the same way as Erlang module names correspond to the names of the .beam files.

If the driver was previously unloaded, but is still present because of open ports to it, a call to load/2 stops the unloading and keeps the driver (as long as Path is the same), and ok is returned. If you really want the object code to

be reloaded, use reload/2 or the low-level interface try\_load/3 instead. See also the description of different scenarios for loading/unloading in the introduction.

If more than one process tries to load an already loaded driver with the same Path, or if the same process tries to load it many times, the function returns ok. The emulator keeps track of the load/2 calls, so that a corresponding number of unload/2 calls must be done from the same process before the driver gets unloaded. It is therefore safe for an application to load a driver that is shared between processes or applications when needed. It can safely be unloaded without causing trouble for other parts of the system.

It is not allowed to load multiple drivers with the same name but with different Path parameters.

### Note:

Path is interpreted literally, so that all loaders of the same driver must specify the same **literal** Path string, although different paths can point out the same directory in the file system (because of use of relative paths and links).

On success, the function returns ok. On failure, the return value is {error, ErrorDesc}, where ErrorDesc is an opaque term to be translated into human readable form by function format\_error/1.

For more control over the error handling, use the try\_load/3 interface instead.

The function throws a badarg exception if the parameters are not specified as described here.

```
load_driver(Path, Name) -> ok | {error, ErrorDesc}
Types:
    Path = path()
    Name = driver()
    ErrorDesc = term()
```

Works essentially as load/2, but loads the driver with other options. All ports using the driver are killed with reason driver\_unloaded when the driver is to be unloaded.

The number of loads and unloads by different users influences the loading and unloading of a driver file. The port killing therefore only occurs when the **last** user unloads the driver, or when the last process having loaded the driver exits.

This interface (or at least the name of the functions) is kept for backward compatibility. Using try\_load/3 with {driver\_options,[kill\_ports]} in the option list gives the same effect regarding the port killing.

The function throws a badarg exception if the parameters are not specified as described here.

```
loaded_drivers() -> {ok, Drivers}
Types:
    Drivers = [Driver]
    Driver = string()
```

Returns a list of all the available drivers, both (statically) linked-in and dynamically loaded ones.

The driver names are returned as a list of strings rather than a list of atoms for historical reasons.

For more information about drivers, see info.

```
monitor(Tag, Item) -> MonitorRef
Types:
```

```
Tag = driver
Item = {Name, When}
Name = driver()
When = loaded | unloaded | unloaded_only
MonitorRef = reference()
```

Creates a driver monitor and works in many ways as erlang:monitor/2 in ERTS, does for processes. When a driver changes state, the monitor results in a monitor message that is sent to the calling process. MonitorRef returned by this function is included in the message sent.

As with process monitors, each driver monitor set only generates **one single message**. The monitor is "destroyed" after the message is sent, so it is then not needed to call demonitor/1.

MonitorRef can also be used in subsequent calls to demonitor/1 to remove a monitor.

The function accepts the following parameters:

Tag

The monitor tag is always driver, as this function can only be used to create driver monitors. In the future, driver monitors will be integrated with process monitors, why this parameter has to be specified for consistence.

Item

Parameter Item specifies which driver to monitor (the driver name) and which state change to monitor. The parameter is a tuple of arity two whose first element is the driver name and second element is one of the following:

loaded

Notifies when the driver is reloaded (or loaded if loading is underway). It only makes sense to monitor drivers that are in the process of being loaded or reloaded. A future driver name for loading cannot be monitored. That only results in a DOWN message sent immediately. Monitoring for loading is therefore most useful when triggered by function try\_load/3, where the monitor is created **because** the driver is in such a pending state.

Setting a driver monitor for loading eventually leads to one of the following messages being sent:

{'UP', reference(), driver, Name, loaded}

This message is sent either immediately if the driver is already loaded and no reloading is pending, or when reloading is executed if reloading is pending.

The user is expected to know if reloading is demanded before creating a monitor for loading.

{'UP', reference(), driver, Name, permanent}

This message is sent if reloading was expected, but the (old) driver made itself permanent before reloading. It is also sent if the driver was permanent or statically linked-in when trying to create the monitor.

{'DOWN', reference(), driver, Name, load\_cancelled}

This message arrives if reloading was underway, but the requesting user cancelled it by dying or calling try\_unload/2 (or unload/1/unload\_driver/1) again before it was reloaded.

{'DOWN', reference(), driver, Name, {load\_failure, Failure}}

This message arrives if reloading was underway but the loading for some reason failed. The Failure term is one of the errors that can be returned from try\_load/3. The error term can be passed to format\_error/1 for translation into human readable form. Notice that the translation must be done in the same running Erlang virtual machine as the error was detected in.

unloaded

Monitors when a driver gets unloaded. If one monitors a driver that is not present in the system, one immediately gets notified that the driver got unloaded. There is no guarantee that the driver was ever loaded.

A driver monitor for unload eventually results in one of the following messages being sent:

{'DOWN', reference(), driver, Name, unloaded}

The monitored driver instance is now unloaded. As the unload can be a result of a reload/2 request, the driver can once again have been loaded when this message arrives.

{'UP', reference(), driver, Name, unload\_cancelled}

This message is sent if unloading was expected, but while the driver was waiting for all ports to get closed, a new user of the driver appeared, and the unloading was cancelled.

This message appears if {ok, pending\_driver} was returned from try\_unload/2 for the last user of the driver, and then {ok, already\_loaded} is returned from a call to try\_load/3.

If one **really** wants to monitor when the driver gets unloaded, this message distorts the picture, because no unloading was done. Option unloaded\_only creates a monitor similar to an unloaded monitor, but never results in this message.

{'UP', reference(), driver, Name, permanent}

This message is sent if unloading was expected, but the driver made itself permanent before unloading. It is also sent if trying to monitor a permanent or statically linked-in driver.

```
unloaded_only
```

A monitor created as unloaded\_only behaves exactly as one created as unloaded except that the {'UP', reference(), driver, Name, unload\_cancelled} message is never sent, but the monitor instead persists until the driver **really** gets unloaded.

The function throws a badarg exception if the parameters are not specified as described here.

```
reload(Path, Name) -> ok | {error, ErrorDesc}
Types:
   Path = path()
   Name = driver()
   ErrorDesc = pending process | OpaqueError
```

OpaqueError = term()

Reloads the driver named Name from a possibly different Path than previously used. This function is used in the code change scenario described in the introduction.

If there are other users of this driver, the function returns {error, pending\_process}, but if there are no other users, the function call hangs until all open ports are closed.

### Note:

Avoid mixing multiple users with driver reload requests.

To avoid hanging on open ports, use function try\_load/3 instead.

The Name and Path parameters have exactly the same meaning as when calling the plain function load/2.

On success, the function returns ok. On failure, the function returns an opaque error, except the pending\_process error described earlier. The opaque errors are to be translated into human readable form by function format\_error/1.

For more control over the error handling, use the try\_load/3 interface instead.

The function throws a badarg exception if the parameters are not specified as described here.

```
reload_driver(Path, Name) -> ok | {error, ErrorDesc}
Types:
    Path = path()
    Name = driver()
    ErrorDesc = pending_process | OpaqueError
    OpaqueError = term()
```

Works exactly as reload/2, but for drivers loaded with the load\_driver/2 interface.

As this interface implies that ports are killed when the last user disappears, the function does not hang waiting for ports to get closed.

For more details, see scenarios in this module description and the function description for reload/2.

The function throws a badarg exception if the parameters are not specified as described here.

```
try load(Path, Name, OptionList) ->
            {ok, Status} |
            {ok, PendingStatus, Ref} |
            {error, ErrorDesc}
Types:
   Path = path()
   Name = driver()
   OptionList = [Option]
   Option =
       {driver options, DriverOptionList} |
       {monitor, MonitorOption} |
       {reload, ReloadOption}
   DriverOptionList = [DriverOption]
   DriverOption = kill ports
   MonitorOption = ReloadOption = pending driver | pending
   Status = loaded | already_loaded | PendingStatus
   PendingStatus = pending driver | pending process
   Ref = reference()
   ErrorDesc = ErrorAtom | OpaqueError
   ErrorAtom =
       linked_in_driver | inconsistent | permanent |
       not loaded by this process | not loaded | pending reload |
       pending process
   OpaqueError = term()
```

Provides more control than the load/2/reload/2 and load\_driver/2/reload\_driver/2 interfaces. It never waits for completion of other operations related to the driver, but immediately returns the status of the driver as one of the following:

{ok, loaded}

The driver was loaded and is immediately usable.

```
{ok, already_loaded}
```

The driver was already loaded by another process or is in use by a living port, or both. The load by you is registered and a corresponding try\_unload is expected sometime in the future.

{ok, pending\_driver}or {ok, pending\_driver, reference()}

The load request is registered, but the loading is delayed because an earlier instance of the driver is still waiting to get unloaded (open ports use it). Still, unload is expected when you are done with the driver. This return value **mostly** occurs when options {reload,pending\_driver} or {reload,pending} are used, but **can** occur when another user is unloading a driver in parallel and driver option kill\_ports is set. In other words, this return value always needs to be handled.

{ok, pending\_process}or {ok, pending\_process, reference()}

The load request is registered, but the loading is delayed because an earlier instance of the driver is still waiting to get unloaded by another user (not only by a port, in which case {ok,pending\_driver} would have been returned). Still, unload is expected when you are done with the driver. This return value **only** occurs when option {reload,pending} is used.

When the function returns {ok, pending\_driver} or {ok, pending\_process}, one can get information about when the driver is **actually** loaded by using option {monitor, MonitorOption}.

When monitoring is requested, and a corresponding {ok, pending\_driver} or {ok, pending\_process} would be returned, the function instead returns a tuple {ok, PendingStatus, reference()} and the process then gets a monitor message later, when the driver gets loaded. The monitor message to expect is described in the function description of monitor/2.

### Note:

In case of loading, monitoring can **not** only get triggered by using option {reload, ReloadOption}, but also in special cases where the load error is transient. Thus, {monitor, pending\_driver} is to be used under basically **all** real world circumstances.

The function accepts the following parameters:

### Path

The file system path to the directory where the driver object file is located. The filename of the object file (minus extension) must correspond to the driver name (used in parameter Name) and the driver must identify itself with the same name. Path can be provided as an **iolist(**), meaning it can be a list of other iolist()s, characters (8-bit integers), or binaries, all to be flattened into a sequence of characters.

The (possibly flattened) Path parameter must be consistent throughout the system. A driver is to, by all users, be loaded using the same **literal** Path. The exception is when **reloading** is requested, in which case Path can be specified differently. Notice that all users trying to load the driver later need to use the **new** Path if Path is changed using a reload option. This is yet another reason to have **only one loader** of a driver one wants to upgrade in a running system.

### Name

This parameter is the name of the driver to be used in subsequent calls to function erlang:open\_port in ERTS. The name can be specified as an iolist() or an atom(). The name specified when loading is used to find the object file (with the help of Path and the system-implied extension suffix, that is, .so). The name by which the driver identifies itself must also be consistent with this Name parameter, much as the module name of a Beam file much corresponds to its filename.

### OptionList

Some options can be specified to control the loading operation. The options are specified as a list of two-tuples. The tuples have the following values and meanings:

{driver\_options, DriverOptionList}

This is to provide options that changes its general behavior and "sticks" to the driver throughout its lifespan.

The driver options for a specified driver name need always to be consistent, **even when the driver is reloaded**, meaning that they are as much a part of the driver as the name.

The only allowed driver option is kill\_ports, which means that all ports opened to the driver are killed with exit reason driver\_unloaded when no process any longer has the driver loaded. This situation arises either when the last user calls try\_unload/2, or when the last process having loaded the driver exits.

{monitor, MonitorOption}

A MonitorOption tells try\_load/3 to trigger a driver monitor under certain conditions. When the monitor is triggered, the function returns a three-tuple {ok, PendingStatus, reference()}, where reference() is the monitor reference for the driver monitor.

Only one MonitorOption can be specified. It is one of the following:

- The atom pending, which means that a monitor is to be created whenever a load operation is delayed,
- The atom pending\_driver, in which a monitor is created whenever the operation is delayed because of open ports to an otherwise unused driver.

Option pending\_driver is of little use, but is present for completeness, as it is well defined which reload options that can give rise to which delays. However, it can be a good idea to use the same MonitorOption as the ReloadOption, if present.

If reloading is not requested, it can still be useful to specify option monitor, as forced unloads (driver option kill\_ports or option kill\_ports to try\_unload/2) trigger a transient state where driver loading cannot be performed until all closing ports are closed. Thus, as try\_unload can, in almost all situations, return {ok, pending\_driver}, always specify at least {monitor, pending\_driver} in production code (see the monitor discussion earlier).

{reload, ReloadOption}

This option is used to **reload** a driver from disk, most often in a code upgrade scenario. Having a reload option also implies that parameter Path does **not** need to be consistent with earlier loads of the driver.

To reload a driver, the process must have loaded the driver before, that is, there must be an active user of the driver in the process.

The reload option can be either of the following:

pending

With the atom pending, reloading is requested for any driver and is effectuated when **all** ports opened to the driver are closed. The driver replacement in this case takes place regardless if there are still pending users having the driver loaded.

The option also triggers port-killing (if driver option kill\_ports is used) although there are pending users, making it usable for forced driver replacement, but laying much responsibility on the driver users. The pending option is seldom used as one does not want other users to have loaded the driver when code change is underway.

pending\_driver

This option is more useful. Here, reloading is queued if the driver is **not** loaded by any other users, but the driver has opened ports, in which case {ok, pending\_driver} is returned (a monitor option is recommended).

If the driver is unloaded (not present in the system), error code not\_loaded is returned. Option reload is intended for when the user has already loaded the driver in advance.

The function can return numerous errors, some can only be returned given a certain combination of options.

Some errors are opaque and can only be interpreted by passing them to function format\_error/1, but some can be interpreted directly:

```
{error,linked_in_driver}
```

The driver with the specified name is an Erlang statically linked-in driver, which cannot be manipulated with this API.

{error, inconsistent}

The driver is already loaded with other DriverOptionList or a different literal Path argument.

This can occur even if a reload option is specified, if DriverOptionList differs from the current.

{error, permanent}

The driver has requested itself to be permanent, making it behave like an Erlang linked-in driver and can no longer be manipulated with this API.

```
{error, pending_process}
```

The driver is loaded by other users when option {reload, pending\_driver} was specified.

```
{error, pending_reload}
```

Driver reload is already requested by another user when option {reload, ReloadOption} was specified.

```
{error, not_loaded_by_this_process}
```

Appears when option reload is specified. The driver Name is present in the system, but there is no user of it in this process.

```
{error, not_loaded}
```

Appears when option reload is specified. The driver Name is not in the system. Only drivers loaded by this process can be reloaded.

All other error codes are to be translated by function format\_error/1. Notice that calls to format\_error are to be performed from the same running instance of the Erlang virtual machine as the error is detected in, because of system-dependent behavior concerning error values.

If the arguments or options are malformed, the function throws a badarg exception.

```
try_unload(Name, OptionList) ->
        {ok, Status} |
        {ok, PendingStatus, Ref} |
        {error, ErrorAtom}
```

Types:

```
Name = driver()
OptionList = [Option]
Option = {monitor, MonitorOption} | kill_ports
MonitorOption = pending_driver | pending
Status = unloaded | PendingStatus
PendingStatus = pending_driver | pending_process
Ref = reference()
ErrorAtom =
    linked_in_driver | not_loaded | not_loaded_by_this_process |
    permanent
```

This is the low-level function to unload (or decrement reference counts of) a driver. It can be used to force port killing, in much the same way as the driver option kill\_ports implicitly does. Also, it can trigger a monitor either because other users still have the driver loaded or because open ports use the driver.

Unloading can be described as the process of telling the emulator that this particular part of the code in this particular process (that is, this user) no longer needs the driver. That can, if there are no other users, trigger unloading of the driver, in which case the driver name disappears from the system and (if possible) the memory occupied by the driver executable code is reclaimed.

If the driver has option kill\_ports set, or if kill\_ports is specified as an option to this function, all pending ports using this driver are killed when unloading is done by the last user. If no port-killing is involved and there are open ports, the unloading is delayed until no more open ports use the driver. If, in this case, another user (or even this user) loads the driver again before the driver is unloaded, the unloading never takes place.

To allow the user to **request unloading** to wait for **actual unloading**, monitor triggers can be specified in much the same way as when loading. However, as users of this function seldom are interested in more than decrementing the reference counts, monitoring is seldom needed.

## Note:

If option kill\_ports is used, monitor trigging is crucial, as the ports are not guaranteed to be killed until the driver is unloaded. Thus, a monitor must be triggered for at least the pending\_driver case.

The possible monitor messages to expect are the same as when using option unloaded to function monitor/2.

The function returns one of the following statuses upon success:

```
{ok, unloaded}
```

The driver was immediately unloaded, meaning that the driver name is now free to use by other drivers and, if the underlying OS permits it, the memory occupied by the driver object code is now reclaimed.

The driver can only be unloaded when there are no open ports using it and no more users require it to be loaded.

{ok, pending\_driver}or {ok, pending\_driver, reference()}

Indicates that this call removed the last user from the driver, but there are still open ports using it. When all ports are closed and no new users have arrived, the driver is reloaded and the name and memory reclaimed.

This return value is valid even if option kill\_ports was used, as killing ports can be a process that does not complete immediately. However, the condition is in that case transient. Monitors are always useful to detect when the driver is really unloaded.

{ok, pending\_process}or {ok, pending\_process, reference()}

The unload request is registered, but other users still hold the driver. Notice that the term pending\_process can refer to the running process; there can be more than one user in the same process.

This is a normal, healthy, return value if the call was just placed to inform the emulator that you have no further use of the driver. It is the most common return value in the most common scenario described in the introduction.

The function accepts the following parameters:

Name

Name is the name of the driver to be unloaded. The name can be specified as an iolist() or as an atom().

OptionList

Argument OptionList can be used to specify certain behavior regarding ports and triggering monitors under certain conditions:

kill\_ports

Forces killing of all ports opened using this driver, with exit reason driver\_unloaded, if you are the **last** user of the driver.

If other users have the driver loaded, this option has no effect.

To get the consistent behavior of killing ports when the last user unloads, use driver option kill\_ports when loading the driver instead.

{monitor, MonitorOption}

Creates a driver monitor if the condition specified in MonitorOption is true. The valid options are:

pending\_driver

Creates a driver monitor if the return value is to be {ok, pending\_driver}.

pending

Creates a monitor if the return value is {ok, pending\_driver} or {ok, pending\_process}.

The pending\_driver MonitorOption is by far the most useful. It must be used to ensure that the driver really is unloaded and the ports closed whenever option kill\_ports is used, or the driver can have been loaded with driver option kill\_ports.

Using the monitor triggers in the call to try\_unload ensures that the monitor is added before the unloading is executed, meaning that the monitor is always properly triggered, which is not the case if monitor/2 is called separately.

The function can return the following error conditions, all well specified (no opaque values):

{error, linked\_in\_driver}

You were trying to unload an Erlang statically linked-in driver, which cannot be manipulated with this interface (and cannot be unloaded at all).

```
{error, not_loaded}
```

The driver Name is not present in the system.

{error, not\_loaded\_by\_this\_process}

The driver Name is present in the system, but there is no user of it in this process.

As a special case, drivers can be unloaded from processes that have done no corresponding call to try\_load/3 if, and only if, there are **no users of the driver at all**, which can occur if the process containing the last user dies.

{error, permanent}

The driver has made itself permanent, in which case it can no longer be manipulated by this interface (much like a statically linked-in driver).

The function throws a badarg exception if the parameters are not specified as described here.

```
unload(Name) -> ok | {error, ErrorDesc}
Types:
   Name = driver()
   ErrorDesc = term()
```

Unloads, or at least dereferences the driver named Name. If the caller is the last user of the driver, and no more open ports use the driver, the driver gets unloaded. Otherwise, unloading is delayed until all ports are closed and no users remain.

If there are other users of the driver, the reference counts of the driver is merely decreased, so that the caller is no longer considered a user of the driver. For use scenarios, see the description in the beginning of this module.

The ErrorDesc returned is an opaque value to be passed further on to function format\_error/1. For more control over the operation, use the try\_unload/2 interface.

The function throws a badarg exception if the parameters are not specified as described here.

```
unload_driver(Name) -> ok | {error, ErrorDesc}
Types:
   Name = driver()
```

ErrorDesc = term()

Unloads, or at least dereferences the driver named Name. If the caller is the last user of the driver, all remaining open ports using the driver are killed with reason driver\_unloaded and the driver eventually gets unloaded.

If there are other users of the driver, the reference counts of the driver is merely decreased, so that the caller is no longer considered a user. For use scenarios, see the description in the beginning of this module.

The ErrorDesc returned is an opaque value to be passed further on to function format\_error/1. For more control over the operation, use the try\_unload/2 interface.

The function throws a badarg exception if the parameters are not specified as described here.

# See Also

```
erts:erl_driver(4), erts:driver_entry(4)
```

## erl\_epmd

Erlang module

This module communicates with the EPMD daemon, see epmd. To implement your own epmd module please see ERTS User's Guide: How to Implement an Alternative Node Discovery for Erlang Distribution

## Exports

start\_link() -> {ok, pid()} | ignore | {error, term()}
This function is invoked as this module is added as a child of the erl\_distribution supervisor.

```
register_node(Name, Port) -> Result
register_node(Name, Port, Driver) -> Result
Types:
   Name = string()
   Port = integer() >= 0
   Driver = inet_tcp | inet6_tcp | inet | inet6
   Creation = integer() >= 0 | -1
   Result = {ok, Creation} | {error, already registered} | term()
```

Registers the node with epmd and tells epmd what port will be used for the current node. It returns a creation number. This number is incremented on each register to help differentiate a new node instance connecting to epmd with the same name.

After the node has successfully registered with epmd it will automatically attempt reconnect to the daemon if the connection is broken.

Requests the distribution port for the given node of an EPMD instance. Together with the port it returns a distribution protocol version which has been 5 since Erlang/OTP R6.

listen\_port\_please(Name, Host) -> {ok, Port}
Types:

```
Name = atom() | string()
Host = atom() | string() | inet:ip_address()
Port = integer() >= 0
```

Called by the distribution module to get which port the local node should listen to when accepting new distribution requests.

Called by the distribution module to resolves the Host to an IP address of a remote node.

As an optimization this function may also return the port and version of the remote node. If port and version are returned port\_please/3 will not be called.

```
names(Host) -> {ok, [{Name, Port}]} | {error, Reason}
Types:
Host = atom() | string() | inet:ip_address()
Name = string()
Port = integer() >= 0
Reason = address | file:posix()
```

Called by net\_adm:names/0. Host defaults to the localhost. Returns the names and associated port numbers of the Erlang nodes that epmd registered at the specified host. Returns {error, address} if epmd is not operational.

#### Example:

```
(arne@dunn)1> erl_epmd:names(localhost).
{ok,[{"arne",40262}]}
```

# erl\_prim\_loader

Erlang module

The module erl\_prim\_loader is moved to the runtime system application. Please see erl\_prim\_loader(3) in the ERTS reference manual instead.

# erlang

Erlang module

The module erlang is moved to the runtime system application. Please see erlang(3) in the ERTS reference manual instead.

## erpc

Erlang module

This module provide services similar to Remote Procedure Calls. A remote procedure call is a method to call a function on a remote node and collect the answer. It is used for collecting information on a remote node, or for running a function with some specific side effects on the remote node.

This is an enhanced subset of the operations provided by the rpc module. Enhanced in the sense that it makes it possible to distinguish between returned value, raised exceptions, and other errors. erpc also has better performance and scalability than the original rpc implementation. However, current rpc module will utilize erpc in order to also provide these properties when possible.

In order for an erpc operation to succeed, the remote node also needs to support erpc. Typically only ordinary Erlang nodes as of OTP 23 have erpc support.

Note that it is up to the user to ensure that correct code to execute via erpc is available on the involved nodes.

## Data Types

request\_id()

An opaque type of call request identifiers. For more information see send\_request/4.

## **Exports**

```
call(Node, Fun) -> Result
call(Node, Fun, Timeout) -> Result
Types:
   Node = node()
   Fun = function()
   Timeout = 0..4294967295 | infinity
   Result = term()
```

The same as calling erpc:call(Node,erlang,apply,[Fun,[]],Timeout). May raise all the same exceptions as erpc:call/5 plus an {erpc, badarg} error exception if Fun is not a fun of zero arity.

The call erpc:call(Node,Fun) is the same as the call erpc:call(Node,Fun, infinity).

```
call(Node, Module, Function, Args) -> Result
call(Node, Module, Function, Args, Timeout) -> Result
Types:
    Node = node()
    Module = Function = atom()
    Args = [term()]
    Timeout = 0..4294967295 | infinity
    Result = term()
```

Evaluates apply(Module, Function, Args) on node Node and returns the corresponding value Result. Timeout is an integer representing the timeout in milliseconds or the atom infinity which prevents the operation from ever timing out.

The call erpc:call(Node, Module, Function, Args) is equivalent to the call erpc:call(Node, Module, Function, Args, infinity)

The call() function only returns if the applied function successfully returned without raising any uncaught exceptions, the operation did not time out, and no failures occurred. In all other cases an exception is raised. The following exceptions, listed by exception class, can currently be raised by erpc:call():

throw

The applied function called throw(Value) and did not catch this exception. The exception reason Value equals the argument passed to throw/1.

#### exit

Exception reason:

{exception, ExitReason}

The applied function called exit(ExitReason) and did not catch this exception. The exit reason ExitReason equals the argument passed to exit/1.

{signal, ExitReason}

The process that applied the function received an exit signal and terminated due to this signal. The process terminated with exit reason ExitReason.

#### error

Exception reason:

```
{exception, ErrorReason, StackTrace}
```

A runtime error occurred which raised and error exception while applying the function, and the applied function did not catch the exception. The error reason ErrorReason indicates the type of error that occurred. StackTrace is formatted as when caught in a try/catch construct. The StackTrace is limited to the applied function and functions called by it.

{erpc, ERpcErrorReason}

The erpc operation failed. The following ERpcErrorReasons are the most common ones:

badarg

If any one of these are true:

- Node is not an atom.
- Module is not an atom.
- Function is not an atom.
- Args is not a list. Note that the list is not verified to be a proper list at the client side.
- Timeout is not the atom infinity or an integer in valid range.

noconnection

The connection to Node was lost or could not be established. The function may or may not be applied.

system\_limit

The erpc operation failed due to some system limit being reached. This typically due to failure to create a process on the remote node Node, but can be other things as well.

timeout

The erpc operation timed out. The function may or may not be applied.

The remote node Node does not support this erpc operation.

If the erpc operation fails, but it is unknown if the function is/will be applied (that is, a timeout or a connection loss), the caller will not receive any further information about the result if/when the applied function completes. If the applied function explicitly communicates with the calling process, such communication may, of course, reach the calling process.

## Note:

You cannot make **any** assumptions about the process that will perform the apply(). It may be the calling process itself, a server, or a freshly spawned process.

```
cast(Node, Fun) -> ok
Types:
```

```
Node = node()
Fun = function()
```

The same as calling erpc:cast(Node, erlang, apply, [Fun, []]).

erpc:cast/2 fails with an {erpc, badarg} error exception if:

- Node is not an atom.
- Fun is not a a fun of zero arity.

```
cast(Node, Module, Function, Args) -> ok
Types:
    Node = node()
```

```
Module = Function = atom()
Args = [term()]
```

Evaluates apply(Module, Function, Args) on node Node. No response is delivered to the calling process. erpc:cast() returns immediately after the cast request has been sent. Any failures beside bad arguments are silently ignored.

erpc:cast/4 fails with an {erpc, badarg} error exception if:

- Node is not an atom.
- Module is not an atom.
- Function is not an atom.
- Args is not a list. Note that the list is not verified to be a proper list at the client side.

## Note:

You cannot make **any** assumptions about the process that will perform the apply(). It may be a server, or a freshly spawned process.

```
check_response(Message, RequestId) ->
        {response, Result} | no_response
```

Types:

```
Message = term()
RequestId = request_id()
Result = term()
```

Check if a message is a response to a call request previously made by the calling process using erpc:send\_request/4. RequestId should be the value returned from the previously made erpc:send\_request() call, and the corresponding response should not already have been received and handled to completion by erpc:check\_response(), erpc:receive\_response(), or erpc:wait\_response(). Message is the message to check.

If Message does not correspond to the response, the atom no\_response is returned. If Message corresponds to the response, the call operation is completed and either the result is returned as {response, Result} where Result corresponds to the value returned from the applied function or an exception is raised. The exceptions that can be raised corresponds to the same exceptions as can be raised by erpc:call/4. That is, no {erpc, timeout} error exception can be raised. erpc:check\_response() will fail with an {erpc, badarg} exception if/ when an invalid RequestId is detected.

If the erpc operation fails, but it is unknown if the function is/will be applied (that is, a connection loss), the caller will not receive any further information about the result if/when the applied function completes. If the applied function explicitly communicates with the calling process, such communication may, of course, reach the calling process.

```
multicall(Nodes, Fun) -> Result
multicall(Nodes, Fun, Timeout) -> Result
Types:
    Nodes = [atom()]
    Fun = function()
    Timeout = 0..4294967295 | infinity
    Result = term()
```

The same as calling erpc:multicall(Nodes,erlang,apply,[Fun,[]],Timeout). May raise all the same exceptions as erpc:multicall/5 plus an {erpc, badarg} error exception if Fun is not a fun of zero arity.

The call erpc:multicall(Nodes,Fun) is the same as the call erpc:multicall(Nodes,Fun, infinity).

```
multicall(Nodes, Module, Function, Args) -> Result
multicall(Nodes, Module, Function, Args, Timeout) -> Result
Types:
    Nodes = [atom()]
    Module = Function = atom()
    Args = [term()]
    Timeout = 0..4294967295 | infinity
    Result =
        [{ok, ReturnValue :: term()} | caught_call_exception()]
    caught_call_exception() =
        {throw, Throw :: term()} |
        {exit, {exception, Reason :: term()} |
        {error,
            {exception, Reason :: term()} |
```

```
{error, {erpc, Reason :: term()}}
stack_item() =
    {Module :: atom(),
    Function :: atom(),
    Arity :: arity() | (Args :: [term()]),
    Location ::
        [{file, Filename :: string()} |
        {line, Line :: integer() >= 1}]}
```

Performs multiple call operations in parallel on multiple nodes. That is, evaluates apply(Module, Function, Args) on the nodes Nodes in parallel. Timeout is an integer representing the timeout in milliseconds or the atom infinity which prevents the operation from ever timing out. The result is returned as a list where the result from each node is placed at the same position as the node name is placed in Nodes. Each item in the resulting list is formatted as either:

{ok, Result}

The call operation for this specific node returned Result.

{Class, ExceptionReason}

The call operation for this specific node raised an exception of class Class with exception reason ExceptionReason. These corresponds the the exceptions that erpc:call/5 can raise.

erpc:multicall/5 fails with an {erpc, badarg} error exception if:

- Nodes is not a proper list of atoms. Note that some requests may already have been sent when the failure occurs. That is, the function may or may not be applied on some nodes.
- Module is not an atom.
- Function is not an atom.
- Args is not a list. Note that the list is not verified to be a proper list at the client side.

The call erpc:multicall(Nodes, Module, Function, Args) is equivalent to the call erpc:multicall(Nodes, Module, Function, Args, infinity). These calls are also equivalent to calling my\_multicall(Nodes, Module, Function, Args) if one disregard performance and failure behavior:

The Timeout value in milliseconds sets an upper time limit for all call operations to complete.

If an erpc operation fails, but it is unknown if the function is/will be applied (that is, a timeout, connection loss, or an improper Nodes list), the caller will not receive any further information about the result if/when the applied function completes. If the applied function communicates with the calling process, such communication may, of course, reach the calling process.

## Note:

You cannot make **any** assumptions about the process that will perform the apply(). It may be the calling process itself, a server, or a freshly spawned process.

```
multicast(Nodes, Fun) -> ok
```

Types:

Nodes = [node()]
Fun = function()

The same as calling erpc:multicast(Nodes, erlang, apply, [Fun, []]).

erpc:multicast/2 fails with an {erpc, badarg} error exception if:

- Nodes is not a proper list of atoms.
- Fun is not a a fun of zero arity.

```
multicast(Nodes, Module, Function, Args) -> ok
```

Types:

```
Nodes = [node()]
Module = Function = atom()
Args = [term()]
```

Evaluates apply(Module, Function, Args) on the nodes Nodes. No response is delivered to the calling process. erpc:multicast() returns immediately after the cast requests have been sent. Any failures beside bad arguments are silently ignored.

erpc:multicast/4 fails with an {erpc, badarg} error exception if:

- Nodes is not a proper list of atoms. Note that some requests may already have been sent when the failure occurs. That is, the function may or may not be applied on some nodes.
- Module is not an atom.
- Function is not an atom.
- Args is not a list. Note that the list is not verified to be a proper list at the client side.

## Note:

You cannot make **any** assumptions about the process that will perform the apply(). It may be a server, or a freshly spawned process.

```
receive_response(RequestId) -> Result
receive_response(RequestId, Timeout) -> Result
```

### Types:

```
RequestId = request_id()
Timeout = 0..4294967295 | infinity
Result = term()
```

Receive a response to a call request previously made by the calling process using erpc:send\_request/4. RequestId should be the value returned from the previously made erpc:send\_request() call, and the corresponding response should not already have been received and handled to completion by

erpc:check\_response(), erpc:receive\_response(), or erpc:wait\_response(). Timeout is an integer representing the timeout in milliseconds or the atom infinity which prevents the operation from ever timing out. The call operation is completed once the erpc:receive\_response() call returns or raise an exception.

The call erpc:receive\_response(RequestId) is equivalent to the call erpc:receive\_response(RequestId, infinity).

A call to the function my\_call(Node, Module, Function, Args, Timeout) below is equivalent to the call erpc:call(Node, Module, Function, Args, Timeout) if one disregards performance. erpc:call() can utilize a message queue optimization which removes the need to scan the whole message queue which the combination erpc:send\_request()/erpc:receive\_response() cannot.

```
my_call(Node, Module, Function, Args, Timeout) ->
    RequestId = erpc:send_request(Node, Module, Function, Args),
    erpc:receive_response(RequestId, Timeout).
```

If the erpc operation fails, but it is unknown if the function is/will be applied (that is, a timeout, or a connection loss), the caller will not receive any further information about the result if/when the applied function completes. If the applied function explicitly communicates with the calling process, such communication may, of course, reach the calling process.

erpc:receive\_response() will return or raise exceptions the same way as erpc:call/5 does with the exception of {erpc, badarg}. An {erpc, badarg} exception will be raised if/when an invalid RequestId is detected or if an invalid Timeout is passed.

```
send_request(Node, Fun) -> RequestId
Types:
```

```
Node = node()
Fun = function()
RequestId = request_id()
```

The same as calling erpc:send\_request(Node,erlang,apply,[Fun,[]]).

erpc:send\_request/2 fails with an {erpc, badarg} error exception if:

- Node is not an atom.
- Fun is not a fun of zero arity.

### Note:

You cannot make **any** assumptions about the process that will perform the apply(). It may be a server, or a freshly spawned process.

```
send_request(Node, Module, Function, Args) -> RequestId
Types:
```

```
Node = node()
Module = Function = atom()
Args = [term()]
RequestId = request id()
```

Send an asynchronous call request to the node Node. erpc:send\_request() returns a request identifier that later is to be passed as argument to either erpc:receive\_response(), erpc:wait\_response(), or, erpc:check\_response() in order to get the response of the call request.

 $\tt erpc:send\_request() fails with an \{\tt erpc, badarg\}$   $\tt error exception if:$ 

- Node is not an atom.
- Module is not an atom.
- Function is not an atom.
- Args is not a list. Note that the list is not verified to be a proper list at the client side.

Types:

```
RequestId = request_id()
WaitTime = 0..4294967295 | infinity
Result = term()
```

Wait or poll for a response message to a call request previously made by the calling process using erpc:send\_request/4. RequestId should be the value returned from the previously made erpc:send\_request() call, and the corresponding response should not already have been received and handled to completion by erpc:check\_response(), erpc:receive\_response(), or erpc:wait\_response(). WaitTime equals the time to wait in milliseconds (or the atom infinity) during the wait.WaitTime is an integer representing time to wait in milliseconds or the atom infinity which will cause wait\_response/2 to wait for a response until it appears regardless of how long time that is.

The call erpc:wait\_response(RequestId) is equivalent to the call erpc:wait\_response(RequestId, 0). That is, poll for a response message to a call request previously made by the calling process.

If no response is received before WaitTime milliseconds, the atom no\_response is returned. It is valid to continue waiting for a response as many times as needed up until a response has been received and completed by erpc:check\_response(), erpc:receive\_response(), or erpc:wait\_response(). If a response is received, the call operation is completed and either the result is returned as {response, Result} where Result corresponds to the value returned from the applied function or an exception is raised. The exceptions that can be raised corresponds to the same exceptions as can be raised by erpc:call/4. That is, no {erpc, timeout} error exception can be raised. erpc:wait\_response() will fail with an {erpc, badarg} exception if/ when an invalid RequestId is detected or if an invalid WaitTime is passed.

If the erpc operation fails, but it is unknown if the function is/will be applied (that is, a too large wait time value, or a connection loss), the caller will not receive any further information about the result if/when the applied function completes. If the applied function explicitly communicates with the calling process, such communication may, of course, reach the calling process.

## error\_handler

Erlang module

This module defines what happens when certain types of errors occur.

## Exports

```
raise_undef_exception(Module, Function, Args) -> no_return()
Types:
    Module = Function = atom()
    Args = list()
    A (possibly empty) list of arguments Arg1, ..., ArgN
```

Raises an undef exception with a stacktrace, indicating that Module:Function/N is undefined.

```
undefined_function(Module, Function, Args) -> any()
```

Types:

```
Module = Function = atom()
Args = list()
A (possibly empty) list of arguments Arg1, ..., ArgN
```

This function is called by the runtime system if a call is made to Module:Function(Arg1,.., ArgN) and Module:Function/N is undefined. Notice that this function is evaluated inside the process making the original call.

This function first attempts to autoload Module. If that is not possible, an undef exception is raised.

If it is possible to load Module and function Function/N is exported, it is called.

Otherwise, if function '\$handle\_undefined\_function'/2 is exported, it is called as '\$handle\_undefined\_function'(Function, Args).

## Warning:

Defining '\$handle\_undefined\_function'/2 in ordinary application code is highly discouraged. It is very easy to make subtle errors that can take a long time to debug. Furthermore, none of the tools for static code analysis (such as Dialyzer and Xref) supports the use of '\$handle\_undefined\_function'/2 and no such support will be added. Only use this function after having carefully considered other, less dangerous, solutions. One example of potential legitimate use is creating stubs for other sub-systems during testing and debugging.

Otherwise an undef exception is raised.

```
undefined_lambda(Module, Fun, Args) -> term()
Types:
    Module = atom()
    Fun = function()
    Args = list()
    A (possibly empty) list of arguments Arg1,..,ArgN
```

This function is evaluated if a call is made to Fun(Arg1,.., ArgN) when the module defining the fun is not loaded. The function is evaluated inside the process making the original call.

If Module is interpreted, the interpreter is invoked and the return value of the interpreted Fun(Arg1,.., ArgN) call is returned.

Otherwise, it returns, if possible, the value of apply(Fun, Args) after an attempt is made to autoload Module. If this is not possible, the call fails with exit reason undef.

## Notes

The code in error\_handler is complex. Do not change it without fully understanding the interaction between the error handler, the init process of the code server, and the I/O mechanism of the code.

Code changes that seem small can cause a deadlock, as unforeseen consequences can occur. The use of input is dangerous in this type of code.

## error\_logger

Erlang module

## Note:

In Erlang/OTP 21.0, a new API for logging was added. The old error\_logger module can still be used by legacy code, but log events are redirected to the new Logger API. New code should use the Logger API directly.

error\_logger is no longer started by default, but is automatically started when an event handler is added with error\_logger:add\_report\_handler/1, 2. The error\_logger module is then also added as a handler to the new logger.

See logger(3) and the Logging chapter in the User's Guide for more information.

The Erlang **error logger** is an event manager (see OTP Design Principles and gen\_event(3)), registered as error\_logger.

Error logger is no longer started by default, but is automatically started when an event handler is added with add\_report\_handler/1, 2. The error\_logger module is then also added as a handler to the new logger, causing log events to be forwarded from logger to error logger, and consequently to all installed error logger event handlers.

User-defined event handlers can be added to handle application-specific events.

Existing event handlers provided by STDLIB and SASL are still available, but are no longer used by OTP.

Warning events were introduced in Erlang/OTP R9C and are enabled by default as from Erlang/OTP 18.0. To retain backwards compatibility with existing user-defined event handlers, the warning events can be tagged as errors or info using command-line flag +W <e | i | w>, thus showing up as ERROR REPORT or INFO REPORT in the logs.

## Data Types

```
report() =
    [{Tag :: term(), Data :: term()} | term()] | string() | term()
```

## Exports

```
add_report_handler(Handler) -> any()
add_report_handler(Handler, Args) -> Result
Types:
    Handler = module()
    Args = gen_event:handler_args()
    Result = gen_event:add_handler_ret()
```

Adds a new event handler to the error logger. The event handler must be implemented as a gen\_event callback module, see gen\_event(3).

Handler is typically the name of the callback module and Args is an optional term (defaults to []) passed to the initialization callback function Handler:init/1. The function returns ok if successful.

The event handler must be able to handle the events in this module, see section Events.

The first time this function is called, error\_logger is added as a Logger handler, and the error\_logger process is started.

```
delete_report_handler(Handler) -> Result
```

Types:

```
Handler = module()
Result = gen event:del handler ret()
```

Deletes an event handler from the error logger by calling gen\_event:delete\_handler(error\_logger, Handler, []), see gen\_event(3).

If no more event handlers exist after the deletion, error\_logger is removed as a Logger handler, and the error\_logger process is stopped.

```
error_msg(Format) -> ok
error_msg(Format, Data) -> ok
format(Format, Data) -> ok
Types:
    Format = string()
    Data = list()
```

Log a standard error event. The Format and Data arguments are the same as the arguments of io:format/2 in STDLIB.

Error logger forwards the event to Logger, including metadata that allows backwards compatibility with legacy error logger event handlers.

The event is handled by the default Logger handler.

These functions are kept for backwards compatibility and must not be used by new code. Use the ?LOG\_ERROR macro or logger:error/1,2,3 instead.

Example:

```
1> error_logger:error_msg("An error occurred in ~p", [a_module]).
=ERROR REPORT==== 22-May-2018::11:18:43.376917 ===
An error occurred in a_module
ok
```

## Warning:

If the Unicode translation modifier (t) is used in the format string, all event handlers must ensure that the formatted output is correctly encoded for the I/O device.

```
error_report(Report) -> ok
Types:
```

Report = report()

Log a standard error event. Error logger forwards the event to Logger, including metadata that allows backwards compatibility with legacy error logger event handlers.

The event is handled by the default Logger handler.

This functions is kept for backwards compatibility and must not be used by new code. Use the ?LOG\_ERROR macro or logger:error/1,2,3 instead.

**Example:** 

```
2> error_logger:error_report([{tag1,data1},a_term,{tag2,data}]).
=ERROR REPORT==== 22-May-2018::11:24:23.699306 ===
    tag1: data1
    a_term
    tag2: data
ok
3> error_logger:error_report("Serious error in my module").
=ERROR REPORT==== 22-May-2018::11:24:45.972445 ===
Serious error in my module
ok
```

```
error_report(Type, Report) -> ok
```

Types:

```
Type = term()
Report = report()
```

Log a user-defined error event. Error logger forwards the event to Logger, including metadata that allows backwards compatibility with legacy error logger event handlers.

Error logger also adds a domain field with value [Type] to this event's metadata, causing the filters of the default Logger handler to discard the event. A different Logger handler, or an error logger event handler, must be added to handle this event.

It is recommended that Report follows the same structure as for error\_report/1.

This functions is kept for backwards compatibility and must not be used by new code. Use the ?LOG\_ERROR macro or logger:error/1,2,3 instead.

### get\_format\_depth() -> unlimited | integer() >= 1

Returns max(10, Depth), where Depth is the value of error\_logger\_format\_depth in the Kernel application, if Depth is an integer. Otherwise, unlimited is returned.

### Note:

The error\_logger\_format\_depth variable is deprecated since the Logger API was introduced in Erlang/ OTP 21.0. The variable, and this function, are kept for backwards compatibility since they still might be used by legacy report handlers.

```
info_msg(Format) -> ok
info_msg(Format, Data) -> ok
Types:
    Format = string()
    Data = list()
```

Log a standard information event. The Format and Data arguments are the same as the arguments of io: format/2 in STDLIB.

Error logger forwards the event to Logger, including metadata that allows backwards compatibility with legacy error logger event handlers.

The event is handled by the default Logger handler.

These functions are kept for backwards compatibility and must not be used by new code. Use the ?LOG\_INFO macro or logger:info/1,2,3 instead.

**Example:** 

```
1> error_logger:info_msg("Something happened in ~p", [a_module]).
=INF0 REPORT==== 22-May-2018::12:03:32.612462 ===
Something happened in a_module
ok
```

### Warning:

If the Unicode translation modifier (t) is used in the format string, all event handlers must ensure that the formatted output is correctly encoded for the I/O device.

```
info_report(Report) -> ok
Types:
```

Report = report()

Log a standard information event. Error logger forwards the event to Logger, including metadata that allows backwards compatibility with legacy error logger event handlers.

The event is handled by the default Logger handler.

This functions is kept for backwards compatibility and must not be used by new code. Use the ?LOG\_INFO macro or logger:info/1,2,3 instead.

**Example:** 

```
2> error_logger:info_report([{tag1,data1},a_term,{tag2,data}]).
=INF0 REPORT=== 22-May-2018::12:06:35.994440 ===
    tag1: data1
    a_term
    tag2: data
ok
3> error_logger:info_report("Something strange happened").
=INF0 REPORT=== 22-May-2018::12:06:49.066872 ===
Something strange happened
ok
```

```
info_report(Type, Report) -> ok
Types:
    Type = any()
    Report = report()
```

Log a user-defined information event. Error logger forwards the event to Logger, including metadata that allows backwards compatibility with legacy error logger event handlers.

Error logger also adds a domain field with value [Type] to this event's metadata, causing the filters of the default Logger handler to discard the event. A different Logger handler, or an error logger event handler, must be added to handle this event.

It is recommended that Report follows the same structure as for info\_report/1.

This functions is kept for backwards compatibility and must not be used by new code. Use the ?LOG\_INFO macro or logger:info/1,2,3 instead.

```
logfile(Request :: {open, Filename}) -> ok | {error, OpenReason}
logfile(Request :: close) -> ok | {error, CloseReason}
logfile(Request :: filename) -> Filename | {error, FilenameReason}
Types:
    Filename = file:name()
    OpenReason = allready_have_logfile | open_error()
    CloseReason = module_not_found
    FilenameReason = no_log_file
    open_error() = file:posix() | badarg | system_limit
```

Enables or disables printout of standard events to a file.

This is done by adding or deleting the error\_logger\_file\_h event handler, and thus indirectly adding error\_logger as a Logger handler.

Notice that this function does not manipulate the Logger configuration directly, meaning that if the default Logger handler is already logging to a file, this function can potentially cause logging to a second file.

This function is useful as a shortcut during development and testing, but must not be used in a production system. See section Logging in the Kernel User's Guide, and the logger(3) manual page for information about how to configure Logger for live systems.

Request is one of the following:

{open, Filename}

Opens log file Filename. Returns ok if successful, or {error, allready\_have\_logfile} if logging to file is already enabled, or an error tuple if another error occurred (for example, if Filename cannot be opened). The file is opened with encoding UTF-8.

#### close

Closes the current log file. Returns ok, or {error, module\_not\_found}.

```
filename
```

Returns the name of the log file Filename, or {error, no\_log\_file} if logging to file is not enabled.

```
tty(Flag) -> ok
Types:
    Flag = boolean()
```

Enables (Flag == true) or disables (Flag == false) printout of standard events to the terminal.

This is done by manipulating the Logger configuration. The function is useful as a shortcut during development and testing, but must not be used in a production system. See section Logging in the Kernel User's Guide, and the logger(3) manual page for information about how to configure Logger for live systems.

warning\_map() -> Tag
Types:

### Tag = error | warning | info

Returns the current mapping for warning events. Events sent using warning\_msg/1,2 or warning\_report/1,2 are tagged as errors, warnings (default), or info, depending on the value of command-line flag +W.

#### Example:

```
os$ erl
Erlang (BEAM) emulator version 5.4.8 [hipe] [threads:0] [kernel-poll]
Eshell V5.4.8 (abort with ^G)
1> error_logger:warning_map().
warning
2> error_logger:warning_msg("Warnings tagged as: ~p~n", [warning]).
=WARNING REPORT==== 11-Aug-2005::15:31:55 ===
Warnings tagged as: warning
ok
3>
User switch command
--> q
os$ erl +W e
Erlang (BEAM) emulator version 5.4.8 [hipe] [threads:0] [kernel-poll]
Eshell V5.4.8 (abort with ^G)
1> error_logger:warning_map().
error
2> error_logger:warning_msg("Warnings tagged as: ~p~n", [error]).
=ERROR REPORT==== 11-Aug-2005::15:31:23 ===
Warnings tagged as: error
ok
```

```
warning_msg(Format) -> ok
warning_msg(Format, Data) -> ok
Types:
    Format = string()
```

```
Data = list()
```

Log a standard warning event. The Format and Data arguments are the same as the arguments of io:format/2 in STDLIB.

Error logger forwards the event to Logger, including metadata that allows backwards compatibility with legacy error logger event handlers.

The event is handled by the default Logger handler. The log level can be changed to error or info, see warning\_map/0.

These functions are kept for backwards compatibility and must not be used by new code. Use the ?LOG\_WARNING macro or logger:warning/1,2,3 instead.

## Warning:

If the Unicode translation modifier (t) is used in the format string, all event handlers must ensure that the formatted output is correctly encoded for the I/O device.

```
warning_report(Report) -> ok
Types:
```

```
Report = report()
```

Log a standard warning event. Error logger forwards the event to Logger, including metadata that allows backwards compatibility with legacy error logger event handlers.

The event is handled by the default Logger handler. The log level can be changed to error or info, see warning\_map/0.

This functions is kept for backwards compatibility and must not be used by new code. Use the ?LOG\_WARNING macro or logger:warning/1,2,3 instead.

```
warning_report(Type, Report) -> ok
Types:
   Type = any()
   Report = report()
```

Log a user-defined warning event. Error logger forwards the event to Logger, including metadata that allows backwards compatibility with legacy error logger event handlers.

Error logger also adds a domain field with value [Type] to this event's metadata, causing the filters of the default Logger handler to discard the event. A different Logger handler, or an error logger event handler, must be added to handle this event.

The log level can be changed to error or info, see warning\_map/0.

It is recommended that Report follows the same structure as for warning\_report/1.

This functions is kept for backwards compatibility and must not be used by new code. Use the ?LOG\_WARNING macro or logger:warning/1,2,3 instead.

## Events

All event handlers added to the error logger must handle the following events. Gleader is the group leader pid of the process that sent the event, and Pid is the process that sent the event.

```
{error, Gleader, {Pid, Format, Data}}
```

Generated when error\_msg/1, 2 or format is called.

{error\_report, Gleader, {Pid, std\_error, Report}}

Generated when error\_report/1 is called.

{error\_report, Gleader, {Pid, Type, Report}}

Generated when error\_report/2 is called.

{warning\_msg, Gleader, {Pid, Format, Data}}

Generated when warning\_msg/1, 2 is called if warnings are set to be tagged as warnings.

{warning\_report, Gleader, {Pid, std\_warning, Report}}

Generated when warning\_report/1 is called if warnings are set to be tagged as warnings.

```
{warning_report, Gleader, {Pid, Type, Report}}
```

Generated when warning\_report/2 is called if warnings are set to be tagged as warnings.

```
{info_msg, Gleader, {Pid, Format, Data}}
```

Generated when info\_msg/1, 2 is called.

{info\_report, Gleader, {Pid, std\_info, Report}}
Generated when info\_report/1 is called.

{info\_report, Gleader, {Pid, Type, Report}}

Generated when  $info\_report/2$  is called.

Notice that some system-internal events can also be received. Therefore a catch-all clause last in the definition of the event handler callback function Module:handle\_event/2 is necessary. This also applies for Module:handle\_info/2, as the event handler must also take care of some system-internal messages.

## See Also

gen\_event(3), log\_mf\_h(3), kernel(6), sasl(6)

## file

Erlang module

This module provides an interface to the file system.

## Warning:

File operations are only guaranteed to appear atomic when going through the same file server. A NIF or other OS process may observe intermediate steps on certain operations on some operating systems, eg. renaming an existing file on Windows, or write\_file\_info/2 on any OS at the time of writing.

Regarding filename encoding, the Erlang VM can operate in two modes. The current mode can be queried using function native\_name\_encoding/0. It returns latin1 or utf8.

In latin1 mode, the Erlang VM does not change the encoding of filenames. In utf8 mode, filenames can contain Unicode characters greater than 255 and the VM converts filenames back and forth to the native filename encoding (usually UTF-8, but UTF-16 on Windows).

The default mode depends on the operating system. Windows, MacOS X and Android enforce consistent filename encoding and therefore the VM uses utf8 mode.

On operating systems with transparent naming (for example, all Unix systems except MacOS X), default is utf8 if the terminal supports UTF-8, otherwise latin1. The default can be overridden using +fnl (to force latin1 mode) or +fnu (to force utf8 mode) when starting erl.

On operating systems with transparent naming, files can be inconsistently named, for example, some files are encoded in UTF-8 while others are encoded in ISO Latin-1. The concept of **raw filenames** is introduced to handle file systems with inconsistent naming when running in utf8 mode.

A **raw filename** is a filename specified as a binary. The Erlang VM does not translate a filename specified as a binary on systems with transparent naming.

When running in utf8 mode, functions list\_dir/1 and read\_link/1 never return raw filenames. To return all filenames including raw filenames, use functions list\_dir\_all/1 and read\_link\_all/1.

See also section Notes About Raw Filenames in the STDLIB User's Guide.

## Note:

File operations used to accept filenames containing null characters (integer value zero). This caused the name to be truncated and in some cases arguments to primitive operations to be mixed up. Filenames containing null characters inside the filename are now **rejected** and will cause primitive file operations fail.

## Data Types

deep\_list() = [char() | atom() | deep\_list()]
fd()

A file descriptor representing a file opened in raw mode.

filename() = string()

See also the documentation of the  ${\tt name\_all}(\ )$  type.

filename\_all() = string() | binary()

See also the documentation of the name\_all( ) type.

io\_device() = pid() | fd()

As returned by open/2; pid() is a process handling I/O-protocols.

name() = string() | atom() | deep\_list()

If VM is in Unicode filename mode, string() and char() are allowed to be > 255. See also the documentation of the name\_all() type.

```
name_all() =
    string() | atom() | deep_list() | (RawFilename :: binary())
```

If VM is in Unicode filename mode, characters are allowed to be > 255. RawFilename is a filename not subject to Unicode translation, meaning that it can contain characters not conforming to the Unicode encoding expected from the file system (that is, non-UTF-8 characters although the VM is started in Unicode filename mode). Null characters (integer value zero) are **not** allowed in filenames (not even at the end).

```
posix() =
```

```
eacces | eagain | ebadf | ebadmsg | ebusy | edeadlk |
edeadlock | edquot | eexist | efault | efbig | eftype |
eintr | einval | eio | eisdir | eloop | emfile | emlink |
emultihop | enametoolong | enfile | enobufs | enodev |
enolck | enolink | enoent | enomem | enospc | enosr | enostr |
enosys | enotblk | enotdir | enotsup | enxio | eopnotsupp |
eoverflow | eperm | epipe | erange | erofs | espipe | esrch |
estale | etxtbsy | exdev
```

An atom that is named from the POSIX error codes used in Unix, and in the runtime libraries of most C compilers.

date\_time() = calendar:datetime()

Must denote a valid date and time.

```
file info() =
    #file info{size = integer() >= 0 | undefined,
               type =
                   device | directory | other | regular |
                   symlink | undefined,
               access =
                   read | write | read_write | none | undefined,
               atime =
                   file:date_time() |
                   integer() \ge 0 |
                   undefined,
               mtime =
                   file:date time() |
                   integer() >= 0
                   undefined,
               ctime =
                   file:date time() |
                   integer() \ge 0 |
                   undefined,
               mode = integer() >= 0 | undefined,
               links = integer() >= 0 | undefined,
               major_device = integer() >= 0 | undefined,
               minor device = integer() >= 0 | undefined,
               inode = integer() >= 0 | undefined,
               uid = integer() >= 0 | undefined,
```

```
gid = integer() >= 0 | undefined}
location() =
    integer() |
    {bof, Offset :: integer()} |
    {cur, Offset :: integer()} |
    {eof, Offset :: integer()} |
    bof | cur | eof
mode() =
    read | write | append | exclusive | raw | binary |
    {delayed_write,
     Size :: integer() \geq 0,
     Delay :: integer() \geq 0 |
    delayed_write
    {read ahead, Size :: integer() >= 1} |
    read ahead | compressed |
    {encoding, unicode:encoding()} |
    sync
file info option() =
    {time, local} | {time, universal} | {time, posix} | raw
```

## Exports

```
advise(IoDevice, Offset, Length, Advise) -> ok | {error, Reason}
Types:
    IoDevice = io_device()
    Offset = Length = integer()
    Advise = posix_file_advise()
    Reason = posix() | badarg
    posix_file_advise() =
        normal | sequential | random | no_reuse | will_need |
        dont need
```

advise/4 can be used to announce an intention to access file data in a specific pattern in the future, thus allowing the operating system to perform appropriate optimizations.

On some platforms, this function might have no effect.

```
allocate(File, Offset, Length) -> ok | {error, posix()}
Types:
    File = io_device()
    Offset = Length = integer() >= 0
```

allocate/3 can be used to preallocate space for a file.

This function only succeeds in platforms that provide this feature.

```
change_group(Filename, Gid) -> ok | {error, Reason}
Types:
```

file

```
Filename = name_all()
   Gid = integer()
   Reason = posix() | badarg
Changes group of a file. See write_file_info/2.
change mode(Filename, Mode) -> ok | {error, Reason}
Types:
   Filename = name all()
   Mode = integer()
   Reason = posix() | badarg
Changes permissions of a file. See write_file_info/2.
change owner(Filename, Uid) -> ok | {error, Reason}
Types:
   Filename = name all()
   Uid = integer()
   Reason = posix() | badarg
Changes owner of a file. See write_file_info/2.
change owner(Filename, Uid, Gid) -> ok | {error, Reason}
Types:
   Filename = name all()
   Uid = Gid = integer()
   Reason = posix() | badarg
Changes owner and group of a file. See write_file_info/2.
change_time(Filename, Mtime) -> ok | {error, Reason}
Types:
   Filename = name all()
   Mtime = date_time()
   Reason = posix() | badarg
Changes the modification and access times of a file. See write_file_info/2.
change time(Filename, Atime, Mtime) -> ok | {error, Reason}
Types:
   Filename = name_all()
   Atime = Mtime = date time()
   Reason = posix() | badarg
Changes the modification and last access times of a file. See write_file_info/2.
close(IoDevice) -> ok | {error, Reason}
```

```
Types:
```

```
IoDevice = io_device()
Reason = posix() | badarg | terminated
```

Closes the file referenced by IoDevice. It mostly returns ok, except for some severe errors such as out of memory.

Notice that if option delayed\_write was used when opening the file, close/1 can return an old write error and not even try to close the file. See open/2.

```
consult(Filename) -> {ok, Terms} | {error, Reason}
Types:
   Filename = name_all()
   Terms = [term()]
   Reason =
        posix() |
        badarg | terminated | system_limit |
        {Line :: integer(), Mod :: module(), Term :: term()}
```

Reads Erlang terms, separated by '.', from Filename. Returns one of the following:

{ok, Terms}

The file was successfully read.

```
{error, atom()}
```

An error occurred when opening the file or reading it. For a list of typical error codes, see open/2.

```
{error, {Line, Mod, Term}}
```

An error occurred when interpreting the Erlang terms in the file. To convert the three-element tuple to an English description of the error, use format\_error/1.

#### Example:

```
f.txt: {person, "kalle", 25}.
        {person, "pelle", 30}.
```

```
1> file:consult("f.txt").
{ok,[{person,"kalle",25},{person,"pelle",30}]}
```

The encoding of Filename can be set by a comment, as described in epp(3).

```
copy(Source, Destination) -> {ok, BytesCopied} | {error, Reason}
copy(Source, Destination, ByteCount) ->
        {ok, BytesCopied} | {error, Reason}
Types:
    Source = Destination = io_device() | Filename | {Filename, Modes}
    Filename = name_all()
    Modes = [mode()]
    ByteCount = integer() >= 0 | infinity
    BytesCopied = integer() >= 0
    Reason = posix() | badarg | terminated
```

Copies ByteCount bytes from Source to Destination. Source and Destination refer to either filenames or IO devices from, for example, open/2. ByteCount defaults to infinity, denoting an infinite number of bytes.

Argument Modes is a list of possible modes, see open/2, and defaults to [].

If both Source and Destination refer to filenames, the files are opened with [read, binary] and [write, binary] prepended to their mode lists, respectively, to optimize the copy.

If Source refers to a filename, it is opened with read mode prepended to the mode list before the copy, and closed when done.

If Destination refers to a filename, it is opened with write mode prepended to the mode list before the copy, and closed when done.

Returns {ok, BytesCopied}, where BytesCopied is the number of bytes that was copied, which can be less than ByteCount if end of file was encountered on the source. If the operation fails, {error, Reason} is returned.

Typical error reasons: as for open/2 if a file had to be opened, and as for read/2 and write/2.

```
datasync(IoDevice) -> ok | {error, Reason}
Types:
```

```
IoDevice = io_device()
Reason = posix() | badarg | terminated
```

Ensures that any buffers kept by the operating system (not by the Erlang runtime system) are written to disk. In many ways it resembles fsync but it does not update some of the metadata of the file, such as the access time. On some platforms this function has no effect.

Applications that access databases or log files often write a tiny data fragment (for example, one line in a log file) and then call fsync() immediately to ensure that the written data is physically stored on the hard disk. Unfortunately, fsync() always initiates two write operations: one for the newly written data and another one to update the modification time stored in the inode. If the modification time is not a part of the transaction concept, fdatasync() can be used to avoid unnecessary inode disk write operations.

Available only in some POSIX systems, this call results in a call to fsync(), or has no effect in systems not providing the fdatasync() syscall.

del\_dir(Dir) -> ok | {error, Reason}
Types:

Dir = name\_all()
Reason = posix() | badarg

Tries to delete directory Dir. The directory must be empty before it can be deleted. Returns ok if successful.

Typical error reasons:

eacces

Missing search or write permissions for the parent directories of Dir.

eexist

The directory is not empty.

enoent

The directory does not exist.

enotdir

A component of Dir is not a directory. On some platforms, encent is returned instead.

einval

Attempt to delete the current directory. On some platforms, eacces is returned instead.

```
del_dir_r(File) -> ok | {error, Reason}
Types:
    File = name_all()
```

```
Reason = posix() | badarg
```

Deletes file or directory File. If File is a directory, its contents is first recursively deleted. Returns:

ok

The operation completed without errors.

```
{error, posix()}
```

An error occurred when accessing or deleting File. If some file or directory under File could not be deleted, File cannot be deleted as it is non-empty, and {error, eexist} is returned.

```
delete(Filename) -> ok | {error, Reason}
delete(Filename, Opts) -> ok | {error, Reason}
Types:
    Filename = name_all()
    Opts = [delete_option()]
    Reason = posix() | badarg
    delete_option() = raw
```

Tries to delete file Filename. Returns ok if successful.

If the option raw is set, the file server is not called. This can be useful in particular during the early boot stage when the file server is not yet registered, to still be able to delete local files.

Typical error reasons:

enoent

The file does not exist.

eacces

Missing permission for the file or one of its parents.

eperm

The file is a directory and the user is not superuser.

enotdir

A component of the filename is not a directory. On some platforms, encent is returned instead.

einval

Filename has an improper type, such as tuple.

## Warning:

In a future release, a bad type for argument Filename will probably generate an exception.

```
eval(Filename) -> ok | {error, Reason}
Types:
    Filename = name_all()
    Reason =
```

```
posix() |
badarg | terminated | system_limit |
{Line :: integer(), Mod :: module(), Term :: term()}
```

Reads and evaluates Erlang expressions, separated by '.' (or ',', a sequence of expressions is also an expression) from Filename. The result of the evaluation is not returned; any expression sequence in the file must be there for its side effect. Returns one of the following:

ok

The file was read and evaluated.

{error, atom()}

An error occurred when opening the file or reading it. For a list of typical error codes, see open/2.

```
{error, {Line, Mod, Term}}
```

An error occurred when interpreting the Erlang expressions in the file. To convert the three-element tuple to an English description of the error, use format\_error/1.

The encoding of Filename can be set by a comment, as described in epp(3).

```
eval(Filename, Bindings) -> ok | {error, Reason}
```

```
Types:
```

```
Filename = name_all()
Bindings = erl_eval:binding_struct()
Reason =
    posix() |
    badarg | terminated | system_limit |
    {Line :: integer(), Mod :: module(), Term :: term()}
```

The same as eval/1, but the variable bindings Bindings are used in the evaluation. For information about the variable bindings, see erl\_eval(3).

```
format_error(Reason) -> Chars
Types:
    Reason =
        posix() |
        badarg | terminated | system_limit |
        {Line :: integer(), Mod :: module(), Term :: term()}
    Chars = string()
```

Given the error reason returned by any function in this module, returns a descriptive string of the error in English.

```
get_cwd() -> {ok, Dir} | {error, Reason}
Types:
   Dir = filename()
   Reason = posix()
```

Returns {ok, Dir}, where Dir is the current working directory of the file server.

## Note:

In rare circumstances, this function can fail on Unix. It can occur if read permission does not exist for the parent directories of the current directory.

A typical error reason:

eacces

Missing read permission for one of the parents of the current directory.

```
get_cwd(Drive) -> {ok, Dir} | {error, Reason}
Types:
    Drive = string()
    Dir = filename()
    Reason = posix() | badarg
```

Returns {ok, Dir} or {error, Reason}, where Dir is the current working directory of the specified drive. Drive is to be of the form "Letter:", for example, "c:".

Returns {error, enotsup} on platforms that have no concept of current drive (Unix, for example).

Typical error reasons:

enotsup

The operating system has no concept of drives.

eacces

The drive does not exist.

einval

The format of Drive is invalid.

```
list_dir(Dir) -> {ok, Filenames} | {error, Reason}
Types:
   Dir = name_all()
   Filenames = [filename()]
   Reason =
        posix() |
        badarg |
        {no_translation, Filename :: unicode:latin1_binary()}
```

Lists all files in a directory, **except** files with raw filenames. Returns {ok, Filenames} if successful, otherwise {error, Reason}. Filenames is a list of the names of all the files in the directory. The names are not sorted.

Typical error reasons:

eacces

Missing search or write permissions for Dir or one of its parent directories.

enoent

The directory does not exist.

{no\_translation, Filename}

Filename is a binary() with characters coded in ISO Latin-1 and the VM was started with parameter + fnue.

```
list_dir_all(Dir) -> {ok, Filenames} | {error, Reason}
Types:
   Dir = name_all()
```

Filenames = [filename\_all()]
Reason = posix() | badarg

Lists all the files in a directory, including files with raw filenames. Returns {ok, Filenames} if successful, otherwise {error, Reason}. Filenames is a list of the names of all the files in the directory. The names are not sorted.

Typical error reasons:

eacces

Missing search or write permissions for Dir or one of its parent directories.

enoent

The directory does not exist.

```
make_dir(Dir) -> ok | {error, Reason}
```

Types:

```
Dir = name_all()
Reason = posix() | badarg
```

Tries to create directory Dir. Missing parent directories are not created. Returns ok if successful.

Typical error reasons:

eacces

Missing search or write permissions for the parent directories of Dir.

eexist

A file or directory named Dir exists already.

enoent

A component of Dir does not exist.

enospc

No space is left on the device.

enotdir

A component of Dir is not a directory. On some platforms, encent is returned instead.

make\_link(Existing, New) -> ok | {error, Reason}
Types:
 Existing = New = name\_all()

Reason = posix() | badarg

Makes a hard link from Existing to New on platforms supporting links (Unix and Windows). This function returns ok if the link was successfully created, otherwise {error, Reason}. On platforms not supporting links, {error, enotsup} is returned.

Typical error reasons:

eacces

Missing read or write permissions for the parent directories of Existing or New.

eexist

New already exists.

enotsup

Hard links are not supported on this platform.

```
make_symlink(Existing, New) -> ok | {error, Reason}
Types:
    Existing = New = name_all()
```

```
Reason = posix() | badarg
```

Creates a symbolic link New to the file or directory Existing on platforms supporting symbolic links (most Unix systems and Windows, beginning with Vista). Existing does not need to exist. Returns ok if the link is successfully created, otherwise {error, Reason}. On platforms not supporting symbolic links, {error, enotsup} is returned.

Typical error reasons:

eacces

Missing read or write permissions for the parent directories of Existing or New.

eexist

New already exists.

enotsup

Symbolic links are not supported on this platform.

eperm

User does not have privileges to create symbolic links (SeCreateSymbolicLinkPrivilege on Windows).

native\_name\_encoding() -> latin1 | utf8

Returns the filename encoding mode. If it is latin1, the system translates no filenames. If it is utf8, filenames are converted back and forth to the native filename encoding (usually UTF-8, but UTF-16 on Windows).

```
open(File, Modes) -> {ok, IoDevice} | {error, Reason}
Types:
    File = Filename | iodata()
    Filename = name_all()
    Modes = [mode() | ram | directory]
    IoDevice = io_device()
    Reason = posix() | badarg | system_limit
```

Opens file File in the mode determined by Modes, which can contain one or more of the following options: read

The file, which must exist, is opened for reading.

file

write

The file is opened for writing. It is created if it does not exist. If the file exists and write is not combined with read, the file is truncated.

append

The file is opened for writing. It is created if it does not exist. Every write operation to a file opened with append takes place at the end of the file.

exclusive

The file is opened for writing. It is created if it does not exist. If the file exists, {error, eexist} is returned.

### Warning:

This option does not guarantee exclusiveness on file systems not supporting O\_EXCL properly, such as NFS. Do not depend on this option unless you know that the file system supports it (in general, local file systems are safe).

#### raw

Allows faster access to a file, as no Erlang process is needed to handle the file. However, a file opened in this way has the following limitations:

- The functions in the io module cannot be used, as they can only talk to an Erlang process. Instead, use functions read/2, read\_line/1, and write/2.
- Especially if read\_line/1 is to be used on a raw file, it is recommended to combine this option with option {read\_ahead, Size} as line-oriented I/O is inefficient without buffering.
- Only the Erlang process that opened the file can use it.
- A remote Erlang file server cannot be used. The computer on which the Erlang node is running must have access to the file system (directly or through NFS).

### binary

Read operations on the file return binaries rather than lists.

{delayed\_write, Size, Delay}

Data in subsequent write/2 calls is buffered until at least Size bytes are buffered, or until the oldest buffered data is Delay milliseconds old. Then all buffered data is written in one operating system call. The buffered data is also flushed before some other file operation than write/2 is executed.

The purpose of this option is to increase performance by reducing the number of operating system calls. Thus, the write/2 calls must be for sizes significantly less than Size, and not interspersed by too many other file operations.

When this option is used, the result of write/2 calls can prematurely be reported as successful, and if a write error occurs, the error is reported as the result of the next file operation, which is not executed.

For example, when delayed\_write is used, after a number of write/2 calls, close/1 can return {error, enospc}, as there is not enough space on the disc for previously written data. close/1 must probably be called again, as the file is still open.

#### delayed\_write

The same as {delayed\_write, Size, Delay} with reasonable default values for Size and Delay (roughly some 64 KB, 2 seconds).

#### {read\_ahead, Size}

Activates read data buffering. If read/2 calls are for significantly less than Size bytes, read operations to the operating system are still performed for blocks of Size bytes. The extra data is buffered and returned in subsequent read/2 calls, giving a performance gain as the number of operating system calls is reduced.

The read\_ahead buffer is also highly used by function read\_line/1 in raw mode, therefore this option is recommended (for performance reasons) when accessing raw files using that function.

If read/2 calls are for sizes not significantly less than, or even greater than Size bytes, no performance gain can be expected.

### read\_ahead

The same as {read\_ahead, Size} with a reasonable default value for Size (roughly some 64 KB).

#### compressed

Makes it possible to read or write gzip compressed files. Option compressed must be combined with read or write, but not both. Notice that the file size obtained with read\_file\_info/1 does probably not match the number of bytes that can be read from a compressed file.

#### {encoding, Encoding}

Makes the file perform automatic translation of characters to and from a specific (Unicode) encoding. Notice that the data supplied to write/2 or returned by read/2 still is byte-oriented; this option denotes only how data is stored in the disk file.

Depending on the encoding, different methods of reading and writing data is preferred. The default encoding of latin1 implies using this module (file) for reading and writing data as the interfaces provided here work with byte-oriented data. Using other (Unicode) encodings makes the io(3) functions get\_chars, get\_line, and put\_chars more suitable, as they can work with the full Unicode range.

If data is sent to an io\_device() in a format that cannot be converted to the specified encoding, or if data is read by a function that returns data in a format that cannot cope with the character range of the data, an error occurs and the file is closed.

#### Allowed values for Encoding:

#### latinl

The default encoding. Bytes supplied to the file, that is, write/2 are written "as is" on the file. Likewise, bytes read from the file, that is, read/2 are returned "as is". If module io(3) is used for writing, the file can only cope with Unicode characters up to code point 255 (the ISO Latin-1 range).

#### unicode or utf8

Characters are translated to and from UTF-8 encoding before they are written to or read from the file. A file opened in this way can be readable using function read/2, as long as no data stored on the file lies beyond the ISO Latin-1 range (0..255), but failure occurs if the data contains Unicode code points beyond that range. The file is best read with the functions in the Unicode aware module io(3).

Bytes written to the file by any means are translated to UTF-8 encoding before being stored on the disk file.

```
utfl6 or {utfl6,big}
```

Works like unicode, but translation is done to and from big endian UTF-16 instead of UTF-8.

### {utf16,little}

Works like unicode, but translation is done to and from little endian UTF-16 instead of UTF-8.

utf32 or {utf32,big}

Works like unicode, but translation is done to and from big endian UTF-32 instead of UTF-8.

{utf32,little}

Works like unicode, but translation is done to and from little endian UTF-32 instead of UTF-8.

The Encoding can be changed for a file "on the fly" by using function io:setopts/2. So a file can be analyzed in latin1 encoding for, for example, a BOM, positioned beyond the BOM and then be set for the right encoding before further reading. For functions identifying BOMs, see module unicode(3).

This option is not allowed on raw files.

ram

File must be iodata(). Returns an fd(), which lets module file operate on the data in-memory as if it is a file.

sync

On platforms supporting it, enables the POSIX O\_SYNC synchronous I/O flag or its platform-dependent equivalent (for example, FILE\_FLAG\_WRITE\_THROUGH on Windows) so that writes to the file block until the data is physically written to disk. However, be aware that the exact semantics of this flag differ from platform to platform. For example, none of Linux or Windows guarantees that all file metadata are also written before the call returns. For precise semantics, check the details of your platform documentation. On platforms with no support for POSIX O\_SYNC or equivalent, use of the sync flag causes open to return {error, enotsup}.

#### directory

Allows open to work on directories.

Returns:

```
{ok, IoDevice}
```

The file is opened in the requested mode. IoDevice is a reference to the file.

{error, Reason}

The file cannot be opened.

IoDevice is really the pid of the process that handles the file. This process monitors the process that originally opened the file (the owner process). If the owner process terminates, the file is closed and the process itself terminates too. An IoDevice returned from this call can be used as an argument to the I/O functions (see io(3)).

### Warning:

While this function can be used to open any file, we recommend against using it for NFS-mounted files, FIFOs, devices, or similar since they can cause IO threads to hang forever.

If your application needs to interact with these kinds of files we recommend breaking out those parts to a port program instead.

### Note:

In previous versions of file, modes were specified as one of the atoms read, write, or read\_write instead of a list. This is still allowed for reasons of backwards compatibility, but is not to be used for new code. Also note that read\_write is not allowed in a mode list.

Typical error reasons:

enoent

The file does not exist.

file

eacces

Missing permission for reading the file or searching one of the parent directories.

eisdir

The named file is a directory.

### enotdir

A component of the filename is not a directory, or the filename itself is not a directory if directory mode was specified. On some platforms, encent is returned instead.

#### enospc

There is no space left on the device (if write access was specified).

Searches the path Path (a list of directory names) until the file Filename is found. If Filename is an absolute filename, Path is ignored. Then reads Erlang terms, separated by '.', from the file.

## Returns one of the following:

{ok, Terms, FullName}

The file is successfully read. FullName is the full name of the file.

```
{error, encent}
```

The file cannot be found in any of the directories in Path.

```
{error, atom()}
```

An error occurred when opening the file or reading it. For a list of typical error codes, see open/2.

{error, {Line, Mod, Term}}

An error occurred when interpreting the Erlang terms in the file. Use format\_error/1 to convert the threeelement tuple to an English description of the error.

The encoding of Filename can be set by a comment as described in epp(3).

```
path_eval(Path, Filename) -> {ok, FullName} | {error, Reason}
Types:
    Path = [Dir :: name_all()]
    Filename = name_all()
    FullName = filename_all()
    Reason =
        posix() |
```

```
badarg | terminated | system_limit |
{Line :: integer(), Mod :: module(), Term :: term()}
```

Searches the path Path (a list of directory names) until the file Filename is found. If Filename is an absolute filename, Path is ignored. Then reads and evaluates Erlang expressions, separated by '.' (or ',', a sequence of expressions is also an expression), from the file. The result of evaluation is not returned; any expression sequence in the file must be there for its side effect.

Returns one of the following:

```
{ok, FullName}
```

The file is read and evaluated. FullName is the full name of the file.

```
{error, encent}
```

The file cannot be found in any of the directories in Path.

```
{error, atom()}
```

An error occurred when opening the file or reading it. For a list of typical error codes, see open/2.

```
{error, {Line, Mod, Term}}
```

An error occurred when interpreting the Erlang expressions in the file. Use format\_error/1 to convert the three-element tuple to an English description of the error.

The encoding of Filename can be set by a comment as described in epp(3).

Searches the path Path (a list of directory names) until the file Filename is found. If Filename is an absolute filename, Path is ignored. Then opens the file in the mode determined by Modes.

Returns one of the following:

```
{ok, IoDevice, FullName}
```

The file is opened in the requested mode. IoDevice is a reference to the file and FullName is the full name of the file.

```
{error, encent}
```

The file cannot be found in any of the directories in Path.

{error, atom()}

The file cannot be opened.

Types:

144 | Ericsson AB. All Rights Reserved.: Kernel

```
Path = [Dir :: name_all()]
Filename = name_all()
Value = term()
FullName = filename_all()
Reason =
    posix() |
    badarg | terminated | system_limit |
    {Line :: integer(), Mod :: module(), Term :: term()}
```

Searches the path Path (a list of directory names) until the file Filename is found. If Filename is an absolute filename, Path is ignored. Then reads and evaluates Erlang expressions, separated by '.' (or ',', a sequence of expressions is also an expression), from the file.

Returns one of the following:

```
{ok, Value, FullName}
```

The file is read and evaluated. FullName is the full name of the file and Value the value of the last expression.

```
{error, encent}
```

The file cannot be found in any of the directories in Path.

```
{error, atom()}
```

An error occurred when opening the file or reading it. For a list of typical error codes, see open/2.

```
{error, {Line, Mod, Term}}
```

An error occurred when interpreting the Erlang expressions in the file. Use format\_error/1 to convert the three-element tuple to an English description of the error.

The encoding of Filename can be set by a comment as described in epp(3).

The same as  $path\_script/2$  but the variable bindings Bindings are used in the evaluation. See  $erl\_eval(3)$  about variable bindings.

```
pid2name(Pid) -> {ok, Filename} | undefined
Types:
    Filename = filename_all()
    Pid = pid()
```

If Pid is an I/O device, that is, a pid returned from open/2, this function returns the filename, or rather:

{ok, Filename}

If the file server of this node is not a slave, the file was opened by the file server of this node (this implies that Pid must be a local pid) and the file is not closed. Filename is the filename in flat string format.

undefined

In all other cases.

## Warning:

This function is intended for debugging only.

Sets the position of the file referenced by IoDevice to Location. Returns {ok, NewPosition} (as absolute offset) if successful, otherwise {error, Reason}. Location is one of the following:

Offset

The same as {bof, Offset}.

{bof, Offset}

Absolute offset.

{cur, Offset}

Offset from the current position.

{eof, Offset}

Offset from the end of file.

bof | cur | eof

The same as above with Offset 0.

Notice that offsets are counted in bytes, not in characters. If the file is opened using some other encoding than latin1, one byte does not correspond to one character. Positioning in such a file can only be done to known character boundaries. That is, to a position earlier retrieved by getting a current position, to the beginning/end of the file or to some other position **known** to be on a correct character boundary by some other means (typically beyond a byte order mark in the file, which has a known byte-size).

A typical error reason is:

einval

Either Location is illegal, or it is evaluated to a negative offset in the file. Notice that if the resulting position is a negative value, the result is an error, and after the call the file position is undefined.

pread(IoDevice, LocNums) -> {ok, DataL} | eof | {error, Reason}
Types:

146 | Ericsson AB. All Rights Reserved .: Kernel

file

```
IoDevice = io_device()
LocNums =
    [{Location :: location(), Number :: integer() >= 0}]
DataL = [Data]
Data = string() | binary() | eof
Reason = posix() | badarg | terminated
```

Performs a sequence of pread/3 in one operation, which is more efficient than calling them one at a time. Returns {ok, [Data, ...]} or {error, Reason}, where each Data, the result of the corresponding pread, is either a list or a binary depending on the mode of the file, or eof if the requested position is beyond end of file.

As the position is specified as a byte-offset, take special caution when working with files where encoding is set to something else than latin1, as not every byte position is a valid character boundary on such a file.

```
pread(IoDevice, Location, Number) ->
        {ok, Data} | eof | {error, Reason}
Types:
    IoDevice = io_device()
    Location = location()
    Number = integer() >= 0
    Data = string() | binary()
    Reason = posix() | badarg | terminated
```

Combines position/2 and read/2 in one operation, which is more efficient than calling them one at a time.

Location is only allowed to be an integer for raw and ram modes.

The current position of the file after the operation is undefined for raw mode and unchanged for ram mode.

As the position is specified as a byte-offset, take special caution when working with files where encoding is set to something else than latin1, as not every byte position is a valid character boundary on such a file.

```
pwrite(IoDevice, LocBytes) -> ok | {error, {N, Reason}}
Types:
    IoDevice = io_device()
    LocBytes = [{Location :: location(), Bytes :: iodata()}]
    N = integer() >= 0
    Reason = posix() | badarg | terminated
```

Performs a sequence of pwrite/3 in one operation, which is more efficient than calling them one at a time. Returns ok or {error, {N, Reason}}, where N is the number of successful writes done before the failure.

When positioning in a file with other encoding than latin1, caution must be taken to set the position on a correct character boundary. For details, see position/2.

pwrite(IoDevice, Location, Bytes) -> ok | {error, Reason}
Types:

```
IoDevice = io_device()
Location = location()
Bytes = iodata()
Reason = posix() | badarg | terminated
```

Combines position/2 and write/2 in one operation, which is more efficient than calling them one at a time.

Location is only allowed to be an integer for raw and ram modes.

The current position of the file after the operation is undefined for raw mode and unchanged for ram mode.

When positioning in a file with other encoding than latin1, caution must be taken to set the position on a correct character boundary. For details, see position/2.

```
read(IoDevice, Number) -> {ok, Data} | eof | {error, Reason}
Types:
    IoDevice = io_device() | atom()
    Number = integer() >= 0
    Data = string() + bipary()
```

```
Data = string() | binary()
Reason =
    posix() |
    badarg | terminated |
    {no_translation, unicode, latin1}
```

Reads Number bytes/characters from the file referenced by IoDevice. The functions read/2, pread/3, and read\_line/1 are the only ways to read from a file opened in raw mode (although they work for normally opened files, too).

For files where encoding is set to something else than latin1, one character can be represented by more than one byte on the file. The parameter Number always denotes the number of **characters** read from the file, while the position in the file can be moved much more than this number when reading a Unicode file.

Also, if encoding is set to something else than latin1, the read/3 call fails if the data contains characters larger than 255, which is why module io(3) is to be preferred when reading such a file.

The function returns:

```
{ok, Data}
```

If the file was opened in binary mode, the read bytes are returned in a binary, otherwise in a list. The list or binary is shorter than the number of bytes requested if end of file was reached.

eof

Returned if Number>0 and end of file was reached before anything at all could be read.

{error, Reason}

An error occurred.

Typical error reasons:

ebadf

The file is not opened for reading.

{no\_translation, unicode, latin1}

The file is opened with another encoding than latin1 and the data in the file cannot be translated to the byteoriented data that this function returns.

```
read_file(Filename) -> {ok, Binary} | {error, Reason}
Types:
    Filename = name_all()
    Binary = binary()
    Reason = posix() | badarg | terminated | system limit
```

Returns {ok, Binary}, where Binary is a binary data object that contains the contents of Filename, or {error, Reason} if an error occurs.

Typical error reasons:

### enoent

The file does not exist.

### eacces

Missing permission for reading the file, or for searching one of the parent directories.

### eisdir

The named file is a directory.

#### enotdir

A component of the filename is not a directory. On some platforms, encent is returned instead.

enomem

There is not enough memory for the contents of the file.

```
read_file_info(File) -> {ok, FileInfo} | {error, Reason}
read_file_info(File, Opts) -> {ok, FileInfo} | {error, Reason}
Types:
    File = name_all() | io_device()
    Opts = [file_info_option()]
    FileInfo = file info()
```

```
Reason = posix() | badarg
```

Retrieves information about a file. Returns {ok, FileInfo} if successful, otherwise {error, Reason}. FileInfo is a record file\_info, defined in the Kernel include file file.hrl. Include the following directive in the module from which the function is called:

-include\_lib("kernel/include/file.hrl").

The time type returned in atime, mtime, and ctime is dependent on the time type set in Opts :: {time, Type} as follows:

local

Returns local time.

universal

Returns universal time.

posix

Returns seconds since or before Unix time epoch, which is 1970-01-01 00:00 UTC.

Default is {time, local}.

If the option raw is set, the file server is not called and only information about local files is returned. Note that this will break this module's atomicity guarantees as it can race with a concurrent call to write\_file\_info/1, 2.

This option has no effect when the function is given an I/O device instead of a file name. Use open/2 with the raw mode to obtain a file descriptor first.

## Note:

As file times are stored in POSIX time on most OS, it is faster to query file information with option posix.

```
The record file_info contains the following fields:
```

```
size = integer() >= 0
```

Size of file in bytes.

```
type = device | directory | other | regular
```

The type of the file. Can also contain symlink when returned from read\_link\_info/1,2.

```
access = read | write | read_write | none
```

The current system access to the file.

```
atime = date_time() | integer() >= 0
```

The last time the file was read.

```
mtime = date_time() | integer() >= 0
```

The last time the file was written.

```
ctime = date_time() | integer() >=0
```

The interpretation of this time field depends on the operating system. On Unix, it is the last time the file or the inode was changed. In Windows, it is the create time.

```
mode = integer() >= 0
```

The file permissions as the sum of the following bit values:

```
8#00400
```

read permission: owner

```
8#00200
```

write permission: owner

```
8#00100
```

execute permission: owner

8#00040

read permission: group

```
8#00020
```

write permission: group

```
8#00010
```

execute permission: group

8#00004

read permission: other

file

```
8#00002
```

write permission: other

```
8#00001
```

execute permission: other

```
16#800
```

set user id on execution

16#400

set group id on execution

On Unix platforms, other bits than those listed above may be set.

```
links = integer() >= 0
```

Number of links to the file (this is always 1 for file systems that have no concept of links).

```
major_device = integer() >= 0
```

Identifies the file system where the file is located. In Windows, the number indicates a drive as follows: 0 means A:, 1 means B:, and so on.

```
minor_device = integer() >= 0
```

Only valid for character devices on Unix. In all other cases, this field is zero.

```
inode = integer() >= 0
```

Gives the inode number. On non-Unix file systems, this field is zero.

```
uid = integer() >= 0
```

Indicates the owner of the file. On non-Unix file systems, this field is zero.

```
gid = integer() >= 0
```

Gives the group that the owner of the file belongs to. On non-Unix file systems, this field is zero.

Typical error reasons:

eacces

Missing search permission for one of the parent directories of the file.

enoent

The file does not exist.

enotdir

A component of the filename is not a directory. On some platforms, encent is returned instead.

```
read_line(IoDevice) -> {ok, Data} | eof | {error, Reason}
Types:
    IoDevice = io_device() | atom()
    Data = string() | binary()
    Reason =
        posix() |
        badarg | terminated |
```

## {no\_translation, unicode, latin1}

Reads a line of bytes/characters from the file referenced by IoDevice. Lines are defined to be delimited by the linefeed (LF, n) character, but any carriage return (CR, r) followed by a newline is also treated as a single LF character (the carriage return is silently ignored). The line is returned **including** the LF, but excluding any CR immediately followed by an LF. This behaviour is consistent with the behaviour of io:get\_line/2. If end of file is reached without any LF ending the last line, a line with no trailing LF is returned.

The function can be used on files opened in raw mode. However, it is inefficient to use it on raw files if the file is not opened with option {read\_ahead, Size} specified. Thus, combining raw and {read\_ahead, Size} is highly recommended when opening a text file for raw line-oriented reading.

If encoding is set to something else than latin1, the read\_line/1 call fails if the data contains characters larger than 255, why module io(3) is to be preferred when reading such a file.

The function returns:

{ok, Data}

One line from the file is returned, including the trailing LF, but with CRLF sequences replaced by a single LF (see above).

If the file is opened in binary mode, the read bytes are returned in a binary, otherwise in a list.

eof

Returned if end of file was reached before anything at all could be read.

{error, Reason}

An error occurred.

Typical error reasons:

ebadf

The file is not opened for reading.

```
{no_translation, unicode, latin1}
```

The file is opened with another encoding than latin1 and the data on the file cannot be translated to the byte-oriented data that this function returns.

```
read_link(Name) -> {ok, Filename} | {error, Reason}
```

Types:

```
Name = name_all()
Filename = filename()
Reason = posix() | badarg
```

Returns {ok, Filename} if Name refers to a symbolic link that is not a raw filename, or {error, Reason} otherwise. On platforms that do not support symbolic links, the return value is {error, enotsup}.

Typical error reasons:

einval

Name does not refer to a symbolic link or the name of the file that it refers to does not conform to the expected encoding.

enoent

The file does not exist.

enotsup

Symbolic links are not supported on this platform.

read\_link\_all(Name) -> {ok, Filename} | {error, Reason}
Types:
 Name = name\_all()
 Filename = filename\_all()
 Reason = posix() | badarg

Returns {ok, Filename} if Name refers to a symbolic link or {error, Reason} otherwise. On platforms that do not support symbolic links, the return value is {error, enotsup}.

Notice that Filename can be either a list or a binary.

Typical error reasons:

einval

Name does not refer to a symbolic link.

enoent

The file does not exist.

enotsup

Symbolic links are not supported on this platform.

```
read_link_info(Name) -> {ok, FileInfo} | {error, Reason}
read_link_info(Name, Opts) -> {ok, FileInfo} | {error, Reason}
Types:
    Name = name_all()
```

```
Opts = [file_info_option()]
FileInfo = file_info()
Reason = posix() | badarg
```

Works like read\_file\_info/1, 2 except that if Name is a symbolic link, information about the link is returned in the file\_info record and the type field of the record is set to symlink.

If the option raw is set, the file server is not called and only information about local files is returned. Note that this will break this module's atomicity guarantees as it can race with a concurrent call to write\_file\_info/1, 2

If Name is not a symbolic link, this function returns the same result as read\_file\_info/1. On platforms that do not support symbolic links, this function is always equivalent to read\_file\_info/1.

```
rename(Source, Destination) -> ok | {error, Reason}
```

Types:

Source = Destination = name\_all()
Reason = posix() | badarg

Tries to rename the file Source to Destination. It can be used to move files (and directories) between directories, but it is not sufficient to specify the destination only. The destination filename must also be specified. For example, if bar is a normal file and foo and baz are directories, rename("foo/bar", "baz") returns an error, but rename("foo/bar", "baz/bar") succeeds. Returns ok if it is successful.

Renaming of open files is not allowed on most platforms (see eacces below).

Typical error reasons:

eacces

Missing read or write permissions for the parent directories of Source or Destination. On some platforms, this error is given if either Source or Destination is open.

eexist

Destination is not an empty directory. On some platforms, also given when Source and Destination are not of the same type.

### einval

Source is a root directory, or Destination is a subdirectory of Source.

eisdir

Destination is a directory, but Source is not.

enoent

Source does not exist.

enotdir

Source is a directory, but Destination is not.

exdev

Source and Destination are on different file systems.

```
script(Filename) -> {ok, Value} | {error, Reason}
Types:
    Filename = name all()
```

```
Value = term()
Reason =
    posix() |
    badarg | terminated | system_limit |
    {Line :: integer(), Mod :: module(), Term :: term()}
```

Reads and evaluates Erlang expressions, separated by '.' (or ',', a sequence of expressions is also an expression), from the file.

Returns one of the following:

{ok, Value}

The file is read and evaluated. Value is the value of the last expression.

{error, atom()}

An error occurred when opening the file or reading it. For a list of typical error codes, see open/2.

{error, {Line, Mod, Term}}

An error occurred when interpreting the Erlang expressions in the file. Use format\_error/1 to convert the three-element tuple to an English description of the error.

The encoding of Filename can be set by a comment as described in epp(3).

```
script(Filename, Bindings) -> {ok, Value} | {error, Reason}
Types:
    Filename = name_all()
    Bindings = erl_eval:binding_struct()
    Value = term()
    Reason =
        posix() |
        badarg | terminated | system_limit |
        {Line :: integer(), Mod :: module(), Term :: term()}
```

The same as script/1 but the variable bindings Bindings are used in the evaluation. See erl\_eval(3) about variable bindings.

Sends the file Filename to Socket. Returns {ok, BytesSent} if successful, otherwise {error, Reason}.

```
sendfile(RawFile, Socket, Offset, Bytes, Opts) ->
        {ok, integer() >= 0} |
        {error, inet:posix() | closed | badarg | not_owner}
```

Types:

```
RawFile = fd()
Socket =
    inet:socket() |
    socket:socket() |
    fun((iolist()) -> ok | {error, inet:posix() | closed})
Offset = Bytes = integer() >= 0
Opts = [sendfile_option()]
sendfile_option() =
    {chunk_size, integer() >= 0} | {use_threads, boolean()}
```

Sends Bytes from the file referenced by RawFile beginning at Offset to Socket. Returns {ok, BytesSent} if successful, otherwise {error, Reason}. If Bytes is set to 0 all data after the specified Offset is sent.

The file used must be opened using the raw flag, and the process calling sendfile must be the controlling process of the socket. See gen\_tcp:controlling\_process/2 or module socket's level otp socket option controlling\_process.

If the OS used does not support non-blocking sendfile, an Erlang fallback using read/2 and gen\_tcp:send/2 is used.

The option list can contain the following options:

chunk\_size

The chunk size used by the Erlang fallback to send data. If using the fallback, set this to a value that comfortably fits in the systems memory. Default is 20 MB.

```
set_cwd(Dir) -> ok | {error, Reason}
Types:
   Dir = name() | EncodedBinary
   EncodedBinary = binary()
   Reason = posix() | badarg | no_translation
```

Sets the current working directory of the file server to Dir. Returns ok if successful.

The functions in the module file usually treat binaries as raw filenames, that is, they are passed "as is" even when the encoding of the binary does not agree with native\_name\_encoding(). However, this function expects binaries to be encoded according to the value returned by native\_name\_encoding().

Typical error reasons are:

enoent

The directory does not exist.

enotdir

A component of Dir is not a directory. On some platforms, encent is returned.

eacces

Missing permission for the directory or one of its parents.

badarg

Dir has an improper type, such as tuple.

```
no_translation
```

Dir is a binary() with characters coded in ISO-latin-1 and the VM is operating with unicode filename encoding.

## Warning:

In a future release, a bad type for argument Dir will probably generate an exception.

```
sync(IoDevice) -> ok | {error, Reason}
```

Types:

```
IoDevice = io_device()
Reason = posix() | badarg | terminated
```

Ensures that any buffers kept by the operating system (not by the Erlang runtime system) are written to disk. On some platforms, this function might have no effect.

A typical error reason is:

enospc

Not enough space left to write the file.

```
truncate(IoDevice) -> ok | {error, Reason}
Types:
    IoDevice = io_device()
    Descent manipulation
```

Reason = posix() | badarg | terminated

Truncates the file referenced by IoDevice at the current position. Returns ok if successful, otherwise {error, Reason}.

```
write(IoDevice, Bytes) -> ok | {error, Reason}
Types:
    IoDevice = io_device() | atom()
    Bytes = iodata()
    Reason = posix() | badarg | terminated
```

Writes Bytes to the file referenced by IoDevice. This function is the only way to write to a file opened in raw mode (although it works for normally opened files too). Returns ok if successful, and {error, Reason} otherwise.

If the file is opened with encoding set to something else than latin1, each byte written can result in many bytes being written to the file, as the byte range 0..255 can represent anything between one and four bytes depending on value and UTF encoding type.

Typical error reasons:

ebadf

The file is not opened for writing.

#### enospc

No space is left on the device.

```
write_file(Filename, Bytes) -> ok | {error, Reason}
Types:
    Filename = name_all()
    Bytes = iodata()
    Reason = posix() | badarg | terminated | system limit
```

Writes the contents of the iodata term Bytes to file Filename. The file is created if it does not exist. If it exists, the previous contents are overwritten. Returns ok if successful, otherwise {error, Reason}.

Typical error reasons:

enoent

A component of the filename does not exist.

enotdir

A component of the filename is not a directory. On some platforms, encent is returned instead.

enospc

No space is left on the device.

eacces

Missing permission for writing the file or searching one of the parent directories.

eisdir

The named file is a directory.

```
write_file(Filename, Bytes, Modes) -> ok | {error, Reason}
Types:
    Filename = name_all()
    Bytes = iodata()
    Modes = [mode()]
    Reason = posix() | badarg | terminated | system_limit
```

Same as write\_file/2, but takes a third argument Modes, a list of possible modes, see open/2. The mode flags binary and write are implicit, so they are not to be used.

```
write_file_info(Filename, FileInfo) -> ok | {error, Reason}
write_file_info(Filename, FileInfo, Opts) -> ok | {error, Reason}
Types:
    Filename = name_all()
    Opts = [file_info_option()]
    FileInfo = file_info()
    Reason = posix() | badarg
```

Changes file information. Returns ok if successful, otherwise {error, Reason}. FileInfo is a record file\_info, defined in the Kernel include file file.hrl. Include the following directive in the module from which the function is called:

```
-include_lib("kernel/include/file.hrl").
```

The time type set in atime, mtime, and ctime depends on the time type set in Opts :: {time, Type} as follows:

local

Interprets the time set as local.

universal

Interprets it as universal time.

posix

Must be seconds since or before Unix time epoch, which is 1970-01-01 00:00 UTC.

Default is {time, local}.

If the option raw is set, the file server is not called and only information about local files is returned.

The following fields are used from the record, if they are specified:

atime = date\_time() | integer() >= 0

The last time the file was read.

```
mtime = date_time() | integer() >= 0
```

The last time the file was written.

ctime = date\_time() | integer() >= 0

On Unix, any value specified for this field is ignored (the "ctime" for the file is set to the current time). On Windows, this field is the new creation time to set for the file.

mode = integer() >= 0

The file permissions as the sum of the following bit values:

```
8#00400
```

Read permission: owner

```
8#00200
```

Write permission: owner

```
8#00100
```

Execute permission: owner

```
8#00040
```

Read permission: group

```
8#00020
```

Write permission: group

```
8#00010
```

Execute permission: group

```
8#00004
```

Read permission: other

```
8#00002
```

Write permission: other

```
8#00001
```

Execute permission: other

```
16#800
```

Set user id on execution

```
16#400
```

Set group id on execution

On Unix platforms, other bits than those listed above may be set.

```
uid = integer() >= 0
```

Indicates the file owner. Ignored for non-Unix file systems.

```
gid = integer() >= 0
```

Gives the group that the file owner belongs to. Ignored for non-Unix file systems.

Typical error reasons:

eacces

Missing search permission for one of the parent directories of the file.

```
enoent
```

The file does not exist.

enotdir

A component of the filename is not a directory. On some platforms, encent is returned instead.

# **POSIX Error Codes**

eacces - Permission denied

## file

- eagain Resource temporarily unavailable
- ebadf Bad file number
- ebusy File busy
- edquot Disk quota exceeded
- eexist File already exists
- efault Bad address in system call argument
- efbig File too large
- eintr Interrupted system call
- einval Invalid argument
- eio I/O error
- eisdir Illegal operation on a directory
- eloop Too many levels of symbolic links
- emfile Too many open files
- emlink Too many links
- enametoolong Filename too long
- enfile File table overflow
- enodev No such device
- encent No such file or directory
- enomem Not enough memory
- enospc No space left on device
- enotblk Block device required
- enotdir Not a directory
- enotsup Operation not supported
- enxio No such device or address
- eperm Not owner
- epipe Broken pipe
- erofs Read-only file system
- espipe Invalid seek
- esrch No such process
- estale Stale remote file handle
- exdev Cross-domain link

# Performance

For increased performance, raw files are recommended.

A normal file is really a process so it can be used as an I/O device (see io). Therefore, when data is written to a normal file, the sending of the data to the file process, copies all data that are not binaries. Opening the file in binary mode and writing binaries is therefore recommended. If the file is opened on another node, or if the file server runs as slave to the file server of another node, also binaries are copied.

## Note:

Raw files use the file system of the host machine of the node. For normal files (non-raw), the file server is used to find the files, and if the node is running its file server as slave to the file server of another node, and the other node runs on some other host machine, they can have different file systems. However, this is seldom a problem.

open/2 can be given the options delayed\_write and read\_ahead to turn on caching, which will reduce the number of operating system calls and greatly improve performance for small reads and writes. However, the overhead won't disappear completely and it's best to keep the number of file operations to a minimum. As a contrived example, the following function writes 4MB in 2.5 seconds when tested:

```
create_file_slow(Name) ->
    {ok, Fd} = file:open(Name, [raw, write, delayed_write, binary]),
    create_file_slow_1(Fd, 4 bsl 20),
    file:close(Fd).

create_file_slow_1(_Fd, 0) ->
    ok;
create_file_slow_1(Fd, M) ->
    ok = file:write(Fd, <<0>>),
    create_file_slow_1(Fd, M - 1).
```

The following functionally equivalent code writes 128 bytes per call to write/2 and so does the same work in 0.08 seconds, which is roughly 30 times faster:

```
create_file(Name) ->
    {ok, Fd} = file:open(Name, [raw, write, delayed_write, binary]),
    create_file_1(Fd, 4 bsl 20),
    file:close(Fd),
    ok.

create_file_1(_Fd, 0) ->
    ok;
create_file_1(Fd, M) when M >= 128 ->
    ok = file:write(Fd, <<0:(128)/unit:8>>),
    create_file_1(Fd, M) ->
    ok = file:write(Fd, <<0:(M)/unit:8>>),
    create_file_1(Fd, M) ->
    ok = file:write(Fd, <<0:(M)/unit:8>>),
    create_file_1(Fd, M - 1).
```

When writing data it's generally more efficient to write a list of binaries rather than a list of integers. It is not needed to flatten a deep list before writing. On Unix hosts, scatter output, which writes a set of buffers in one operation, is used when possible. In this way write(FD, [Bin1, Bin2 | Bin3]) writes the contents of the binaries without copying the data at all, except for perhaps deep down in the operating system kernel.

## Warning:

If an error occurs when accessing an open file with module io, the process handling the file exits. The dead file process can hang if a process tries to access it later. This will be fixed in a future release.

# See Also

filename(3)

# gen\_sctp

Erlang module

This module provides functions for communicating with sockets using the SCTP protocol. The implementation assumes that the OS kernel supports SCTP (RFC 2960) through the user-level Sockets API Extensions.

During development, this implementation was tested on:

- Linux Fedora Core 5.0 (kernel 2.6.15-2054 or later is needed)
- Solaris 10, 11

During OTP adaptation it was tested on:

- SUSE Linux Enterprise Server 10 (x86\_64) kernel 2.6.16.27-0.6-smp, with lksctp-tools-1.0.6
- Briefly on Solaris 10
- SUSE Linux Enterprise Server 10 Service Pack 1 (x86\_64) kernel 2.6.16.54-0.2.3-smp with lksctp-tools-1.0.7
- FreeBSD 8.2

This module was written for one-to-many style sockets (type seqpacket). With the addition of peeloff/2, one-to-one style sockets (type stream) were introduced.

Record definitions for this module can be found using:

```
-include_lib("kernel/include/inet_sctp.hrl").
```

These record definitions use the "new" spelling 'adaptation', not the deprecated 'adaption', regardless of which spelling the underlying C API uses.

# Data Types

assoc\_id()

An opaque term returned in, for example, #sctp\_paddr\_change{}, which identifies an association for an SCTP socket. The term is opaque except for the special value 0, which has a meaning such as "the whole endpoint" or "all future associations".

```
option() =
    {active, true | false | once | -32768..32767} |
    {buffer, integer() >= 0} |
    {dontroute, boolean()} |
    {high_msgq_watermark, integer() >= 1} |
    {linger, {boolean(), integer() >= 0}} |
    {low msgg watermark, integer() >= 1} |
    {mode, list | binary} |
    list | binary |
    {priority, integer() >= 0} |
    {recbuf, integer() >= 0} |
    {reuseaddr, boolean()} |
    {ipv6 v6only, boolean()} |
    {sctp_adaptation_layer, #sctp_setadaptation{}} |
    {sctp_associnfo, #sctp_assocparams{}} |
    {sctp autoclose, integer() >= 0} |
    {sctp_default_send_param, #sctp sndrcvinfo{}} |
    {sctp delayed ack time, #sctp assoc value{}} |
```

```
{sctp_disable_fragments, boolean()} |
{sctp_events, #sctp_event_subscribe{}} |
{sctp get peer addr info, #sctp paddrinfo{}} |
{sctp_i_want_mapped_v4_addr, boolean()} |
{sctp_initmsg, #sctp_initmsg{}} |
{sctp_maxseg, integer() >= 0} |
{sctp nodelay, boolean()} |
{sctp peer addr params, #sctp paddrparams{}} |
{sctp primary addr, #sctp prim{}} |
{sctp rtoinfo, #sctp rtoinfo{}} |
{sctp set peer primary addr, #sctp setpeerprim{}} |
{sctp status, #sctp status{}} |
{sndbuf, integer() >= 0} |
\{tos, integer() \ge 0\}
{tclass, integer() \geq 0 |
\{ttl, integer() >= 0\} |
{recvtos, boolean()} |
{recvtclass, boolean()} |
{recvttl, boolean()}
```

One of the SCTP Socket Options.

```
option_name() =
    active | buffer | dontroute | high_msgq_watermark | linger |
    low_msgq_watermark | mode | priority | recbuf | reuseaddr |
    ipv6_v6only | sctp_adaptation_layer | sctp_associnfo |
    sctp_autoclose | sctp_default_send_param |
    sctp_delayed_ack_time | sctp_disable_fragments | sctp_events |
    sctp_get_peer_addr_info | sctp_i_want_mapped_v4_addr |
    sctp_initmsg | sctp_maxseg | sctp_nodelay |
    sctp_set_peer_primary_addr | sctp_status | sndbuf | tos |
    tclass | ttl | recvtos | recvtclass | recvttl
```

Socket identifier returned from open/\*.

## Exports

```
abort(Socket, Assoc) -> ok | {error, inet:posix()}
Types:
    Socket = sctp_socket()
    Assoc = #sctp assoc change{}
```

Abnormally terminates the association specified by Assoc, without flushing of unsent data. The socket itself remains open. Other associations opened on this socket are still valid, and the socket can be used in new associations.

```
close(Socket) -> ok | {error, inet:posix()}
Types:
```

## Socket = sctp\_socket()

Closes the socket and all associations on it. The unsent data is flushed as in eof/2. The close/1 call is blocking or otherwise depending of the value of the linger socket option. If close does not linger or linger time-out expires, the call returns and the data is flushed in the background.

```
connect(Socket, Addr, Port, Opts) ->
           {ok, #sctp assoc change{state = comm up}} |
           {error, #sctp_assoc_change{state = cant_assoc}} |
           {error, inet:posix()}
Types:
   Socket = sctp socket()
   Addr = inet:ip_address() | inet:hostname()
   Port = inet:port number()
   Opts = [Opt :: option()]
Same as connect(Socket, Addr, Port, Opts, infinity).
connect(Socket, Addr, Port, Opts, Timeout) ->
           {ok, #sctp assoc change{state = comm up}} |
           {error, #sctp_assoc_change{state = cant_assoc}} |
           {error, inet:posix()}
Types:
   Socket = sctp_socket()
   Addr = inet:ip_address() | inet:hostname()
   Port = inet:port number()
   Opts = [Opt :: option()]
   Timeout = timeout()
```

Establishes a new association for socket Socket, with the peer (SCTP server socket) specified by Addr and Port. Timeout, is expressed in milliseconds. A socket can be associated with multiple peers.

### Warning:

Using a value of Timeout less than the maximum time taken by the OS to establish an association (around 4.5 minutes if the default values from **RFC 4960** are used), can result in inconsistent or incorrect return values. This is especially relevant for associations sharing the same Socket (that is, source address and port), as the controlling process blocks until connect/\* returns.connect\_init/\* provides an alternative without this limitation.

The result of connect/\* is an #sctp\_assoc\_change{} event that contains, in particular, the new Association ID:

```
#sctp_assoc_change{
    state = atom(),
    error = integer(),
    outbound_streams = integer(),
    inbound_streams = integer(),
    assoc_id = assoc_id()
}
```

The number of outbound and inbound streams can be set by giving an sctp\_initmsg option to connect as in:

All options Opt are set on the socket before the association is attempted. If an option record has undefined field values, the options record is first read from the socket for those values. In effect, Opt option records only define field values to change before connecting.

The returned outbound\_streams and inbound\_streams are the stream numbers on the socket. These can be different from the requested values (OutStreams and MaxInStreams, respectively) if the peer requires lower values.

state can have the following values:

comm\_up

Association is successfully established. This indicates a successful completion of connect.

cant\_assoc

The association cannot be established (connect/\* failure).

Other states do not normally occur in the output from connect/\*. Rather, they can occur in #sctp\_assoc\_change{} events received instead of data in recv/\* calls. All of them indicate losing the association because of various error conditions, and are listed here for the sake of completeness:

comm\_lost
restart
shutdown\_comp

Field error can provide more detailed diagnostics. The error field value can be converted into a string using error\_string/1.

```
Socket = sctp_socket()
Addr = inet:ip_address() | inet:hostname()
Port = inet:port_number()
Opts = [option()]
Same as connect_init(Socket, Addr, Port, Opts, infinity).
connect init(Socket, Addr, Port, Opts, Timeout) ->
```

ok | {error, inet:posix()}

Types:

```
Socket = sctp_socket()
Addr = inet:ip_address() | inet:hostname()
Port = inet:port_number()
Opts = [option()]
Timeout = timeout()
```

Initiates a new association for socket Socket, with the peer (SCTP server socket) specified by Addr and Port.

The fundamental difference between this API and connect/\* is that the return value is that of the underlying OS connect(2) system call. If ok is returned, the result of the association establishment is received by the calling

process as an #sctp\_assoc\_change{} event. The calling process must be prepared to receive this, or poll for it using recv/\*, depending on the value of the active option.

The parameters are as described in connect/\*, except the Timeout value.

The timer associated with Timeout only supervises IP resolution of Addr.

```
controlling_process(Socket, Pid) -> ok | {error, Reason}
```

```
Types:
   Socket = sctp_socket()
   Pid = pid()
   Reason = closed | not_owner | badarg | inet:posix()
Assigns a new controlling process Pid to Socket. Same implementation
gen_udp:controlling_process/2.
```

```
eof(Socket, Assoc) -> ok | {error, Reason}
Types:
   Socket = sctp_socket()
   Assoc = #sctp_assoc_change{}
   Reason = term()
```

Gracefully terminates the association specified by Assoc, with flushing of all unsent data. The socket itself remains open. Other associations opened on this socket are still valid. The socket can be used in new associations.

as

```
error_string(ErrorNumber) -> ok | string() | unknown_error
Types:
```

ErrorNumber = integer()

Translates an SCTP error number from, for example, #sctp\_remote\_error{} or #sctp\_send\_failed{} into an explanatory string, or one of the atoms ok for no error or undefined for an unrecognized error.

```
listen(Socket, IsServer) -> ok | {error, Reason}
listen(Socket, Backlog) -> ok | {error, Reason}
Types:
   Socket = sctp_socket()
   Backlog = integer()
   Reason = term()
```

Sets up a socket to listen on the IP address and port number it is bound to.

For type seqpacket, sockets (the default) IsServer must be true or false. In contrast to TCP, there is no listening queue length in SCTP. If IsServer is true, the socket accepts new associations, that is, it becomes an SCTP server socket.

For type stream, sockets Backlog define the backlog queue length just like in TCP.

```
open() -> {ok, Socket} | {error, inet:posix()}
open(Port) -> {ok, Socket} | {error, inet:posix()}
open(Opts) -> {ok, Socket} | {error, inet:posix()}
open(Port, Opts) -> {ok, Socket} | {error, inet:posix()}
Types:
   Opts = [Opt]
   0 pt =
       {ip, IP} |
       {ifaddr, IP} |
       inet:address_family() |
       {port, Port} |
       {type, SockType} |
       option()
   IP = inet:ip_address() | any | loopback
   Port = inet:port_number()
   SockType = seqpacket | stream
   Socket = sctp socket()
```

Creates an SCTP socket and binds it to the local addresses specified by all {ip,IP} (or synonymously {ifaddr,IP}) options (this feature is called SCTP multi-homing). The default IP and Port are any and 0, meaning bind to all local addresses on any free port.

Other options:

inet6

Sets up the socket for IPv6.

inet

Sets up the socket for IPv4. This is the default.

A default set of socket options is used. In particular, the socket is opened in binary and passive mode, with SockType seqpacket, and with reasonably large kernel and driver buffers.

If the socket is in passive mode data can be received through the recv/1, 2 calls.

If the socket is in active mode data received data is delivered to the controlling process as messages:

{sctp, Socket, FromIP, FromPort, {AncData, Data}}

See recv/1, 2 for a description of the message fields.

## Note:

This message format unfortunately differs slightly from the gen\_udp message format with ancillary data, and from the recv/1, 2 return tuple format.

```
peeloff(Socket, Assoc) -> {ok, NewSocket} | {error, Reason}
Types:
```

```
Socket = sctp_socket()
Assoc = #sctp_assoc_change{} | assoc_id()
NewSocket = sctp_socket()
Reason = term()
```

Branches off an existing association Assoc in a socket Socket of type seqpacket (one-to-many style) into a new socket NewSocket of type stream (one-to-one style).

The existing association argument Assoc can be either a #sctp\_assoc\_change{} record as returned from, for example, recv/\*, connect/\*, or from a listening socket in active mode. It can also be just the field assoc\_id integer from such a record.

```
recv(Socket) ->
        {ok, {FromIP, FromPort, AncData, Data}} | {error, Reason}
recv(Socket, Timeout) ->
        {ok, {FromIP, FromPort, AncData, Data}} | {error, Reason}
Types:
   Socket = sctp socket()
   Timeout = timeout()
   FromIP = inet:ip address()
   FromPort = inet:port number()
   AncData = [#sctp sndrcvinfo{} | inet:ancillary data()]
   Data =
       binary() |
       string() |
       #sctp sndrcvinfo{} |
       #sctp assoc change{}
       #sctp paddr change{}
       #sctp adaptation event{}
   Reason =
       inet:posix() |
       #sctp send failed{} |
       #sctp_paddr_change{} |
       #sctp_pdapi_event{} |
       #sctp remote error{} |
       #sctp shutdown event{}
```

Receives the Data message from any association of the socket. If the receive times out, {error,timeout} is returned. The default time-out is infinity. FromIP and FromPort indicate the address of the sender.

AncData is a list of ancillary data items that can be received along with the main Data. This list can be empty, or contain a single #sctp\_sndrcvinfo{} receiving of such ancillary data is enabled (see option sctp\_events). It is enabled by default, as such ancillary data provides an easy way of determining the association and stream over which the message is received. (An alternative way is to get the association ID from FromIP and FromPort using socket option sctp\_get\_peer\_addr\_info, but this does still not produce the stream number).

AncData may also contain ancillary data from the socket options recvtos, recvtclass or recvttl, if that is supported by the platform for the socket.

The Data received can be a binary() or a list() of bytes (integers in the range 0 through 255) depending on the socket mode, or an SCTP event.

Possible SCTP events:

#sctp\_sndrcvinfo{}

```
#sctp_assoc_change{}
```

```
•
```

```
#sctp_paddr_change{
    addr = {ip_address(),port()},
    state = atom(),
    error = integer(),
    assoc_id = assoc_id()
}
```

Indicates change of the status of the IP address of the peer specified by addr within assoc\_id. Possible values of state (mostly self-explanatory) include:

```
addr_unreachable
addr_available
addr_removed
addr_added
addr_made_prim
addr_confirmed
```

In case of an error (for example, addr\_unreachable), field error provides more diagnostics. In such cases, event #sctp\_paddr\_change{} is automatically converted into an error term returned by recv. The error field value can be converted into a string using error\_string/1.

```
#sctp_send_failed{
    flags = true | false,
    error = integer(),
    info = #sctp_sndrcvinfo{},
    assoc_id = assoc_id()
    data = binary()
}
```

The sender can receive this event if a send operation fails.

flags

A Boolean specifying if the data has been transmitted over the wire.

error

Provides extended diagnostics, use error\_string/1.

info

```
The original #sctp_sndrcvinfo{} record used in the failed send/*.
```

data

The whole original data chunk attempted to be sent.

In the current implementation of the Erlang/SCTP binding, this event is internally converted into an error term returned by recv/\*.

```
#sctp_adaptation_event{
    adaptation_ind = integer(),
    assoc_id = assoc_id()
}
```

Delivered when a peer sends an adaptation layer indication parameter (configured through option sctp\_adaptation\_layer). Notice that with the current implementation of the Erlang/SCTP binding, this event is disabled by default.

```
#sctp_pdapi_event{
    indication = sctp_partial_delivery_aborted,
    assoc_id = assoc_id()
}
```

A partial delivery failure. In the current implementation of the Erlang/SCTP binding, this event is internally converted into an error term returned by recv/\*.

```
send(Socket, SndRcvInfo, Data) -> ok | {error, Reason}
Types:
   Socket = sctp_socket()
   SndRcvInfo = #sctp_sndrcvinfo{}
   Data = binary() | iolist()
   Reason = term()
```

Sends the Data message with all sending parameters from a #sctp\_sndrcvinfo{} record. This way, the user can specify the PPID (passed to the remote end) and context (passed to the local SCTP layer), which can be used, for example, for error identification. However, such a fine level of user control is rarely required. The function send/4 is sufficient for most applications.

```
send(Socket, Assoc, Stream, Data) -> ok | {error, Reason}
Types:
   Socket = sctp_socket()
   Assoc = #sctp_assoc_change{} | assoc_id()
   Stream = integer()
```

Sends a Data message over an existing association and specified stream.

# SCTP Socket Options

Reason = term()

Data = binary() | iolist()

The set of admissible SCTP socket options is by construction orthogonal to the sets of TCP, UDP, and generic inet options. Only options listed here are allowed for SCTP sockets. Options can be set on the socket using open/1, 2 or inet:setopts/2, retrieved using inet:getopts/2. Options can be changed when calling connect/4, 5.

{mode, list|binary} or just list or binary

Determines the type of data returned from recv/1, 2.

{active, true | false | once | N }

- If false (passive mode, the default), the caller must do an explicit recv call to retrieve the available data from the socket.
- If true | once | N (active modes) received data or events are sent to the owning process. See open/0..2 for the message format.
- If true (full active mode) there is no flow control.

### Note:

Note that this can cause the message queue to overflow causing for example the virtual machine to run out of memory and crash.

- If once, only one message is automatically placed in the message queue, and after that the mode is automatically reset to passive. This provides flow control and the possibility for the receiver to listen for its incoming SCTP data interleaved with other inter-process messages.
- If active is specified as an integer N in the range -32768 to 32767 (inclusive), that number is added to the socket's counting of data messages to be delivered to the controlling process. If the result of the addition is negative, the count is set to 0. Once the count reaches 0, either through the delivery of messages or by being explicitly set with inet:setopts/2, the socket mode is automatically reset to passive ({active, false}). When a socket in this active mode transitions to passive mode, the message {sctp\_passive, Socket} is sent to the controlling process to notify it that if it wants to receive more data messages from the socket, it must call inet:setopts/2 to set the socket back into an active mode.

```
{tos, integer()}
```

Sets the Type-Of-Service field on the IP datagrams that are sent, to the specified value. This effectively determines a prioritization policy for the outbound packets. The acceptable values are system-dependent.

```
{priority, integer()}
```

A protocol-independent equivalent of tos above. Setting priority implies setting tos as well.

```
{dontroute, true | false}
```

Defaults to false. If true, the kernel does not send packets through any gateway, only sends them to directly connected hosts.

```
{reuseaddr, true | false }
```

Defaults to false. If true, the local binding address {IP, Port} of the socket can be reused immediately. No waiting in state CLOSE\_WAIT is performed (can be required for high-throughput servers).

```
{sndbuf, integer()}
```

The size, in bytes, of the OS kernel send buffer for this socket. Sending errors would occur for datagrams larger than val(sndbuf). Setting this option also adjusts the size of the driver buffer (see buffer above).

```
{recbuf, integer()}
```

The size, in bytes, of the OS kernel receive buffer for this socket. Sending errors would occur for datagrams larger than val(recbuf). Setting this option also adjusts the size of the driver buffer (see buffer above).

```
{sctp_module, module()}
```

Overrides which callback module is used. Defaults to inet\_sctp for IPv4 and inet6\_sctp for IPv6.

```
{sctp_rtoinfo, #sctp_rtoinfo{}}
```

```
#sctp_rtoinfo{
    assoc_id = assoc_id(),
    initial = integer(),
    max = integer(),
    min = integer()
}
```

Determines retransmission time-out parameters, in milliseconds, for the association(s) specified by assoc\_id.

 $assoc_id = 0$  (default) indicates the whole endpoint. See RFC 2960 and Sockets API Extensions for SCTP for the exact semantics of the field values.

```
#sctp_assocparams{
    assoc_id = assoc_id(),
    asocmaxrxt = integer(),
    number_peer_destinations = integer(),
    peer_rwnd = integer(),
    local_rwnd = integer(),
    cookie_life = integer()
}
```

{sctp\_associnfo, #sctp\_assocparams{}}

Determines association parameters for the association(s) specified by assoc\_id.

assoc\_id = 0 (default) indicates the whole endpoint. See Sockets API Extensions for SCTP for the discussion of their semantics. Rarely used.

```
{sctp_initmsg, #sctp_initmsg{}}
```

```
#sctp_initmsg{
    num_ostreams = integer(),
    max_instreams = integer(),
    max_attempts = integer(),
    max_init_timeo = integer()
}
```

Determines the default parameters that this socket tries to negotiate with its peer while establishing an association with it. Is to be set after open/\* but before the first connect/\*. #sctp\_initmsg{} can also be used as ancillary data with the first call of send/\* to a new peer (when a new association is created).

```
num ostreams
```

Number of outbound streams

```
max_instreams
```

Maximum number of inbound streams

```
max_attempts
```

Maximum retransmissions while establishing an association

```
max init timeo
```

Time-out, in milliseconds, for establishing an association

```
{sctp_autoclose, integer() >= 0}
```

Determines the time, in seconds, after which an idle association is automatically closed. 0 means that the association is never automatically closed.

{sctp\_nodelay, true|false}

Turns on|off the Nagle algorithm for merging small packets into larger ones. This improves throughput at the expense of latency.

{sctp\_disable\_fragments, true|false}

If true, induces an error on an attempt to send a message larger than the current PMTU size (which would require fragmentation/reassembling). Notice that message fragmentation does not affect the logical atomicity of its delivery; this option is provided for performance reasons only.

```
{sctp_i_want_mapped_v4_addr, true|false}
```

Turns on off automatic mapping of IPv4 addresses into IPv6 ones (if the socket address family is AF\_INET6).

{sctp\_maxseg, integer()}

Determines the maximum chunk size if message fragmentation is used. If 0, the chunk size is limited by the Path MTU only.

```
{sctp_primary_addr, #sctp_prim{}}
```

```
#sctp_prim{
    assoc_id = assoc_id(),
    addr = {IP, Port}
}
IP = ip_address()
Port = port number()
```

For the association specified by assoc\_id, {IP,Port} must be one of the peer addresses. This option determines that the specified address is treated by the local SCTP stack as the primary address of the peer.

```
{sctp_set_peer_primary_addr, #sctp_setpeerprim{}}
```

```
#sctp_setpeerprim{
    assoc_id = assoc_id(),
    addr = {IP, Port}
}
IP = ip_address()
Port = port_number()
```

When set, informs the peer to use {IP, Port} as the primary address of the local endpoint for the association specified by assoc\_id.

```
{sctp_adaptation_layer, #sctp_setadaptation{}}
```

```
#sctp_setadaptation{
        adaptation_ind = integer()
}
```

When set, requests that the local endpoint uses the value specified by adaptation\_ind as the Adaptation Indication parameter for establishing new associations. For details, see **RFC 2960** and **Sockets API Extensions** for **SCTP**.

```
{sctp_peer_addr_params, #sctp_paddrparams{}}
```

```
#sctp_paddrparams{
    assoc_id = assoc_id(),
    address = {IP, Port},
    hbinterval = integer(),
    pathmaxrxt = integer(),
    pathmtu = integer(),
    flags = list()
}
IP = ip_address()
Port = port_number()
```

Determines various per-address parameters for the association specified by assoc\_id and the peer address address (the SCTP protocol supports multi-homing, so more than one address can correspond to a specified association).

hbinterval

Heartbeat interval, in milliseconds

pathmaxrxt

Maximum number of retransmissions before this address is considered unreachable (and an alternative address is selected)

```
pathmtu
```

Fixed Path MTU, if automatic discovery is disabled (see flags below)

#### sackdelay

Delay, in milliseconds, for SAC messages (if the delay is enabled, see flags below)

#### flags

The following flags are available:

```
hb_enable
Enables heartbeat
hb_disable
Disables heartbeat
hb_demand
Initiates heartbeat immediately
pmtud_enable
Enables automatic Path MTU discovery
pmtud_disable
Disables automatic Path MTU discovery
sackdelay_enable
Enables SAC delay
sackdelay_disable
Disables SAC delay
```

{sctp\_default\_send\_param, #sctp\_sndrcvinfo{}}

```
#sctp_sndrcvinfo{
     stream
               = integer(),
     ssn
                = integer(),
     flags
                = list(),
     ppid
               = integer(),
     context = integer(),
     timetolive = integer(),
                = integer(),
     tsn
     cumtsn
                = integer(),
     assoc_id
              = assoc_id()
}
```

#sctp\_sndrcvinfo{} is used both in this socket option, and as ancillary data while sending or receiving SCTP messages. When set as an option, it provides default values for subsequent send calls on the association specified by assoc\_id.

assoc\_id = 0 (default) indicates the whole endpoint.

The following fields typically must be specified by the sender:

sinfo\_stream

Stream number (0-base) within the association to send the messages through;

```
sinfo_flags
```

The following flags are recognised:

unordered

The message is to be sent unordered

addr\_over

The address specified in send overwrites the primary peer address

abort

Aborts the current association without flushing any unsent data

eof

Gracefully shuts down the current association, with flushing of unsent data

Other fields are rarely used. For complete information, see RFC 2960 and Sockets API Extensions for SCTP.

{sctp\_events, #sctp\_event\_subscribe{}}

```
#sctp event subscribe{
                             = true | false,
       data_io_event
                            = true | false,
       association event
                             = true | false,
       address_event
       send_failure_event
                             = true | false,
       peer_error_event
                             = true | false,
       shutdown_event
                             = true | false,
       partial delivery event = true | false,
       adaptation_layer_event = true | false
}
```

This option determines which SCTP Events are to be received (through recv/\*) along with the data. The only exception is data\_io\_event, which enables or disables receiving of #sctp\_sndrcvinfo{} ancillary data, not events. By default, all flags except adaptation\_layer\_event are enabled, although sctp\_data\_io\_event and association\_event are used by the driver itself and not exported to the user level.

{sctp\_delayed\_ack\_time, #sctp\_assoc\_value{}}

```
#sctp_assoc_value{
    assoc_id = assoc_id(),
    assoc_value = integer()
}
```

Rarely used. Determines the ACK time (specified by assoc\_value, in milliseconds) for the specified association or the whole endpoint if assoc\_value = 0 (default).

```
{sctp_status, #sctp_status{}}
```

```
#sctp_status{
     assoc id
                         = assoc id(),
                         = atom(),
     state
      rwnd
                         = integer(),
     unackdata
                         = integer(),
     penddata
                         = integer(),
     instrms
                         = integer(),
     outstrms
                         = integer(),
     fragmentation_point = integer(),
                         = #sctp_paddrinfo{}
     primary
}
```

This option is read-only. It determines the status of the SCTP association specified by assoc\_id. The following are the possible values of state (the state designations are mostly self-explanatory):

```
sctp_state_empty
Default. Means that no other state is active.
```

```
sctp_state_closed
sctp_state_cookie_wait
sctp_state_cookie_echoed
```

```
sctp_state_established
   sctp_state_shutdown_pending
   sctp_state_shutdown_sent
   sctp_state_shutdown_received
   sctp_state_shutdown_ack_sent
   Semantics of the other fields:
   sstat_rwnd
       Current receiver window size of the association
   sstat unackdata
       Number of unacked data chunks
   sstat penddata
       Number of data chunks pending receipt
   sstat instrms
       Number of inbound streams
   sstat outstrms
       Number of outbound streams
   sstat_fragmentation_point
       Message size at which SCTP fragmentation occurs
   sstat_primary
       Information on the current primary peer address (see below for the format of #sctp paddrinfo{})
{sctp_get_peer_addr_info, #sctp_paddrinfo{}}
     #sctp_paddrinfo{
```

```
assoc_id = assoc_id(),
address = {IP, Port},
state = inactive | active | unconfirmed,
cwnd = integer(),
srtt = integer(),
rto = integer(),
mtu = integer()
}
IP = ip_address()
Port = port_number()
```

This option is read-only. It determines the parameters specific to the peer address specified by address within the association specified by  $assoc_id$ . Field address fmust be set by the caller; all other fields are filled in on return. If  $assoc_id = 0$  (default), the address is automatically translated into the corresponding association ID. This option is rarely used. For the semantics of all fields, see **RFC 2960** and **Sockets API Extensions for SCTP**.

# SCTP Examples

Example of an Erlang SCTP server that receives SCTP messages and prints them on the standard output:

```
-module(sctp_server).
-export([server/0,server/1,server/2]).
-include_lib("kernel/include/inet.hrl").
-include_lib("kernel/include/inet_sctp.hrl").
server() ->
   server(any, 2006).
server([Host,Port]) when is_list(Host), is_list(Port) ->
    {ok, #hostent{h_addr_list = [IP|_]}} = inet:gethostbyname(Host),
    io:format("~w -> ~w~n", [Host, IP]),
    server([IP, list_to_integer(Port)]).
server(IP, Port) when is_tuple(IP) orelse IP == any orelse IP == loopback,
                      is_integer(Port) ->
    {ok,S} = gen_sctp:open(Port, [{recbuf,65536}, {ip,IP}]),
    io:format("Listening on ~w:~w. ~w~n", [IP,Port,S]),
    ok = gen_sctp:listen(S, true),
    server loop(\overline{S}).
server_loop(S) ->
    case gen_sctp:recv(S) of
    {error, Error} ->
       io:format("SCTP RECV ERROR: ~p~n", [Error]);
   Data ->
       io:format("Received: ~p~n", [Data])
    end.
    server loop(S).
```

Example of an Erlang SCTP client interacting with the above server. Notice that in this example the client creates an association with the server with 5 outbound streams. Therefore, sending of "Test 0" over stream 0 succeeds, but sending of "Test 5" over stream 5 fails. The client then aborts the association, which results in that the corresponding event is received on the server side.

```
-module(sctp_client).
-export([client/0, client/1, client/2]).
-include_lib("kernel/include/inet.hrl").
-include_lib("kernel/include/inet_sctp.hrl").
client() ->
    client([localhost]).
client([Host]) ->
    client(Host, 2006);
init:stop().
client(Host, Port) when is_integer(Port) ->
    {ok,S} = gen_sctp:open(),
    {ok,Assoc} = gen_sctp:connect
    (S, Host, Port, [{sctp_initmsg,#sctp_initmsg{num_ostreams=5}}]),
io:format("Connection Successful, Assoc=~p~n", [Assoc]),
    io:write(gen_sctp:send(S, Assoc, 0, <<"Test 0">>)),
    io:nl(),
    timer:sleep(10000),
    io:write(gen_sctp:send(S, Assoc, 5, <<"Test 5">>)),
    io:nl(),
    timer:sleep(10000),
    io:write(gen_sctp:abort(S, Assoc)),
    io:nl(),
    timer:sleep(1000),
    gen_sctp:close(S).
```

A simple Erlang SCTP client that uses the connect\_init API:

```
-module(ex3).
-export([client/4]).
-include_lib("kernel/include/inet.hrl").
-include_lib("kernel/include/inet_sctp.hrl").
client(Peer1, Port1, Peer2, Port2)
  when is_tuple(Peer1), is_integer(Port1), is_tuple(Peer2), is_integer(Port2) ->
    {ok,S}
               = gen_sctp:open(),
    SctpInitMsgOpt = {sctp_initmsg,#sctp_initmsg{num_ostreams=5}},
    ActiveOpt = {active, true},
    Opts = [SctpInitMsgOpt, ActiveOpt],
    ok = gen_sctp:connect(S, Peerl, Port1, Opts),
ok = gen_sctp:connect(S, Peer2, Port2, Opts),
    io:format("Connections initiated~n", []),
    client_loop(S, Peer1, Port1, undefined, Peer2, Port2, undefined).
client loop(S, Peer1, Port1, AssocId1, Peer2, Port2, AssocId2) ->
    receive
        {sctp, S, Peer1, Port1, {_Anc, SAC}}
          when is_record(SAC, sctp_assoc_change), AssocId1 == undefined ->
             io:format("Association 1 connect result: ~p. AssocId: ~p~n",
                        [SAC#sctp_assoc_change.state,
                         SAC#sctp_assoc_change.assoc_id]),
             client_loop(S, Peer1, Port1, SAC#sctp_assoc_change.assoc_id,
                          Peer2, Port2, AssocId2);
        {sctp, S, Peer2, Port2, {_Anc, SAC}}
          when is record(SAC, sctp assoc change), AssocId2 == undefined ->
            io:format("Association 2 connect result: ~p. AssocId: ~p~n",
        [SAC#sctp_assoc_change.state, SAC#sctp_assoc_change.assoc_id]),
             client_loop(S, Peer1, Port1, AssocId1, Peer2, Port2,
                        SAC#sctp_assoc_change.assoc_id);
        {sctp, S, Peer1, Port1, Data} ->
             io:format("Association 1: received ~p~n", [Data]),
             client_loop(S, Peer1, Port1, AssocId1,
                         Peer2, Port2, AssocId2);
        {sctp, S, Peer2, Port2, Data} ->
             io:format("Association 2: received ~p~n", [Data]),
             client_loop(S, Peer1, Port1, AssocId1,
                         Peer2, Port2, AssocId2);
        Other ->
             io:format("Other ~p~n", [Other]),
             client_loop(S, Peer1, Port1, AssocId1,
                         Peer2, Port2, AssocId2)
    after 5000 ->
            ok
    end.
```

## See Also

gen\_tcp(3), gen\_udp(3), inet(3), RFC 2960 (Stream Control Transmission Protocol), Sockets API
Extensions for SCTP

# gen\_tcp

Erlang module

This module provides functions for communicating with sockets using the TCP/IP protocol.

The following code fragment is a simple example of a client connecting to a server at port 5678, transferring a binary, and closing the connection:

```
client() ->
   SomeHostInNet = "localhost", % to make it runnable on one machine
   {ok, Sock} = gen_tcp:connect(SomeHostInNet, 5678,
                               [binary, {packet, 0}]),
   ok = gen_tcp:send(Sock, "Some Data"),
   ok = gen_tcp:close(Sock).
```

At the other end, a server is listening on port 5678, accepts the connection, and receives the binary:

For more examples, see section Examples.

### Note:

Functions that create sockets can take an optional option; {inet\_backend, Backend} that, if specified, has to be the first option. This selects the implementation backend towards the platform's socket API.

This is a **temporary** option that will be ignored in a future release.

The default is Backend = inet that selects the traditional inet\_drv.c driver. The other choice is Backend = socket that selects the new socket module and its NIF implementation.

The system default can be changed when the node is started with the application kernel's configuration variable inet\_backend.

For gen\_tcp with inet\_backend = socket we have tried to be as "compatible" as possible which has sometimes been impossible. Here is a list of cases when the behaviour of inet-backend inet (default) and socket are different:

• Non-blocking send

If a user calling gen\_tcp:send/2 with inet\_backend = inet, tries to send more data than there is room for in the OS buffers, the "rest data" is buffered by the inet driver (and later sent in the background). The effect for the user is that the call is non-blocking.

This is **not** the effect when inet\_backend = socket, since there is no buffering. Instead the user hangs either until all data has been sent or the send\_timeout timeout has been reached.

• Remote close detected by background send.

An background send will detect a 'remote close' and (the inet driver will) mark the socket as 'closed'. No other action is taken. If the socket has active set to false (passive) at this point and no one is reading, this will not be noticed. But as soon as the socket is "activated" (active set to not false, send/2 is called or recv/2,3 is called), an error message will be sent to the caller or (socket) owner: {tcp\_error, Socket, econnreset}. Any data in the OS receive buffers will be lost!

This behaviour is **not** replicated by the socket implementation. A send operation will detect a remote close and immediately return this to the caller, but do nothing else. A reader will therefor be able to extract any data from the OS buffers. If the socket is set to active to not false, the data will be received as expected ( $\{tcp, \ldots\}$  and then a closed message ( $\{tcp\_closed, \ldots\}$  will be received (not an error).

- The option show\_econnreset basically do **not** work as described when used with inet\_backend = socket. The "issue" is that a remote close (as described above) **do** allow a reader to extract what is in the read buffers before a close is "delivered".
- The option nodelay is a TCP specific option that is **not** compatible with domain = local.

When using inet\_backend = socket, trying to create a socket (via listen or connect) with domain = local (for example with option {ifaddr, {local,"/tmp/test"}}) will fail with {error, enotsup}.

This does not actually work for inet\_backend = inet either, but in that case the error is simply **ignored**, which is a **bad** idea. We have choosen to **not** ignore this error for inet\_backend = socket.

• Async shutdown write

Calling gen\_tcp:shutdown(Socket, write | read\_write) on a socket created with inet\_backend = socket will take **immediate** effect, unlike for a socket created with inet\_backend = inet.

See async shutdown write for more info.

```
Data Types
option() =
    {active, true | false | once | -32768..32767} |
```

```
{buffer, integer() >= 0} |
{delay_send, boolean()} |
{deliver, port | term} |
{dontroute, boolean()} |
{exit_on_close, boolean()} |
{header, integer() >= 0} |
{high msgq watermark, integer() >= 1} |
{high watermark, integer() >= 0} |
{keepalive, boolean()} |
{linger, {boolean(), integer() >= 0}} |
{low msgq watermark, integer() >= 1} |
{low watermark, integer() >= 0} |
{mode, list | binary} |
list | binary |
{nodelay, boolean()} |
{packet,
0 | 1 | 2 | 4 | raw | sunrm | asn1 | cdr | fcgi | line |
tpkt | http | httph | http bin | httph bin} |
{packet size, integer() >= 0} |
{priority, integer() >= 0} |
{raw,
Protocol :: integer() >= 0,
OptionNum :: integer() >= 0,
ValueBin :: binary()} |
{recbuf, integer() >= 0} |
{reuseaddr, boolean()} |
{send timeout, integer() >= 0 | infinity} |
{send timeout close, boolean()} |
{show_econnreset, boolean()} |
{sndbuf, integer() >= 0} |
\{tos, integer() \ge 0\}
\{tclass, integer() \ge 0\}
{ttl, integer() >= 0} |
{recvtos, boolean()} |
{recvtclass, boolean()} |
{recvttl, boolean()} |
{ipv6_v6only, boolean()}
```

pktoptions\_value() = {pktoptions, inet:ancillary\_data()}

If the platform implements the IPv4 option IP\_PKTOPTIONS, or the IPv6 option IPV6\_PKTOPTIONS or IPV6\_2292PKTOPTIONS for the socket this value is returned from inet:getopts/2 when called with the option name pktoptions.

## Note:

This option appears to be VERY Linux specific, and its existence in future Linux kernel versions is also worrying since the option is part of RFC 2292 which is since long (2003) obsoleted by RFC 3542 that **explicitly** removes this possibility to get packet information from a stream socket. For comparision: it has existed in FreeBSD but is now removed, at least since FreeBSD 10.

```
option_name() =
    active | buffer | delay_send | deliver | dontroute |
```

```
exit_on_close | header | high_msgq_watermark |
    high_watermark | keepalive | linger | low_msgq_watermark |
    low watermark | mode | nodelay | packet | packet size |
    priority |
    {raw,
     Protocol :: integer() >= 0,
     OptionNum :: integer() >= 0,
     ValueSpec ::
         (ValueSize :: integer() >= 0) | (ValueBin :: binary())} |
    recbuf | reuseaddr | send timeout | send timeout close |
    show econnreset | sndbuf | tos | tclass | ttl | recvtos |
    recvtclass | recvttl | pktoptions | ipv6 v6only
connect option() =
    {ip, inet:socket_address()} |
    {fd, Fd :: integer() >= 0} |
    {ifaddr, inet:socket_address()} |
    inet:address_family() |
    {port, inet:port number()} |
    {tcp module, module()} |
    {netns, file:filename all()} |
    {bind to device, binary()} |
    option()
listen_option() =
    {ip, inet:socket_address()} |
    {fd, Fd :: integer() >= 0} |
    {ifaddr, inet:socket address()} |
    inet:address_family() |
    {port, inet:port_number()} |
    {backlog, B :: integer() \geq 0 |
    {tcp_module, module()} |
    {netns, file:filename_all()} |
    {bind_to_device, binary()} |
    option()
socket()
As returned by accept/1, 2 and connect/3, 4.
```

# Exports

```
accept(ListenSocket) -> {ok, Socket} | {error, Reason}
accept(ListenSocket, Timeout) -> {ok, Socket} | {error, Reason}
Types:
   ListenSocket = socket()
   Returned by listen/2.
   Timeout = timeout()
   Socket = socket()
   Reason = closed | timeout | system_limit | inet:posix()
```

Accepts an incoming connection request on a listening socket. Socket must be a socket returned from listen/2. Timeout specifies a time-out value in milliseconds. Defaults to infinity.

### Returns:

- {ok, Socket} if a connection is established
- {error, closed} if ListenSocket is closed
- {error, timeout} if no connection is established within the specified time
- {error, system\_limit} if all available ports in the Erlang emulator are in use
- A POSIX error value if something else goes wrong, see inet(3) for possible error values

Packets can be sent to the returned socket Socket using send/2. Packets sent from the peer are delivered as messages (unless {active, false} is specified in the option list for the listening socket, in which case packets are retrieved by calling recv/2):

{tcp, Socket, Data}

### Note:

The accept call does **not** have to be issued from the socket owner process. Using version 5.5.3 and higher of the emulator, multiple simultaneous accept calls can be issued from different processes, which allows for a pool of acceptor processes handling incoming connections.

### close(Socket) -> ok

#### Types:

```
Socket = socket()
```

Closes a TCP socket.

Note that in most implementations of TCP, doing a close does not guarantee that any data sent is delivered to the recipient before the close is detected at the remote side. If you want to guarantee delivery of the data to the recipient there are two common ways to achieve this.

- Use gen\_tcp:shutdown(Sock, write) to signal that no more data is to be sent and wait for the read side of the socket to be closed.
- Use the socket option {packet, N} (or something similar) to make it possible for the receiver to close the connection when it knowns it has received all the data.

Types:

```
Address = inet:socket_address() | inet:hostname()
Port = inet:port_number()
Options = [inet:inet_backend() | connect_option()]
Timeout = timeout()
Socket = socket()
Reason = timeout | inet:posix()
```

Connects to a server on TCP port Port on the host with IP address Address. Argument Address can be a hostname or an IP address.

The following options are available:

#### {ip, Address}

If the host has many network interfaces, this option specifies which one to use.

```
{ifaddr, Address}
```

Same as {ip, Address}. If the host has many network interfaces, this option specifies which one to use.

```
{fd, integer() >= 0}
```

If a socket has somehow been connected without using gen\_tcp, use this option to pass the file descriptor for it. If {ip, Address} and/or {port, port\_number()} is combined with this option, the fd is bound to the specified interface and port before connecting. If these options are not specified, it is assumed that the fd is already bound appropriately.

inet

Sets up the socket for IPv4.

### inet6

Sets up the socket for IPv6.

#### local

```
Sets up a Unix Domain Socket. See inet:local_address()
```

{port, Port}

Specifies which local port number to use.

```
{tcp_module, module()}
```

Overrides which callback module is used. Defaults to inet\_tcp for IPv4 and inet6\_tcp for IPv6.

Opt

```
See inet:setopts/2.
```

Packets can be sent to the returned socket Socket using send/2. Packets sent from the peer are delivered as messages:

{tcp, Socket, Data}

If the socket is in {active, N} mode (see inet:setopts/2 for details) and its message counter drops to 0, the following message is delivered to indicate that the socket has transitioned to passive ({active, false}) mode:

{tcp\_passive, Socket}

If the socket is closed, the following message is delivered:

{tcp\_closed, Socket}

If an error occurs on the socket, the following message is delivered (unless {active, false} is specified in the option list for the socket, in which case packets are retrieved by calling recv/2):

{tcp\_error, Socket, Reason}

The optional Timeout parameter specifies a time-out in milliseconds. Defaults to infinity.

### Note:

Keep in mind that if the underlying OS connect() call returns a timeout, gen\_tcp:connect will also return a timeout (i.e. {error, etimedout}), even if a larger Timeout was specified.

### Note:

The default values for options specified to connect can be affected by the Kernel configuration parameter inet\_default\_connect\_options. For details, see inet(3).

```
controlling_process(Socket, Pid) -> ok | {error, Reason}
Types:
   Socket = socket()
   Pid = pid()
   Reason = closed | not owner | badarg | inet:posix()
```

Assigns a new controlling process Pid to Socket. The controlling process is the process that receives messages from the socket. If called by any other process than the current controlling process, {error, not\_owner} is returned. If the process identified by Pid is not an existing local pid, {error, badarg} is returned. {error, badarg} may also be returned in some cases when Socket is closed during the execution of this function.

If the socket is set in active mode, this function will transfer any messages in the mailbox of the caller to the new controlling process. If any other process is interacting with the socket while the transfer is happening, the transfer may not work correctly and messages may remain in the caller's mailbox. For instance changing the sockets active mode before the transfer is complete may cause this.

```
listen(Port, Options) -> {ok, ListenSocket} | {error, Reason}
```

```
Types:
```

```
Port = inet:port_number()
Options = [inet:inet_backend() | listen_option()]
ListenSocket = socket()
Reason = system_limit | inet:posix()
```

Sets up a socket to listen on port Port on the local host.

If Port == 0, the underlying OS assigns an available port number, use inet:port/1 to retrieve it.

The following options are available:

list

Received Packet is delivered as a list.

binary

Received Packet is delivered as a binary.

{backlog, B}

B is an integer  $\geq 0$ . The backlog value defines the maximum length that the queue of pending connections can grow to. Defaults to 5.

```
{ip, Address}
```

If the host has many network interfaces, this option specifies which one to listen on.

```
{port, Port}
```

Specifies which local port number to use.

 $\{fd, Fd\}$ 

If a socket has somehow been connected without using gen\_tcp, use this option to pass the file descriptor for it.

{ifaddr, Address}

Same as {ip, Address}. If the host has many network interfaces, this option specifies which one to use.

Sets up the socket for IPv6.

inet

Sets up the socket for IPv4.

{tcp\_module, module()}

Overrides which callback module is used. Defaults to inet\_tcp for IPv4 and inet6\_tcp for IPv6.

Opt

```
See inet:setopts/2.
```

The returned socket ListenSocket should be used in calls to accept/1,2 to accept incoming connection requests.

Note:

The default values for options specified to listen can be affected by the Kernel configuration parameter inet\_default\_listen\_options. For details, see inet(3).

```
recv(Socket, Length) -> {ok, Packet} | {error, Reason}
recv(Socket, Length, Timeout) -> {ok, Packet} | {error, Reason}
Types:
Socket = socket()
Length = integer() >= 0
Timeout = timeout()
Packet = string() | binary() | HttpPacket
Reason = closed | timeout | inet:posix()
HttpPacket = term()
See the description of HttpPacket in erlang:decode_packet/3 in ERTS.
```

Receives a packet from a socket in passive mode. A closed socket is indicated by return value {error, closed}.

Argument Length is only meaningful when the socket is in raw mode and denotes the number of bytes to read. If Length is 0, all available bytes are returned. If Length > 0, exactly Length bytes are returned, or an error; possibly discarding less than Length bytes of data when the socket is closed from the other side.

The optional Timeout parameter specifies a time-out in milliseconds. Defaults to infinity.

```
send(Socket, Packet) -> ok | {error, Reason}
Types:
   Socket = socket()
   Packet = iodata()
   Reason = closed | {timeout, RestData} | inet:posix()
   RestData = binary()
```

Sends a packet on a socket.

There is no send call with a time-out option, use socket option send\_timeout if time-outs are desired. See section Examples.

The return value {error, {timeout, RestData}} can only be returned when inet\_backend = socket.

### Note:

Non-blocking send.

If the user tries to send more data than there is room for in the OS send buffers, the 'rest data' is put into (inet driver) internal buffers and later sent in the background. The function immediately returns ok (**not** informing the caller that not all of the data was actually sent). Any issue while sending the 'rest data' is maybe returned later.

When using inet\_backend = socket, the behaviour is different. There is **no** buffering done (like the inetdriver does), instead the caller will "hang" until all of the data has been sent or send timeout (as specified by the send\_timeout option) expires (the function can hang even when using 'inet' backend if the internal buffers are full).

If this happens when using packet =/= raw, we have a partial package written. A new package therefor **must not** be written at this point, as there is no way for the peer to distinguish this from the data portion of the current package. Instead, set package to raw, send the rest data (as raw data) and then set package to the wanted package type again.

shutdown(Socket, How) -> ok | {error, Reason}

Types:

```
Socket = socket()
How = read | write | read_write
Reason = inet:posix()
```

Closes a socket in one or two directions.

How == write means closing the socket for writing, reading from it is still possible.

If How == read or there is no outgoing data buffered in the Socket port, the socket is shut down immediately and any error encountered is returned in Reason.

If there is data buffered in the socket port, the attempt to shutdown the socket is postponed until that data is written to the kernel socket send buffer. If any errors are encountered, the socket is closed and  $\{\texttt{error}, \texttt{closed}\}$  is returned on the next recv/2 or send/2.

Option {exit\_on\_close, false} is useful if the peer has done a shutdown on the write side.

### Note:

Async shutdown write (write or read\_write).

If the shutdown attempt is made while the inet-driver is sending buffered data in the background, the shutdown is postponed until all buffered data has been sent. The function immediately returns ok and the caller is **not** informed (that the shutdown has **not yet** been performed).

When using inet\_backend = socket, the behaviour is different. A shutdown with How == write | read\_write, the operation will take **immediate** effect (unlike the inet-driver, which basically saves the operation for later).

# Examples

The following example illustrates use of option {active,once} and multiple accepts by implementing a server as a number of worker processes doing accept on a single listening socket. Function start/2 takes the number of worker processes and the port number on which to listen for incoming connections. If LPort is specified as 0, an ephemeral port number is used, which is why the start function returns the actual port number allocated:

```
start(Num,LPort) ->
    case gen_tcp:listen(LPort,[{active, false},{packet,2}]) of
        {ok, ListenSock} ->
            start servers(Num,ListenSock),
            {ok, Port} = inet:port(ListenSock),
            Port;
        {error,Reason} ->
            {error,Reason}
    end.
start servers(0,_) ->
    ok;
start servers(Num,LS) ->
    spawn(?MODULE,server,[LS]),
    start_servers(Num-1,LS).
server(LS) ->
    case gen_tcp:accept(LS) of
    {ok,S} ->
            loop(S)
            server(LS);
        Other ->
            io:format("accept returned ~w - goodbye!~n",[Other]),
            ok
    end.
loop(S) \rightarrow
    inet:setopts(S,[{active,once}]),
    receive
        {tcp,S,Data} ->
            Answer = process(Data), % Not implemented in this example
            gen_tcp:send(S,Answer),
            loop(S);
        {tcp closed,S} ->
            io:format("Socket ~w closed [~w]~n",[S,self()]),
            ok
    end.
```

Example of a simple client:

The send call does not accept a time-out option because time-outs on send is handled through socket option send\_timeout. The behavior of a send operation with no receiver is mainly defined by the underlying TCP stack and the network infrastructure. To write code that handles a hanging receiver that can eventually cause the sender to hang on a send do like the following.

Consider a process that receives data from a client process to be forwarded to a server on the network. The process is connected to the server through TCP/IP and does not get any acknowledge for each message it sends, but has to

rely on the send time-out option to detect that the other end is unresponsive. Option send\_timeout can be used when connecting:

In the loop where requests are handled, send time-outs can now be detected:

```
loop(Sock) ->
    receive
        {Client, send_data, Binary} ->
            case gen_tcp:send(Sock,[Binary]) of
                {error, timeout} ->
                    io:format("Send timeout, closing!~n",
                               []),
                    handle_send_timeout(), % Not implemented here
                    Client ! {self(), {error_sending, timeout}},
                    %% Usually, it's a good idea to give up in case of a
                    %% send timeout, as you never know how much actually
                    %% reached the server, maybe only a packet header?!
                    gen_tcp:close(Sock);
                {error, OtherSendError} ->
                    io:format("Some other error on socket (~p), closing",
                               [OtherSendError]),
                    Client ! {self(),{error_sending, OtherSendError}},
                    gen_tcp:close(Sock);
                ok ->
                    Client ! {self(), data_sent},
                    loop(Sock)
            end
   end.
```

Usually it suffices to detect time-outs on receive, as most protocols include some sort of acknowledgment from the server, but if the protocol is strictly one way, option send\_timeout comes in handy.

# gen\_udp

Erlang module

This module provides functions for communicating with sockets using the UDP protocol.

### Note:

Functions that create sockets can take an optional option; {inet\_backend, Backend} that, if specified, has to be the first option. This selects the implementation backend towards the platform's socket API.

This is a **temporary** option that will be ignored in a future release.

The default is Backend = inet that selects the traditional inet\_drv.c driver. The other choice is Backend = socket that selects the new socket module and its NIF implementation.

The system default can be changed when the node is started with the application kernel's configuration variable inet\_backend.

For gen\_udp with inet\_backend = socket we have tried to be as "compatible" as possible which has sometimes been impossible. Here is a list of cases when the behaviour of inet-backend inet (default) and socket are different:

• The option read\_packets is currently ignored.

# Data Types

```
option() =
    {active, true | false | once | -32768..32767} |
    {add_membership, {inet:ip_address(), inet:ip_address()}} |
    {broadcast, boolean()} |
    {buffer, integer() >= 0} |
    {deliver, port | term} |
    {dontroute, boolean()} |
    {drop_membership, {inet:ip_address(), inet:ip_address()}} |
    {header, integer() >= 0} |
    {high_msgq_watermark, integer() >= 1} |
    {low_msgq_watermark, integer() >= 1} |
    {mode, list | binary} |
    list | binary |
    {multicast if, inet:ip address()} |
    {multicast loop, boolean()} |
    {multicast ttl, integer() >= 0} |
    {priority, integer() >= 0} |
    {raw,
     Protocol :: integer() >= 0,
     OptionNum :: integer() >= 0,
     ValueBin :: binary()} |
    {read_packets, integer() >= 0} |
    {recbuf, integer() >= 0} |
    {reuseaddr, boolean()} |
    {sndbuf, integer() >= 0} |
    \{ tos, integer() >= 0 \} |
    {tclass, integer() >= 0} |
```

```
{ttl, integer() >= 0} |
    {recvtos, boolean()} |
    {recvtclass, boolean()} |
    {recvttl, boolean()} |
    {ipv6_v6only, boolean()}
option name() =
    active | broadcast | buffer | deliver | dontroute | header |
    high msgg watermark | low msgg watermark | mode |
    multicast if | multicast loop | multicast ttl | priority |
    {raw,
     Protocol :: integer() >= 0,
     OptionNum :: integer() >= 0,
     ValueSpec ::
         (ValueSize :: integer() >= 0) | (ValueBin :: binary())} |
    read packets | recbuf | reuseaddr | sndbuf | tos | tclass |
    ttl | recvtos | recvtclass | recvttl | pktoptions |
    ipv6_v6only
open option() =
    {ip, inet:socket address()} |
    {fd, integer() >= 0} |
    {ifaddr, inet:socket_address()} |
    inet:address_family() |
    {port, inet:port_number()} |
    {netns, file:filename all()} |
    {bind to device, binary()} |
    option()
socket()
As returned by open/1, 2.
```

# **Exports**

```
close(Socket) -> ok
Types:
    Socket = socket()
Closes a UDP socket.
controlling_process(Socket, Pid) -> ok | {error, Reason}
Types:
    Socket = socket()
    Pid = pid()
    Reason = closed | not owner | badarg | inet:posix()
```

Assigns a new controlling process Pid to Socket. The controlling process is the process that receives messages from the socket. If called by any other process than the current controlling process, {error, not\_owner} is returned. If the process identified by Pid is not an existing local pid, {error, badarg} is returned. {error, badarg} may also be returned in some cases when Socket is closed during the execution of this function.

```
open(Port) -> {ok, Socket} | {error, Reason}
open(Port, Opts) -> {ok, Socket} | {error, Reason}
Types:
    Port = inet:port_number()
    Opts = [inet:inet_backend() | open_option()]
    Socket = socket()
    Reason = system_limit | inet:posix()
```

Associates a UDP port number (Port) with the calling process.

The following options are available:

### list

Received Packet is delivered as a list.

#### binary

Received Packet is delivered as a binary.

```
{ip, Address}
```

If the host has many network interfaces, this option specifies which one to use.

```
{ifaddr, Address}
```

Same as {ip, Address}. If the host has many network interfaces, this option specifies which one to use.

```
{fd, integer() >= 0}
```

If a socket has somehow been opened without using gen\_udp, use this option to pass the file descriptor for it. If Port is not set to 0 and/or {ip, ip\_address()} is combined with this option, the fd is bound to the specified interface and port after it is being opened. If these options are not specified, it is assumed that the fd is already bound appropriately.

#### inet6

Sets up the socket for IPv6.

### inet

Sets up the socket for IPv4.

### local

Sets up a Unix Domain Socket. See inet:local\_address()

{udp\_module, module()}

Overrides which callback module is used. Defaults to inet\_udp for IPv4 and inet6\_udp for IPv6.

```
{multicast_if, Address}
```

Sets the local device for a multicast socket.

```
{multicast_loop, true | false}
```

When true, sent multicast packets are looped back to the local sockets.

```
{multicast_ttl, Integer}
```

Option multicast\_ttl changes the time-to-live (TTL) for outgoing multicast datagrams to control the scope of the multicasts.

Datagrams with a TTL of 1 are not forwarded beyond the local network. Defaults to 1.

gen\_udp

```
{add_membership, {MultiAddress, InterfaceAddress}}
```

Joins a multicast group.

```
{drop_membership, {MultiAddress, InterfaceAddress}}
```

Leaves a multicast group.

Opt

See inet:setopts/2.

The returned socket Socket is used to send packets from this port with send/4. When UDP packets arrive at the opened port, if the socket is in an active mode, the packets are delivered as messages to the controlling process:

{udp, Socket, IP, InPortNo, Packet} % Without ancillary data
{udp, Socket, IP, InPortNo, AncData, Packet} % With ancillary data

The message contains an AncData field if any of the socket options recvtos, recvtclass or recvttl are active, otherwise it does not.

If the socket is not in an active mode, data can be retrieved through the recv/2, 3 calls. Notice that arriving UDP packets that are longer than the receive buffer option specifies can be truncated without warning.

When a socket in {active, N} mode (see inet:setopts/2 for details), transitions to passive ({active, false}) mode, the controlling process is notified by a message of the following form:

```
{udp_passive, Socket}
```

IP and InPortNo define the address from which Packet comes. Packet is a list of bytes if option list is specified. Packet is a binary if option binary is specified.

Default value for the receive buffer option is {recbuf, 8192}.

If Port == 0, the underlying OS assigns a free UDP port, use inet:port/1 to retrieve it.

```
recv(Socket, Length) -> {ok, RecvData} | {error, Reason}
recv(Socket, Length, Timeout) -> {ok, RecvData} | {error, Reason}
Types:
Socket = socket()
Length = integer() >= 0
Timeout = timeout()
RecvData =
{Address, Port, Packet} | {Address, Port, AncData, Packet}
Address = inet:ip_address() | inet:returned_non_ip_address()
Port = inet:port_number()
AncData = inet:ancillary_data()
Packet = string() | binary()
Reason = not_owner | timeout | inet:posix()
```

Receives a packet from a socket in passive mode. Optional parameter Timeout specifies a time-out in milliseconds. Defaults to infinity.

If any of the socket options recvtos, recvtclass or recvttl are active, the RecvData tuple contains an AncData field, otherwise it does not.

```
send(Socket, Destination, Packet) -> ok | {error, Reason}
Types:
   Socket = socket()
   Destination =
        {inet:ip_address(), inet:port_number()} |
        inet:family_address()
   Packet = iodata()
   Reason = not_owner | inet:posix()
```

Sends a packet to the specified Destination.

This function is equivalent to send(Socket, Destination, [], Packet).

```
send(Socket, Host, Port, Packet) -> ok | {error, Reason}
Types:
   Socket = socket()
```

```
Host = inet:hostname() | inet:ip_address()
Port = inet:port_number() | atom()
Packet = iodata()
Reason = not_owner | inet:posix()
```

Sends a packet to the specified Host and Port.

This clause is equivalent to send(Socket, Host, Port, [], Packet).

```
send(Socket, Destination, AncData, Packet) -> ok | {error, Reason}
Types:
    Socket = socket()
    Destination =
        {inet:ip_address(), inet:port_number()} |
        inet:family_address()
    AncData = inet:ancillary_data()
    Packet = iodata()
```

Reason = not owner | inet:posix()

Sends a packet to the specified Destination with ancillary data AncData.

## Note:

The ancillary data AncData contains options that for this single message override the default options for the socket, an operation that may not be supported on all platforms, and if so return {error, einval}. Using more than one of an ancillary data item type may also not be supported. AncData =:= [] is always supported.

```
inet:family_address()
PortZero = inet:port_number()
Packet = iodata()
Reason = not_owner | inet:posix()
```

Sends a packet to the specified Destination. Since Destination is complete, PortZero is redundant and has to be 0.

This is a legacy clause mostly for Destination = {local, Binary} where PortZero is superfluous. It is equivalent to send(Socket, Destination, [], Packet), the clause right above here.

```
send(Socket, Host, Port, AncData, Packet) -> ok | {error, Reason}
Types:
    Socket = socket()
    Host =
        inet:hostname() | inet:ip_address() | inet:local_address()
    Port = inet:port_number() | atom()
    AncData = inet:ancillary_data()
    Packet = iodata()
    Reason = not_owner | inet:posix()
```

Sends a packet to the specified Host and Port, with ancillary data AncData.

Argument Host can be a hostname or a socket address, and Port can be a port number or a service name atom. These are resolved into a Destination and after that this function is equivalent to send(Socket, Destination, AncData, Packet), read there about ancillary data.

# global

Erlang module

This module consists of the following services:

- Registration of global names
- Global locks
- Maintenance of the fully connected network

These services are controlled through the process global\_name\_server that exists on every node. The global name server starts automatically when a node is started. With the term **global** is meant over a system consisting of many Erlang nodes.

The ability to globally register names is a central concept in the programming of distributed Erlang systems. In this module, the equivalent of the register/2 and whereis/1 BIFs (for local name registration) are provided, but for a network of Erlang nodes. A registered name is an alias for a process identifier (pid). The global name server monitors globally registered pids. If a process terminates, the name is also globally unregistered.

The registered names are stored in replica global name tables on every node. There is no central storage point. Thus, the translation of a name to a pid is fast, as it is always done locally. For any action resulting in a change to the global name table, all tables on other nodes are automatically updated.

Global locks have lock identities and are set on a specific resource. For example, the specified resource can be a pid. When a global lock is set, access to the locked resource is denied for all resources other than the lock requester.

Both the registration and lock services are atomic. All nodes involved in these actions have the same view of the information.

The global name server also performs the critical task of continuously monitoring changes in node configuration. If a node that runs a globally registered process goes down, the name is globally unregistered. To this end, the global name server subscribes to nodeup and nodedown messages sent from module net\_kernel. Relevant Kernel application variables in this context are net\_setuptime, net\_ticktime, and dist\_auto\_connect. See also kernel(6).

The name server also maintains a fully connected network. For example, if node N1 connects to node N2 (which is already connected to N3), the global name servers on the nodes N1 and N3 ensure that also N1 and N3 are connected. If this is not desired, command-line flag -connect\_all false can be used (see also erl(1)). In this case, the name registration service cannot be used, but the lock mechanism still works.

If the global name server fails to connect nodes (N1 and N3 in the example), a warning event is sent to the error logger. The presence of such an event does not exclude the nodes to connect later (you can, for example, try command rpc:call(N1, net\_adm, ping, [N2]) in the Erlang shell), but it indicates a network problem.

### Note:

If the fully connected network is not set up properly, try first to increase the value of net\_setuptime.

### global

## Data Types

id() = {ResourceId :: term(), LockRequesterId :: term()}

## Exports

```
del_lock(Id) -> true
del_lock(Id, Nodes) -> true
Types:
    Id = id()
    Nodes = [node()]
Delete the back Id complementation
```

Deletes the lock Id synchronously.

```
notify_all_name(Name, Pid1, Pid2) -> none
Types:
    Name = term()
    Pid1 = Pid2 = pid()
```

Can be used as a name resolving function for register\_name/3 and re\_register\_name/3.

The function unregisters both pids and sends the message {global\_name\_conflict, Name, OtherPid} to both processes.

```
random_exit_name(Name, Pid1, Pid2) -> pid()
Types:
    Name = term()
    Pid1 = Pid2 = pid()
```

Can be used as a name resolving function for register\_name/3 and re\_register\_name/3.

The function randomly selects one of the pids for registration and kills the other one.

```
random_notify_name(Name, Pid1, Pid2) -> pid()
Types:
    Name = term()
    Pid1 = Pid2 = pid()
```

Can be used as a name resolving function for register\_name/3 and re\_register\_name/3.

The function randomly selects one of the pids for registration, and sends the message {global\_name\_conflict, Name} to the other pid.

```
re_register_name(Name, Pid) -> yes
re_register_name(Name, Pid, Resolve) -> yes
Types:
   Name = term()
   Pid = pid()
   Resolve = method()
   method() =
```

```
global
```

{Module, Function} is also allowed.

Atomically changes the registered name Name on all nodes to refer to Pid.

Function Resolve has the same behavior as in register\_name/2, 3.

```
register_name(Name, Pid) -> yes | no
register_name(Name, Pid, Resolve) -> yes | no
Types:
   Name = term()
   Pid = pid()
   Resolve = method()
   method() =
      fun((Name :: term(), Pid :: pid(), Pid2 :: pid()) ->
           pid() | none)
```

{Module, Function} is also allowed for backward compatibility, but its use is deprecated.

Globally associates name Name with a pid, that is, globally notifies all nodes of a new global name in a network of Erlang nodes.

When new nodes are added to the network, they are informed of the globally registered names that already exist. The network is also informed of any global names in newly connected nodes. If any name clashes are discovered, function Resolve is called. Its purpose is to decide which pid is correct. If the function crashes, or returns anything other than one of the pids, the name is unregistered. This function is called once for each name clash.

## Warning:

If you plan to change code without restarting your system, you must use an external fun (fun Module:Function/Arity) as function Resolve. If you use a local fun, you can never replace the code for the module that the fun belongs to.

Three predefined resolve functions exist: random\_exit\_name/3, random\_notify\_name/3, and notify\_all\_name/3. If no Resolve function is defined, random\_exit\_name is used. This means that one of the two registered processes is selected as correct while the other is killed.

This function is completely synchronous, that is, when this function returns, the name is either registered on all nodes or none.

The function returns yes if successful, no if it fails. For example, no is returned if an attempt is made to register an already registered process or to register a process with a name that is already in use.

### Note:

Releases up to and including Erlang/OTP R10 did not check if the process was already registered. The global name table could therefore become inconsistent. The old (buggy) behavior can be chosen by giving the Kernel application variable global\_multi\_name\_action the value allow.

If a process with a registered name dies, or the node goes down, the name is unregistered on all nodes.

```
registered_names() -> [Name]
Types:
```

Name = term() Returns a list of all globally registered names.

```
send(Name, Msg) -> Pid
Types:
    Name = Msg = term()
    Pid = pid()
```

Sends message Msg to the pid globally registered as Name.

If Name is not a globally registered name, the calling function exits with reason {badarg, {Name, Msg}}.

```
set_lock(Id) -> boolean()
set_lock(Id, Nodes) -> boolean()
set_lock(Id, Nodes, Retries) -> boolean()
Types:
    Id = id()
    Nodes = [node()]
    Retries = retries()
    id() = {ResourceId :: term(), LockRequesterId :: term()}
    retries() = integer() >= 0 | infinity
```

Sets a lock on the specified nodes (or on all nodes if none are specified) on ResourceId for LockRequesterId. If a lock already exists on ResourceId for another requester than LockRequesterId, and Retries is not equal to 0, the process sleeps for a while and tries to execute the action later. When Retries attempts have been made, false is returned, otherwise true. If Retries is infinity, true is eventually returned (unless the lock is never released).

If no value for Retries is specified, infinity is used.

This function is completely synchronous.

If a process that holds a lock dies, or the node goes down, the locks held by the process are deleted.

The global name server keeps track of all processes sharing the same lock, that is, if two processes set the same lock, both processes must delete the lock.

This function does not address the problem of a deadlock. A deadlock can never occur as long as processes only lock one resource at a time. A deadlock can occur if some processes try to lock two or more resources. It is up to the application to detect and rectify a deadlock.

### Note:

Avoid the following values of ResourceId, otherwise Erlang/OTP does not work properly:

- dist\_ac
- global
- mnesia\_adjust\_log\_writes
- mnesia\_table\_lock

sync() -> ok | {error, Reason :: term()}

Synchronizes the global name server with all nodes known to this node. These are the nodes that are returned from erlang:nodes(). When this function returns, the global name server receives global information from all nodes. This function can be called when new nodes are added to the network.

The only possible error reason Reason is {"global\_groups definition error", Error}.

```
trans(Id, Fun) -> Res | aborted
trans(Id, Fun, Nodes) -> Res | aborted
trans(Id, Fun, Nodes, Retries) -> Res | aborted
Types:
    Id = id()
    Fun = trans_fun()
    Nodes = [node()]
    Retries = retries()
    Res = term()
    retries() = integer() >= 0 | infinity
    trans_fun() = function() | {module(), atom()}
```

Sets a lock on Id (using set\_lock/3). If this succeeds, Fun() is evaluated and the result Res is returned. Returns aborted if the lock attempt fails. If Retries is set to infinity, the transaction does not abort.

infinity is the default setting and is used if no value is specified for Retries.

```
unregister_name(Name) -> term()
Types:
    Name = term()
```

Removes the globally registered name Name from the network of Erlang nodes.

whereis\_name(Name) -> pid() | undefined
Types:

Name = term()

Returns the pid with the globally registered name Name. Returns undefined if the name is not globally registered.

## See Also

```
global_group(3), net_kernel(3)
```

# global\_group

Erlang module

This module makes it possible to partition the nodes of a system into **global groups**. Each global group has its own global namespace, see global(3).

The main advantage of dividing systems into global groups is that the background load decreases while the number of nodes to be updated is reduced when manipulating globally registered names.

The Kernel configuration parameter global\_groups defines the global groups (see also kernel(6) and config(4)):

{global\_groups, [GroupTuple :: group\_tuple()]}

For the processes and nodes to run smoothly using the global group functionality, the following criteria must be met:

- An instance of the global group server, global\_group, must be running on each node. The processes are automatically started and synchronized when a node is started.
- All involved nodes must agree on the global group definition, otherwise the behavior of the system is undefined.
- All nodes in the system must belong to exactly one global group.

In the following descriptions, a **group node** is a node belonging to the same global group as the local node.

# Data Types

```
group_tuple() =
   {GroupName :: group_name(), [node()]} |
   {GroupName :: group_name(),
    PublishType :: publish_type(),
    [node()]}
```

A GroupTuple without PublishType is the same as a GroupTuple with PublishType equal to normal.

group\_name() = atom()
publish\_type() = hidden | normal

A node started with command-line flag -hidden (see erl(1)) is said to be a **hidden** node. A hidden node establishes hidden connections to nodes not part of the same global group, but normal (visible) connections to nodes part of the same global group.

A global group defined with PublishType equal to hidden is said to be a hidden global group. All nodes in a hidden global group are hidden nodes, whether they are started with command-line flag -hidden or not.

name() = atom()

A registered name.

where() = {node, node()} | {group, group\_name()}

## Exports

```
global_groups() -> {GroupName, GroupNames} | undefined
Types:
```

```
GroupName = group_name()
GroupNames = [GroupName]
```

Returns a tuple containing the name of the global group that the local node belongs to, and the list of all other known group names. Returns undefined if no global groups are defined.

```
info() -> [info_item()]
```

Types:

```
info_item() =
    {state, State :: sync_state()} |
    {own_group_name, GroupName :: group_name()} |
    {own_group_nodes, Nodes :: [node()]} |
    {synched_nodes, Nodes :: [node()]} |
    {sync_error, Nodes :: [node()]} |
    {no_contact, Nodes :: [node()]} |
    {other_groups, Groups :: [group_tuple()]} |
    {monitoring, Pids :: [pid()]}
sync state() = no conf | synced
```

Returns a list containing information about the global groups. Each list element is a tuple. The order of the tuples is undefined.

```
{state, State}
```

If the local node is part of a global group, State is equal to synced. If no global groups are defined, State is equal to no\_conf.

```
{own_group_name, GroupName}
```

The name (atom) of the group that the local node belongs to.

```
{own_group_nodes, Nodes}
```

A list of node names (atoms), the group nodes.

```
{synced_nodes, Nodes}
```

A list of node names, the group nodes currently synchronized with the local node.

```
{sync_error, Nodes}
```

A list of node names, the group nodes with which the local node has failed to synchronize.

```
{no_contact, Nodes}
```

A list of node names, the group nodes to which there are currently no connections.

```
{other_groups, Groups}
```

Groups is a list of tuples {GroupName, Nodes}, specifying the name and nodes of the other global groups. {monitoring, Pids}

A list of pids, specifying the processes that have subscribed to nodeup and nodedown messages.

```
monitor_nodes(Flag) -> ok
```

Types:

Flag = boolean()

Depending on Flag, the calling process starts subscribing (Flag equal to true) or stops subscribing (Flag equal to false) to node status change messages.

A process that has subscribed receives the messages  $\{nodeup, Node\}$  and  $\{nodedown, Node\}$  when a group node connects or disconnects, respectively.

```
own_nodes() -> Nodes
Types:
   Nodes = [Node :: node()]
```

Returns the names of all group nodes, regardless of their current status.

```
registered_names(Where) -> Names
Types:
   Where = where()
   Names = [Name :: name()]
```

Returns a list of all names that are globally registered on the specified node or in the specified global group.

```
send(Name, Msg) -> pid() | {badarg, {Name, Msg}}
send(Where, Name, Msg) -> pid() | {badarg, {Name, Msg}}
Types:
    Where = where()
    Name = name()
    Msg = term()
```

Searches for Name, globally registered on the specified node or in the specified global group, or (if argument Where is not provided) in any global group. The global groups are searched in the order that they appear in the value of configuration parameter global\_groups.

If Name is found, message Msg is sent to the corresponding pid. The pid is also the return value of the function. If the name is not found, the function returns {badarg, {Name, Msg}}.

sync() -> ok

Synchronizes the group nodes, that is, the global name servers on the group nodes. Also checks the names globally registered in the current global group and unregisters them on any known node not part of the group.

If synchronization is not possible, an error report is sent to the error logger (see also error\_logger(3).

Returns {error, {'invalid global\_groups definition', Bad}} if configuration parameter global\_groups has an invalid value Bad.

```
whereis_name(Name) -> pid() | undefined
whereis_name(Where, Name) -> pid() | undefined
Types:
    Where = where()
    Name = name()
```

Searches for Name, globally registered on the specified node or in the specified global group, or (if argument Where is not provided) in any global group. The global groups are searched in the order that they appear in the value of configuration parameter global\_groups.

If Name is found, the corresponding pid is returned. If the name is not found, the function returns undefined.

# Notes

- In the situation where a node has lost its connections to other nodes in its global group, but has connections to nodes in other global groups, a request from another global group can produce an incorrect or misleading result. For example, the isolated node can have inaccurate information about registered names in its global group.
- Function send/2, 3 is not secure.
- Distribution of applications is highly dependent of the global group definitions. It is not recommended that an application is distributed over many global groups, as the registered names can be moved to another global group at failover/takeover. Nothing prevents this to be done, but the application code must then handle the situation.

# See Also

global(3),erl(1)

# heart

Erlang module

This modules contains the interface to the heart process. heart sends periodic heartbeats to an external port program, which is also named heart. The purpose of the heart port program is to check that the Erlang runtime system it is supervising is still running. If the port program has not received any heartbeats within HEART\_BEAT\_TIMEOUT seconds (defaults to 60 seconds), the system can be rebooted.

An Erlang runtime system to be monitored by a heart program is to be started with command-line flag -heart (see also erl(1)). The heart process is then started automatically:

% erl -heart ...

If the system is to be rebooted because of missing heartbeats, or a terminated Erlang runtime system, environment variable HEART\_COMMAND must be set before the system is started. If this variable is not set, a warning text is printed but the system does not reboot.

To reboot on Windows, HEART\_COMMAND can be set to heart -shutdown (included in the Erlang delivery) or to any other suitable program that can activate a reboot.

The environment variable HEART\_BEAT\_TIMEOUT can be used to configure the heart time-outs; it can be set in the operating system shell before Erlang is started or be specified at the command line:

% erl -heart -env HEART\_BEAT\_TIMEOUT 30 ...

The value (in seconds) must be in the range  $10 < X \le 65535$ .

When running on OSs lacking support for monotonic time, heart is susceptible to system clock adjustments of more than HEART\_BEAT\_TIMEOUT seconds. When this happens, heart times out and tries to reboot the system. This can occur, for example, if the system clock is adjusted automatically by use of the Network Time Protocol (NTP).

If a crash occurs, an erl\_crash.dump is **not** written unless environment variable ERL\_CRASH\_DUMP\_SECONDS is set:

% erl -heart -env ERL\_CRASH\_DUMP\_SECONDS 10 ...

If a regular core dump is wanted, let heart know by setting the kill signal to abort using environment variable HEART\_KILL\_SIGNAL=SIGABRT. If unset, or not set to SIGABRT, the default behavior is a kill signal using SIGKILL:

% erl -heart -env HEART\_KILL\_SIGNAL SIGABRT ...

If heart should **not** kill the Erlang runtime system, this can be indicated using the environment variable HEART\_NO\_KILL=TRUE. This can be useful if the command executed by heart takes care of this, for example as part of a specific cleanup sequence. If unset, or not set to TRUE, the default behaviour will be to kill as described above.

% erl -heart -env HEART\_NO\_KILL 1 ...

Furthermore, ERL\_CRASH\_DUMP\_SECONDS has the following behavior on heart:

ERL\_CRASH\_DUMP\_SECONDS=0

Suppresses the writing of a crash dump file entirely, thus rebooting the runtime system immediately. This is the same as not setting the environment variable.

```
ERL_CRASH_DUMP_SECONDS=-1
```

Setting the environment variable to a negative value does not reboot the runtime system until the crash dump file is completly written.

```
ERL_CRASH_DUMP_SECONDS=S
```

heart waits for S seconds to let the crash dump file be written. After S seconds, heart reboots the runtime system, whether the crash dump file is written or not.

In the following descriptions, all functions fail with reason badarg if heart is not started.

## Data Types

heart\_option() = check\_schedulers

## Exports

set\_cmd(Cmd) -> ok | {error, {bad\_cmd, Cmd}}
Types:
 Cmd = string()

Sets a temporary reboot command. This command is used if a HEART\_COMMAND other than the one specified with the environment variable is to be used to reboot the system. The new Erlang runtime system uses (if it misbehaves) environment variable HEART\_COMMAND to reboot.

Limitations: Command string Cmd is sent to the heart program as an ISO Latin-1 or UTF-8 encoded binary, depending on the filename encoding mode of the emulator (see file:native\_name\_encoding/0). The size of the encoded binary must be less than 2047 bytes.

clear\_cmd() -> ok

Clears the temporary boot command. If the system terminates, the normal HEART\_COMMAND is used to reboot.

```
get_cmd() -> {ok, Cmd}
Types:
```

Cmd = string()

Gets the temporary reboot command. If the command is cleared, the empty string is returned.

Types:

Module = Function = atom()

This validation callback will be executed before any heartbeat is sent to the port program. For the validation to succeed it needs to return with the value ok.

An exception within the callback will be treated as a validation failure.

The callback will be removed if the system reboots.

```
heart
```

```
clear_callback() -> ok
```

Removes the validation callback call before heartbeats.

get\_callback() -> {ok, {Module, Function}} | none
Types:
 Module = Function = atom()

Get the validation callback. If the callback is cleared, none will be returned.

set\_options(Options) -> ok | {error, {bad\_options, Options}}
Types:

```
Options = [heart_option()]
```

Valid options set\_options are:

check\_schedulers

If enabled, a signal will be sent to each scheduler to check its responsiveness. The system check occurs before any heartbeat sent to the port program. If any scheduler is not responsive enough the heart program will not receive its heartbeat and thus eventually terminate the node.

Returns with the value ok if the options are valid.

```
get_options() -> {ok, Options} | none
Types:
    Options = [atom()]
```

Returns  $\{ok, Options\}$  where Options is a list of current options enabled for heart. If the callback is cleared, none will be returned.

# inet

Erlang module

This module provides access to TCP/IP protocols.

See also ERTS User's Guide: Inet Configuration for more information about how to configure an Erlang runtime system for IP communication.

The following two Kernel configuration parameters affect the behavior of all sockets opened on an Erlang node:

- inet\_default\_connect\_options can contain a list of default options used for all sockets returned when doing connect.
- inet\_default\_listen\_options can contain a list of default options used when issuing a listen call.

When accept is issued, the values of the listening socket options are inherited. No such application variable is therefore needed for accept.

Using the Kernel configuration parameters above, one can set default options for all TCP sockets on a node, but use this with care. Options such as {delay\_send,true} can be specified in this way. The following is an example of starting an Erlang node with all sockets using delayed send:

```
$ erl -sname test -kernel \
inet_default_connect_options '[{delay_send,true}]' \
inet_default_listen_options '[{delay_send,true}]'
```

Notice that default option {active, true} cannot be changed, for internal reasons.

Addresses as inputs to functions can be either a string or a tuple. For example, the IP address 150.236.20.73 can be passed to gethostbyaddr/1, either as string "150.236.20.73" or as tuple {150, 236, 20, 73}.

### IPv4 address examples:

| <pre>ip_address()</pre> |
|-------------------------|
|                         |
| {127,0,0,1}             |
| {192,168,42,2}          |
|                         |

IPv6 address examples:

```
Address ip_address()

::1 {0,0,0,0,0,0,0,1}

::192.168.42.2 {0,0,0,0,0,0,(192 bsl 8) bor 168,(42 bsl 8) bor 2}

::FFFF:192.168.42.2 {0,0,0,0,0,16#FFFF,(192 bsl 8) bor 168,(42 bsl 8) bor 2}

3ffe:b80:1f8d:2:204:acff:fe17:bf38 {16#3ffe,16#b80,16#1f8d,16#2,16#204,16#acff,16#fe17,16#bf38}

fe80::204:acff:fe17:bf38 {16#fe80,0,0,0,16#204,16#acff,16#fe17,16#bf38}
```

Function parse\_address/1 can be useful:

```
1> inet:parse_address("192.168.42.2").
{ok,{192,168,42,2}}
2> inet:parse_address("::FFFF:192.168.42.2").
{ok,{0,0,0,0,0,65535,49320,10754}}
```

# Data Types

```
hostent() =
    #hostent{h_name = inet:hostname(),
        h_aliases = [inet:hostname()],
        h_addrtype = inet | inet6,
        h_length = integer() >= 0,
        h_addr_list = [inet:ip_address()]}
```

The record is defined in the Kernel include file "inet.hrl".

Add the following directive to the module:

```
-include_lib("kernel/include/inet.hrl").
hostname() = atom() | string()
ip_address() = ip4_address() | ip6_address()
ip4 address() = {0..255, 0..255, 0..255, 0..255}
ip6 address() =
    \{0..65535,
     0..65535,
     0..65535,
     0..65535,
     0..65535,
     0..65535,
     0..65535,
     0..65535
port number() = 0..65535
family address() =
    inet address() | inet6 address() | local address()
```

A general address format on the form {Family, Destination} where Family is an atom such as local and the format of Destination depends on Family, and is a complete address (for example an IP address including port number).

```
inet_address() =
    {inet, {ip4_address() | any | loopback, port_number()}}
```

## Warning:

This address format is for now experimental and for completeness to make all address families have a {Family, Destination} representation.

```
inet6_address() =
    {inet6, {ip6_address() | any | loopback, port_number()}}
```

## Warning:

This address format is for now experimental and for completeness to make all address families have a {Family, Destination} representation.

local\_address() = {local, File :: binary() | string()}

This address family only works on Unix-like systems.

inet

File is normally a file pathname in a local filesystem. It is limited in length by the operating system, traditionally to 108 bytes.

A binary() is passed as is to the operating system, but a string() is encoded according to the system filename encoding mode.

Other addresses are possible, for example Linux implements "Abstract Addresses". See the documentation for Unix Domain Sockets on your system, normally unix in manual section 7.

In most API functions where you can use this address family the port number must be 0.

inet\_backend() = {inet\_backend, inet | socket}

Select the implementation backend for sockets. The current default is inet which at the bottom uses inet\_drv.c to call the platform's socket API. The value socket instead at the bottom uses the socket module and its NIF implementation.

This is a **temporary** option that will be ignored in a future release.

```
socket_address() =
    ip_address() | any | loopback | local_address()
socket_getopt() =
    gen_sctp:option_name() |
    gen_udp:option_name()
socket_setopt() =
    gen_sctp:option() | gen_tcp:option() | gen_udp:option()
returned_non_ip_address() =
    {local, binary()} | {unspec, <>>} | {undefined, any()}
```

Addresses besides ip\_address() ones that are returned from socket API functions. See in particular local\_address(). The unspec family corresponds to AF\_UNSPEC and can occur if the other side has no socket address. The undefined family can only occur in the unlikely event of an address family that the VM does not recognize.

```
ancillary_data() =
    [{tos, byte()} | {tclass, byte()} | {ttl, byte()}]
```

Ancillary data received with the data packet, read with the socket option pktoptions from a TCP socket, or to set in a call to gen\_udp:send/4 or gen\_udp:send/5.

The value(s) correspond to the currently active socket options recvtos, recvtclass and recvttl, or for a single send operation the option(s) to override the currently active socket option(s).

```
getifaddrs_ifopts() =
    [Ifopt ::
        {flags,
        Flags ::
            [up | broadcast | loopback | pointtopoint |
                running | multicast]} |
        {addr, Addr :: ip_address()} |
        {netmask, Netmask :: ip_address()} |
        {broadaddr, Broadaddr :: ip_address()} |
        {dstaddr, Dstaddr :: ip_address()} |
        {hwaddr, Hwaddr :: [byte()]}]
```

Interface address description list returned from getifaddrs/0, 1 for a named interface, translated from the returned data of the POSIX API function getaddrinfo().

Hwaddr is hardware dependent, for example, on Ethernet interfaces it is the 6-byte Ethernet address (MAC address (EUI-48 address)).

The tuples {addr,Addr}, {netmask,Netmask}, and possibly {broadaddr,Broadaddr} or {dstaddr,Dstaddr} are repeated in the list if the interface has got multiple addresses. An interface may have multiple {flag,\_} tuples for example if it has different flags for different address families. Multiple {hwaddr,Hwaddr} tuples is hard to say anything definite about, though. The tuple {flag,Flags} is mandatory, all others are optional.

Do not rely too much on the order of Flags atoms or the Ifopt tuples. There are however some rules:

- A {flag,\_} tuple applies to all other tuples that follow.
- Immediately after {addr, \_} follows {netmask, \_}.
- Immediately thereafter may {broadaddr,\_} follow if broadcast is member of Flags, or {dstaddr,\_} if pointtopoint is member of Flags. Both {dstaddr,\_} and {broadaddr,\_} does not occur for the same {addr,\_}.
- Any {netmask,\_}, {broadaddr,\_}, or {dstaddr,\_} tuples that follow an {addr,Addr} tuple concerns the address Addr.

The tuple {hwaddr,\_} is not returned on Solaris, as the hardware address historically belongs to the link layer and it is not returned by the Solaris API function getaddrinfo().

### Warning:

On Windows, the data is fetched from different OS API functions, so the Netmask and Broadaddr values may be calculated, just as some Flags values.

posix() =

```
eaddrinuse | eaddrnotavail | eafnosupport | ealready |
econnaborted | econnrefused | econnreset | edestaddrreq |
ehostdown | ehostunreach | einprogress | eisconn | emsgsize |
enetdown | enetunreach | enopkg | enoprotoopt | enotconn |
enotty | enotsock | eproto | eprotonosupport | eprototype |
esocktnosupport | etimedout | ewouldblock | exbadport |
exbadseq |
file:posix()
```

An atom that is named from the POSIX error codes used in Unix, and in the runtime libraries of most C compilers. See section POSIX Error Codes.

socket()

See gen\_tcp:type-socket and gen\_udp:type-socket.

```
address_family() = inet | inet6 | local
socket_protocol() = tcp | udp | sctp
stat_option() =
    recv_cnt | recv_max | recv_avg | recv_oct | recv_dvi |
    send_cnt | send_max | send_avg | send_oct | send_pend
```

## Exports

```
close(Socket) -> ok
Types:
```

```
Socket = socket()
```

Closes a socket of any type.

cancel\_monitor(MRef) -> boolean()
Types:

MRef = reference()

If MRef is a reference that the calling process obtained by calling monitor/1, this monitor is turned off. If the monitoring is already turned off, nothing happens.

The returned value is one of the following:

true

The monitor was found and removed. In this case, no 'DOWN' message corresponding to this monitor has been delivered and will not be delivered.

false

The monitor was not found and could not be removed. This probably because a 'DOWN' message corresponding to this monitor has already been placed in the caller message queue.

Failure: It is an error if MRef refers to a monitor started by another process.

format\_error(Reason) -> string()

Types:

```
Reason = posix() | system limit
```

Returns a diagnostic error string. For possible POSIX values and corresponding strings, see section POSIX Error Codes.

```
get_rc() ->
    [{Par :: atom(), Val :: any()} |
    {Par :: atom(), Val1 :: any(), Val2 :: any()}]
```

Returns the state of the Inet configuration database in form of a list of recorded configuration parameters. For more information, see ERTS User's Guide: Inet Configuration.

Only actual parameters with other than default values are returned, for example not directives that specify other sources for configuration parameters nor directives that clear parameters.

```
getaddr(Host, Family) -> {ok, Address} | {error, posix()}
Types:
    Host = ip_address() | hostname()
    Family = address_family()
    Address = ip_address()
```

Returns the IP address for Host as a tuple of integers. Host can be an IP address, a single hostname, or a fully qualified hostname.

```
getaddrs(Host, Family) -> {ok, Addresses} | {error, posix()}
Types:
```

```
Host = ip_address() | hostname()
Family = address_family()
Addresses = [ip_address()]
```

Returns a list of all IP addresses for Host. Host can be an IP address, a single hostname, or a fully qualified hostname.

gethostbyaddr(Address) -> {ok, Hostent} | {error, posix()}
Types:
 Address = string() | ip\_address()
 Hostent = hostent()

Returns a hostent record for the host with the specified address.

gethostbyname(Hostname) -> {ok, Hostent} | {error, posix()}
Types:
 Hostname = hostname()

```
Hostent = hostent()
```

Returns a hostent record for the host with the specified hostname.

If resolver option inet6 is true, an IPv6 address is looked up.

Returns a hostent record for the host with the specified name, restricted to the specified address family.

```
gethostname() -> {ok, Hostname}
Types:
```

Hostname = string()

Returns the local hostname. Never fails.

```
getifaddrs() ->
        {ok,
        [{Ifname :: string(),
            Ifopts :: getifaddrs_ifopts()}]} |
        {error, posix()}
```

Returns a list of 2-tuples containing interface names and the interfaces' addresses. If name is a Unicode string and Ifopts is a list of interface address description tuples.

The interface address description tuples are documented under the type of the Ifopts value.

```
getifaddrs(Opts) -> {ok, [{Ifname, Ifopts}]} | {error, Posix}
Types:
    Opts = [{netns, Namespace}]
```

```
Namespace = file:filename_all()
```

```
Ifname = string()
Ifopts = getifaddrs_ifopts()
Posix = posix()
```

The same as getifaddrs/0 but the Option {netns, Namespace} sets a network namespace for the OS call, on platforms that supports that feature.

See the socket option {netns, Namespace} under setopts/2.

```
getopts(Socket, Options) -> {ok, OptionValues} | {error, posix()}
Types:
    Socket = socket()
    Options = [socket_getopt()]
```

OptionValues = [socket\_setopt() | gen\_tcp:pktoptions\_value()]

Gets one or more options for a socket. For a list of available options, see setopts/2. See also the description for the type gen\_tcp:pktoptions\_value().

The number of elements in the returned OptionValues list does not necessarily correspond to the number of options asked for. If the operating system fails to support an option, it is left out in the returned list. An error tuple is returned only when getting options for the socket is impossible (that is, the socket is closed or the buffer size in a raw request is too large). This behavior is kept for backward compatibility reasons.

A raw option request RawOptReq = {raw, Protocol, OptionNum, ValueSpec} can be used to get information about socket options not (explicitly) supported by the emulator. The use of raw socket options makes the code non-portable, but allows the Erlang programmer to take advantage of unusual features present on a particular platform.

RawOptReq consists of tag raw followed by the protocol level, the option number, and either a binary or the size, in bytes, of the buffer in which the option value is to be stored. A binary is to be used when the underlying getsockopt requires **input** in the argument field. In this case, the binary size is to correspond to the required buffer size of the return value. The supplied values in a RawOptReq correspond to the second, third, and fourth/fifth parameters to the getsockopt call in the C socket API. The value stored in the buffer is returned as a binary ValueBin, where all values are coded in the native endianess.

Asking for and inspecting raw socket options require low-level information about the current operating system and TCP stack.

### **Example:**

Consider a Linux machine where option TCP\_INFO can be used to collect TCP statistics for a socket. Assume you are interested in field tcpi\_sacked of struct tcp\_info filled in when asking for TCP\_INFO. To be able to access this information, you need to know the following:

- The numeric value of protocol level IPPROTO\_TCP
- The numeric value of option TCP\_INFO
- The size of struct tcp\_info
- The size and offset of the specific field

By inspecting the headers or writing a small C program, it is found that IPPROTO\_TCP is 6, TCP\_INFO is 11, the structure size is 92 (bytes), the offset of tcpi\_sacked is 28 bytes, and the value is a 32-bit integer. The following code can be used to retrieve the value:

```
get_tcpi_sacked(Sock) ->
    {ok,[{raw,_,_,Info}]} = inet:getopts(Sock,[{raw,6,11,92}]),
    <<_:28/binary,TcpiSacked:32/native,_/binary>> = Info,
    TcpiSacked.
```

inet

Preferably, you would check the machine type, the operating system, and the Kernel version before executing anything similar to this code.

```
getstat(Socket) -> {ok, OptionValues} | {error, posix()}
getstat(Socket, Options) -> {ok, OptionValues} | {error, posix()}
Types:
    Socket = socket()
    Options = [stat_option()]
    OptionValues = [{stat_option(), integer()}]
    stat_option() =
        recv_cnt | recv_max | recv_avg | recv_oct | recv_dvi |
        send_cnt | send_max | send_avg | send_oct | send_pend
```

Gets one or more statistic options for a socket.

```
getstat(Socket) is equivalent to getstat(Socket, [recv_avg, recv_cnt, recv_dvi,
recv_max, recv_oct, send_avg, send_cnt, send_pend, send_max, send_oct]).
```

The following options are available:

recv\_avg

Average size of packets, in bytes, received by the socket.

recv\_cnt

Number of packets received by the socket.

recv\_dvi

Average packet size deviation, in bytes, received by the socket.

recv\_max

Size of the largest packet, in bytes, received by the socket.

recv\_oct

Number of bytes received by the socket.

send\_avg

Average size of packets, in bytes, sent from the socket.

send\_cnt

Number of packets sent from the socket.

send\_pend

Number of bytes waiting to be sent by the socket.

send\_max

Size of the largest packet, in bytes, sent from the socket.

send\_oct

Number of bytes sent from the socket.

```
i() -> ok
```

```
i(Proto :: socket_protocol()) -> ok
```

```
i(X1 :: socket_protocol(), Fs :: [atom()]) -> ok
```

Lists all TCP, UDP and SCTP sockets, including those that the Erlang runtime system uses as well as those created by the application.

The following options are available:

port

The internal index of the port.

module

The callback module of the socket.

recv

Number of bytes received by the socket.

### sent

Number of bytes sent from the socket.

owner

The socket owner process.

```
local_address
```

The local address of the socket.

foreign\_address

The address and port of the other end of the connection.

### state

The connection state.

type

STREAM or DGRAM or SEQPACKET.

```
info(Socket) -> Info
Turner
```

Types:

Socket = socket()

```
Info = term()
```

Produces a term containg miscellaneous information about a socket.

```
monitor(Socket) -> reference()
Types:
    Socket = socket()
```

Start monitor the socket Socket.

If the monitored socket does not exist or when the monitor is triggered, a 'DOWN' message is sent that has the following pattern:

```
{'DOWN', MonitorRef, socket, Object, Info}
```

In the monitor message MonitorRef and Type are the same as described earlier, and:

Object

The monitored entity, socket, which triggered the event.

Info

Either the termination reason of the socket or nosock (socket Socket did not exist at the time of monitor creation).

Making several calls to inet:monitor/1 for the same Socket is not an error; it results in as many independent monitoring instances.

ntoa(IpAddress) -> Address | {error, einval}

Types:

```
Address = string()
IpAddress = ip address()
```

Parses an ip\_address() and returns an IPv4 or IPv6 address string.

parse\_address(Address) -> {ok, IPAddress} | {error, einval}

Types:

```
Address = string()
IPAddress = ip address()
```

Parses an IPv4 or IPv6 address string and returns an  $ip4\_address()$  or  $ip6\_address()$ . Accepts a shortened IPv4 address string.

parse\_ipv4\_address(Address) -> {ok, IPv4Address} | {error, einval}
Types:

```
Address = string()
IPv4Address = ip_address()
```

Parses an IPv4 address string and returns an ip4\_address(). Accepts a shortened IPv4 address string.

Types:

Address = string() IPv4Address = ip\_address()

Parses an IPv4 address string containing four fields, that is, **not** shortened, and returns an ip4\_address().

```
parse_ipv6_address(Address) -> {ok, IPv6Address} | {error, einval}
Types:
   Address = string()
   IPv6Address = ip_address()
```

Parses an IPv6 address string and returns an ip6\_address ( ). If an IPv4 address string is specified, an IPv4-mapped IPv6 address is returned.

```
parse_ipv6strict_address(Address) ->
```

{ok, IPv6Address} | {error, einval}

Types:

Address = string()
IPv6Address = ip\_address()

Parses an IPv6 address string and returns an ip6\_address(). Does not accept IPv4 addresses.

ipv4 mapped ipv6 address(X1 :: ip address()) -> ip address()

Convert an IPv4 address to an IPv4-mapped IPv6 address or the reverse. When converting from an IPv6 address all but the 2 low words are ignored so this function also works on some other types of addresses than IPv4-mapped.

```
parse_strict_address(Address) -> {ok, IPAddress} | {error, einval}
Turner
```

Types:

```
Address = string()
IPAddress = ip address()
```

Parses an IPv4 or IPv6 address string and returns an ip4\_address() or ip6\_address(). Does **not** accept a shortened IPv4 address string.

```
peername(Socket :: socket()) ->
        {ok,
        {ip_address(), port_number()} |
        returned_non_ip_address()} |
        {error, posix()}
```

Returns the address and port for the other end of a connection.

Notice that for SCTP sockets, this function returns only one of the peer addresses of the socket. Function peernames/1,2 returns all.

```
peernames(Socket :: socket()) ->
        {ok,
        [{ip_address(), port_number()} |
        returned_non_ip_address()]} |
        {error, posix()}
```

Equivalent to peernames (Socket, 0).

Notice that the behavior of this function for an SCTP one-to-many style socket is not defined by the SCTP Sockets API Extensions.

Returns a list of all address/port number pairs for the other end of an association Assoc of a socket.

This function can return multiple addresses for multihomed sockets, such as SCTP sockets. For other sockets it returns a one-element list.

Notice that parameter Assoc is by the **SCTP Sockets API Extensions** defined to be ignored for one-to-one style sockets. What the special value 0 means, hence its behavior for one-to-many style sockets, is unfortunately undefined.

```
port(Socket) -> {ok, Port} | {error, any()}
Types:
    Socket = socket()
    Port = port_number()
```

Returns the local port number for a socket.

```
setopts(Socket, Options) -> ok | {error, posix()}
Types:
    Socket = socket()
    Options = [socket setopt()]
```

Sets one or more options for a socket.

The following options are available:

{active, true | false | once | N}

If the value is true, which is the default, everything received from the socket is sent as messages to the receiving process.

If the value is false (passive mode), the process must explicitly receive incoming data by calling gen\_tcp:recv/2,3,gen\_udp:recv/2,3,orgen\_sctp:recv/1,2(depending on the type of socket).

If the value is once ({active, once}), one data message from the socket is sent to the process. To receive one more message, setopts/2 must be called again with option {active, once}.

If the value is an integer N in the range -32768 to 32767 (inclusive), the value is added to the socket's count of data messages sent to the controlling process. A socket's default message count is 0. If a negative value is specified, and its magnitude is equal to or greater than the socket's current message count, the socket's message count is set to 0. Once the socket's message count reaches 0, either because of sending received data messages to the process or by being explicitly set, the process is then notified by a special message, specific to the type of socket, that the socket has entered passive mode. Once the socket enters passive mode, to receive more messages setopts/2 must be called again to set the socket back into an active mode.

When using {active, once} or {active, N}, the socket changes behavior automatically when data is received. This can be confusing in combination with connection-oriented sockets (that is, gen\_tcp), as a socket with {active, false} behavior reports closing differently than a socket with {active, true} behavior. To simplify programming, a socket where the peer closed, and this is detected while in {active, false} mode, still generates message {tcp\_closed, Socket} when set to {active, once}, {active, true}, or {active, N} mode. It is therefore safe to assume that message {tcp\_closed, Socket}, possibly followed by socket port termination (depending on option exit\_on\_close) eventually appears when a socket changes back and forth between {active, true} and {active, false} mode. However, when peer closing is detected it is all up to the underlying TCP/IP stack and protocol.

Notice that {active, true} mode provides no flow control; a fast sender can easily overflow the receiver with incoming messages. The same is true for {active, N} mode, while the message count is greater than zero.

Use active mode only if your high-level protocol provides its own flow control (for example, acknowledging received messages) or the amount of data exchanged is small. {active, false} mode, use of the {active, once} mode, or {active, N} mode with values of N appropriate for the application provides flow control. The other side cannot send faster than the receiver can read.

{broadcast, Boolean} (UDP sockets)

Enables/disables permission to send broadcasts.

```
{buffer, Size}
```

The size of the user-level buffer used by the driver. Not to be confused with options sndbuf and recbuf, which correspond to the Kernel socket buffers. For TCP it is recommended to have val(buffer) >= val(recbuf) to avoid performance issues because of unnecessary copying. For UDP the same recommendation applies, but the max should not be larger than the MTU of the network path. val(buffer) is automatically set to the above maximum when recbuf is set. However, as the size set for recbuf usually become larger, you are encouraged to use getopts/2 to analyze the behavior of your operating system.

Note that this is also the maximum amount of data that can be received from a single recv call. If you are using higher than normal MTU consider setting buffer higher.

```
{delay_send, Boolean}
```

Normally, when an Erlang process sends to a socket, the driver tries to send the data immediately. If that fails, the driver uses any means available to queue up the message to be sent whenever the operating system says it can handle it. Setting {delay\_send, true} makes **all** messages queue up. The messages sent to the network are then larger but fewer. The option affects the scheduling of send requests versus Erlang processes instead of changing any real property of the socket. The option is implementation-specific. Defaults to false.

```
{deliver, port | term}
```

When {active, true}, data is delivered on the form port: {S, {data, [H1,..Hsz | Data]}} or term: {tcp, S, [H1..Hsz | Data]}.

```
{dontroute, Boolean}
```

Enables/disables routing bypass for outgoing messages.

{exit\_on\_close, Boolean}

This option is set to true by default.

The only reason to set it to false is if you want to continue sending data to the socket after a close is detected, for example, if the peer uses gen\_tcp:shutdown/2 to shut down the write side.

```
{header, Size}
```

This option is only meaningful if option binary was specified when the socket was created. If option header is specified, the first Size number bytes of data received from the socket are elements of a list, and the remaining data is a binary specified as the tail of the same list. For example, if Size == 2, the data received matches [Byte1,Byte2|Binary].

{high\_msgq\_watermark, Size}

The socket message queue is set to a busy state when the amount of data on the message queue reaches this limit. Notice that this limit only concerns data that has not yet reached the ERTS internal socket implementation. Defaults to 8 kB.

Senders of data to the socket are suspended if either the socket message queue is busy or the socket itself is busy.

For more information, see options low\_msgq\_watermark, high\_watermark, and low\_watermark.

Notice that distribution sockets disable the use of high\_msgq\_watermark and low\_msgq\_watermark. Instead use the distribution buffer busy limit, which is a similar feature.

{high\_watermark, Size} (TCP/IP sockets)

The socket is set to a busy state when the amount of data queued internally by the ERTS socket implementation reaches this limit. Defaults to 8 kB.

Senders of data to the socket are suspended if either the socket message queue is busy or the socket itself is busy.

For more information, see options low\_watermark, high\_msgq\_watermark, and low\_msqg\_watermark.

{ipv6\_v6only, Boolean}

Restricts the socket to use only IPv6, prohibiting any IPv4 connections. This is only applicable for IPv6 sockets (option inet6).

On most platforms this option must be set on the socket before associating it to an address. It is therefore only reasonable to specify it when creating the socket and not to use it when calling function (setopts/2) containing this description.

The behavior of a socket with this option set to true is the only portable one. The original idea when IPv6 was new of using IPv6 for all traffic is now not recommended by FreeBSD (you can use {ipv6\_v6only,false} to override the recommended system default value), forbidden by OpenBSD (the supported GENERIC kernel), and impossible on Windows (which has separate IPv4 and IPv6 protocol stacks). Most Linux distros still have a system default value of false. This policy shift among operating systems to separate IPv6 from IPv4 traffic has evolved, as it gradually proved hard and complicated to get a dual stack implementation correct and secure.

On some platforms, the only allowed value for this option is true, for example, OpenBSD and Windows. Trying to set this option to false, when creating the socket, fails in this case.

Setting this option on platforms where it does not exist is ignored. Getting this option with getopts/2 returns no value, that is, the returned list does not contain an {ipv6\_v6only,\_} tuple. On Windows, the option does not exist, but it is emulated as a read-only option with value true.

Therefore, setting this option to true when creating a socket never fails, except possibly on a platform where you have customized the kernel to only allow false, which can be doable (but awkward) on, for example, OpenBSD.

If you read back the option value using getopts/2 and get no value, the option does not exist in the host operating system. The behavior of both an IPv6 and an IPv4 socket listening on the same port, and for an IPv6 socket getting IPv4 traffic is then no longer predictable.

{keepalive, Boolean}(TCP/IP sockets)

Enables/disables periodic transmission on a connected socket when no other data is exchanged. If the other end does not respond, the connection is considered broken and an error message is sent to the controlling process. Defaults to false.

{linger, {true | false, Seconds}}

Determines the time-out, in seconds, for flushing unsent data in the close/1 socket call.

The first component is if linger is enabled, the second component is the flushing time-out, in seconds. There are 3 alternatives:

{false, \_}

close/1 or shutdown/2 returns immediately, not waiting for data to be flushed, with closing happening in the background.

{true, 0}

Aborts the connection when it is closed. Discards any data still remaining in the send buffers and sends RST to the peer.

This avoids TCP's TIME\_WAIT state, but leaves open the possibility that another "incarnation" of this connection being created.

{true, Time} when Time > 0

close/1 or shutdown/2 will not return until all queued messages for the socket have been successfully sent or the linger timeout (Time) has been reached.

{low\_msgq\_watermark, Size}

If the socket message queue is in a busy state, the socket message queue is set in a not busy state when the amount of data queued in the message queue falls below this limit. Notice that this limit only concerns data that has not yet reached the ERTS internal socket implementation. Defaults to 4 kB.

Senders that are suspended because of either a busy message queue or a busy socket are resumed when the socket message queue and the socket are not busy.

For more information, see options high\_msgq\_watermark, high\_watermark, and low\_watermark.

Notice that distribution sockets disable the use of high\_msgq\_watermark and low\_msgq\_watermark. Instead they use the distribution buffer busy limit, which is a similar feature.

{low\_watermark, Size} (TCP/IP sockets)

If the socket is in a busy state, the socket is set in a not busy state when the amount of data queued internally by the ERTS socket implementation falls below this limit. Defaults to 4 kB.

Senders that are suspended because of a busy message queue or a busy socket are resumed when the socket message queue and the socket are not busy.

For more information, see options high\_watermark, high\_msgq\_watermark, and low\_msgq\_watermark.

{mode, Mode :: binary | list}

Received Packet is delivered as defined by Mode.

{netns, Namespace :: file:filename\_all()}

Sets a network namespace for the socket. Parameter Namespace is a filename defining the namespace, for example, "/var/run/netns/example", typically created by command ip netns add example. This option must be used in a function call that creates a socket, that is, gen\_tcp:connect/3,4, gen\_tcp:listen/2,gen\_udp:open/1,2 or gen\_sctp:open/0,1,2, and also getifaddrs/1.

This option uses the Linux-specific syscall setns(), such as in Linux kernel 3.0 or later, and therefore only exists when the runtime system is compiled for such an operating system.

The virtual machine also needs elevated privileges, either running as superuser or (for Linux) having capability CAP\_SYS\_ADMIN according to the documentation for setns(2). However, during testing also CAP\_SYS\_PTRACE and CAP\_DAC\_READ\_SEARCH have proven to be necessary.

#### **Example:**

setcap cap\_sys\_admin,cap\_sys\_ptrace,cap\_dac\_read\_search+epi beam.smp

Notice that the filesystem containing the virtual machine executable (beam.smp in the example) must be local, mounted without flag nosetuid, support extended attributes, and the kernel must support file capabilities. All this runs out of the box on at least Ubuntu 12.04 LTS, except that SCTP sockets appear to not support network namespaces.

Namespace is a filename and is encoded and decoded as discussed in module file, with the following exceptions:

- Emulator flag + fnu is ignored.
- getopts/2 for this option returns a binary for the filename if the stored filename cannot be decoded. This is only to occur if you set the option using a binary that cannot be decoded with the emulator's filename encoding: file:native\_name\_encoding/0.

{bind\_to\_device, Ifname :: binary()}

Binds a socket to a specific network interface. This option must be used in a function call that creates a socket, that is, gen\_tcp:connect/3,4, gen\_tcp:listen/2, gen\_udp:open/1,2, or gen\_sctp:open/0,1,2.

Unlike getifaddrs/0, Ifname is encoded a binary. In the unlikely case that a system is using non-7-bit-ASCII characters in network device names, special care has to be taken when encoding this argument.

This option uses the Linux-specific socket option SO\_BINDTODEVICE, such as in Linux kernel 2.0.30 or later, and therefore only exists when the runtime system is compiled for such an operating system.

Before Linux 3.8, this socket option could be set, but could not retrieved with getopts/2. Since Linux 3.8, it is readable.

The virtual machine also needs elevated privileges, either running as superuser or (for Linux) having capability CAP\_NET\_RAW.

The primary use case for this option is to bind sockets into Linux VRF instances.

list

Received Packet is delivered as a list.

binary

Received Packet is delivered as a binary.

{nodelay, Boolean}(TCP/IP sockets)

If Boolean == true, option TCP\_NODELAY is turned on for the socket, which means that also small amounts of data are sent immediately.

This option is **not** supported for domain = local, but if inet\_backend =/= socket this error will be **ignored**.

{nopush, Boolean}(TCP/IP sockets)

This translates to TCP\_NOPUSH on BSD and to TCP\_CORK on Linux.

If Boolean == true, the corresponding option is turned on for the socket, which means that small amounts of data are accumulated until a full MSS-worth of data is available or this option is turned off.

Note that while TCP\_NOPUSH socket option is available on OSX, its semantics is very different (e.g., unsetting it does not cause immediate send of accumulated data). Hence, nopush option is intentionally ignored on OSX.

{packet, PacketType}(TCP/IP sockets)

Defines the type of packets to use for a socket. Possible values:

raw | 0

No packaging is done.

1 | 2 | 4

Packets consist of a header specifying the number of bytes in the packet, followed by that number of bytes. The header length can be one, two, or four bytes, and containing an unsigned integer in big-endian byte order. Each send operation generates the header, and the header is stripped off on each receive operation.

The 4-byte header is limited to 2Gb.

asn1 | cdr | sunrm | fcgi | tpkt | line

These packet types only have effect on receiving. When sending a packet, it is the responsibility of the application to supply a correct header. On receiving, however, one message is sent to the controlling process

for each complete packet received, and, similarly, each call to  $gen\_tcp:recv/2$ , 3 returns one complete packet. The header is **not** stripped off.

The meanings of the packet types are as follows:

- asn1 ASN.1 BER
- sunrm Sun's RPC encoding
- cdr CORBA (GIOP 1.1)
- fcgi Fast CGI
- tpkt TPKT format [RFC1006]
- line Line mode, a packet is a line-terminated with newline, lines longer than the receive buffer are truncated

#### http | http\_bin

The Hypertext Transfer Protocol. The packets are returned with the format according to HttpPacket described in erlang:decode\_packet/3 in ERTS. A socket in passive mode returns {ok, HttpPacket} from gen\_tcp:recv while an active socket sends messages like {http, Socket, HttpPacket}.

#### httph | httph\_bin

These two types are often not needed, as the socket automatically switches from http/http\_bin to httph/httph\_bin internally after the first line is read. However, there can be occasions when they are useful, such as parsing trailers from chunked encoding.

```
{packet_size, Integer}(TCP/IP sockets)
```

Sets the maximum allowed length of the packet body. If the packet header indicates that the length of the packet is longer than the maximum allowed length, the packet is considered invalid. The same occurs if the packet header is too large for the socket receive buffer.

For line-oriented protocols (line, http\*), option packet\_size also guarantees that lines up to the indicated length are accepted and not considered invalid because of internal buffer limitations.

```
{line_delimiter, Char}(TCP/IP sockets)
```

Sets the line delimiting character for line-oriented protocols (line). Defaults to \$\n.

```
{raw, Protocol, OptionNum, ValueBin}
```

See below.

```
{read_packets, Integer}(UDP sockets)
```

Sets the maximum number of UDP packets to read without intervention from the socket when data is available. When this many packets have been read and delivered to the destination process, new packets are not read until a new notification of available data has arrived. Defaults to 5. If this parameter is set too high, the system can become unresponsive because of UDP packet flooding.

```
{recbuf, Size}
```

The minimum size of the receive buffer to use for the socket. You are encouraged to use getopts/2 to retrieve the size set by your operating system.

{recvtclass, Boolean}

If set to true activates returning the received TCLASS value on platforms that implements the protocol IPPROTO\_IPV6 option IPV6\_RECVTCLASS or IPV6\_2292RECVTCLASS for the socket. The value is returned as a {tclass,TCLASS} tuple regardless of if the platform returns an IPV6\_TCLASS or an IPV6\_RECVTCLASS CMSG value.

For packet oriented sockets that supports receiving ancillary data with the payload data (gen\_udp and gen\_sctp), the TCLASS value is returned in an extended return tuple contained in an ancillary data list. For stream oriented sockets (gen\_tcp) the only way to get the TCLASS value is if the platform supports the pktoptions option.

{recvtos, Boolean}

If set to true activates returning the received TOS value on platforms that implements the protocol IPPROTO\_IP option IP\_RECVTOS for the socket. The value is returned as a {tos, TOS} tuple regardless of if the platform returns an IP\_TOS or an IP\_RECVTOS CMSG value.

For packet oriented sockets that supports receiving ancillary data with the payload data (gen\_udp and gen\_sctp), the TOS value is returned in an extended return tuple contained in an ancillary data list. For stream oriented sockets (gen\_tcp) the only way to get the TOS value is if the platform supports the pktoptions option.

{recvttl, Boolean}

If set to true activates returning the received TTL value on platforms that implements the protocol IPPROTO\_IP option IP\_RECVTTL for the socket. The value is returned as a {ttl,TTL} tuple regardless of if the platform returns an IP\_TTL or an IP\_RECVTTL CMSG value.

For packet oriented sockets that supports receiving ancillary data with the payload data (gen\_udp and gen\_sctp), the TTL value is returned in an extended return tuple contained in an ancillary data list. For stream oriented sockets (gen\_tcp) the only way to get the TTL value is if the platform supports the pktoptions option.

#### {reuseaddr, Boolean}

Allows or disallows local reuse of port numbers. By default, reuse is disallowed.

{send\_timeout, Integer}

Only allowed for connection-oriented sockets.

Specifies a longest time to wait for a send operation to be accepted by the underlying TCP stack. When the limit is exceeded, the send operation returns {error,timeout}. How much of a packet that got sent is unknown; the socket is therefore to be closed whenever a time-out has occurred (see send\_timeout\_close below). Defaults to infinity.

{send\_timeout\_close, Boolean}

Only allowed for connection-oriented sockets.

Used together with send\_timeout to specify whether the socket is to be automatically closed when the send operation returns {error,timeout}. The recommended setting is true, which automatically closes the socket. Defaults to false because of backward compatibility.

{show\_econnreset, Boolean} (TCP/IP sockets)

When this option is set to false, which is default, an RST received from the TCP peer is treated as a normal close (as though an FIN was sent). A caller to gen\_tcp:recv/2 gets {error, closed}. In active mode, the controlling process receives a {tcp\_closed, Socket} message, indicating that the peer has closed the connection.

Setting this option to true allows you to distinguish between a connection that was closed normally, and one that was aborted (intentionally or unintentionally) by the TCP peer. A call to gen\_tcp:recv/2 returns {error, econnreset}. In active mode, the controlling process receives a {tcp\_error, Socket, econnreset} message before the usual {tcp\_closed, Socket}, as is the case for any other socket error. Calls to gen\_tcp:send/2 also returns {error, econnreset} when it is detected that a TCP peer has sent an RST.

A connected socket returned from gen\_tcp:accept/l inherits the show\_econnreset setting from the listening socket.

```
{sndbuf, Size}
```

The minimum size of the send buffer to use for the socket. You are encouraged to use getopts/2, to retrieve the size set by your operating system.

```
{priority, Integer}
```

Sets the SO\_PRIORITY socket level option on platforms where this is implemented. The behavior and allowed range varies between different systems. The option is ignored on platforms where it is not implemented. Use with caution.

```
{tos, Integer}
```

Sets IP\_TOS IP level options on platforms where this is implemented. The behavior and allowed range varies between different systems. The option is ignored on platforms where it is not implemented. Use with caution.

```
{tclass, Integer}
```

Sets IPV6\_TCLASS IP level options on platforms where this is implemented. The behavior and allowed range varies between different systems. The option is ignored on platforms where it is not implemented. Use with caution.

In addition to these options, **raw** option specifications can be used. The raw options are specified as a tuple of arity four, beginning with tag raw, followed by the protocol level, the option number, and the option value specified as a binary. This corresponds to the second, third, and fourth arguments to the setsockopt call in the C socket API. The option value must be coded in the native endianess of the platform and, if a structure is required, must follow the structure alignment conventions on the specific platform.

Using raw socket options requires detailed knowledge about the current operating system and TCP stack.

### Example:

This example concerns the use of raw options. Consider a Linux system where you want to set option TCP\_LINGER2 on protocol level IPPROTO\_TCP in the stack. You know that on this particular system it defaults to 60 (seconds), but you want to lower it to 30 for a particular socket. Option TCP\_LINGER2 is not explicitly supported by inet, but you know that the protocol level translates to number 6, the option number to number 8, and the value is to be specified as a 32-bit integer. You can use this code line to set the option for the socket named Sock:

inet:setopts(Sock,[{raw,6,8,<<30:32/native>>}]),

As many options are silently discarded by the stack if they are specified out of range; it can be a good idea to check that a raw option is accepted. The following code places the value in variable TcpLinger2:

{ok,[{raw,6,8,<<TcpLinger2:32/native>>}]}=inet:getopts(Sock,[{raw,6,8,4}]),

Code such as these examples is inherently non-portable, even different versions of the same OS on the same platform can respond differently to this kind of option manipulation. Use with care.

Notice that the default options for TCP/IP sockets can be changed with the Kernel configuration parameters mentioned in the beginning of this manual page.

```
sockname(Socket :: socket()) ->
        {ok,
        {ip_address(), port_number()} |
        returned_non_ip_address()} |
        {error, posix()}
```

Returns the local address and port number for a socket.

Notice that for SCTP sockets this function returns only one of the socket addresses. Function socknames/1, 2 returns all.

```
socknames(Socket :: socket()) ->
        {ok,
        [{ip_address(), port_number()} |
        returned_non_ip_address()]} |
        {error, posix()}
```

Equivalent to socknames(Socket, 0).

Returns a list of all local address/port number pairs for a socket for the specified association Assoc.

This function can return multiple addresses for multihomed sockets, such as SCTP sockets. For other sockets it returns a one-element list.

Notice that parameter Assoc is by the **SCTP Sockets API Extensions** defined to be ignored for one-to-one style sockets. For one-to-many style sockets, the special value 0 is defined to mean that the returned addresses must be without any particular association. How different SCTP implementations interpret this varies somewhat.

# **POSIX Error Codes**

- e2big Too long argument list
- eacces Permission denied
- eaddrinuse Address already in use
- eaddrnotavail Cannot assign requested address
- eadv Advertise error
- eafnosupport Address family not supported by protocol family
- eagain Resource temporarily unavailable
- ealign EALIGN
- ealready Operation already in progress
- ebade Bad exchange descriptor
- ebadf Bad file number
- ebadfd File descriptor in bad state
- ebadmsg Not a data message
- ebadr Bad request descriptor
- ebadrpc Bad RPC structure
- ebadrqc Bad request code
- ebadslt Invalid slot
- ebfont Bad font file format
- ebusy File busy

inet

- echild No children
- echrng Channel number out of range
- ecomm Communication error on send
- econnaborted Software caused connection abort
- econnrefused Connection refused
- econnreset Connection reset by peer
- edeadlk Resource deadlock avoided
- edeadlock Resource deadlock avoided
- edestaddrreq Destination address required
- edirty Mounting a dirty fs without force
- edom Math argument out of range
- edotdot Cross mount point
- edquot Disk quota exceeded
- eduppkg Duplicate package name
- eexist File already exists
- efault Bad address in system call argument
- efbig File too large
- ehostdown Host is down
- ehostunreach Host is unreachable
- eidrm Identifier removed
- einit Initialization error
- einprogress Operation now in progress
- eintr Interrupted system call
- einval Invalid argument
- eio I/O error
- eisconn Socket is already connected
- eisdir Illegal operation on a directory
- eisnam Is a named file
- el2hlt Level 2 halted
- el2nsync Level 2 not synchronized
- el3hlt Level 3 halted
- el3rst Level 3 reset
- elbin-ELBIN
- elibacc Cannot access a needed shared library
- elibbad Accessing a corrupted shared library
- elibexec Cannot exec a shared library directly
- elibmax Attempting to link in more shared libraries than system limit
- elibscn .lib section in a .out corrupted
- elnrng Link number out of range
- eloop Too many levels of symbolic links
- emfile Too many open files
- emlink Too many links
- emsgsize Message too long

#### inet

- emultihop Multihop attempted
- enametoolong Filename too long
- enavail Unavailable
- enet ENET
- enetdown Network is down
- enetreset Network dropped connection on reset
- enetunreach Network is unreachable
- enfile File table overflow
- enoano Anode table overflow
- enobufs No buffer space available
- enocsi No CSI structure available
- enodata No data available
- enodev No such device
- encent No such file or directory
- enoexec Exec format error
- enolck No locks available
- enolink Link has been severed
- enomem Not enough memory
- enomsg No message of desired type
- enonet Machine is not on the network
- enopkg Package not installed
- enoprotoopt Bad protocol option
- enospc No space left on device
- enosr Out of stream resources or not a stream device
- enosym Unresolved symbol name
- enosys Function not implemented
- enotblk Block device required
- enotconn Socket is not connected
- enotdir Not a directory
- enotempty Directory not empty
- enotnam Not a named file
- enotsock Socket operation on non-socket
- enotsup Operation not supported
- enotty Inappropriate device for ioctl
- enotuniq Name not unique on network
- enxio No such device or address
- eopnotsupp Operation not supported on socket
- eperm Not owner
- epfnosupport Protocol family not supported
- epipe Broken pipe
- eproclim Too many processes
- eprocunavail Bad procedure for program
- eprogmismatch Wrong program version

- eprogunavail RPC program unavailable
- eproto Protocol error
- eprotonosupport Protocol not supported
- eprototype Wrong protocol type for socket
- erange Math result unrepresentable
- erefused EREFUSED
- eremchg Remote address changed
- eremdev Remote device
- eremote Pathname hit remote filesystem
- eremoteio Remote I/O error
- eremoterelease EREMOTERELEASE
- erofs Read-only filesystem
- erpcmismatch Wrong RPC version
- erremote Object is remote
- eshutdown Cannot send after socket shutdown
- esocktnosupport Socket type not supported
- espipe Invalid seek
- esrch No such process
- esrmnt Srmount error
- estale Stale remote file handle
- esuccess Error 0
- etime Timer expired
- etimedout Connection timed out
- etoomanyrefs Too many references
- etxtbsy Text file or pseudo-device busy
- euclean Structure needs cleaning
- eunatch Protocol driver not attached
- eusers Too many users
- eversion Version mismatch
- ewouldblock Operation would block
- exdev Cross-domain link
- exfull Message tables full
- nxdomain Hostname or domain name cannot be found

# inet\_res

Erlang module

This module performs DNS name resolving to recursive name servers.

See also ERTS User's Guide: Inet Configuration for more information about how to configure an Erlang runtime system for IP communication, and how to enable this DNS client by defining 'dns' as a lookup method. The DNS client then acts as a backend for the resolving functions in inet.

This DNS client can resolve DNS records even if it is not used for normal name resolving in the node.

This is not a full-fledged resolver, only a DNS client that relies on asking trusted recursive name servers.

## Name Resolving

UDP queries are used unless resolver option usevc is true, which forces TCP queries. If the query is too large for UDP, TCP is used instead. For regular DNS queries, 512 bytes is the size limit.

When EDNS is enabled (resolver option edns is set to the EDNS version (that is, 0 instead of false), resolver option udp\_payload\_size sets the limit. If a name server replies with the TC bit set (truncation), indicating that the answer is incomplete, the query is retried to that name server using TCP. Resolver option udp\_payload\_size also sets the advertised size for the maximum allowed reply size, if EDNS is enabled, otherwise the name server uses the limit 512 bytes. If the reply is larger, it gets truncated, forcing a TCP requery.

For UDP queries, resolver options timeout and retry control retransmission. Each name server in the nameservers list is tried with a time-out of timeout/retry. Then all name servers are tried again, doubling the time-out, for a total of retry times.

But before all name servers are tried again, there is a (user configurable) timeout, servfail\_retry\_timeout. The point of this is to prevent the new query to be handled by a server's servfail cache (a client that is to eager will actually only get what is in the servfail cache). If there is too little time left of the resolver call's timeout to do a retry, the resolver call may return before the call's timeout has expired.

For queries not using the search list, if the query to all nameservers results in {error,nxdomain} or an empty answer, the same query is tried for alt\_nameservers.

# **Resolver Types**

The following data types concern the resolver:

# Data Types

```
res_option() =
    {alt_nameservers, [nameserver()]} |
    {edns, 0 | false} |
    {inet6, boolean()} |
    {nameservers, [nameserver()]} |
    {recurse, boolean()} |
    {retry, integer()} |
    {timeout, integer()} |
    {udp_payload_size, integer()} |
    {usevc, boolean()} |
    {nxdomain_reply, boolean()}
nameserver() = {inet:ip_address(), Port :: 1..65535}
res_error() =
```

```
formerr | qfmterror | servfail | nxdomain | notimp | refused |
badvers | timeout
```

## **DNS** Types

The following data types concern the DNS client:

## Data Types

```
dns_name() = string()
A string with no adjacent dots.
rr_type() =
    a | aaaa | caa | cname | gid | hinfo | ns | mb | md | mg |
    mf | minfo | mx | naptr | null | ptr | soa | spf | srv | txt |
    uid | uinfo | unspec | uri | wks
dns_class() = in | chaos | hs | any
dns_msg() = term()
```

This is the start of a hiearchy of opaque data structures that can be examined with access functions in inet\_dns, which return lists of {Field,Value} tuples. The arity 2 functions only return the value for a specified field.

```
dns_msg() = DnsMsg
    inet_dns:msg(DnsMsg) ->
         [ {header, dns_header()}
] {qdlist, dns_query()}
          {anlist, dns_rr()}
        | {nslist, dns_rr()}
| {arlist, dns_rr()}
                               1
    inet_dns:msg(DnsMsg, header) -> dns_header() % for example
    inet_dns:msg(DnsMsg, Field) -> Value
dns_header() = DnsHeader
    inet_dns:header(DnsHeader) ->
        [ {id, integer()}
| {qr, boolean()}
          {opcode, query | iquery | status | integer()}
          {aa, boolean()}
          {tc, boolean()}
{rd, boolean()}
          {ra, boolean()}
          <pr, boolean()}</pr
         | {rcode, integer(0..16)} ]
    inet_dns:header(DnsHeader, Field) -> Value
query_type() = axfr | mailb | maila | any | rr_type()
dns_query() = DnsQuery
    inet_dns:dns_query(DnsQuery) ->
         [ {domain, dns_name()}
         | {type, query_type()}
         {class, dns_class()} ]
    inet_dns:dns_query(DnsQuery, Field) -> Value
dns_rr() = DnsRr
    inet dns:rr(DnsRr) -> DnsRrFields | DnsRrOptFields
    DnsRrFields = [ {domain, dns_name()}
                     {type, rr_type()}
                     {class, dns_class()}
                      {ttl, integer()}
                    {data, dns_data()} ]
    DnsRrOptFields = [ {domain, dns_name()}
                         {type, opt}
                         {udp_payload_size, integer()}
                         {ext_rcode, integer()}
                         {version, integer()}
                         {z, integer()}
                        {data, dns_data()} ]
    inet_dns:rr(DnsRr, Field) -> Value
```

There is an information function for the types above:

```
inet_dns:record_type(dns_msg()) -> msg;
inet_dns:record_type(dns_header()) -> header;
inet_dns:record_type(dns_query()) -> dns_query;
inet_dns:record_type(dns_rr()) -> rr;
inet_dns:record_type(_) -> undefined.
```

So, inet\_dns:(inet\_dns:record\_type(X))(X) converts any of these data structures into a {Field,Value} list.

```
dns_data() =
    dns_name() |
    inet:ip4_address() |
```

```
inet:ip6 address() |
{MName :: dns_name(),
RName :: dns name(),
 Serial :: integer(),
Refresh :: integer(),
Retry :: integer(),
 Expiry :: integer(),
Minimum :: integer()} |
{inet:ip4 address(), Proto :: integer(), BitMap :: binary()} |
{CpuString :: string(), 0sString :: string()} |
{RM :: dns name(), EM :: dns name()} |
{Prio :: integer(), dns name()} |
{Prio :: integer(),
Weight :: integer(),
 Port :: integer(),
dns name()} |
{Order :: integer(),
 Preference :: integer(),
 Flags :: string(),
Services :: string(),
Regexp :: string(),
dns name()} |
[string()] |
binary()
```

Regexp is a string with characters encoded in the UTF-8 coding standard.

## Exports

```
getbyname(Name, Type) -> {ok, Hostent} | {error, Reason}
getbyname(Name, Type, Timeout) -> {ok, Hostent} | {error, Reason}
Types:
    Name = dns_name()
    Type = rr_type()
    Timeout = timeout()
    Hostent = inet:hostent()
    Reason = inet:posix() | res_error()
```

Resolves a DNS record of the specified type for the specified host, of class in. Returns, on success, a hostent() record with  $dns_data()$  elements in the address list field.

This function uses resolver option search that is a list of domain names. If the name to resolve contains no dots, it is prepended to each domain name in the search list, and they are tried in order. If the name contains dots, it is first tried as an absolute name and if that fails, the search list is used. If the name has a trailing dot, it is supposed to be an absolute name and the search list is not used.

```
gethostbyaddr(Address) -> {ok, Hostent} | {error, Reason}
gethostbyaddr(Address, Timeout) -> {ok, Hostent} | {error, Reason}
Types:
```

```
Address = inet:ip address()
   Timeout = timeout()
   Hostent = inet:hostent()
   Reason = inet:posix() | res error()
Backend functions used by inet:gethostbyaddr/1.
gethostbyname(Name) -> {ok, Hostent} | {error, Reason}
gethostbyname(Name, Family) -> {ok, Hostent} | {error, Reason}
gethostbyname(Name, Family, Timeout) ->
                   {ok, Hostent} | {error, Reason}
Types:
   Name = dns name()
   Hostent = inet:hostent()
   Timeout = timeout()
   Family = inet:address family()
   Reason = inet:posix() | res error()
Backend functions used by inet:gethostbyname/1,2.
This function uses resolver option search just like getbyname/2, 3.
If resolver option inet6 is true, an IPv6 address is looked up.
```

```
lookup(Name, Class, Type) -> [dns_data()]
lookup(Name, Class, Type, Opts) -> [dns_data()]
lookup(Name, Class, Type, Opts, Timeout) -> [dns_data()]
Types:
    Name = dns_name() | inet:ip_address()
    Class = dns_class()
    Type = rr_type()
    Opts = [res_option() | verbose]
    Timeout = timeout()
```

Resolves the DNS data for the record of the specified type and class for the specified name. On success, filters out the answer records with the correct Class and Type, and returns a list of their data fields. So, a lookup for type any gives an empty answer, as the answer records have specific types that are not any. An empty answer or a failed lookup returns an empty list.

Calls resolve/\* with the same arguments and filters the result, so Opts is described for those functions.

Types:

```
Name = dns_name() | inet:ip_address()
Class = dns_class()
Type = rr_type()
Opts = [Opt]
Opt = res_option() | verbose | atom()
Timeout = timeout()
Error = {error, Reason} | {error, {Reason, dns_msg()}}
Reason = inet:posix() | res error()
```

Resolves a DNS record of the specified type and class for the specified name. The returned dns\_msg() can be examined using access functions in inet\_db, as described in section in DNS Types.

If Name is an ip\_address(), the domain name to query for is generated as the standard reverse ".IN-ADDR.ARPA." name for an IPv4 address, or the ".IP6.ARPA." name for an IPv6 address. In this case, you most probably want to use Class = in and Type = ptr, but it is not done automatically.

Opts overrides the corresponding resolver options. If option nameservers is specified, it is assumed that it is the complete list of name serves, so resolver option alt\_nameserves is ignored. However, if option alt\_nameserves is also specified to this function, it is used.

Option verbose (or rather {verbose, true}) causes diagnostics printout through io:format/2 of queries, replies retransmissions, and so on, similar to from utilities, such as dig and nslookup.

Option nxdomain\_reply (or rather {nxdomain\_reply, true}) causes nxdomain errors from DNS servers to be returned as {error, {nxdomain, dns\_msg()}}.dns\_msg() contains the additional sections that where included by the answering server. This is mainly useful to inspect the SOA record to get the TTL for negative caching.

If Opt is any atom, it is interpreted as {Opt,true} unless the atom string starts with "no", making the interpretation {Opt,false}. For example, usevc is an alias for {usevc,true} and nousevc is an alias for {usevc,false}.

Option inet6 has no effect on this function. You probably want to use Type = a | aaaa instead.

## Example

This access functions example shows how lookup/3 can be implemented using resolve/3 from outside the module:

These are deprecated because the annoying double meaning of the name servers/time-out argument, and because they have no decent place for a resolver options list.

### Exports

```
nslookup(Name, Class, Type) -> {ok, dns_msg()} | {error, Reason}
nslookup(Name, Class, Type, Timeout) ->
```

```
{ok, dns_msg()} | {error, Reason}
nslookup(Name, Class, Type, Nameservers) ->
        {ok, dns_msg()} | {error, Reason}
Types:
    Name = dns_name() | inet:ip_address()
    Class = dns_class()
    Type = rr_type()
    Timeout = timeout()
    Nameservers = [nameserver()]
    Reason = inet:posix() | res_error()
Resolves a DNS record of the specified type and class for the specified name.
```

Resolves a DNS record of the specified type and class for the specified name.

init

Erlang module

This module is moved to the ERTS application.

#### logger

## logger

Erlang module

This module implements the main API for logging in Erlang/OTP. To create a log event, use the API functions or the log macros, for example:

?LOG\_ERROR("error happened because:  $\sim p$ ", [Reason]). % With macro logger:error("error happened because:  $\sim p$ ", [Reason]). % Without macro

To configure the Logger backend, use Kernel configuration parameters or configuration functions in the Logger API.

By default, the Kernel application installs one log handler at system start. This handler is named default. It receives and processes standard log events produced by the Erlang runtime system, standard behaviours and different Erlang/ OTP applications. The log events are by default printed to the terminal.

If you want your systems logs to be printed to a file instead, you must configure the default handler to do so. The simplest way is to include the following in your sys.config:

```
[{kernel,
  [{logger,
   [{handler, default, logger_std_h,
        #{config => #{file => "path/to/file.log"}}]}]}].
```

For more information about:

- the Logger facility in general, see the User's Guide.
- how to configure Logger, see the Configuration section in the User's Guide.
- the built-in handlers, see logger\_std\_h and logger\_disk\_log\_h.
- the built-in formatter, see logger\_formatter.
- built-in filters, see logger\_filters.

### Note:

Since Logger is new in Erlang/OTP 21.0, we do reserve the right to introduce changes to the Logger API and functionality in patches following this release. These changes might or might not be backwards compatible with the initial version.

### Data Types

```
filter() =
    {fun((log_event(), filter_arg()) -> filter_return()),
        filter_arg()}
```

A filter which can be installed as a handler filter, or as a primary filter in Logger.

filter\_arg() = term()

The second argument to the filter fun.

filter id() = atom()

A unique identifier for a filter.

filter\_return() = stop | ignore | log\_event()

The return value from the filter fun.

```
formatter_config() = #{atom() => term()}
```

Configuration data for the formatter. See logger\_formatter(3) for an example of a formatter implementation.

```
handler_config() =
    #{id => handler_id(),
        config => term(),
        level => level() | all | none,
        module => module(),
        filter_default => log | stop,
        filters => [{filter_id(), filter()}],
        formatter => {module(), formatter_config()}}
```

Handler configuration data for Logger. The following default values apply:

```
    level => all
```

```
    filter_default => log
```

```
    filters => []
```

```
    formatter => {logger_formatter, DefaultFormatterConfig}
```

In addition to these, the following fields are automatically inserted by Logger, values taken from the two first parameters to add\_handler/3:

```
    id => HandlerId
```

module => Module

These are read-only and cannot be changed in runtime.

Handler specific configuration data is inserted by the handler callback itself, in a sub structure associated with the field named config. See the logger\_std\_h(3) and logger\_disk\_log\_h(3) manual pages for information about the specific configuration for these handlers.

See the logger\_formatter(3) manual page for information about the default configuration for this formatter.

handler\_id() = atom()

A unique identifier for a handler instance.

```
level() =
    emergency | alert | critical | error | warning | notice |
    info | debug
```

The severity level for the message to be logged.

```
log_event() =
    #{level := level(),
    msg :=
        {io:format(), [term()]} |
        {report, report()} |
        {string, unicode:chardata()},
    meta := metadata()}
metadata() =
    #{pid => pid(),
        gl => pid(),
        time => timestamp(),
        mfa => {module(), atom(), integer() >= 0},
        file => file:filename(),
        line => integer() >= 0,
    }
```

domain => [atom()], report\_cb => report\_cb(), atom() => term()}

Metadata for the log event.

Logger adds the following metadata to each log event:

- pid => self()
- gl => group\_leader()
- time => logger:timestamp()

When a log macro is used, Logger also inserts location information:

- mfa => {?MODULE, ?FUNCTION\_NAME, ?FUNCTION\_ARITY}
- file => ?FILE
- line => ?LINE

You can add custom metadata, either by:

- specifying a map as the last parameter to any of the log macros or the logger API functions.
- setting process metadata with set\_process\_metadata/1 or update\_process\_metadata/1.
- setting primary metadata with set\_primary\_config/1 or through the kernel configuration parameter logger\_metadata

### Note:

When adding custom metadata, make sure not to use any of the keys mentioned above as that may cause a lot of confusion about the log events.

Logger merges all the metadata maps before forwarding the log event to the handlers. If the same keys occur, values from the log call overwrite process metadata, which overwrites the primary metadata, which in turn overwrite values set by Logger.

The following custom metadata keys have special meaning:

domain

The value associated with this key is used by filters for grouping log events originating from, for example, specific functional areas. See logger\_filters:domain/2 for a description of how this field can be used.

report\_cb

If the log message is specified as a report(), the report\_cb key can be associated with a fun (report callback) that converts the report to a format string and arguments, or directly to a string. See the type definition of report\_cb(), and section Log Message in the User's Guide for more information about report callbacks.

```
msg_fun() =
    fun((term()) ->
        msg_fun_return() | {msg_fun_return(), metadata()})
msg_fun_return() =
    {io:format(), [term()]} |
    report() |
    unicode:chardata() |
    ignore
olp_config() =
    #{sync_mode_qlen => integer() >= 0,
```

```
drop_mode_qlen => integer() >= 1,
flush_qlen => integer() >= 1,
burst_limit_enable => boolean(),
burst_limit_max_count => integer() >= 1,
burst_limit_window_time => integer() >= 1,
overload_kill_enable => boolean(),
overload_kill_qlen => integer() >= 1,
overload_kill_mem_size => integer() >= 1,
overload_kill_restart_after => integer() >= 0 | infinity}
primary_config() =
    #{level => level() | all | none,
    metadata => metadata(),
    filter_default => log | stop,
    filters => [{filter_id(), filter()}]}
```

Primary configuration data for Logger. The following default values apply:

```
• level => info
• filter_default => log
• filters => []
report() = map() | [{atom(), term()}]
report_cb() =
    fun((report()) -> {io:format(), [term()]}) |
    fun((report(), report_cb_config()) -> unicode:chardata())
```

A fun which converts a report () to a format string and arguments, or directly to a string. See section Log Message in the User's Guide for more information.

```
report_cb_config() =
    #{depth := integer() >= 1 | unlimited,
        chars_limit := integer() >= 1 | unlimited,
        single_line := boolean()}
```

timestamp() = integer()

A timestamp produced with logger:timestamp().

### Macros

The following macros are defined in logger.hrl, which is included in a module with the directive

-include\_lib("kernel/include/logger.hrl").

- ?LOG\_EMERGENCY(StringOrReport[,Metadata])
- ?LOG\_EMERGENCY(FunOrFormat,Args[,Metadata])
- ?LOG\_ALERT(StringOrReport[,Metadata])
- ?LOG\_ALERT(FunOrFormat,Args[,Metadata])
- ?LOG\_CRITICAL(StringOrReport[,Metadata])
- ?LOG\_CRITICAL(FunOrFormat,Args[,Metadata])
- ?LOG\_ERROR(StringOrReport[,Metadata])
- ?LOG\_ERROR(FunOrFormat,Args[,Metadata])
- ?LOG\_WARNING(StringOrReport[,Metadata])

- ?LOG\_WARNING(FunOrFormat,Args[,Metadata])
- ?LOG\_NOTICE(StringOrReport[,Metadata])
- ?LOG\_NOTICE(FunOrFormat,Args[,Metadata])
- ?LOG\_INFO(StringOrReport[,Metadata])
- ?LOG\_INFO(FunOrFormat, Args[, Metadata])
- ?LOG\_DEBUG(StringOrReport[,Metadata])
- ?LOG\_DEBUG(FunOrFormat,Args[,Metadata])
- ?LOG(Level,StringOrReport[,Metadata])
- ?LOG(Level,FunOrFormat,Args[,Metadata])

All macros expand to a call to Logger, where Level is taken from the macro name, or from the first argument in the case of the ?LOG macro. Location data is added to the metadata as described under the metadata() type definition.

The call is wrapped in a case statement and will be evaluated only if Level is equal to or below the configured log level.

## Exports

```
emergency(StringOrReport[,Metadata])
emergency(Format,Args[,Metadata])
emergency(Fun,FunArgs[,Metadata])
Equivalent to log(emergency, ...).
alert(StringOrReport[,Metadata])
alert(Format,Args[,Metadata])
alert(Fun,FunArgs[,Metadata])
Equivalent to log(alert,...).
critical(StringOrReport[,Metadata])
critical(Format,Args[,Metadata])
critical(Fun,FunArgs[,Metadata])
Equivalent to log(critical,...).
error(StringOrReport[,Metadata])
error(Format, Args[, Metadata])
error(Fun,FunArgs[,Metadata])
Equivalent to log(error, ...).
warning(StringOrReport[,Metadata])
```

warning(Stringorkeport[,Metadata])
warning(Format,Args[,Metadata])
warning(Fun,FunArgs[,Metadata])
Equivalent to log(warning,...).

244 | Ericsson AB. All Rights Reserved .: Kernel

```
notice(StringOrReport[,Metadata])
notice(Format,Args[,Metadata])
notice(Fun,FunArgs[,Metadata])
Equivalent to log(notice,...).
info(StringOrReport[,Metadata])
info(Format,Args[,Metadata])
info(Fun,FunArgs[,Metadata])
Equivalent to log(info,...).
debug(StringOrReport[,Metadata])
debug(Format,Args[,Metadata])
debug(Fun,FunArgs[,Metadata])
Equivalent to log(debug, ...).
log(Level, StringOrReport) -> ok
log(Level, StringOrReport, Metadata) -> ok
log(Level, Format, Args) -> ok
log(Level, Fun, FunArgs) -> ok
log(Level, Format, Args, Metadata) -> ok
log(Level, Fun, FunArgs, Metadata) -> ok
Types:
   Level = level()
   StringOrReport = unicode:chardata() | report()
   Format = io:format()
   Args = [term()]
   Fun = msg_fun()
   FunArgs = term()
   Metadata = metadata()
```

Create a log event at the given log level, with the given message to be logged and metadata. Examples:

```
%% A plain string
logger:log(info, "Hello World").
%% A plain string with metadata
logger:log(debug, "Hello World", #{ meta => data }).
%% A format string with arguments
logger:log(warning, "The roof is on ~ts",[Cause]).
%% A report
logger:log(warning, #{ what => roof, cause => Cause }).
```

The message and metadata can either be given directly in the arguments, or returned from a fun. Passing a fun instead of the message/metadata directly is useful in scenarios when the message/metadata is very expensive to compute. This is because the fun is only evaluted when the message/metadata is actually needed, which may be not at all if the log event is not to be logged. Examples:

When metadata is given both as an argument and returned from the fun they are merged. If equal keys exists the values are taken from the metadata returned by the fun.

### Exports

```
add_handler(HandlerId, Module, Config) -> ok | {error, term()}
Types:
    HandlerId = handler id()
```

Module = module()
Config = handler\_config()

Add a handler with the given configuration.

HandlerId is a unique identifier which must be used in all subsequent calls referring to this handler.

```
add_handler_filter(HandlerId, FilterId, Filter) ->
```

```
ok | {error, term()}
```

Types:

```
HandlerId = handler_id()
FilterId = filter_id()
Filter = filter()
```

Add a filter to the specified handler.

The filter fun is called with the log event as the first parameter, and the specified filter\_args() as the second parameter.

The return value of the fun specifies if a log event is to be discarded or forwarded to the handler callback:

```
log_event()
```

The filter **passed**. The next handler filter, if any, is applied. If no more filters exist for this handler, the log event is forwarded to the handler callback.

stop

The filter did not pass, and the log event is immediately discarded.

ignore

The filter has no knowledge of the log event. The next handler filter, if any, is applied. If no more filters exist for this handler, the value of the filter\_default configuration parameter for the handler specifies if the log event shall be discarded or forwarded to the handler callback.

See section Filters in the User's Guide for more information about filters.

Some built-in filters exist. These are defined in logger\_filters(3).

```
add_handlers(Application) -> ok | {error, term()}
Types:
```

246 | Ericsson AB. All Rights Reserved .: Kernel

Application = atom()

Reads the application configuration parameter logger and calls add\_handlers/1 with its contents.

```
add_handlers(HandlerConfig) -> ok | {error, term()}
Types:
    HandlerConfig = [config_handler()]
    config_handler() =
        {handler, handler_id(), module(), handler_config()}
```

This function should be used by custom Logger handlers to make configuration consistent no matter which handler the system uses. Normal usage is to add a call to logger:add\_handlers/1 just after the processes that the handler needs are started, and pass the application's logger configuration as the argument. For example:

```
-behaviour(application).
start(_, []) ->
    case supervisor:start_link({local, my_sup}, my_sup, []) of
        {ok, Pid} ->
            ok = logger:add_handlers(my_app),
            {ok, Pid, []};
        Error -> Error
    end.
```

This reads the logger configuration parameter from the my\_app application and starts the configured handlers. The contents of the configuration use the same rules as the logger handler configuration.

If the handler is meant to replace the default handler, the Kernel's default handler have to be disabled before the new handler is added. A sys.config file that disables the Kernel handler and adds a custom handler could look like this:

```
[{kernel,
  [{logger,
    %% Disable the default Kernel handler
    [{handler, default, undefined}]}]},
{my_app,
  [{logger,
    %% Enable this handler as the default
    [{handler, default, my_handler, #{}}]}]}.
```

```
add_primary_filter(FilterId, Filter) -> ok | {error, term()}
Types:
    FilterId = filter_id()
    Filter = filter()
```

Add a primary filter to Logger.

The filter fun is called with the log event as the first parameter, and the specified filter\_args() as the second parameter.

The return value of the fun specifies if a log event is to be discarded or forwarded to the handlers:

log\_event()

The filter **passed**. The next primary filter, if any, is applied. If no more primary filters exist, the log event is forwarded to the handler part of Logger, where handler filters are applied.

stop

The filter did not pass, and the log event is immediately discarded.

logger

ignore

The filter has no knowledge of the log event. The next primary filter, if any, is applied. If no more primary filters exist, the value of the primary filter\_default configuration parameter specifies if the log event shall be discarded or forwarded to the handler part.

See section Filters in the User's Guide for more information about filters.

Some built-in filters exist. These are defined in logger\_filters(3).

```
get_config() ->
    #{primary => primary_config(),
    handlers => [handler_config()],
    proxy => olp_config(),
    module_levels =>
        [{module(), level() | all | none}]}
```

Look up all current Logger configuration, including primary, handler, and proxy configuration, and module level settings.

```
get_handler_config() -> [Config]
Types:
```

Config = handler\_config()

Look up the current configuration for all handlers.

```
get_handler_config(HandlerId) -> {ok, Config} | {error, term()}
Types:
```

HandlerId = handler\_id()
Config = handler\_config()

Look up the current configuration for the given handler.

```
get_handler_ids() -> [HandlerId]
Types:
```

HandlerId = handler\_id()

Look up the identities for all installed handlers.

get\_primary\_config() -> Config
Types:

Config = primary\_config()

Look up the current primary configuration for Logger.

get\_proxy\_config() -> Config
Types:

Config = olp\_config()

Look up the current configuration for the Logger proxy.

For more information about the proxy, see section Logger Proxy in the Kernel User's Guide.

```
get_module_level() -> [{Module, Level}]
Types:
    Module = module()
    Level = level() | all | none
```

Look up all current module levels. Returns a list containing one {Module,Level} element for each module for which the module level was previously set with set\_module\_level/2.

```
get_module_level(Modules) -> [{Module, Level}]
Types:
    Modules = [Module] | Module
    Module = module()
    Level = level() | all | none
```

Look up the current level for the given modules. Returns a list containing one {Module,Level} element for each of the given modules for which the module level was previously set with set\_module\_level/2.

```
get_process_metadata() -> Meta | undefined
```

```
Types:
```

Meta = metadata()

Retrieve data set with set\_process\_metadata/1 or update\_process\_metadata/1.

i() -> ok i(What) -> ok Types:

```
What = primary | handlers | proxy | modules | handler_id()
Pretty print the Logger configuration.
```

```
remove_handler(HandlerId) -> ok | {error, term()}
Types:
```

HandlerId = handler id()

Remove the handler identified by HandlerId.

```
remove_handler_filter(HandlerId, FilterId) -> ok | {error, term()}
Types:
    HandlerId = handler_id()
    FilterId = filter_id()
```

Remove the filter identified by FilterId from the handler identified by HandlerId.

remove\_primary\_filter(FilterId) -> ok | {error, term()}
Types:

FilterId = filter\_id()

Remove the primary filter identified by FilterId from Logger.

```
set_application_level(Application, Level) ->
```

logger

ok | {error, not\_loaded}

Types:

Application = atom() Level = level() | all | none

Set the log level for all the modules of the specified application.

This function is a convenience function that calls logger:set\_module\_level/2 for each module associated with an application.

```
set_handler_config(HandlerId, Config) -> ok | {error, term()}
Types:
    HandlerId = handler id()
```

Config = handler\_config()

Set configuration data for the specified handler. This overwrites the current handler configuration.

To modify the existing configuration, use update\_handler\_config/2, or, if a more complex merge is needed, read the current configuration with get\_handler\_config/1, then do the merge before writing the new configuration back with this function.

If a key is removed compared to the current configuration, and the key is known by Logger, the default value is used. If it is a custom key, then it is up to the handler implementation if the value is removed or a default value is inserted.

```
set handler config(HandlerId, Key :: level, Level) -> Return
set handler config(HandlerId,
                   Key :: filter_default,
                   FilterDefault) ->
                      Return
set handler config(HandlerId, Key :: filters, Filters) -> Return
set handler config(HandlerId, Key :: formatter, Formatter) ->
                      Return
set handler config(HandlerId, Key :: config, Config) -> Return
Types:
   HandlerId = handler_id()
   Level = level() | all | none
   FilterDefault = log | stop
   Filters = [{filter_id(), filter()}]
   Formatter = {module(), formatter config()}
   Config = term()
   Return = ok | {error, term()}
```

Add or update configuration data for the specified handler. If the given Key already exists, its associated value will be changed to the given value. If it does not exist, it will be added.

If the value is incomplete, which for example can be the case for the config key, it is up to the handler implementation how the unspecified parts are set. For all handlers in the Kernel application, unspecified data for the config key is set to default values. To update only specified data, and keep the existing configuration for the rest, use update\_handler\_config/3.

See the definition of the handler\_config() type for more information about the different parameters.

set\_primary\_config(Config) -> ok | {error, term()}
Types:

Config = primary\_config()

Set primary configuration data for Logger. This overwrites the current configuration.

To modify the existing configuration, use update\_primary\_config/1, or, if a more complex merge is needed, read the current configuration with get\_primary\_config/0, then do the merge before writing the new configuration back with this function.

If a key is removed compared to the current configuration, the default value is used.

Add or update primary configuration data for Logger. If the given Key already exists, its associated value will be changed to the given value. If it does not exist, it will be added.

```
set_proxy_config(Config) -> ok | {error, term()}
Types:
    Config = olp config()
```

Set configuration data for the Logger proxy. This overwrites the current proxy configuration. Keys that are not specified in the Config map gets default values.

To modify the existing configuration, use update\_proxy\_config/1, or, if a more complex merge is needed, read the current configuration with get\_proxy\_config/0, then do the merge before writing the new configuration back with this function.

For more information about the proxy, see section Logger Proxy in the Kernel User's Guide.

```
set_module_level(Modules, Level) -> ok | {error, term()}
Types:
    Modules = [module()] | module()
    Level = level() | all | none
```

Set the log level for the specified modules.

The log level for a module overrides the primary log level of Logger for log events originating from the module in question. Notice, however, that it does not override the level configuration for any handler.

For example: Assume that the primary log level for Logger is info, and there is one handler, h1, with level info and one handler, h2, with level debug.

With this configuration, no debug messages will be logged, since they are all stopped by the primary log level.

#### logger

If the level for mymodule is now set to debug, then debug events from this module will be logged by the handler h2, but not by handler h1.

Debug events from other modules are still not logged.

To change the primary log level for Logger, use set\_primary\_config(level, Level).

To change the log level for a handler, use set\_handler\_config(HandlerId, level, Level).

### Note:

The originating module for a log event is only detected if the key mfa exists in the metadata, and is associated with {Module, Function, Arity}. When log macros are used, this association is automatically added to all log events. If an API function is called directly, without using a macro, the logging client must explicitly add this information if module levels shall have any effect.

set\_process\_metadata(Meta) -> ok

Types:

```
Meta = metadata()
```

Set metadata which Logger shall automatically insert in all log events produced on the current process.

Location data produced by the log macros, and/or metadata given as argument to the log call (API function or macro), are merged with the process metadata. If the same keys occur, values from the metadata argument to the log call overwrite values from the process metadata, which in turn overwrite values from the location data.

Subsequent calls to this function overwrites previous data set. To update existing data instead of overwriting it, see update\_process\_metadata/1.

Types:

```
Application = atom()
```

Unset the log level for all the modules of the specified application.

This function is a utility function that calls logger:unset\_module\_level/2 for each module associated with an application.

#### unset\_module\_level() -> ok

Remove module specific log settings. After this, the primary log level is used for all modules.

```
unset_module_level(Modules) -> ok
```

Types:

Modules = [module()] | module()

Remove module specific log settings. After this, the primary log level is used for the specified modules.

```
unset_process_metadata() -> ok
```

Delete data set with set\_process\_metadata/1 or update\_process\_metadata/1.

update\_formatter\_config(HandlerId, FormatterConfig) ->

ok | {error, term()}

Types:

HandlerId = handler\_id()

FormatterConfig = formatter\_config()

Update the formatter configuration for the specified handler.

The new configuration is merged with the existing formatter configuration.

To overwrite the existing configuration without any merge, use

Types:

```
HandlerId = handler_id()
Key = atom()
Value = term()
```

Update the formatter configuration for the specified handler.

This is equivalent to

```
update_formatter_config(HandlerId, #{Key => Value})
```

update\_handler\_config(HandlerId, Config) -> ok | {error, term()}
Types:

HandlerId = handler\_id()
Config = handler\_config()

Update configuration data for the specified handler. This function behaves as if it was implemented as follows:

```
{ok, {_, 0ld}} = logger:get_handler_config(HandlerId),
logger:set_handler_config(HandlerId, maps:merge(Old, Config)).
```

To overwrite the existing configuration without any merge, use  $\texttt{set}_handler_config/2$ .

```
HandlerId = handler_id()
Level = level() | all | none
FilterDefault = log | stop
Filters = [{filter_id(), filter()}]
Formatter = {module(), formatter_config()}
Config = term()
Return = ok | {error, term()}
```

Add or update configuration data for the specified handler. If the given Key already exists, its associated value will be changed to the given value. If it does not exist, it will be added.

If the value is incomplete, which for example can be the case for the config key, it is up to the handler implementation how the unspecified parts are set. For all handlers in the Kernel application, unspecified data for the config key is not changed. To reset unspecified data to default values, use set\_handler\_config/3.

See the definition of the handler\_config() type for more information about the different parameters.

update\_primary\_config(Config) -> ok | {error, term()}
Types:

Config = primary\_config()

Update primary configuration data for Logger. This function behaves as if it was implemented as follows:

```
Old = logger:get_primary_config(),
logger:set_primary_config(maps:merge(Old, Config)).
```

To overwrite the existing configuration without any merge, use set\_primary\_config/1.

update\_process\_metadata(Meta) -> ok

Types:

```
Meta = metadata()
```

Set or update metadata to use when logging from current process

If process metadata exists for the current process, this function behaves as if it was implemented as follows:

logger:set\_process\_metadata(maps:merge(logger:get\_process\_metadata(), Meta)).

If no process metadata exists, the function behaves as set\_process\_metadata/1.

update\_proxy\_config(Config) -> ok | {error, term()}

Types:

Config = olp\_config()

Update configuration data for the Logger proxy. This function behaves as if it was implemented as follows:

Old = logger:get\_proxy\_config(), logger:set\_proxy\_config(maps:merge(Old, Config)).

To overwrite the existing configuration without any merge, use set\_proxy\_config/1.

For more information about the proxy, see section Logger Proxy in the Kernel User's Guide.

## Exports

compare\_levels(Level1, Level2) -> eq | gt | lt
Types:

Level1 = Level2 = level() | all | none

Compare the severity of two log levels. Returns gt if Level1 is more severe than Level2, lt if Level1 is less severe, and eq if the levels are equal.

```
format_report(Report) -> FormatArgs
```

Types:

```
Report = report()
FormatArgs = {io:format(), [term()]}
```

Convert a log message on report form to {Format, Args}. This is the default report callback used by logger\_formatter(3) when no custom report callback is found. See section Log Message in the Kernel User's Guide for information about report callbacks and valid forms of log messages.

The function produces lines of Key: Value from key-value lists. Strings are printed with ~ts and other terms with ~tp.

If Report is a map, it is converted to a key-value list before formatting as such.

```
timestamp() -> timestamp()
```

Return a timestamp that can be inserted as the time field in the meta data for a log event. It is produced with os:system\_time(microsecond).

Notice that Logger automatically inserts a timestamp in the meta data unless it already exists. This function is exported for the rare case when the timestamp must be taken at a different point in time than when the log event is issued.

The following functions are to be exported from a handler callback module.

## Exports

```
HModule:adding_handler(Config1) -> {ok, Config2} | {error, Reason}
Types:
```

```
Config1 = Config2 = handler_config()
Reason = term()
```

This callback function is optional.

The function is called on a temporary process when a new handler is about to be added. The purpose is to verify the configuration and initiate all resources needed by the handler.

The handler identity is associated with the id key in Config1.

If everything succeeds, the callback function can add possible default values or internal state values to the configuration, and return the adjusted map in  $\{ok, Config2\}$ .

If the configuration is faulty, or if the initiation fails, the callback function must return {error, Reason}.

```
HModule:changing_config(SetOrUpdate, OldConfig, NewConfig) -> {ok, Config} |
{error, Reason}
Turnau
```

Types:

logger

```
SetOrUpdate = set | update
OldConfig = NewConfig = Config = handler_config()
Reason = term()
```

This callback function is optional.

The function is called on a temporary process when the configuration for a handler is about to change. The purpose is to verify and act on the new configuration.

OldConfig is the existing configuration and NewConfig is the new configuration.

The handler identity is associated with the id key in OldConfig.

SetOrUpdate has the value set if the configuration change originates from a call to set\_handler\_config/2,3, and update if it originates from update\_handler\_config/2,3. The handler can use this parameter to decide how to update the value of the config field, that is, the handler specific configuration data. Typically, if SetOrUpdate equals set, values that are not specified must be given their default values. If SetOrUpdate equals update, the values found in OldConfig must be used instead.

If everything succeeds, the callback function must return a possibly adjusted configuration in {ok, Config}.

If the configuration is faulty, the callback function must return {error, Reason}.

HModule:filter config(Config) -> FilteredConfig

Types:

Config = FilteredConfig = handler\_config()

This callback function is optional.

The function is called when one of the Logger API functions for fetching the handler configuration is called, for example logger:get\_handler\_config/1.

It allows the handler to remove internal data fields from its configuration data before it is returned to the caller.

HModule:log(LogEvent, Config) -> void()
Types:

LogEvent = log\_event()
Config = handler\_config()

This callback function is mandatory.

The function is called when all primary filters and all handler filters for the handler in question have passed for the given log event. It is called on the client process, that is, the process that issued the log event.

The handler identity is associated with the id key in Config.

The handler must log the event.

The return value from this function is ignored by Logger.

HModule:removing\_handler(Config) -> ok

Types:

#### Config = handler\_config()

This callback function is optional.

The function is called on a temporary process when a handler is about to be removed. The purpose is to release all resources used by the handler.

The handler identity is associated with the id key in Config.

logger

The return value is ignored by Logger.

The following functions are to be exported from a formatter callback module.

# Exports

FModule:check\_config(FConfig) -> ok | {error, Reason}
Types:

```
FConfig = formatter_config()
Reason = term()
```

This callback function is optional.

The function is called by a Logger when formatter configuration is set or modified. The formatter must validate the given configuration and return ok if it is correct, and {error, Reason} if it is faulty.

The following Logger API functions can trigger this callback:

- logger:add\_handler/3
- logger:set\_handler\_config/2,3
- logger:update\_handler\_config/2,3
- logger:update\_formatter\_config/2

See logger\_formatter(3) for an example implementation. logger\_formatter is the default formatter used by Logger.

FModule:format(LogEvent, FConfig) -> FormattedLogEntry

Types:

```
LogEvent = log_event()
FConfig = formatter_config()
FormattedLogEntry = unicode:chardata()
```

This callback function is mandatory.

The function can be called by a log handler to convert a log event term to a printable string. The returned value can, for example, be printed as a log entry to the console or a file using io:put\_chars/1, 2.

See logger\_formatter(3) for an example implementation. logger\_formatter is the default formatter used by Logger.

# See Also

```
config(4), erlang(3), io(3), logger_disk_log_h(3), logger_filters(3),
logger_formatter(3),logger_std_h(3),unicode(3)
```

# logger\_filters

Erlang module

All functions exported from this module can be used as primary or handler filters. See logger:add\_primary\_filter/2 and logger:add\_handler\_filter/3 for more information about how filters are added.

Filters are removed with logger:remove\_primary\_filter/1 and logger:remove\_handler\_filter/2.

## Exports

```
domain(LogEvent, Extra) -> logger:filter_return()
Types:
LogEvent = logger:log_event()
Extra = {Action, Compare, MatchDomain}
Action = log | stop
Compare = super | sub | equal | not_equal | undefined
MatchDomain = [atom()]
```

This filter provides a way of filtering log events based on a domain field in Metadata. This field is optional, and the purpose of using it is to group log events from, for example, a specific functional area. This allows filtering or other specialized treatment in a Logger handler.

A domain field must be a list of atoms, creating smaller and more specialized domains as the list grows longer. The greatest domain is [], which comprises all possible domains.

For example, consider the following domains:

```
D1 = [otp]
D2 = [otp, sasl]
```

D1 is the greatest of the two, and is said to be a super-domain of D2. D2 is a sub-domain D1. Both D1 and D2 are sub-domains of [].

The above domains are used for logs originating from Erlang/OTP. D1 specifies that the log event comes from Erlang/OTP in general, and D2 indicates that the log event is a so called SASL report.

The Extra parameter to the domain/2 function is specified when adding the filter via logger:add\_primary\_filter/2 or logger:add\_handler\_filter/3.

The filter compares the value of the domain field in the log event's metadata (Domain) against MatchDomain. The filter matches if the value of Compare is:

sub

and Domain is equal to or a sub-domain of MatchDomain, that is, if MatchDomain is a prefix of Domain.

super

and Domain is equal to or a super-domain of MatchDomain, that is, if Domain is a prefix of MatchDomain.

equal

and Domain is equal to MatchDomain.

not\_equal

and Domain differs from MatchDomain, or if there is no domain field in metadata.

undefined

and there is no domain field in metadata. In this case MatchDomain must be set to [].

If the filter matches and Action is log, the log event is allowed. If the filter matches and Action is stop, the log event is stopped.

If the filter does not match, it returns ignore, meaning that other filters, or the value of the configuration parameter filter\_default, decide if the event is allowed or not.

Log events that do not contain any domain field, match only when Compare is equal to undefined or not\_equal.

Example: stop all events with domain [otp, sas1 | \_]

```
logger:set_handler_config(h1, filter_default, log). % this is the default
Filter = {fun logger_filters:domain/2, {stop, sub, [otp, sasl]}}.
logger:add_handler_filter(h1, no_sasl, Filter).
ok
```

```
level(LogEvent, Extra) -> logger:filter_return()
```

Types:

```
LogEvent = logger:log_event()
Extra = {Action, Operator, MatchLevel}
Action = log | stop
Operator = neq | eq | lt | gt | lteq | gteq
MatchLevel = logger:level()
```

This filter provides a way of filtering log events based on the log level. It matches log events by comparing the log level with a specified MatchLevel

The Extra parameter is specified when adding the filter via logger:add\_primary\_filter/2 or logger:add\_handler\_filter/3.

The filter compares the value of the event's log level (Level) to MatchLevel by calling logger:compare\_levels(Level, MatchLevel). The filter matches if the value of Operator is:

neq

and the compare function returns lt or gt.

eq

and the compare function returns eq.

lt

and the compare function returns lt.

gt

and the compare function returns gt.

lteq

and the compare function returns lt or eq.

gteq

and the compare function returns gt or eq.

#### logger\_filters

If the filter matches and Action is log, the log event is allowed. If the filter matches and Action is stop, the log event is stopped.

If the filter does not match, it returns ignore, meaning that other filters, or the value of the configuration parameter filter\_default, will decide if the event is allowed or not.

Example: only allow debug level log events

```
logger:set_handler_config(h1, filter_default, stop).
Filter = {fun logger_filters:level/2, {log, eq, debug}}.
logger:add_handler_filter(h1, debug_only, Filter).
ok
```

```
progress(LogEvent, Extra) -> logger:filter_return()
Types:
```

```
LogEvent = logger:log_event()
Extra = log | stop
```

This filter matches all progress reports from supervisor and application\_controller.

If Extra is log, the progress reports are allowed. If Extra is stop, the progress reports are stopped.

The filter returns ignore for all other log events.

```
remote_gl(LogEvent, Extra) -> logger:filter_return()
Types:
```

```
LogEvent = logger:log_event()
Extra = log | stop
```

This filter matches all events originating from a process that has its group leader on a remote node.

If Extra is log, the matching events are allowed. If Extra is stop, the matching events are stopped.

The filter returns ignore for all other log events.

## See Also

logger(3)

# logger\_formatter

Erlang module

Each Logger handler has a configured formatter specified as a module and a configuration term. The purpose of the formatter is to translate the log events to a final printable string (unicode:chardata()) which can be written to the output device of the handler. See sections Handlers and Formatters in the Kernel User's Guide for more information.

logger\_formatter is the default formatter used by Logger.

```
Data Types
config() =
    #{chars_limit => integer() >= 1 | unlimited,
    depth => integer() >= 1 | unlimited,
    legacy_header => boolean(),
    max_size => integer() >= 1 | unlimited,
    report_cb => logger:report_cb(),
    single_line => boolean(),
    template => template(),
    time_designator => byte(),
    time_offset => integer() | [byte()]}
```

The configuration term for logger\_formatter is a map, and the following keys can be set as configuration parameters:

```
chars_limit = integer() > 0 | unlimited
```

A positive integer representing the value of the option with the same name to be used when calling io\_lib:format/3. This value limits the total number of characters printed for each log event. Notice that this is a soft limit. For a hard truncation limit, see option max\_size.

Defaults to unlimited.

```
depth = integer() > 0 | unlimited
```

A positive integer representing the maximum depth to which terms shall be printed by this formatter. Format strings passed to this formatter are rewritten. The format controls  $\sim p$  and  $\sim w$  are replaced with  $\sim P$  and  $\sim W$ , respectively, and the value is used as the depth parameter. For details, see io:format/2,3 in STDLIB.

Defaults to unlimited.

```
legacy_header = boolean()
```

If set to true a header field is added to logger\_formatter's part of Metadata. The value of this field is a string similar to the header created by the old error\_logger event handlers. It can be included in the log event by adding the list [logger\_formatter, header] to the template. See the description of the template() type for more information.

Defaults to false.

max\_size = integer() > 0 | unlimited

A positive integer representing the absolute maximum size a string returned from this formatter can have. If the formatted string is longer, after possibly being limited by chars\_limit or depth, it is truncated.

Defaults to unlimited.

```
report_cb = logger:report_cb()
```

A report callback is used by the formatter to transform log messages on report form to a format string and arguments. The report callback can be specified in the metadata for the log event. If no report callback exists in metadata, logger\_formatter will use logger:format\_report/1 as default callback.

If this configuration parameter is set, it replaces both the default report callback, and any report callback found in metadata. That is, all reports are converted by this configured function.

single\_line = boolean()

If set to true, each log event is printed as a single line. To achieve this, logger\_formatter sets the field width to 0 for all ~p and ~P control sequences in the format a string (see io:format/2), and replaces all newlines in the message with ", ". White spaces following directly after newlines are removed. Notice that newlines added by the template parameter are not replaced.

Defaults to true.

```
template = template()
```

The template describes how the formatted string is composed by combining different data values from the log event. See the description of the template() type for more information about this.

time\_designator = byte()

Timestamps are formatted according to RFC3339, and the time designator is the character used as date and time separator.

Defaults to \$T.

The value of this parameter is used as the time\_designator option to calendar:system\_time\_to\_rcf3339/2.

time\_offset = integer() | [byte()]

The time offset, either a string or an integer, to be used when formatting the timestamp.

An empty string is interpreted as local time. The values "Z", "z" or 0 are interpreted as Universal Coordinated Time (UTC).

Strings, other than "Z", "z", or "", must be on the form  $\pm$ [hh]: [mm], for example "-02:00" or "+00:00".

Integers must be in microseconds, meaning that the offset 720000000 is equivalent to "+02:00".

Defaults to an empty string, meaning that timestamps are displayed in local time. However, for backwards compatibility, if the SASL configuration parameter utc\_log=true, the default is changed to "Z", meaning that timestamps are displayed in UTC.

The value of this parameter is used as the offset option to calendar:system\_time\_to\_rcf3339/2. metakey() = atom() | [atom()]

```
template() =
   [metakey() |
    {metakey(), template(), template()} |
    unicode:chardata()]
```

The template is a list of atoms, atom lists, tuples and strings. The atoms level or msg, are treated as placeholders for the severity level and the log message, respectively. Other atoms or atom lists are interpreted as placeholders for metadata, where atoms are expected to match top level keys, and atom lists represent paths to sub keys when the metadata is a nested map. For example the list [key1,key2] is replaced by the value of the key2 field in the nested map below. The atom key1 on its own is replaced by the complete value of the key1 field. The values are converted to strings.

Tuples in the template express if-exist tests for metadata keys. For example, the following tuple says that if key1 exists in the metadata map, print "key1=Value", where Value is the value that key1 is associated with in the metadata map. If key1 does not exist, print nothing.

{key1, ["key1=",key1], []}

Strings in the template are printed literally.

The default value for the template configuration parameter depends on the value of the single\_line and legacy\_header configuration parameters as follows.

The log event used in the examples is:

?LOG\_ERROR("name: ~p~nexit\_reason: ~p", [my\_name, "It crashed"])

legacy\_header = true, single\_line = false

Default template: [[logger\_formatter, header], "\n", msg, "\n"]

Example log entry:

```
=ERROR REPORT==== 17-May-2018::18:30:19.453447 ===
name: my_name
exit_reason: "It crashed"
```

Notice that all eight levels can occur in the heading, not only ERROR, WARNING or INFO as error\_logger produces. And microseconds are added at the end of the timestamp.

legacy\_header = true, single\_line = true

Default template: [[logger\_formatter,header],"\n",msg,"\n"]

Notice that the template is here the same as for single\_line=false, but the resulting log entry differs in that there is only one line after the heading:

=ERROR REPORT==== 17-May-2018::18:31:06.952665 === name: my\_name, exit\_reason: "It crashed"

legacy\_header = false, single\_line = true

Default template: [time, " ",level, ": ",msg, "\n"]

Example log entry:

2018-05-17T18:31:31.152864+02:00 error: name: my\_name, exit\_reason: "It crashed"

legacy\_header = false, single\_line = false

Default template: [time, " ", level, ":\n", msg, "\n"]

Example log entry:

2018-05-17T18:32:20.105422+02:00 error: name: my\_name exit\_reason: "It crashed"

# Exports

```
check_config(Config) -> ok | {error, term()}
Types:
```

Config = config()

The function is called by Logger when the formatter configuration for a handler is set or modified. It returns ok if the configuration is valid, and {error,term()} if it is faulty.

The following Logger API functions can trigger this callback:

- logger:add\_handler/3
- logger:set\_handler\_config/2,3
- logger:update\_handler\_config/2
- logger:update\_formatter\_config/2

### format(LogEvent, Config) -> unicode:chardata()

Types:

```
LogEvent = logger:log_event()
Config = config()
```

This the formatter callback function to be called from handlers. The log event is processed as follows:

- If the message is on report form, it is converted to {Format, Args} by calling the report callback. See section Log Message in the Kernel User's Guide for more information about report callbacks and valid forms of log messages.
- The message size is limited according to the values of configuration parameters chars\_limit and depth.
- The full log entry is composed according to the template.
- If the final string is too long, it is truncated according to the value of configuration parameter max\_size.

# See Also

calendar(3),error\_logger(3),io(3),io\_lib(3),logger(3),maps(3),sasl(6),unicode(3)

# logger\_std\_h

Erlang module

This is the standard handler for Logger. Multiple instances of this handler can be added to Logger, and each instance prints logs to standard\_io, standard\_error, or to file.

The handler has an overload protection mechanism that keeps the handler process and the Kernel application alive during high loads of log events. How overload protection works, and how to configure it, is described in the User's Guide.

To add a new instance of the standard handler, use logger:add\_handler/3. The handler configuration argument is a map which can contain general configuration parameters, as documented in the User's Guide, and handler specific parameters. The specific data is stored in a sub map with the key config, and can contain the following parameters:

```
type = standard_io | standard_error | file | {device, io:device()}
```

Specifies the log destination.

The value is set when the handler is added, and it cannot be changed in runtime.

Defaults to standard\_io, unless parameter file is given, in which case it defaults to file.

#### file = file:filename()

This specifies the name of the log file when the handler is of type file.

The value is set when the handler is added, and it cannot be changed in runtime.

Defaults to the same name as the handler identity, in the current directory.

```
modes = [file:mode()]
```

This specifies the file modes to use when opening the log file, see file:open/2. If modes are not specified, the default list used is [raw, append, delayed\_write]. If modes are specified, the list replaces the default modes list with the following adjustments:

- If raw is not found in the list, it is added.
- If none of write, append or exclusive is found in the list, append is added.
- If none of delayed\_write or {delayed\_write, Size, Delay} is found in the list, delayed\_write is added.

Log files are always UTF-8 encoded. The encoding cannot be changed by setting the mode {encoding, Encoding}.

The value is set when the handler is added, and it cannot be changed in runtime.

Defaults to [raw, append, delayed\_write].

max\_no\_bytes = pos\_integer() | infinity

This parameter specifies if the log file should be rotated or not. The value infinity means the log file will grow indefinitely, while an integer value specifies at which file size (bytes) the file is rotated.

Defaults to infinity.

max\_no\_files = non\_neg\_integer()

This parameter specifies the number of rotated log file archives to keep. This has meaning only if max\_no\_bytes is set to an integer value.

The log archives are named FileName.0, FileName.1, ... FileName.N, where FileName is the name of the current log file. FileName.0 is the newest of the archives. The maximum value for N is the value of max\_no\_files minus 1.

Notice that setting this value to 0 does not turn off rotation. It only specifies that no archives are kept.

Defaults to 0.

compress\_on\_rotate = boolean()

This parameter specifies if the rotated log file archives shall be compressed or not. If set to true, all archives are compressed with gzip, and renamed to FileName.N.gz

compress\_on\_rotate has no meaning if max\_no\_bytes has the value infinity.

Defaults to false.

file\_check = non\_neg\_integer()

When logger\_std\_h logs to a file, it reads the file information of the log file prior to each write operation. This is to make sure the file still exists and has the same inode as when it was opened. This implies some performance loss, but ensures that no log events are lost in the case when the file has been removed or renamed by an external actor.

In order to allow minimizing the performance loss, the file\_check parameter can be set to a positive integer value, N. The handler will then skip reading the file information prior to writing, as long as no more than N milliseconds have passed since it was last read.

Notice that the risk of loosing log events grows when the file\_check value grows.

Defaults to 0.

```
filesync_repeat_interval = pos_integer() | no_repeat
```

This value, in milliseconds, specifies how often the handler does a file sync operation to write buffered data to disk. The handler attempts the operation repeatedly, but only performs a new sync if something has actually been logged.

If no\_repeat is set as value, the repeated file sync operation is disabled, and it is the operating system settings that determine how quickly or slowly data is written to disk. The user can also call the filesync/l function to perform a file sync.

Defaults to 5000 milliseconds.

Other configuration parameters exist, to be used for customizing the overload protection behaviour. The same parameters are used both in the standard handler and the disk\_log handler, and are documented in the User's Guide.

Notice that if changing the configuration of the handler in runtime, the type, file, or modes parameters must not be modified.

Example of adding a standard handler:

To set the default handler, that starts initially with the Kernel application, to log to file instead of standard\_io, change the Kernel default logger configuration. Example:

An example of how to replace the standard handler with a disk\_log handler at startup is found in the logger\_disk\_log\_h manual.

# Exports

```
filesync(Name) -> ok | {error, Reason}
Types:
    Name = atom()
    Reason = handler_busy | {badarg, term()}
Write buffered data to disk.
```

See Also

logger(3), logger\_disk\_log\_h(3)

# logger\_disk\_log\_h

Erlang module

This is a handler for Logger that offers circular (wrapped) logs by using disk\_log. Multiple instances of this handler can be added to Logger, and each instance prints to its own disk log file, created with the name and settings specified in the handler configuration.

The default standard handler, logger\_std\_h, can be replaced by a disk\_log handler at startup of the Kernel application. See an example of this below.

The handler has an overload protection mechanism that keeps the handler process and the Kernel application alive during high loads of log events. How overload protection works, and how to configure it, is described in the User's Guide.

To add a new instance of the disk\_log handler, use logger:add\_handler/3. The handler configuration argument is a map which can contain general configuration parameters, as documented in the User's Guide, and handler specific parameters. The specific data is stored in a sub map with the key config, and can contain the following parameters:

#### file

This is the full name of the disk log file. The option corresponds to the name property in the dlog\_option() datatype.

The value is set when the handler is added, and it cannot be changed in runtime.

Defaults to the same name as the handler identity, in the current directory.

#### type

This is the disk log type, wrap or halt. The option corresponds to the type property in the dlog\_option() datatype.

The value is set when the handler is added, and it cannot be changed in runtime.

Defaults to wrap.

max\_no\_files

This is the maximum number of files that disk\_log uses for its circular logging. The option corresponds to the MaxNoFiles element in the size property in the dlog\_option() datatype.

The value is set when the handler is added, and it cannot be changed in runtime.

Defaults to 10.

The setting has no effect on a halt log.

#### max\_no\_bytes

This is the maximum number of bytes that is written to a log file before disk\_log proceeds with the next file in order, or generates an error in case of a full halt log. The option corresponds to the MaxNoBytes element in the size property in the dlog\_option() datatype.

The value is set when the handler is added, and it cannot be changed in runtime.

Defaults to 1048576 bytes for a wrap log, and infinity for a halt log.

filesync\_repeat\_interval

This value, in milliseconds, specifies how often the handler does a disk\_log sync operation to write buffered data to disk. The handler attempts the operation repeatedly, but only performs a new sync if something has actually been logged.

Defaults to 5000 milliseconds.

If no\_repeat is set as value, the repeated sync operation is disabled. The user can also call the filesync/1 function to perform a disk\_log sync.

Other configuration parameters exist, to be used for customizing the overload protection behaviour. The same parameters are used both in the standard handler and the disk\_log handler, and are documented in the User's Guide.

Notice that when changing the configuration of the handler in runtime, the disk\_log options (file, type, max\_no\_files, max\_no\_bytes) must not be modified.

Example of adding a disk\_log handler:

To use the disk\_log handler instead of the default standard handler when starting an Erlang node, change the Kernel default logger to use logger\_disk\_log\_h. Example:

## Exports

```
filesync(Name) -> ok | {error, Reason}
Types:
```

```
Name = atom()
Reason = handler_busy | {badarg, term()}
```

Write buffered data to disk.

## See Also

```
logger(3), logger_std_h(3), disk_log(3)
```

## net

Erlang module

This module provides an API for the network interface.

## Note:

There is currently **no** support for Windows.

## Note:

The content of this file is only valid if the system has been built with 'socket' (esock) support, which is the default.

# Data Types

```
address_info() =
    #{family := socket:domain(),
        socktype := socket:type(),
        protocol := socket:protocol(),
        address := socket:sockaddr()}
ifaddrs() =
    #{name := string(),
        flags := [ifaddrs_flag()],
        addr := socket:sockaddr(),
        netmask := socket:sockaddr(),
        broadaddr := socket:sockaddr(),
        dstaddr := socket:sockaddr()}
```

This type defines all addresses (and flags) associated with the interface.

Not all fields of this map has to be present. The flags field can be used to test for some of the fields. For example broadaddr will only be present if the broadcast flag is present in flags.

```
ifaddrs flag() =
    up | broadcast | debug | loopback | pointopoint | notrailers |
    running | noarp | promisc | master | slave | multicast |
    portsel | automedia | dynamic
ifaddrs filter() =
    all | default | inet | inet6 | packet |
    ifaddrs filter map() |
    ifaddrs_filter_fun()
all
   All interfaces
default
   Interfaces with address family inet and inet6
inet | inet6 | packet
   Interfaces with only the specified address family
ifaddrs filter map() =
    #{family := default | inet | inet6 | packet | all,
```

net

The family field can only have the (above) specified values (and not all the values of socket:domain()).

The use of the flags field is that any flag provided must exist for the interface.

For example, if family is set to inet and flags to [broadcast, multicast] only interfaces with address family inet and the flags broadcast and multicast will be listed.

ifaddrs\_filter\_fun() = fun((ifaddrs()) -> boolean())

For each ifaddrs entry, return either true to keep the entry or false to discard the entry.

For example, to get an interface list which only contains non-loopback inet interfaces:

# Exports

```
gethostname() -> {ok, HostName} | {error, Reason}
Types:
   HostName = string()
   Reason = term()
```

Returns the name of the current host.

```
getnameinfo(SockAddr) -> {ok, Info} | {error, Reason}
getnameinfo(SockAddr, Flags) -> {ok, Info} | {error, Reason}
Types:
    SockAddr = socket:sockaddr()
    Flags = name_info_flags() | undefined
    Info = name_info()
    Reason = term()
```

Address-to-name translation in a protocol-independant manner.

This function is the inverse of getaddrinfo. It converts a socket address to a corresponding host and service.

```
{ok, Info} | {error, Reason}
getaddrinfo(Host, Service) -> {ok, Info} | {error, Reason}
Types:
    Host = Service = string()
    Info = [address_info()]
    Reason = term()
```

Network address and service translation.

This function is the inverse of getnameinfo. It converts host and service to a corresponding socket address.

One of the Host and Service may be undefined but **not** both.

```
getifaddrs() -> {ok, IfAddrs} | {error, Reason}
getifaddrs(Filter) -> {ok, IfAddrs} | {error, Reason}
getifaddrs(Namespace) -> {ok, IfAddrs} | {error, Reason}
getifaddrs(Filter, Namespace) -> {ok, IfAddrs} | {error, Reason}
Types:
    Filter = ifaddrs_filter()
    Namespace = file:filename_all()
    IfAddrs = [ifaddrs()]
    Reason = term()
```

Get interface addresses.

This function is used to get the machines interface addresses, possibly filtered according to Filter.

By default, a filter with the content: #{family => default, flags => any} is used. This will return all interfaces with adresses in the inet and inet6 families.

```
if_name2index(Name) -> {ok, Idx} | {error, Reason}
Types:
    Name = network_interface_name()
    Idx = network_interface_index()
    Reason = term()
```

Mappings between network interface names and indexes.

```
if_index2name(Idx) -> {ok, Name} | {error, Reason}
Types:
    Idx = network_interface_index()
    Name = network_interface_name()
    Reason = term()
```

Mappings between network interface index and names.

```
if_names() -> Names | {error, Reason}
Types:
```

Names = [{Idx, If}] Idx = network\_interface\_index() If = network\_interface\_name() Reason = term()

Get network interface names and indexes.

# net\_adm

Erlang module

This module contains various network utility functions.

## Exports

```
dns_hostname(Host) -> {ok, Name} | {error, Host}
Types:
   Host = atom() | string()
   Name = string()
```

Returns the official name of Host, or  $\{ \texttt{error}, \texttt{Host} \}$  if no such name is found. See also inet(3).

```
host_file() -> Hosts | {error, Reason}
Types:
    Hosts = [Host :: atom()]
    Reason =
        file:posix() |
        badarg | terminated | system_limit |
        {Line :: integer(), Mod :: module(), Term :: term()}
```

Reads file .hosts.erlang, see section Files. Returns the hosts in this file as a list. Returns {error, Reason} if the file cannot be read or the Erlang terms on the file cannot be interpreted.

```
localhost() -> Name
Types:
    Name = string()
```

Returns the name of the local host. If Erlang was started with command-line flag -name, Name is the fully qualified name.

```
names() -> {ok, [{Name, Port}]} | {error, Reason}
names(Host) -> {ok, [{Name, Port}]} | {error, Reason}
Types:
    Host = atom() | string() | inet:ip_address()
    Name = string()
    Port = integer() >= 0
    Reason = address | file:posix()
```

Similar to epmd -names, see erts:epmd(1). Host defaults to the local host. Returns the names and associated port numbers of the Erlang nodes that epmd registered at the specified host. Returns {error, address} if epmd is not operational.

Example:

```
(arne@dunn)1> net_adm:names().
{ok,[{"arne",40262}]}
```

```
ping(Node) -> pong | pang
Types:
   Node = atom()
```

Sets up a connection to Node. Returns pong if it is successful, otherwise pang.

```
world() -> [node()]
world(Arg) -> [node()]
Types:
    Arg = verbosity()
    verbosity() = silent | verbose
```

Calls names(Host) for all hosts that are specified in the Erlang host file .hosts.erlang, collects the replies, and then evaluates ping(Node) on all those nodes. Returns the list of all nodes that are successfully pinged.

Arg defaults to silent. If Arg == verbose, the function writes information about which nodes it is pinging to stdout.

This function can be useful when a node is started, and the names of the other network nodes are not initially known.

Returns {error, Reason} if host\_file() returns {error, Reason}.

```
world_list(Hosts) -> [node()]
world_list(Hosts, Arg) -> [node()]
Types:
    Hosts = [atom()]
    Arg = verbosity()
    verbosity() = silent | verbose
```

Same as world/0, 1, but the hosts are specified as argument instead of being read from .hosts.erlang.

## Files

File .hosts.erlang consists of a number of host names written as Erlang terms. It is looked for in the current work directory, the user's home directory, and <code>\$OTP\_ROOT</code> (the root directory of Erlang/OTP), in that order.

The format of file .hosts.erlang must be one host name per line. The host names must be within quotes.

#### **Example:**

```
'super.eua.ericsson.se'.
'renat.eua.ericsson.se'.
'grouse.eua.ericsson.se'.
'gauffin1.eua.ericsson.se'.
^ (new line)
```

# net\_kernel

Erlang module

The net kernel is a system process, registered as net\_kernel, which must be operational for distributed Erlang to work. The purpose of this process is to implement parts of the BIFs spawn/4 and spawn\_link/4, and to provide monitoring of the network.

An Erlang node is started using command-line flag -name or -sname:

```
$ erl -sname foobar
```

```
It is also possible to call net_kernel:start([foobar]) directly from the normal Erlang shell prompt:
```

```
1> net_kernel:start([foobar, shortnames]).
{ok,<0.64.0>}
(foobar@gringotts)2>
```

If the node is started with command-line flag -sname, the node name is foobar@Host, where Host is the short name of the host (not the fully qualified domain name). If started with flag -name, the node name is foobar@Host, where Host is the fully qualified domain name. For more information, see erl.

Normally, connections are established automatically when another node is referenced. This functionality can be disabled by setting Kernel configuration parameter dist\_auto\_connect to never, see kernel(6). In this case, connections must be established explicitly by calling connect\_node/1.

Which nodes that are allowed to communicate with each other is handled by the magic cookie system, see section Distributed Erlang in the Erlang Reference Manual.

### Warning:

Starting a distributed node without also specifying -proto\_dist inet\_tls will expose the node to attacks that may give the attacker complete access to the node and in extension the cluster. When using un-secure distributed nodes, make sure that the network is configured to keep potential attackers out. See the Using SSL for Erlang Distribution User's Guide for details on how to setup a secure distributed node.

## Exports

```
allow(Nodes) -> ok | error
```

Types:

Nodes = [node()]

Permits access to the specified set of nodes.

Before the first call to allow/1, any node with the correct cookie can be connected. When allow/1 is called, a list of allowed nodes is established. Any access attempts made from (or to) nodes not in that list will be rejected.

Subsequent calls to allow/1 will add the specified nodes to the list of allowed nodes. It is not possible to remove nodes from the list.

Returns error if any element in Nodes is not an atom.

connect\_node(Node) -> boolean() | ignored
Types:
 Node = node()

Establishes a connection to Node. Returns true if a connection was established or was already established or if Node is the local node itself. Returns false if the connection attempt failed, and ignored if the local node is not alive.

get net ticktime() -> Res

Types:

Res = NetTicktime | {ongoing\_change\_to, NetTicktime} | ignored
NetTicktime = integer() >= 1

Gets net\_ticktime (see kernel(6)).

Defined return values (Res):

NetTicktime

net\_ticktime is NetTicktime seconds.

{ongoing\_change\_to, NetTicktime}

net\_kernel is currently changing net\_ticktime to NetTicktime seconds.

ignored

The local node is not alive.

Types:

```
Node = node()
Options = [inet:socket_getopt()]
OptionValues = [inet:socket_setopt()]
Reason = inet:posix() | noconnection
```

Get one or more options for the distribution socket connected to Node.

If Node is a connected node the return value is the same as from inet:getopts(Sock, Options) where Sock is the distribution socket for Node.

Returns ignored if the local node is not alive or {error, noconnection} if Node is not connected.

```
monitor_nodes(Flag) -> ok | Error
monitor_nodes(Flag, Options) -> ok | Error
Types:
    Flag = boolean()
    Options = [Option]
    Option = {node_type, NodeType} | nodedown_reason
    NodeType = visible | hidden | all
    Error = error | {error, term()}
```

The calling process subscribes or unsubscribes to node status change messages. A nodeup message is delivered to all subscribing processes when a new node is connected, and a nodedown message is delivered when a node is disconnected.

If Flag is true, a new subscription is started. If Flag is false, all previous subscriptions started with the same Options are stopped. Two option lists are considered the same if they contain the same set of options.

As from Kernel version 2.11.4, and ERTS version 5.5.4, the following is guaranteed:

- nodeup messages are delivered before delivery of any message from the remote node passed through the newly established connection.
- nodedown messages are not delivered until all messages from the remote node that have been passed through the connection have been delivered.

Notice that this is **not** guaranteed for Kernel versions before 2.11.4.

As from Kernel version 2.11.4, subscriptions can also be made before the net\_kernel server is started, that is, net\_kernel:monitor\_nodes/[1,2] does not return ignored.

As from Kernel version 2.13, and ERTS version 5.7, the following is guaranteed:

- nodeup messages are delivered after the corresponding node appears in results from erlang:nodes/X.
- nodedown messages are delivered after the corresponding node has disappeared in results from erlang:nodes/X.

Notice that this is not guaranteed for Kernel versions before 2.13.

The format of the node status change messages depends on Options. If Options is [], which is the default, the format is as follows:

{nodeup, Node} | {nodedown, Node}
Node = node()

If Options is not [], the format is as follows:

```
{nodeup, Node, InfoList} | {nodedown, Node, InfoList}
Node = node()
InfoList = [{Tag, Val}]
```

InfoList is a list of tuples. Its contents depends on Options, see below.

Also, when OptionList == [], only visible nodes, that is, nodes that appear in the result of erlang:nodes/0, are monitored.

Option can be any of the following:

```
{node_type, NodeType}
```

Valid values for NodeType:

visible

Subscribe to node status change messages for visible nodes only. The tuple {node\_type, visible} is included in InfoList.

hidden

Subscribe to node status change messages for hidden nodes only. The tuple {node\_type, hidden} is included in InfoList.

all

Subscribe to node status change messages for both visible and hidden nodes. The tuple {node\_type, visible | hidden} is included in InfoList.

nodedown\_reason

The tuple {nodedown\_reason, Reason} is included in InfoList in nodedown messages.

Reason can, depending on which distribution module or process that is used be any term, but for the standard TCP distribution module it is any of the following:

```
connection_setup_failed
```

The connection setup failed (after nodeup messages were sent).

```
no_network
```

No network is available.

```
net_kernel_terminated
```

The net\_kernel process terminated.

```
shutdown
```

Unspecified connection shutdown.

```
connection_closed
```

The connection was closed.

```
disconnect
```

The connection was disconnected (forced from the current node).

```
net_tick_timeout
```

Net tick time-out.

```
send_net_tick_failed
```

Failed to send net tick over the connection.

```
get_status_failed
```

Status information retrieval from the Port holding the connection failed.

```
set_net_ticktime(NetTicktime) -> Res
set_net_ticktime(NetTicktime, TransitionPeriod) -> Res
Types:
    NetTicktime = integer() >= 1
    TransitionPeriod = integer() >= 0
    Res =
        unchanged | change_initiated |
        {ongoing_change_to, NewNetTicktime}
    NewNetTicktime = integer() >= 1
```

Sets net\_ticktime (see kernel(6)) to NetTicktime seconds. TransitionPeriod defaults to 60.

#### Some definitions:

Minimum transition traffic interval (MTTI)

minimum(NetTicktime, PreviousNetTicktime)\*1000 div 4 milliseconds.

Transition period

The time of the least number of consecutive MTTIs to cover TransitionPeriod seconds following the call to set\_net\_ticktime/2 (that is, ((TransitionPeriod\*1000 - 1) div MTTI + 1)\*MTTI milliseconds).

If NetTicktime < PreviousNetTicktime, the net\_ticktime change is done at the end of the transition period; otherwise at the beginning. During the transition period, net\_kernel ensures that there is outgoing traffic on all connections at least every MTTI millisecond.

#### Note:

The net\_ticktime changes must be initiated on all nodes in the network (with the same NetTicktime) before the end of any transition period on any node; otherwise connections can erroneously be disconnected.

Returns one of the following:

unchanged

net\_ticktime already has the value of NetTicktime and is left unchanged.

change\_initiated

net\_kernel initiated the change of net\_ticktime to NetTicktime seconds.

{ongoing\_change\_to, NewNetTicktime}

The request is **ignored** because net\_kernel is busy changing net\_ticktime to NewNetTicktime seconds.

setopts(Node, Options) -> ok | {error, Reason} | ignored

```
Types:
```

```
Node = node() | new
Options = [inet:socket_setopt()]
Reason = inet:posix() | noconnection
```

Set one or more options for distribution sockets. Argument Node can be either one node name or the atom new to affect the distribution sockets of all future connected nodes.

The return value is the same as from inet:setopts/2 or {error, noconnection} if Node is not a connected node or new.

If Node is new the Options will then also be added to kernel configration parameters inet\_dist\_listen\_options and inet\_dist\_connect\_options.

Returns ignored if the local node is not alive.

```
start([Name]) -> {ok, pid()} | {error, Reason}
start([Name, NameType]) -> {ok, pid()} | {error, Reason}
start([Name, NameType, Ticktime]) -> {ok, pid()} | {error, Reason}
Types:
    Name = atom()
    NameType = shortnames | longnames
    Reason = {already_started, pid()} | term()
```

Turns a non-distributed node into a distributed node by starting net\_kernel and other necessary processes.

Notice that the argument is a list with exactly one, two, or three arguments. NameType defaults to longnames and Ticktime to 15000.

```
stop() -> ok | {error, Reason}
Types:
```

280 | Ericsson AB. All Rights Reserved .: Kernel

## Reason = not\_allowed | not\_found

Turns a distributed node into a non-distributed node. For other nodes in the network, this is the same as the node going down. Only possible when the net kernel was started using start/1, otherwise {error, not\_allowed} is returned. Returns {error, not\_found} if the local node is not alive.

### OS

Erlang module

The functions in this module are operating system-specific. Careless use of these functions results in programs that will only run on a specific platform. On the other hand, with careful use, these functions can be of help in enabling a program to run on most platforms.

### Note:

The functions in this module will raise a badarg exception if their arguments contain invalid characters according to the description in the "Data Types" section.

# Data Types

env\_var\_name() = nonempty\_string()

A string containing valid characters on the specific OS for environment variable names using file:native\_name\_encoding() encoding. Null characters (integer value zero) are not allowed. On Unix, = characters are not allowed. On Windows, a = character is only allowed as the very first character in the string.

env\_var\_value() = string()

A string containing valid characters on the specific OS for environment variable values using file:native\_name\_encoding() encoding. Null characters (integer value zero) are not allowed.

env\_var\_name\_value() = nonempty\_string()

Assuming that environment variables has been correctly set, a strings containing valid characters on the specific OS for environment variable names and values using file:native\_name\_encoding() encoding. The first = characters appearing in the string separates environment variable name (on the left) from environment variable value (on the right).

os\_command() = atom() | io\_lib:chars()

All characters needs to be valid characters on the specific OS using file:native\_name\_encoding() encoding. Null characters (integer value zero) are not allowed.

```
os_command_opts() = #{max_size => integer() >= 0 | infinity}
```

Options for os:cmd/2

max\_size

The maximum size of the data returned by the os:cmd/2 call. See the os:cmd/2 documentation for more details.

## **Exports**

```
cmd(Command) -> string()
cmd(Command, Options) -> string()
Types:
```

```
Command = os_command()
Options = os_command_opts()
```

Executes Command in a command shell of the target OS, captures the standard output of the command, and returns this result as a string.

#### **Examples:**

```
LsOut = os:cmd("ls"), % on unix platform
DirOut = os:cmd("dir"), % on Win32 platform
```

Notice that in some cases, standard output of a command when called from another program (for example, os:cmd/1) can differ, compared with the standard output of the command when called directly from an OS command shell.

os: cmd/2 was added in kernel-5.5 (OTP-20.2.1). It makes it possible to pass an options map as the second argument in order to control the behaviour of os: cmd. The possible options are:

max\_size

The maximum size of the data returned by the os: cmd call. This option is a safety feature that should be used when the command executed can return a very large, possibly infinite, result.

#### env() -> [{env\_var\_name(), env\_var\_value()}]

Returns a list of all environment variables. Each environment variable is expressed as a tuple {VarName, Value}, where VarName is the name of the variable and Value its value.

If Unicode filename encoding is in effect (see the erl manual page), the strings can contain characters with codepoints > 255.

```
find_executable(Name) -> Filename | false
find_executable(Name, Path) -> Filename | false
Types:
   Name = Path = Filename = string()
```

These two functions look up an executable program, with the specified name and a search path, in the same way as the underlying OS. find\_executable/1 uses the current execution path (that is, the environment variable PATH on Unix and Windows).

Path, if specified, is to conform to the syntax of execution paths on the OS. Returns the absolute filename of the executable program Name, or false if the program is not found.

#### getenv() -> [env\_var\_name\_value()]

Returns a list of all environment variables. Each environment variable is expressed as a single string on the format "VarName=Value", where VarName is the name of the variable and Value its value.

If Unicode filename encoding is in effect (see the erl manual page), the strings can contain characters with codepoints > 255.

Consider using env/0 for a nicer 2-tuple format.

getenv(VarName) -> Value | false
Types:

VarName = env\_var\_name()
Value = env\_var\_value()

Returns the Value of the environment variable VarName, or false if the environment variable is undefined.

If Unicode filename encoding is in effect (see the erl manual page), the strings VarName and Value can contain characters with codepoints > 255.

```
getenv(VarName, DefaultValue) -> Value
```

Types:

VarName = env\_var\_name()
DefaultValue = Value = env var value()

Returns the Value of the environment variable VarName, or DefaultValue if the environment variable is undefined.

If Unicode filename encoding is in effect (see the erl manual page), the strings VarName and Value can contain characters with codepoints > 255.

```
getpid() -> Value
Types:
Value = string()
```

Returns the process identifier of the current Erlang emulator in the format most commonly used by the OS environment. Returns Value as a string containing the (usually) numerical identifier for a process. On Unix, this is typically the return value of the getpid() system call. On Windows, the process id as returned by the GetCurrentProcessId() system call is used.

```
putenv(VarName, Value) -> true
Types:
    VarName = env_var_name()
    Value = env_var_value()
```

Sets a new Value for environment variable VarName.

If Unicode filename encoding is in effect (see the erl manual page), the strings VarName and Value can contain characters with codepoints > 255.

On Unix platforms, the environment is set using UTF-8 encoding if Unicode filename translation is in effect. On Windows, the environment is set using wide character interfaces.

```
set_signal(Signal, Option) -> ok
Types:
    Signal =
        sighup | sigquit | sigabrt | sigalrm | sigterm | sigusr1 |
        sigusr2 | sigchld | sigstop | sigtstp
    Option = default | handle | ignore
```

Enables or disables OS signals.

Each signal my be set to one of the following options:

ignore

This signal will be ignored.

default

This signal will use the default signal handler for the operating system.

handle

This signal will notify erl\_signal\_server when it is received by the Erlang runtime system.

system\_time() -> integer()

Returns the current OS system time in native time unit.

#### Note:

This time is not a monotonically increasing time.

system\_time(Unit) -> integer()

Types:

Unit = erlang:time\_unit()

Returns the current OS system time converted into the Unit passed as argument.

Calling os:system\_time(Unit) is equivalent to erlang:convert\_time\_unit(os:system\_time(), native, Unit).

### Note:

This time is not a monotonically increasing time.

timestamp() -> Timestamp
Types:

Timestamp = erlang:timestamp()

Timestamp = {MegaSecs, Secs, MicroSecs}

Returns the current OS system time in the same format as erlang:timestamp/0. The tuple can be used together with function calendar:now\_to\_universal\_time/1 or calendar:now\_to\_local\_time/1 to get calendar time. Using the calendar time, together with the MicroSecs part of the return tuple from this function, allows you to log time stamps in high resolution and consistent with the time in the rest of the OS.

Example of code formatting a string in format "DD Mon YYYY HH:MM:SS.mmmmmm", where DD is the day of month, Mon is the textual month name, YYYY is the year, HH:MM:SS is the time, and mmmmmm is the microseconds in six positions:

```
-module(print_time).
-export([format_utc_timestamp/0]).
format_utc_timestamp() ->
TS = {_,_,Micro} = os:timestamp(),
{Year,Month,Day},{Hour,Minute,Second}} =
calendar:now_to_universal_time(TS),
Mstr = element(Month,{"Jan","Feb","Mar","Apr","May","Jun","Jul",
"Aug","Sep","Oct","Nov","Dec"}),
io_lib:format("~2w ~s ~4w ~2w:~2..0w:~2..0w.~6..0w",
[Day,Mstr,Year,Hour,Minute,Second,Micro]).
```

This module can be used as follows:

```
1> io:format("~s~n",[print_time:format_utc_timestamp()]).
29 Apr 2009 9:55:30.051711
```

OS system time can also be retreived by system\_time/0 and system\_time/1.

```
perf_counter() -> Counter
Types:
```

Counter = integer()

Returns the current performance counter value in perf\_counter time unit. This is a highly optimized call that might not be traceable.

```
perf_counter(Unit) -> integer()
Types:
    Unit = erlang:time unit()
```

Returns a performance counter that can be used as a very fast and high resolution timestamp. This counter is read directly from the hardware or operating system with the same guarantees. This means that two consecutive calls to the function are not guaranteed to be monotonic, though it most likely will be. The performance counter will be converted to the resolution passed as an argument.

```
1> T1 = os:perf_counter(1000), receive after 10000 -> ok end,T2 = os:perf_counter(1000).
176525861
2> T2 - T1.
10004
```

```
type() -> {Osfamily, Osname}
Types:
    Osfamily = unix | win32
```

```
Osname = atom()
```

Returns the Osfamily and, in some cases, the Osname of the current OS.

On Unix, Osname has the same value as uname -s returns, but in lower case. For example, on Solaris 1 and 2, it is sunos.

On Windows, Osname is nt.

## Note:

Think twice before using this function. Use module filename if you want to inspect or build filenames in a portable way. Avoid matching on atom Osname.

unsetenv(VarName) -> true

Types:

VarName = env\_var\_name()

Deletes the environment variable VarName.

If Unicode filename encoding is in effect (see the erl manual page), the string VarName can contain characters with codepoints > 255.

```
version() -> VersionString | {Major, Minor, Release}
Types:
    VersionString = string()
    Major = Minor = Release = integer() >= 0
```

Returns the OS version. On most systems, this function returns a tuple, but a string is returned instead if the system has versions that cannot be expressed as three numbers.

## Note:

Think twice before using this function. If you still need to use it, always call os:type() first.

## pg

Erlang module

This module implements process groups. A message can be sent to one, some, or all group members.

Up until OTP 17 there used to exist an experimental pg module in stdlib. This pg module is not the same module as that experimental pg module, and only share the same module name.

A group of processes can be accessed by a common name. For example, if there is a group named foobar, there can be a set of processes (which can be located on different nodes) that are all members of the group foobar. There are no special functions for sending a message to the group. Instead, client functions are to be written with the functions get\_members/1 and get\_local\_members/1 to determine which processes are members of the group. Then the message can be sent to one or more group members.

If a member terminates, it is automatically removed from the group.

A process may join multiple groups. It may join the same group multiple times. It is only allowed to join processes running on local node.

Process Groups implement strong eventual consistency. Process Groups membership view may temporarily diverge. For example, when processes on node1 and node2 join concurrently, node3 and node4 may receive updates in a different order.

Membership view is not transitive. If node1 is not directly connected to node2, they will not see each other groups. But if both are connected to node3, node3 will have the full view.

Groups are automatically created when any process joins, and are removed when all processes leave the group. Non-existing group is considered empty (containing no processes).

Process groups can be organised into multiple scopes. Scopes are completely independent of each other. A process may join any number of groups in any number of scopes. Scopes are designed to decouple single mesh into a set of overlay networks, reducing amount of traffic required to propagate group membership information. Default scope pg is started automatically when kernel(6) is configured to do so.

## Note:

Scope name is used to register process locally, and to name an ETS table. If there is another process registered under this name, or another ETS table exists, scope fails to start.

Local membership is not preserved if scope process exits and restarts.

# Data Types

group() = any()
The identifier of a process group.

# Exports

## start\_link() -> {ok, pid()} | {error, any()}

Starts the default pg scope within supervision tree. Kernel may be configured to do it automatically, see kernel(6) configuration manual.

```
start(Scope :: atom()) -> {ok, pid()} | {error, any()}
start_link(Scope :: atom()) -> {ok, pid()} | {error, any()}
Starts additional scope.
```

```
join(Group :: group(), PidOrPids :: pid() | [pid()]) -> ok
join(Scope :: atom(),
    Group :: group(),
    PidOrPids :: pid() | [pid()]) ->
    ok
```

Joins single process or multiple processes to the group Name. A process can join a group many times and must then leave the group the same number of times.

PidOrPids may contain the same process multiple times.

```
leave(Group :: group(), PidOrPids :: pid() | [pid()]) -> ok
leave(Scope :: atom(),
      Group :: group(),
      PidOrPids :: pid() | [pid()]) ->
      ok | not joined
```

Makes the process PidOrPids leave the group Name. If the process is not a member of the group, not\_joined is returned.

When list of processes is passed as PidOrPids, function returns not\_joined only when all processes of the list are not joined.

```
get_local_members(Group :: group()) -> [pid()]
get local members(Scope :: atom(), Group :: group()) -> [pid()]
```

Returns all processes running on the local node in the group Name. Processes are returned in no specific order. This function is optimised for speed.

```
get_members(Group :: group()) -> [pid()]
get_members(Scope :: atom(), Group :: group()) -> [pid()]
```

Returns all processes in the group Name. Processes are returned in no specific order. This function is optimised for speed.

which\_groups() -> [Group :: group()]
which\_groups(Scope :: atom()) -> [Group :: group()]
Detunes list of all leaves around

Returns a list of all known groups.

# See Also

kernel(6)

## rpc

Erlang module

This module contains services similar to Remote Procedure Calls. It also contains broadcast facilities and parallel evaluators. A remote procedure call is a method to call a function on a remote node and collect the answer. It is used for collecting information on a remote node, or for running a function with some specific side effects on the remote node.

## Note:

rpc:call() and friends makes it quite hard to distinguish between successful results, raised exceptions, and other errors. This cannot be changed due to compatibility reasons. As of OTP 23, a new module erpc was introduced in order to provide an API that makes it possible to distingush between the different results. The erpc module provides a subset (however, the central subset) of the functionality available in the rpc module. The erpc implementation also provides a more scalable implementation with better performance than the original rpc implementation. However, since the introduction of erpc, the rpc module implements large parts of its central functionality using erpc, so the rpc module wont not suffer scalability wise and performance wise compared to erpc.

# Data Types

key()
Opaque value returned by async call/4.

# Exports

```
abcast(Name, Msg) -> abcast
Types:
    Name = atom()
    Msg = term()
Equivalent to abcast([node()|nodes()], Name, Msg).
```

## abcast(Nodes, Name, Msg) -> abcast

Types: Nodes = [node()] Name = atom() Msg = term()

Broadcasts the message Msg asynchronously to the registered process Name on the specified nodes.

```
async_call(Node, Module, Function, Args) -> Key
Types:
```

rpc

```
Node = node()
Module = module()
Function = atom()
Args = [term()]
Key = key()
```

Implements **call streams with promises**, a type of RPC that does not suspend the caller until the result is finished. Instead, a key is returned, which can be used later to collect the value. The key can be viewed as a promise to deliver the answer.

In this case, the key Key is returned, which can be used in a subsequent call to yield/1 or nb\_yield/1, 2 to retrieve the value of evaluating apply(Module, Function, Args) on node Node.

#### Note:

If you want the ability to distinguish between results, you may want to consider using the erpc:send\_request() function from the erpc module instead. This also gives you the ability retrieve the results in other useful ways.

#### Note:

yield/1 and nb\_yield/1, 2 must be called by the same process from which this function was made otherwise they will never yield correctly.

#### Note:

You cannot make **any** assumptions about the process that will perform the apply(). It may be an rpc server, another server, or a freshly spawned process.

```
block_call(Node, Module, Function, Args) -> Res | {badrpc, Reason}
Types:
    Node = node()
    Module = module()
    Function = atom()
    Args = [term()]
    Res = Reason = term()
```

The same as calling rpc:block\_call(Node, Module, Function, Args, infinity).

Types:

```
Node = node()
Module = module()
Function = atom()
Args = [term()]
Res = Reason = term()
Timeout = 0..4294967295 | infinity
```

The same as calling rpc:call(Node, Module, Function, Args, Timeout) with the exception that it also blocks other rpc:block\_call() operations from executing concurrently on the node Node.

#### Warning:

Note that it also blocks other operations than just rpc:block\_call() operations, so use it with care.

```
call(Node, Module, Function, Args) -> Res | {badrpc, Reason}
Types:
    Node = node()
    Module = module()
    Function = atom()
    Args = [term()]
    Res = Reason = term()
```

Evaluates apply(Module, Function, Args) on node Node and returns the corresponding value Res, or {badrpc, Reason} if the call fails. The same as calling rpc:call(Node, Module, Function, Args, infinity).

Evaluates apply(Module, Function, Args) on node Node and returns the corresponding value Res, or {badrpc, Reason} if the call fails. Timeout is a time-out value in milliseconds. If the call times out, Reason is timeout.

If the reply arrives after the call times out, no message contaminates the caller's message queue.

#### Note:

If you want the ability to distinguish between results, you may want to consider using the erpc:call() function from the erpc module instead.

#### Note:

Here follows the details of what exactly is returned.

{badrpc, Reason} will be returned in the following circumstances:

- The called function fails with an exit exception.
- The called function fails with an error exception.
- The called function returns a term that matches { 'EXIT', \_}.
- The called function throws a term that matches { 'EXIT', \_}.

Res is returned in the following circumstances:

- The called function returns normally with a term that does **not** match { 'EXIT', \_}.
- The called function throws a term that does **not** match { 'EXIT',\_}.

## Note:

You cannot make **any** assumptions about the process that will perform the apply(). It may be the calling process itself, an rpc server, another server, or a freshly spawned process.

```
cast(Node, Module, Function, Args) -> true
Types:
```

```
Node = node()
Module = module()
Function = atom()
Args = [term()]
```

Evaluates apply(Module, Function, Args) on node Node. No response is delivered and the calling process is not suspended until the evaluation is complete, as is the case with call/4, 5.

## Note:

You cannot make **any** assumptions about the process that will perform the apply(). It may be an rpc server, another server, or a freshly spawned process.

```
eval_everywhere(Module, Function, Args) -> abcast
```

Types:

```
Module = module()
Function = atom()
Args = [term()]
```

Equivalent to eval\_everywhere([node()|nodes()], Module, Function, Args).

```
eval_everywhere(Nodes, Module, Function, Args) -> abcast
Types:
```

```
Nodes = [node()]
   Module = module()
   Function = atom()
   Args = [term()]
Evaluates apply(Module, Function, Args) on the specified nodes. No answers are collected.
multi server call(Name, Msg) -> {Replies, BadNodes}
Types:
   Name = atom()
   Msg = term()
   Replies = [Reply :: term()]
   BadNodes = [node()]
Equivalent to multi_server_call([node()|nodes()], Name, Msg).
multi server call(Nodes, Name, Msg) -> {Replies, BadNodes}
Types:
   Nodes = [node()]
   Name = atom()
   Msg = term()
   Replies = [Reply :: term()]
   BadNodes = [node()]
```

Can be used when interacting with servers called Name on the specified nodes. It is assumed that the servers receive messages in the format {From, Msg} and reply using From ! {Name, Node, Reply}, where Node is the name of the node where the server is located. The function returns {Replies, BadNodes}, where Replies is a list of all Reply values, and BadNodes is one of the following:

- A list of the nodes that do not exist
- A list of the nodes where the server does not exist
- A list of the nodes where the server terminated before sending any reply.

```
multicall(Module, Function, Args) -> {ResL, BadNodes}
Types:
    Module = module()
    Function = atom()
    Args = [term()]
    ResL = [Res :: term() | {badrpc, Reason :: term()}]
    BadNodes = [node()]
Equivalent to multicall([node()|nodes()], Module, Function, Args, infinity).
```

```
multicall(Nodes, Module, Function, Args) -> {ResL, BadNodes}
Types:
```

```
Nodes = [node()]
   Module = module()
   Function = atom()
   Args = [term()]
   ResL = [Res :: term() | {badrpc, Reason :: term()}]
   BadNodes = [node()]
Equivalent to multicall(Nodes, Module, Function, Args, infinity).
multicall(Module, Function, Args, Timeout) -> {ResL, BadNodes}
Types:
   Module = module()
   Function = atom()
   Args = [term()]
   Timeout = 0..4294967295 | infinity
   ResL = [Res :: term() | {badrpc, Reason :: term()}]
   BadNodes = [node()]
Equivalent to multicall([node()]nodes()], Module, Function, Args, Timeout).
multicall(Nodes, Module, Function, Args, Timeout) ->
             {ResL, BadNodes}
Types:
   Nodes = [node()]
   Module = module()
   Function = atom()
   Args = [term()]
   Timeout = 0..4294967295 | infinity
   ResL = [Res :: term() | {badrpc, Reason :: term()}]
   BadNodes = [node()]
```

In contrast to an RPC, a multicall is an RPC that is sent concurrently from one client to multiple servers. This is useful for collecting information from a set of nodes, or for calling a function on a set of nodes to achieve some side effects. It is semantically the same as iteratively making a series of RPCs on all the nodes, but the multicall is faster, as all the requests are sent at the same time and are collected one by one as they come back.

The function evaluates apply(Module, Function, Args) on the specified nodes and collects the answers. It returns {ResL, BadNodes}, where BadNodes is a list of the nodes that do not exist, and ResL is a list of the return values, or {badrpc, Reason} for failing calls. Timeout is a time (integer) in milliseconds, or infinity.

The following example is useful when new object code is to be loaded on all nodes in the network, and indicates some side effects that RPCs can produce:

%% Find object code for module Mod {Mod, Bin, File} = code:get\_object\_code(Mod), %% and load it on all nodes including this one {ResL, \_} = rpc:multicall(code, load\_binary, [Mod, File, Bin]), %% and then maybe check the ResL list.

#### Note:

If you want the ability to distinguish between results, you may want to consider using the erpc:multicall() function from the erpc module instead.

## Note:

You cannot make **any** assumptions about the process that will perform the apply(). It may be the calling process itself, an rpc server, another server, or a freshly spawned process.

```
nb_yield(Key) -> {value, Val} | timeout
Types:
    Key = key()
    Val = (Res :: term()) | {badrpc, Reason :: term()}
Equivalent to nb_yield(Key, 0).
nb_yield(Key, Timeout) -> {value, Val} | timeout
Types:
    Key = key()
    Timeout = 0..4294967295 | infinity
    Val = (Res :: term()) | {badrpc, Reason :: term()}
```

Non-blocking version of yield/1. It returns the tuple {value, Val} when the computation is finished, or timeout when Timeout milliseconds has elapsed.

See the note in call/4 for more details of Val.

#### Note:

This function must be called by the same process from which async\_call/4 was made otherwise it will only return timeout.

```
parallel_eval(FuncCalls) -> ResL
Types:
    FuncCalls = [{Module, Function, Args}]
    Module = module()
    Function = atom()
    Args = ResL = [term()]
```

Evaluates, for every tuple in FuncCalls, apply(Module, Function, Args) on some node in the network. Returns the list of return values, in the same order as in FuncCalls.

```
pinfo(Pid) -> [{Item, Info}] | undefined
Types:
```

Pid = pid()
Item = atom()
Info = term()

Location transparent version of the BIF erlang:process\_info/1 in ERTS.

```
pinfo(Pid, Item) -> {Item, Info} | undefined | []
pinfo(Pid, ItemList) -> [{Item, Info}] | undefined | []
Types:
    Pid = pid()
    Item = atom()
    ItemList = [Item]
    Info = term()
```

Location transparent version of the BIF erlang:process\_info/2 in ERTS.

```
pmap(FuncSpec, ExtraArgs, List1) -> List2
Types:
    FuncSpec = {Module, Function}
    Module = module()
    Function = atom()
    ExtraArgs = [term()]
    List1 = [Elem :: term()]
    List2 = [term()]
```

Evaluates apply(Module, Function, [Elem | ExtraArgs]) for every element Elem in List1, in parallel. Returns the list of return values, in the same order as in List1.

```
sbcast(Name, Msg) -> {GoodNodes, BadNodes}
Types:
    Name = atom()
    Msg = term()
    GoodNodes = BadNodes = [node()]
```

Equivalent to sbcast([node()|nodes()], Name, Msg).

```
sbcast(Nodes, Name, Msg) -> {GoodNodes, BadNodes}
Types:
    Name = atom()
    Msg = term()
    Nodes = GoodNodes = BadNodes = [node()]
```

Broadcasts the message Msg synchronously to the registered process Name on the specified nodes.

Returns {GoodNodes, BadNodes}, where GoodNodes is the list of nodes that have Name as a registered process.

The function is synchronous in the sense that it is known that all servers have received the message when the call returns. It is not possible to know that the servers have processed the message.

Any further messages sent to the servers, after this function has returned, are received by all servers after this message.

Can be used when interacting with a server called Name on node Node. It is assumed that the server receives messages in the format {From, Msg} and replies using From ! {ReplyWrapper, Node, Reply}. This function makes such a server call and ensures that the entire call is packed into an atomic transaction, which either succeeds or fails. It never hangs, unless the server itself hangs.

The function returns the answer Reply as produced by the server Name, or {error, Reason}.

```
yield(Key) -> Res | {badrpc, Reason}
Types:
    Key = key()
    Res = Reason = term()
```

Returns the promised answer from a previous async\_call/4. If the answer is available, it is returned immediately. Otherwise, the calling process is suspended until the answer arrives from Node.

#### Note:

This function must be called by the same process from which async\_call/4 was made otherwise it will never return.

See the note in call/4 for more details of the return value.

## seq\_trace

Erlang module

Sequential tracing makes it possible to trace information flows between processes resulting from one initial transfer of information. Sequential tracing is independent of the ordinary tracing in Erlang, which is controlled by the erlang:trace/3 BIF. For more information about what sequential tracing is and how it can be used, see section Sequential Tracing.

seq\_trace provides functions that control all aspects of sequential tracing. There are functions for activation, deactivation, inspection, and for collection of the trace output.

## Data Types

token() = {integer(), boolean(), term(), term(), term()}

An opaque term (a tuple) representing a trace token.

## Exports

```
set_token(Token) -> PreviousToken | ok
Types:
```

, pes.

```
Token = PreviousToken = [] | token()
```

Sets the trace token for the calling process to Token. If Token == [] then tracing is disabled, otherwise Token should be an Erlang term returned from get\_token/0 or set\_token/1.set\_token/1 can be used to temporarily exclude message passing from the trace by setting the trace token to empty like this:

```
OldToken = seq_trace:set_token([]), % set to empty and save
% old value
% do something that should not be part of the trace
io:format("Exclude the signalling caused by this~n"),
seq_trace:set_token(OldToken), % activate the trace token again
...
```

Returns the previous value of the trace token.

```
set_token(Component, Val) -> OldVal
Types:
    Component = component()
    Val = OldVal = value()
    component() = label | serial | flag()
    flag() =
        send | 'receive' | print | timestamp | monotonic_timestamp |
        strict_monotonic_timestamp
    value() =
        (Label :: term()) |
        {Previous :: integer() >= 0, Current :: integer() >= 0} |
        (Bool :: boolean())
```

Sets the individual Component of the trace token to Val. Returns the previous value of the component.

set\_token(label, Label)

The label component is a term which identifies all events belonging to the same sequential trace. If several sequential traces can be active simultaneously, label is used to identify the separate traces. Default is 0.

#### Warning:

Labels were restricted to small signed integers (28 bits) prior to OTP 21. The trace token will be silenty dropped if it crosses over to a node that does not support the label.

set\_token(serial, SerialValue)

```
SerialValue = {Previous, Current}. The serial component contains counters which enables the traced messages to be sorted, should never be set explicitly by the user as these counters are updated automatically. Default is \{0, 0\}.
```

set\_token(send, Bool)

A trace token flag (true | false) which enables/disables tracing on information sending. Default is false.

set\_token('receive', Bool)

A trace token flag (true | false) which enables/disables tracing on information reception. Default is false.

set\_token(print, Bool)

A trace token flag (true | false) which enables/disables tracing on explicit calls to seq\_trace:print/1. Default is false.

set\_token(timestamp, Bool)

A trace token flag (true | false) which enables/disables a timestamp to be generated for each traced event. Default is false.

set\_token(strict\_monotonic\_timestamp, Bool)

A trace token flag (true | false) which enables/disables a strict monotonic timestamp to be generated for each traced event. Default is false. Timestamps will consist of Erlang monotonic time and a monotonically increasing integer. The time-stamp has the same format and value as produced by {erlang:monotonic\_time(nanosecond), erlang:unique\_integer([monotonic])}.

set\_token(monotonic\_timestamp, Bool)

A trace token flag (true | false) which enables/disables a strict monotonic timestamp to be generated for each traced event. Default is false. Timestamps will use Erlang monotonic time. The time-stamp has the same format and value as produced by erlang:monotonic\_time(nanosecond).

If multiple timestamp flags are passed, timestamp has precedence over strict\_monotonic\_timestamp which in turn has precedence over monotonic\_timestamp. All timestamp flags are remembered, so if two are passed and the one with highest precedence later is disabled the other one will become active.

get token() -> [] | token()

Returns the value of the trace token for the calling process. If [] is returned, it means that tracing is not active. Any other value returned is the value of an active trace token. The value returned can be used as input to the  $set_token/1$  function.

```
get_token(Component) -> {Component, Val}
Types:
```

```
Component = component()
Val = value()
component() = label | serial | flag()
flag() =
    send | 'receive' | print | timestamp | monotonic_timestamp |
    strict_monotonic_timestamp
value() =
    (Label :: term()) |
    {Previous :: integer() >= 0, Current :: integer() >= 0} |
    (Bool :: boolean())
```

Returns the value of the trace token component Component. See set\_token/2 for possible values of Component and Val.

```
print(TraceInfo) -> ok
```

Types:

TraceInfo = term()

Puts the Erlang term TraceInfo into the sequential trace output if the calling process currently is executing within a sequential trace and the print flag of the trace token is set.

```
print(Label, TraceInfo) -> ok
Types:
   Label = integer()
   TraceInfo = term()
```

Same as print/1 with the additional condition that TraceInfo is output only if Label is equal to the label component of the trace token.

```
reset trace() -> true
```

Sets the trace token to empty for all processes on the local node. The process internal counters used to create the serial of the trace token is set to 0. The trace token is set to empty for all messages in message queues. Together this will effectively stop all ongoing sequential tracing in the local node.

```
set_system_tracer(Tracer) -> OldTracer
Types:
    Tracer = OldTracer = tracer()
    tracer() =
        (Pid :: pid()) |
        port() |
        (TracerModule :: {module(), term()}) |
        false
```

Sets the system tracer. The system tracer can be either a process, port or tracer module denoted by Tracer. Returns the previous value (which can be false if no system tracer is active).

Failure: {badarg, Info}} if Pid is not an existing local pid.

```
get_system_tracer() -> Tracer
Types:
```

```
Tracer = tracer()
tracer() =
    (Pid :: pid()) |
    port() |
    (TracerModule :: {module(), term()}) |
    false
```

Returns the pid, port identifier or tracer module of the current system tracer or false if no system tracer is activated.

## Trace Messages Sent to the System Tracer

The format of the messages is one of the following, depending on if flag timestamp of the trace token is set to true or false:

```
{seq_trace, Label, SeqTraceInfo, TimeStamp}
```

or

```
{seq_trace, Label, SeqTraceInfo}
```

Where:

```
Label = int()
TimeStamp = {Seconds, Milliseconds, Microseconds}
Seconds = Milliseconds = Microseconds = int()
```

SeqTraceInfo can have the following formats:

```
{send, Serial, From, To, Message}
```

Used when a process From with its trace token flag send set to true has sent information. To may be a process identifier, a registered name on a node represented as {NameAtom, NodeAtom}, or a node name represented as an atom. From may be a process identifier or a node name represented as an atom. Message contains the information passed along in this information transfer. If the transfer is done via message passing, it is the actual message.

```
{ 'receive', Serial, From, To, Message}
```

Used when a process To receives information with a trace token that has flag 'receive' set to true. To may be a process identifier, or a node name represented as an atom. From may be a process identifier or a node name represented as an atom. Message contains the information passed along in this information transfer. If the transfer is done via message passing, it is the actual message.

{print, Serial, From, \_, Info}

Used when a process From has called seq\_trace:print(Label, TraceInfo) and has a trace token with flag print set to true, and label set to Label.

Serial is a tuple {PreviousSerial, ThisSerial}, where:

- Integer PreviousSerial denotes the serial counter passed in the last received information that carried a trace token. If the process is the first in a new sequential trace, PreviousSerial is set to the value of the process internal "trace clock".
- Integer ThisSerial is the serial counter that a process sets on outgoing messages. It is based on the process internal "trace clock", which is incremented by one before it is attached to the trace token in the message.

# Sequential Tracing

Sequential tracing is a way to trace a sequence of information transfers between different local or remote processes, where the sequence is initiated by a single transfer. The typical information transfer is an ordinary Erlang message passed between two processes, but information is transferred also in other ways. In short, it works as follows:

Each process has a **trace token**, which can be empty or not empty. When not empty, the trace token can be seen as the tuple {Label, Flags, Serial, From}. The trace token is passed invisibly when information is passed between processes. In most cases the information is passed in ordinary messages between processes, but information is also passed between processes by other means. For example, by spawning a new process. An information transfer between two processes is represented by a send event and a receive event regardless of how it is passed.

To start a sequential trace, the user must explicitly set the trace token in the process that will send the first information in a sequence.

The trace token of a process is set each time the process receives information. This is typically when the process matches a message in a receive statement, according to the trace token carried by the received message, empty or not.

On each Erlang node, a process can be set as the **system tracer**. This process will receive trace messages each time information with a trace token is sent or received (if the trace token flag send or 'receive' is set). The system tracer can then print each trace event, write it to a file, or whatever suitable.

#### Note:

The system tracer only receives those trace events that occur locally within the Erlang node. To get the whole picture of a sequential trace, involving processes on many Erlang nodes, the output from the system tracer on each involved node must be merged (offline).

The following sections describe sequential tracing and its most fundamental concepts.

# **Different Information Transfers**

Information flows between processes in a lot of different ways. Not all flows of information will be covered by sequential tracing. One example is information passed via ETS tables. Below is a list of information paths that are covered by sequential tracing:

#### Message Passing

All ordinary messages passed between Erlang processes.

Exit signals

```
An exit signal is represented as an { 'EXIT', Pid, Reason} tuple.
```

Process Spawn

A process spawn is represented as multiple information transfers. At least one spawn request and one spawn reply. The actual amount of information transfers depends on what type of spawn it is and may also change in future implementations. Note that this is more or less an internal protocol that you are peeking at. The spawn request will be represented as a tuple with the first element containing the atom spawn\_request, but this is more or less all that you can depend on.

### Note:

If you do ordinary send or receive trace on the system, you will only see ordinary message passing, not the other information transfers listed above.

### Note:

When a send event and corresponding receive event do not both correspond to ordinary Erlang messages, the Message part of the trace messages may not be identical. This since all information not necessarily are available when generating the trace messages.

## Trace Token

Each process has a current trace token which is "invisibly" passed from the parent process on creation of the process.

The current token of a process is set in one of the following two ways:

- Explicitly by the process itself, through a call to seq\_trace:set\_token/1,2
- When information is received. This is typically when a received message is matched out in a receive expression, but also when information is received in other ways.

In both cases, the current token is set. In particular, if the token of a received message is empty, the current token of the process is set to empty.

A trace token contains a label and a set of flags. Both the label and the flags are set in both alternatives above.

#### Serial

The trace token contains a component called serial. It consists of two integers, Previous and Current. The purpose is to uniquely identify each traced event within a trace sequence, as well as to order the messages chronologically and in the different branches, if any.

The algorithm for updating Serial can be described as follows:

Let each process have two counters, prev\_cnt and curr\_cnt, both are set to 0 when a process is created outside of a trace sequence. The counters are updated at the following occasions:

• When the process is about to pass along information to another process and the trace token is not empty. This typically occurs when sending a message, but also, for example, when spawning another process.

Let the serial of the trace token be tprev and tcurr.

```
curr_cnt := curr_cnt + 1
tprev := prev_cnt
tcurr := curr_cnt
```

The trace token with tprev and tcurr is then passed along with the information passed to the other process.

• When the process calls seq\_trace:print(Label, Info), Label matches the label part of the trace token and the trace token print flag is true.

The algorithm is the same as for send above.

• When information is received that also contains a non-empty trace token. For example, when a message is matched out in a receive expression, or when a new process is spawned.

The process trace token is set to the trace token from the message.

Let the serial of the trace token be tprev and tcurr.

```
if (curr_cnt < tcurr )
    curr_cnt := tcurr
prev_cnt := tcurr</pre>
```

curr\_cnt of a process is incremented each time the process is involved in a sequential trace. The counter can reach its limit (27 bits) if a process is very long-lived and is involved in much sequential tracing. If the counter overflows,

the serial for ordering of the trace events cannot be used. To prevent the counter from overflowing in the middle of a sequential trace, function seq\_trace:reset\_trace/0 can be called to reset prev\_cnt and curr\_cnt of all processes in the Erlang node. This function also sets all trace tokens in processes and their message queues to empty, and thus stops all ongoing sequential tracing.

# Performance Considerations

The performance degradation for a system that is enabled for sequential tracing is negligible as long as no tracing is activated. When tracing is activated, there is an extra cost for each traced message, but all other messages are unaffected.

## Ports

Sequential tracing is not performed across ports.

If the user for some reason wants to pass the trace token to a port, this must be done manually in the code of the port controlling processes. The port controlling processes have to check the appropriate sequential trace settings (as obtained from seq\_trace:get\_token/1) and include trace information in the message data sent to their respective ports.

Similarly, for messages received from a port, a port controller has to retrieve trace-specific information, and set appropriate sequential trace flags through calls to seq\_trace:set\_token/2.

# Distribution

Sequential tracing between nodes is performed transparently. This applies to C-nodes built with Erl\_Interface too. A C-node built with Erl\_Interface only maintains one trace token, which means that the C-node appears as one process from the sequential tracing point of view.

# Example of Use

This example gives a rough idea of how the new primitives can be used and what kind of output it produces.

Assume that you have an initiating process with Pid == <0.30.0> like this:

```
-module(seqex).
-compile(export_all).
loop(Port) ->
    receive
      {Port,Message} ->
          seq_trace:set_token(label,17),
          seq_trace:set_token('receive',true),
          seq_trace:set_token(print,true),
          seq_trace:print(17,"**** Trace Started ****"),
          call_server ! {self(),the_message};
          {ack,Ack} ->
          ok
    end,
    loop(Port).
```

And a registered process call\_server with Pid == <0.31.0> like this:

```
loop() ->
    receive
    {PortController,Message} ->
        Ack = {received, Message},
        seq_trace:print(17,"We are here now"),
        PortController ! {ack,Ack}
end,
loop().
```

A possible output from the system's sequential\_tracer can be like this:

```
17:<0.30.0> Info {0,1} WITH
"**** Trace Started ****"
17:<0.31.0> Received {0,2} FROM <0.30.0> WITH
{<0.30.0>,the_message}
17:<0.31.0> Info {2,3} WITH
"We are here now"
17:<0.30.0> Received {2,4} FROM <0.31.0> WITH
{ack,{received,the_message}}
```

The implementation of a system tracer process that produces this printout can look like this:

```
tracer() ->
    receive
        {seq_trace,Label,TraceInfo} ->
           print_trace(Label,TraceInfo,false);
        {seq_trace,Label,TraceInfo,Ts} ->
           print_trace(Label,TraceInfo,Ts);
        _Other -> ignore
   end,
   tracer().
print_trace(Label,TraceInfo,false) ->
    io:format("~p:",[Label]),
    print_trace(TraceInfo);
print trace(Label,TraceInfo,Ts) ->
   io:format("~p ~p:",[Label,Ts]),
    print trace(TraceInfo).
print_trace({print,Serial,From,_,Info}) ->
   io:format("~p Info ~p WITH~n~p~n", [From, Serial, Info]);
print_trace({'receive',Serial,From,To,Message}) ->
   io:format("~p Received ~p FROM ~p WITH~n~p~n",
              [To,Serial,From,Message]);
print_trace({send,Serial,From,To,Message}) ->
    io:format("~p Sent ~p TO ~p WITH~n~p~n",
              [From,Serial,To,Message]).
```

The code that creates a process that runs this tracer function and sets that process as the system tracer can look like this:

```
start() ->
    Pid = spawn(?MODULE,tracer,[]),
    seq_trace:set_system_tracer(Pid), % set Pid as the system tracer
    ok.
```

With a function like test/0, the whole example can be started:

```
test() ->
  P = spawn(?MODULE, loop, [port]),
  register(call_server, spawn(?MODULE, loop, [])),
  start(),
  P ! {port,message}.
```

# socket

Erlang module

This module provides an API for network socket. Functions are provided to create, delete and manipulate the sockets as well as sending and receiving data on them.

The intent is that it shall be as "close as possible" to the OS level socket interface. The only significant addition is that some of the functions, e.g. recv/3, have a time-out argument.

#### Note:

Some functions allow for an *asynchronous* call. This is achieved by setting the Timeout argument to nowait. For instance, if calling the recv/3 function with Timeout set to nowait (recv(Sock, 0, nowait)) when there is actually nothing to read, it will return with {select, SelectInfo} (SelectInfo contains the SelectHandle). When data eventually arrives a 'select' message will be sent to the caller:

{'\$socket', socket(), select, SelectHandle}

The caller can now call the recv function again and probably expect data (it is really up to the OS network protocol implementation).

Note that all other users are **locked out** until the 'current user' has called the function (recv in this case) and its return value shows that the operation has completed. An operation can also be cancelled with cancel/2.

Instead of Timeout = nowait it is equivalent to create a SelectHandle) with make\_ref() and give as Timeout. This will then be the SelectHandle in the 'select' message, which enables a compiler optimization for receiving a message containing a newly created reference() (ignore the part of the message queue that had arrived before the the reference() was created).

Another message the user must be prepared for (when making asynchronous calls) is the abort message:

{'\$socket', socket(), abort, Info}

This message indicates that the (asynchronous) operation has been aborted. If, for instance, the socket has been closed (by another process), Info will be {SelectHandle, closed}.

#### Note:

There is currently no support for Windows.

Support for IPv6 has been implemented but **not** tested.

SCTP has only been partly implemented (and not tested).

## Data Types

invalid() = {invalid, What :: term()}
domain() = inet | inet6 | local | unspec

A lowercase atom() representing a protocol **domain** on the platform named  $\texttt{AF}_*$  (or  $\texttt{PF}_*$ ).

The calls supports(), is\_supported(ipv6) and is\_supported(local) tells if the IPv6 protocol for the inet6 protocol domain / address family, and if the local protocol domain / address family is supported by the platform's header files.

```
type() = stream | dgram | raw | rdm | seqpacket
```

A lowercase atom() representing a protocol type on the platform named SOCK\_\*.

protocol() = atom()

An atom() means any **protocol** as enumerated by the C library call getprotoent() on the platform, or at least the supported ones of ip | ipv6 | tcp | udp | sctp.

```
See open/2, 3, 4
```

The call supports (protocols) returns which protocols are supported, and is\_supported(protocols, Protocol) tells if Protocol is among the enumerated.

#### socket() = {'\$socket', socket\_handle()}

As returned by open/1, 2, 3, 4 and accept/1, 2.

socket\_handle()

An opaque socket handle unique for the socket.

select\_tag()

A tag that describes the (select) operation, contained in the returned select\_info().

select\_handle() = reference()

A reference() that uniquely identifies the (select) operation, contained in the returned select\_info().

```
select_info() =
    {select_info,
        SelectTag :: select_tag(),
        SelectHandle :: select_handle()}
```

Returned by an operation that requires the caller to wait for a select message containing the SelectHandle.

```
info() =
    #{counters := #{atom() := integer() >= 0},
    iov_max := integer() >= 0,
    use_registry := boolean()}
```

The smallest allowed iov\_max value according to POSIX is 16, but check your platform documentation to be sure.

```
socket counters() =
   #{read byte := integer() >= 0,
      read fails := integer() >= 0,
      read pkg := integer() >= 0,
      read pkg max := integer() >= 0,
      read tries := integer() >= 0,
      read waits := integer() >= 0,
     write byte := integer() >= 0,
     write fails := integer() >= 0,
     write_pkg := integer() >= 0,
     write pkg max := integer() >= 0,
     write tries := integer() >= 0,
     write waits := integer() \geq 0,
      sendfile => integer() >= 0,
      sendfile byte => integer() >= 0,
      sendfile fails => integer() >= 0,
      sendfile max => integer() >= 0,
      sendfile pkg => integer() >= 0,
```

```
sendfile pkg max => integer() >= 0,
      sendfile tries => integer() >= 0,
      sendfile waits => integer() >= 0,
      acc success := integer() >= 0,
      acc_fails := integer() >= 0,
      acc_tries := integer() >= 0,
      acc waits := integer() >= 0}
info keys() =
    [domain | type | protocol | fd | owner | local address |
     remote address | recv | sent | state]
Defines the information elements of the table(s) printed by the i/0, i/1 and i/2 functions.
socket info() =
    #{domain := domain() | integer(),
      type := type() | integer(),
      protocol := protocol() | integer(),
      owner := pid(),
      ctype := normal | fromfd | {fromfd, integer()},
      counters := socket counters(),
      num readers := integer() >= 0,
      num writers := integer() >= 0,
      num_acceptors := integer() >= 0,
      writable := boolean(),
      readable := boolean(),
      rstates := [atom()],
      wstates := [atom()]}
in addr() = {0..255, 0..255, 0..255, 0..255}
in6 addr() =
    {0..65535,
     0..65535,
     0..65535,
     0..65535,
     0..65535,
     0..65535,
     0..65535,
     0..65535
sockaddr() =
    sockaddr_in() |
    sockaddr_in6() |
    sockaddr_un() |
    sockaddr_ll() |
    sockaddr_unspec() |
    sockaddr native()
sockaddr_recv() = sockaddr() | binary()
sockaddr in() =
    #{family := inet,
      port := port number(),
      addr := any | broadcast | loopback | in addr()}
sockaddr in6() =
    #{family := inet6,
      port := port_number(),
```

```
addr := any | loopback | in6_addr(),
flowinfo := in6_flow_info(),
scope_id := in6_scope_id()}
sockaddr un() = #{family := local, path := binary() | string()}
```

The path element will always be a binary when returned from this module. When supplied to an API function in this module it may be a string(), which will be encoded into a binary according to the native file name encoding on the platform.

A terminating zero character will be appended before the address path is given to the OS, and the terminating zero will be stripped before giving the address path to the caller.

Linux's non-portable abstract socket address extension is handled by not doing any terminating zero processing in either direction, if the first byte of the address is zero.

```
sockaddr ll() =
    #{family := packet,
      protocol := integer() >= 0,
      ifindex := integer(),
      pkttype := packet_type(),
      hatype := integer() >= 0,
      addr := binary()}
sockaddr unspec() = #{family := unspec, addr := binary()}
sockaddr native() = #{family := integer(), addr := binary()}
packet type() =
    host | broadcast | multicast | otherhost | outgoing |
    loopback | user | kernel | fastroute |
    integer() >= 0
port number() = 0..65535
in6 flow info() = 0..1048575
in6 scope id() = 0..4294967295
msg flag() =
    cmsg_cloexec | confirm | ctrunc | dontroute | eor | errqueue |
    more | oob | peek | trunc
```

Flags corresponding to the message flag constants on the platform. The flags are lowercase and the constants are uppercase with the prefix MSG\_.

Some flags are only used for sending, some only for receiving, some in received control messages, and some for several of these. Not all flags are supported on all platforms. See the platform's documentation,  $supports(msg_flags)$ , and  $is_supported(msg_flags, MsgFlag)$ .

level() = socket | protocol()

The OS protocol levels for, for example, socket options and control messages, with the following names in the OS header files:

socket

SOL\_SOCKET with options named SO\_\*.

ip

IPPROTO\_IP a.k.a SOL\_IP with options named IP\_\*.

ipv6

IPPROTO\_IPV6 a.k.a SOL\_IPV6 with options named IPV6\_\*.

tcp

IPPROTO\_TCP with options named TCP\_\*.

udp

IPPROTO\_UDP with options named UDP\_\*.

sctp

IPPROTO\_SCTP with options named SCTP\_\*.

There are many other possible protocols, but the ones above are those for which this socket library implements socket options and/or control messages.

All protocols known to the OS are enumerated when the Erlang VM is started. See the OS man page for protocols(5). The protocol level 'socket' is always implemented as SOL\_SOCKET and all the others mentioned in the list above are valid, if supported by the platform, enumerated or not.

The calls supports() and is\_supported(protocols, Protocol) can be used to find out if protocols ipv6 and/or sctp are supported according to the platform's header files.

```
otp_socket_option() =
    debug | iow | controlling_process | rcvbuf | rcvctrlbuf |
    sndctrlbuf | meta | use_registry | fd | domain
```

These are socket options for the otp protocol level, that is  $\{otp, Name\}$  options, above all OS protocol levels. They affect Erlang/OTP's socket implementation.

debug

boolean() - Activate debug printout.

```
iow
```

boolean() - Inform On Wrap of statistics counters.

controlling\_process

pid() - The socket "owner". Only the current controlling process can set this option.

rcvbuf BufSize :: (default | integer()>0) | {N :: integer()>0, BufSize :: (default | integer()>0)} - Receive buffer size. The value default is only valid to set. N specifies the number of read attempts to do in a tight loop before assuming no more data is pending. rcvctrlbuf BufSize :: (default | integer()>0) - Buffer size for received ancillary messages. The value

BufSize :: (default | integer()>0) - Buffer size for received ancillary messages. The value default is only valid to set. sndctrlbuf

BufSize :: (default | integer()>0) - Buffer size for sent ancillary messages. The value default is only valid to **set**.

fd

integer() - Only valid to get. The OS protocol levels' socket descriptor. Functions open/1, 2 can be used to create a socket according to this module from an existing OS socket descriptor. use\_registry

boolean() - Only valid to get. The value is set when the socket is created with open/2 or open/4.

Options not described here are intentionally undocumented and for Erlang/OTP internal use only.

```
socket option() =
```

```
{Level :: socket,
Opt ::
    acceptconn | acceptfilter | bindtodevice | broadcast |
    busy_poll | debug | domain | dontroute | error |
    keepalive | linger | mark | oobinline | passcred |
    peek_off | peercred | priority | protocol | rcvbuf |
    rcvbufforce | rcvlowat | rcvtimeo | reuseaddr |
    reuseport | rxq_ovfl | setfib | sndbuf | sndbufforce |
    sndlowat | sndtimeo | timestamp | type} |
{Level :: ip,
```

```
Opt ::
    add_membership | add_source_membership | block_source |
    dontfrag | drop_membership | drop_source_membership |
     freebind | hdrincl | minttl | msfilter | mtu |
    mtu_discover | multicast_all | multicast_if |
    multicast_loop | multicast_ttl | nodefrag | options |
     pktinfo | recvdstaddr | recverr | recvif | recvopts |
     recvorigdstaddr | recvtos | recvttl | retopts |
     router alert | sndsrcaddr | tos | transparent | ttl |
     unblock source} |
{Level :: ipv6,
Opt ::
     addrform | add membership | authhdr | auth level |
     checksum | drop_membership | dstopts | esp_trans_level |
     esp_network_level | faith | flowinfo | hopopts |
     ipcomp_level | join_group | leave_group | mtu |
    mtu discover | multicast hops | multicast if |
    multicast loop | portrange | pktoptions | recverr |
     recvhoplimit | hoplimit | recvpktinfo | pktinfo |
     recvtclass | router_alert | rthdr | tclass |
     unicast hops | use min mtu | v6only} |
{Level :: tcp,
Opt ::
    congestion | cork | info | keepcnt | keepidle |
     keepintvl | maxseg | md5sig | nodelay | noopt | nopush |
     syncnt | user_timeout} |
{Level :: udp, Opt :: cork} |
{Level :: sctp,
Opt ::
    adaption layer | associnfo | auth active key |
     auth asconf | auth chunk | auth key | auth delete key |
     autoclose | context | default send params |
     delayed_ack_time | disable_fragments | hmac_ident |
     events | explicit_eor | fragment_interleave |
     get peer addr info | initmsg | i want mapped v4 addr |
     local_auth_chunks | maxseg | maxburst | nodelay |
     partial_delivery_point | peer_addr_params |
     peer_auth_chunks | primary_addr | reset_streams |
     rtoinfo | set peer primary addr | status |
    use ext recvinfo}
```

Socket option on the form {Level, Opt} where the OS protocol Level = level() and Opt is a socket option on that protocol level.

The OS name for an options is, except where otherwise noted, the Opt atom, in capitals, with prefix according to level().

#### Note:

The IPv6 option pktoptions is a special (barf) case. It is intended for backward compatibility usage only. Do **not** use this option.

#### Note:

See the OS documentation for every socket option.

An option below that has the value type boolean() will translate the value false to a C int with value 0, and the value true to !!0 (not (not false)).

An option with value type integer() will be translated to a C int that may have a restricted range, for example byte: 0..255. See the OS documentation.

The calls supports(options), supports(options, Level) and is\_supported(options, {Level, Opt}) can be used to find out which socket options that are supported by the platform.

#### Options for protocol level socket:

```
{socket, acceptconn}
   Value = boolean()
{socket, bindtodevice}
   Value = string()
{socket, broadcast}
   Value = boolean()
{socket, debug}
   Value = integer()
{socket, domain}
   Value = domain()
   Only valid to get.
   The socket's protocol domain. Does not work on for instance FreeBSD.
{socket, dontroute}
   Value = boolean()
{socket, keepalive}
   Value = boolean()
{socket, linger}
   Value = abort | linger()
   The value abort is shorthand for #{onoff => true, linger => 0}, and only valid to set.
{socket, oobinline}
   Value = boolean()
{socket, passcred}
   Value = boolean()
{socket, peek_off}
   Value = integer()
   Currently disabled due to a possible infinite loop when calling recv/1-4 with peek in Flags.
{socket, priority}
   Value = integer()
```

socket

```
{socket, protocol}
```

```
Value = protocol()
```

Only valid to get.

The socket's protocol. Does not work on for instance Darwin.

```
{socket, rcvbuf}
```

```
Value = integer()
```

```
{socket, rcvlowat}
```

```
Value = integer()
```

```
{socket, rcvtimeo}
```

```
Value = timeval()
```

This option is unsupported per default; OTP has to be explicitly built with the --enable-esock-rcvsndtimeo configure option for this to be available.

Since our implementation uses nonblocking sockets, it is unknown if and how this option works, or even if it may cause malfunction. Therefore, we do not recommend setting this option.

Instead, use the Timeout argument to, for instance, the recv/3 function.

```
{socket, reuseaddr}
```

```
Value = boolean()
```

{socket, reuseport}

```
Value = boolean()
```

 $\{\texttt{socket}, \texttt{sndbuf}\}$ 

```
Value = integer()
```

{socket, sndlowat}

```
Value = integer()
```

```
{socket, sndtimeo}
```

```
Value = timeval()
```

This option is unsupported per default; OTP has to be explicitly built with the --enable-esock-rcvsndtimeo configure option for this to be available.

Since our implementation uses nonblocking sockets, it is unknown if and how this option works, or even if it may cause malfunction. Therefore, we do not recommend setting this option.

Instead, use the Timeout argument to, for instance, the send/3 function.

```
{socket, timestamp}
```

```
Value = boolean()
```

```
{socket, type}
```

```
Value = type()
```

Only valid to get.

The socket's type.

#### Options for protocol level ip:

```
{ip, add_membership}
   Value = ip_mreq()
   Only valid to set.
{ip, add_source_membership}
   Value = ip_mreq_source()
   Only valid to set.
{ip, block_source}
   Value = ip_mreq_source()
   Only valid to set.
{ip, drop_membership}
   Value = ip_mreq()
   Only valid to set.
{ip, drop_source_membership}
   Value = ip_mreq_source()
   Only valid to set.
{ip, freebind}
   Value = boolean()
{ip, hdrincl}
   Value = boolean()
{ip, minttl}
   Value = integer()
{ip, msfilter}
   Value = null | ip_msfilter()
   Only valid to set.
   The value null passes a NULL pointer and size 0 to the C library call.
{ip, mtu}
   Value = integer()
   Only valid to get.
{ip, mtu_discover}
   Value = ip_pmtudisc() | integer()
   An integer() value is according to the platform's header files.
{ip, multicast_all}
   Value = boolean()
{ip, multicast_if}
   Value = any | in_addr()
{ip, multicast_loop}
   Value = boolean()
```

```
{ip, multicast_ttl}
    Value = integer()
{ip, nodefrag}
    Value = boolean()
{ip, pktinfo}
    Value = boolean()
{ip, recvdstaddr}
    Value = boolean()
{ip, recverr}
```

```
Value = boolean()
```

**Warning!** When this option is enabled, error messages may arrive on the socket's error queue, which should be read using the message flag errqueue, and using recvmsg/1,2,3,4,5 to get all error information in the message's ctrl field as a control message #{level := ip, type := recverr}.

A working strategy should be to first poll the error queue using recvmsg/2,3,4 with Timeout =:= 0 and Flags containing errqueue (ignore the return value {error, timeout}) before reading the actual data to ensure that the error queue gets cleared. And read the data using one of the nowait | select\_handle() recv functions: recv/3,4, recvfrom/3,4 or recvmsg/3,4,5. Otherwise you might accidentally cause a busy loop in and out of 'select' for the socket.

```
{ip, recvif}
```

```
Value = boolean()
```

{ip, recvopts}

```
Value = boolean()
```

```
{ip, recvorigdstaddr}
```

```
Value = boolean()
```

{ip, recvtos}

```
Value = boolean()
```

{ip, recvttl}

```
Value = boolean()
```

{ip, retopts}

```
Value = boolean()
```

{ip, router\_alert}

```
Value = integer()
```

```
\{ip, sendsrcaddr\}
```

```
Value = boolean()
```

 $\{ip, tos\}$ 

Value = ip\_tos() | integer()

An integer() value is according to the platform's header files.

```
{ip, transparent}
```

```
Value = boolean()
```

socket

```
{ip, ttl}
```

```
Value = integer()
```

```
{ip, unblock_source}
```

```
Value = ip_mreq_source()
```

Only valid to set.

#### Options for protocol level ipv6:

```
{ipv6, addrform}
```

Value = domain()

As far as we know the only valid value is inet and it is only allowed for an IPv6 socket that is connected and bound to an IPv4-mapped IPv6 address.

```
{ipv6, add_membership}
```

Value = ipv6\_mreq()

Only valid to set.

```
{ipv6, authhdr}
```

```
Value = boolean()
```

```
{ipv6, drop_membership}
```

```
Value = ipv6_mreq()
```

Only valid to set.

```
{ipv6, dstopts}
```

```
Value = boolean()
```

```
{ipv6, flowinfo}
```

```
Value = boolean()
```

```
{ipv6, hoplimit}
```

```
Value = boolean()
```

```
{ipv6, hopopts}
```

```
Value = boolean()
```

```
{ipv6, mtu}
```

```
Value = integer()
```

```
{ipv6, mtu_discover}
```

```
Value = ipv6_pmtudisc() | integer()
```

An integer() value is according to the platform's header files.

```
{ipv6, multicast_hops}
Value = ipv6_hops()
{ipv6, multicast_if}
Value = integer()
```

```
{ipv6, multicast_loop}
```

```
Value = boolean()
```

socket

```
{ipv6, recverr}
   Value = boolean()
   Warning! See the socket option {ip, recverr} regarding the socket's error queue. The same warning applies
   for this option.
{ipv6, recvhoplimit}
   Value = boolean()
{ipv6, recvpktinfo}
   Value = boolean()
{ipv6, recvtclass}
   Value = boolean()
{ipv6, router_alert}
   Value = integer()
{ipv6, rthdr}
   Value = boolean()
{ipv6, tclass}
   Value = boolean()
{ipv6, unicast_hops}
   Value = ipv6_hops()
{ipv6, v6only}
   Value = boolean()
Options for protocol level sctp. See also RFC 6458.
{sctp, associnfo}
   Value = sctp_assocparams()
{sctp, autoclose}
   Value = integer()
{sctp, disable_fragments}
   Value = boolean()
{sctp, events}
   Value = sctp_event_subscribe()
   Only valid to set.
{sctp, initmsg}
   Value = sctp_initmsg()
{sctp, maxseg}
   Value = integer()
{sctp, nodelay}
   Value = boolean()
```

```
{sctp, rtoinfo}
Value = sctp_rtoinfo()
Options for protocol level tcp:
{tcp, congestion}
Value = string()
{tcp, cork}
Value = boolean()
{tcp, maxseg}
Value = integer()
{tcp, nodelay}
Value = boolean()
Options for protocol level udp:
{udp, cork}
```

Value = boolean()

linger() = #{onoff := boolean(), linger := integer() >= 0}

Corresponds to the C struct linger for managing the socket option {socket, linger}.

timeval() = #{sec := integer(), usec := integer()}

Corresponds to the C struct timeval. The field sec holds seconds, and usec microseconds.

ip\_mreq() = #{multiaddr := in\_addr(), interface := in\_addr()}

Corresponds to the C struct ip\_mreq for managing multicast groups.

```
ip_mreq_source() =
    #{multiaddr := in_addr(),
    interface := in_addr(),
    sourceaddr := in_addr()}
```

Corresponds to the C struct ip\_mreq\_source for managing multicast groups.

```
ip_msfilter() =
    #{multiaddr := in_addr(),
    interface := in_addr(),
    mode := include | exclude,
    slist := [in_addr()]}
```

Corresponds to the C struct ip\_msfilter for managing multicast source filtering (RFC 3376).

ip\_pmtudisc() = want | dont | do | probe

Lowercase atom() values corresponding to the C library constants  $\texttt{IP}_PMTUDISC_*$ . Some constant(s) may be unsupported by the platform.

```
ip_tos() = lowdelay | throughput | reliability | mincost
```

 $Lowercase \verb|atom()| values corresponding to the C library constants \verb|IPTOS_*. Some constant(s) may be unsupported by the platform.$ 

ip\_pktinfo() =
 #{ifindex := integer() >= 0,

```
spec_dst := in_addr(),
       addr := in addr()}
ipv6 mreq() =
    #{multiaddr := in6 addr(), interface := integer() >= 0}
Corresponds to the C struct ipv6_mreq for managing multicast groups. See also RFC 2553.
ipv6 hops() = default | 0..255
The value default is only valid to set and is translated to the C value -1, meaning the route default.
ipv6 pmtudisc() = want | dont | do | probe
Lowercase \verb| atom() values corresponding to the C library constants \verb| IPV6_PMTUDISC_*. Some constant(s) may be \\
unsupported by the platform.
ipv6 pktinfo() = #{addr := in6 addr(), ifindex := integer()}
sctp assocparams() =
    #{assoc_id := integer(),
       asocmaxrxt := 0..65535,
       numbe_peer_destinations := 0..65535,
       peer rwnd := 0..4294967295,
       local rwnd := 0..4294967295,
       cookie life := 0..4294967295}
Corresponds to the C struct <code>sctp_assocparams</code>.
sctp event subscribe() =
    #{data io := boolean(),
       association := boolean(),
       address := boolean(),
       send failure := boolean(),
       peer error := boolean(),
```

```
shutdown := boolean(),
partial_delivery := boolean(),
adaptation_layer => boolean(),
sender_dry => boolean()}
```

Corresponds to the C struct sctp\_event\_subscribe.

Not all fields are implemented on all platforms; unimplemented fields are ignored, but implemented fields are mandatory. Note that the '\_event' suffixes have been stripped from the C struct field names, for convenience.

```
sctp_initmsg() =
    #{num_ostreams := 0..65535,
    max_instreams := 0..65535,
    max_attempts := 0..65535,
    max_init_timeo := 0..65535}
Corresponds to the C struct sctp_initmsg.
sctp_rtoinfo() =
    #{assoc_id := integer(),
    initial := 0..4294967295,
    max := 0..4294967295,
    min := 0..4294967295}
```

Corresponds to the C struct sctp\_rtoinfo.

```
msg() = msg_send() | msg_recv()
msg_send() =
    #{addr => sockaddr(),
    iov := erlang:iovec(),
    ctrl =>
        [cmsg_send() |
        #{level := level() | integer(),
        type := integer(),
        data := binary()}]}
```

Message sent by sendmsg/2,3,4.

Corresponds to a C struct msghdr, see your platform documentation for sendmsg(2).

addr

Optional peer address, used on unconnected sockets. Corresponds to msg\_name and msg\_namelen fields of a struct msghdr. If not used they are set to NULL, 0.

iov

Mandatory data as a list of binaries. The msg\_iov and msg\_iovlen fields of a struct msghdr.

Optional list of control messages (CMSG). Corresponds to the msg\_control and msg\_controllen fields of a struct msghdr. If not used they are set to NULL, 0.

The  $msg_flags$  field of the struct msghdr is set to 0.

```
msg_recv() =
    #{addr => sockaddr_recv(),
    iov := erlang:iovec(),
    ctrl :=
        [cmsg_recv() |
        #{level := level() | integer(),
            type := integer(),
            data := binary()}],
    flags := [msg_flag() | integer()]}
```

Message returned by recvmsg/1, 2, 3, 5.

Corresponds to a C struct msghdr, see your platform documentation for recvmsg(2).

addr

Optional peer address, used on unconnected sockets. Corresponds to msg\_name and msg\_namelen fields of a struct msghdr. If NULL the map key is not present.

iov

Data as a list of binaries. The msg\_iov and msg\_iovlen fields of a struct msghdr.

ctrl

A possibly empty list of control messages (CMSG). Corresponds to the msg\_control and msg\_controllen fields of a struct msghdr.

flags

Message flags. Corresponds to the msg\_flags field of a struct msghdr. Unknown flags, if any, are returned in one integer(), last in the containing list.

```
native_value() = integer() | boolean() | binary()
cmsg_send() =
    #{level := socket,
      type := timestamp,
      data => native_value(),
      value => timeval()} |
```

```
socket
```

```
#{level := socket, type := rights, data := native_value()} |
#{level := socket,
  type := credentials,
  data := native_value()} |
#{level := ip,
  type := tos,
  data => native_value(),
  value => ip tos() | integer()} |
#{level := ip,
  type := ttl,
  data => native_value(),
  value => integer()} |
#{level := ip,
  type := hoplimit,
  data => native_value(),
  value => integer()} |
#{level := ipv6,
  type := tclass,
  data => native value(),
  value => integer()}
```

Control messages (ancillary messages) accepted by sendmsg/2,3,4.

A control message may for some message types have a value field with a symbolic value, or a data field with a native value, that has to be binary compatible what is defined in the platform's header files.

```
cmsg recv() =
   #{level := socket,
      type := timestamp,
      data := binary(),
      value => timeval()} |
   #{level := socket, type := rights, data := binary()} |
   #{level := socket, type := credentials, data := binary()} |
   #{level := ip,
      type := tos,
      data := binary(),
      value => ip_tos() | integer()} |
   #{level := ip,
      type := recvtos,
      data := binary(),
      value := ip tos() | integer()} |
   #{level := ip,
      type := ttl,
      data := binary(),
      value => integer()} |
   #{level := ip,
      type := recvttl,
      data := binary(),
      value := integer()} |
   #{level := ip,
      type := pktinfo,
      data := binary(),
      value => ip_pktinfo()} |
   #{level := ip,
```

```
type := origdstaddr,
  data := binary(),
  value => sockaddr recv()} |
#{level := ip,
  type := recverr,
  data := binary(),
  value => extended err()} |
#{level := ipv6,
  type := hoplimit,
  data := binary(),
  value => integer()} |
#{level := ipv6,
  type := pktinfo,
  data := binary(),
  value => ipv6_pktinfo()} |
#{level := ipv6,
  type := recverr,
  data := binary(),
  value => extended err()} |
#{level := ipv6,
  type := tclass,
  data := binary(),
  value => integer()}
```

Control messages (ancillary messages) returned by recvmsg/1,2,3,5.

A control message has got a data field with a native (binary) value for the message data, and may also have a decoded value field if this socket library succesfully decoded the data.

```
icmp dest unreach() =
    net unreach | host unreach | port unreach | frag needed |
    net unknown | host unknown
icmpv6 dest unreach() =
    noroute | adm_prohibited | not_neighbour | addr_unreach |
    port_unreach | policy_fail | reject_route
ee origin() = none | local | icmp | icmp6
extended err() =
   #{error := posix(),
      origin := icmp,
      type := dest_unreach,
      code := icmp_dest_unreach() | 0..255,
      info := 0..4294967295,
      data := 0..4294967295,
      offender := sockaddr recv()} |
    #{error := posix(),
      origin := icmp,
      type := time_exceeded | 0..255,
      code := 0..255,
      info := 0..4294967295,
      data := 0..4294967295,
      offender := sockaddr recv()} |
   #{error := posix(),
      origin := icmp6,
```

```
type := dest_unreach,
      code := icmpv6 dest unreach() | 0..255,
      info := 0..4294967295,
      data := 0..4294967295,
      offender := sockaddr_recv()} |
    #{error := posix(),
      origin := icmp6,
      type := pkt toobig | time exceeded | 0..255,
      code := 0..255,
      info := 0..4294967295,
      data := 0..4294967295,
      offender := sockaddr recv()} |
    #{error := posix(),
      origin := ee origin() | 0..255,
      type := 0..255,
      code := 0..255,
      info := 0..4294967295,
      data := 0..4294967295,
      offender := sockaddr recv()}
posix() = inet:posix()
```

The POSIX error codes originates from the OS level socket interface.

## Exports

Accept a connection on a socket.

This call is used with connection oriented socket types (stream or seqpacket). It returns the first pending incoming connection for a listen socket, or waits for one to arrive, and returns the (newly) connected socket.

accept(ListenSocket, Timeout :: integer() >= 0) ->
 {ok, Socket} | {error, Reason}

Types:

ListenSocket = Socket = socket()
Reason = posix() | closed | invalid() | timeout

The same as accept/1 but returns  $\{error, timeout\}$  if no connection has been accepted after Timeout milliseconds.

```
ListenSocket = Socket = socket()
SelectInfo = select_info()
Reason = posix() | closed | invalid()
```

The same as accept/1 but returns promptly.

When there is no pending connection to return, the function will return {select, SelectInfo}, and the caller will later receive a select message, {'\$socket', Socket, select, SelectHandle} ( with the SelectHandle contained in the SelectInfo) when a client connects. A subsequent call to accept/1, 2 will then return the socket.

If the time-out argument is SelectHandle, that term will be contained in a returned SelectInfo and the corresponding select message. The SelectHandle is presumed to be unique to this call.

If the time-out argument is nowait, and a SelectInfo is returned, it will contain a select\_handle() generated by the call.

If the caller doesn't want to wait for a connection, it must immediately call cancel/2 to cancel the operation.

bind(Socket, Addr) -> ok | {error, Reason}

```
Types:
```

```
Socket = socket()
Addr = sockaddr() | any | broadcast | loopback
Reason = posix() | closed | invalid()
```

Bind a name to a socket.

When a socket is created (with open), it has no address assigned to it. bind assigns the address specified by the Addr argument.

The rules used for name binding vary between domains.

If you bind a socket to an address in for example the 'inet' or 'inet6' address families, with an ephemeral port number (0), and want to know which port that was chosen, you can find out using something like: {ok, #{port := Port}} = socket:sockname(Socket)

```
cancel(Socket, SelectInfo) -> ok | {error, Reason}
Types:
```

```
Socket = socket()
SelectInfo = select_info()
Reason = closed | invalid()
```

Cancel an asynchronous request.

Call this function in order to cancel a previous asynchronous call to, e.g. recv/3.

An ongoing asynchronous operation blocks the socket until the operation has been finished in good order, or until it has been cancelled by this function.

Any other process that tries an operation of the same basic type (accept / send / recv) will be enqueued and notified with the regular select mechanism for asynchronous operations when the current operation and all enqueued before it has been completed.

If SelectInfo does not match an operation in progress for the calling process, this function returns {error, {invalid, SelectInfo}}.

```
close(Socket) -> ok | {error, Reason}
Types:
   Socket = socket()
   Reason = posix() | closed | timeout
```

Closes the socket.

## Note:

Note that for e.g. protocol = tcp, most implementations doing a close does not guarantee that any data sent is delivered to the recipient before the close is detected at the remote side.

One way to handle this is to use the shutdown function (socket: shutdown(Socket, write)) to signal that no more data is to be sent and then wait for the read side of the socket to be closed.

Reason = posix() | closed | invalid() | already

This function connects the socket to the address specified by the SockAddr argument, and returns when the connection has been established or failed.

If a connection attempt is already in progress (by another process), {error, already} is returned.

The same as connect/2 but returns {error, timeout} if no connection has been established after Timeout milliseconds.

### Note:

Note that when this call has returned {error, timeout the connection state of the socket is uncertain since the platform's network stack may complete the connection at any time, up to some platform specific time-out.

Repeating a connection attempt towards the same address would be ok, but towards a different address could end up with a connection to either address.

The safe play would be to close the socket and start over.

Also note that all this applies to cancelling a connect call with a no-wait time-out described below.

```
connect(Socket, SockAddr, Timeout :: nowait) ->
```

The same as connect/2 but returns promptly.

If it is not possible to immediately establish a connection, the function will return {select, SelectInfo}, and the caller will later receive a select message, {'\$socket', Socket, select, SelectHandle} ( with the SelectHandle contained in the SelectInfo ) when the connection has been completed or failed. A subsequent call to connect/1 will then finalize the connection and return the result.

If the time-out argument is SelectHandle, that term will be contained in a returned SelectInfo and the corresponding select message. The SelectHandle is presumed to be unique to this call.

If the time-out argument is nowait, and a SelectInfo is returned, it will contain a select\_handle() generated by the call.

If the caller doesn't want to wait for the connection to complete, it must immediately call cancel/2 to cancel the operation.

```
connect(Socket) -> ok | {error, Reason}
Types:
   Socket = socket()
   Reason = posix() | closed | invalid()
```

This function finalizes a connection setup on a socket, after calling connect(\_, \_, nowait | select\_handle()) that returned {select, SelectInfo}, and receiving the select message { '\$socket', Socket, select, SelectHandle}, and returns whether the connection setup was succesful or not.

Instead of calling this function, for backwards compatibility, it is allowed to call connect/2, 3, but that incurs more overhead since the connect address and time-out are processed in vain.

```
cancel_monitor(MRef) -> boolean()
```

Types:

```
MRef = reference()
```

If MRef is a reference that the calling process obtained by calling monitor/1, this monitor is turned off. If the monitoring is already turned off, nothing happens.

The returned value is one of the following:

true

The monitor was found and removed. In this case, no 'DOWN' message corresponding to this monitor has been delivered and will not be delivered.

```
false
```

The monitor was not found and could not be removed. This probably because a 'DOWN' message corresponding to this monitor has already been placed in the caller message queue.

Failure: It is an error if MRef refers to a monitor started by another process.

socket

```
getopt(X1 :: socket(),
        SocketOption :: {Level :: otp, Opt :: otp_socket_option()}) ->
        {ok, Value :: term()} | {error, invalid() | closed}
```

Gets a socket option from the protocol level otp, which is this implementation's level above the OS protocol layers. See the type otp\_socket\_option() for a description of the options on this level.

```
getopt(X1 :: socket(), SocketOption :: socket_option()) ->
        {ok, Value :: term()} |
        {error, posix() | invalid() | closed}
```

Gets a socket option from one of the OS's protocol levels. See the type socket\_option() for which options that this implementation knows about, how they are related to option names in the OS, and if there are known pecularities with any of them.

What options are valid depends on what kind of socket it is (domain(), type() and protocol()).

See the socket options chapter of the users guide for more info.

## Note:

Not all options are valid, nor possible to get, on all platforms. That is, even if "we" support an option; it does not mean that the underlying OS does.

```
getopt(Socket, Level, Opt) -> ok | {error, Reason}
Types:
   Socket = socket()
   Reason = inet:posix() | invalid() | closed
Backwards compatibility function.
The same as getopt(Socket, {Level, Opt})
getopt native(X1 :: socket(),
              SocketOption ::
                   socket option() |
                   {Level :: level() | (NativeLevel :: integer()),
                    NativeOpt :: integer()},
              ValueType :: integer) ->
                  {ok, Value :: integer()} |
                  {error, posix() | invalid() | closed}
getopt native(X1 :: socket(),
              SocketOption ::
                   socket_option() |
                   {Level :: level() | (NativeLevel :: integer()),
                    NativeOpt :: integer()},
              ValueType :: boolean) ->
                  {ok, Value :: boolean()} |
                  {error, posix() | invalid() | closed}
getopt_native(X1 :: socket(),
              SocketOption ::
                   socket option() |
                   {Level :: level() | (NativeLevel :: integer()),
```

```
NativeOpt :: integer()},
ValueSize :: integer() >= 0) ->
{ok, Value :: binary()} |
{error, posix() | invalid() | closed}
getopt_native(X1 :: socket(),
SocketOption ::
socket_option() |
{Level :: level() | (NativeLevel :: integer()),
NativeOpt :: integer()},
ValueSpec :: binary()) ->
{ok, Value :: binary()} |
{error, posix() | invalid() | closed}
```

Gets a socket option that may be unknown to our implementation, or that has a type not compatible with our implementation, that is; in "native mode".

The socket option may be specified with an ordinary socket\_option() tuple, with a known Level = level() and an integer NativeOpt, or with both an integer NativeLevel and NativeOpt.

How to decode the option value has to be specified either with ValueType, by specifying the ValueSize for a binary() that will contain the fetched option value, or by specifying a binary() ValueSpec that will be copied to a buffer for the getsockopt() call to write the value in which will be returned as a new binary().

If ValueType is integer a C type (int) will be fetched, if it is boolean a C type (int) will be fetched and converted into a boolean() according to the C implementation.

What options are valid depends on what kind of socket it is (domain(), type() and protocol()).

The integer values for NativeLevel and NativeOpt as well as the Value encoding has to be deduced from the header files for the running system.

i() -> ok

Print all sockets in table format in the erlang shell.

i(InfoKeys) -> ok Types:

InfoKeys = info\_keys()

Print all sockets in table format in the erlang shell. What information is included is defined by InfoKeys.

i(Domain) -> ok

Types:

Domain = inet | inet6 | local

Print a selection, based on domain, of the sockets in table format in the erlang shell.

i(Proto) -> ok Types:

Proto = sctp | tcp | udp

Print a selection, based on protocol, of the sockets in table format in the erlang shell.

i(Type) -> ok Types: Type = dgram | seqpacket | stream

Print a selection, based on type, of the sockets in table format in the erlang shell.

```
i(Domain, InfoKeys) -> ok
Types:
   Domain = inet | inet6 | local
   InfoKeys = info_keys()
```

Print a selection, based on domain, of the sockets in table format in the erlang shell. What information is included is defined by InfoKeys.

```
i(Proto, InfoKeys) -> ok
Types:
    Proto = sctp | tcp | udp
    InfoKeys = info keys()
```

Print a selection, based on domain, of the sockets in table format in the erlang shell. What information is included is defined by InfoKeys.

```
i(Type, InfoKeys) -> ok
Types:
   Type = dgram | seqpacket | stream
   InfoKeys = info keys()
```

Print a selection, based on type, of the sockets in table format in the erlang shell. What information is included is defined by InfoKeys.

```
info() -> info()
```

Get miscellaneous info about the socket library.

The function returns a map with each info item as a key-value binding.

Note:

In order to ensure data integrity, mutex'es are taken when needed. So, do not call this function often.

info(Socket) -> socket\_info()

Types:

Socket = socket()

Get miscellaneous info about the socket.

The function returns a map with each info item as a key-value binding. It reflects the "current" state of the socket.

### Note:

In order to ensure data integrity, mutex'es are taken when needed. So, do not call this function often.

```
is_supported(Key1 :: term()) -> boolean()
is_supported(Key1 :: term(), Key2 :: term()) -> boolean()
```

This function retreives information about what the platform supports, such as if SCTP is supported, or if a socket options are supported.

For keys other than the known false is returned. Note that in a future version or on a different platform there might be more supported items.

This functions returns a boolean corresponding to what supports/0-2 reports for the same Key1 (and Key2).

```
listen(Socket) -> ok | {error, Reason}
listen(Socket, Backlog) -> ok | {error, Reason}
Types:
   Socket = socket()
   Backlog = integer()
   Reason = posix() | closed
```

Listen for connections on a socket.

```
monitor(Socket) -> reference()
Types:
    Socket = socket()
```

Start monitor the socket Socket.

If the monitored socket does not exist or when the monitor is triggered, a 'DOWN' message is sent that has the following pattern:

```
{'DOWN', MonitorRef, socket, Object, Info}
```

In the monitor message MonitorRef and Type are the same as described earlier, and:

Object

The monitored entity, socket, which triggered the event.

Info

Either the termination reason of the socket or nosock (socket Socket did not exist at the time of monitor creation).

Making several calls to socket:monitor/1 for the same Socket is not an error; it results in as many independent monitoring instances.

number\_of() -> integer() >= 0

Returns the number of active sockets.

```
open(FD) -> {ok, Socket} | {error, Reason}
open(FD, Opts) -> {ok, Socket} | {error, Reason}
Types:
    FD = integer()
    Opts =
        #{domain => domain() | integer(),
        type => type() | integer(),
```

```
protocol => default | protocol() | integer(),
dup => boolean(),
debug => boolean(),
use_registry => boolean()}
Socket = socket()
Reason = posix() | domain | type | protocol
```

Creates an endpoint (socket) for communication based on an already existing file descriptor. The function attempts to retrieve domain, type and protocol from the system. This is however not possible on all platforms, and they should then be specified in Opts.

The Opts argument is intended for providing extra information for the open call:

domain

Which protocol domain is the descriptor of. See also open/2, 3, 4.

#### type

Which protocol type type is the descriptor of.

See also open/2,3,4.

#### protocol

Which protocol is the descriptor of. The atom default is equivalent to the integer protocol number 0 which means the default protocol for a given domain and type.

If the protocol can not be retrieved from the platform for the socket, and protocol is not specified, the default protocol is used, which may or may not be correct.

See also open/2,3,4.

#### dup

Shall the provided descriptor be duplicated (dup) or not. Defaults to true.

#### debug

Enable or disable debug during the open call. Defaults to false.

```
use_registry>
```

Enable or disable use of the socket registry for this socket. This overrides the global value. Defaults to the global value, see use\_registry/1.

#### Note:

This function should be used with care!

On some platforms it is **necessary** to provide domain, type and protocol since they cannot be retreived from the platform.

```
open(Domain, Type) -> {ok, Socket} | {error, Reason}
open(Domain, Type, Opts) -> {ok, Socket} | {error, Reason}
Types:
```

```
socket
```

```
Domain = domain() | integer()
Type = type() | integer()
Opts = map()
Socket = socket()
Reason = posix() | protocol
```

Creates an endpoint (socket) for communication.

```
The same as open(Domain, Type, default) and open(Domain, Type, default, Opts) respectively.
```

Creates an endpoint (socket) for communication.

Domain and Type may be integer()s, as defined in the platform's header files. The same goes for Protocol as defined in the platform's services(5) database. See also the OS man page for the library call socket(2).

#### Note:

For some combinations of Domain and Type the platform has got a default protocol that can be selected with Protocol = default, and the platform may allow or require selecting the default protocol, a specific protocol, or either.

Examples:

```
socket:open(inet, stream, tcp)
```

It is common that for protocol domain and type inet, stream it is allowed to select the tcp protocol although that mostly is the default.

```
socket:open(local, dgram)
```

It is common that for the protocol domain local it is mandatory to not select a protocol, that is; to select the default protocol.

The Opts argument is intended for "other" options. The supported option(s) are described below:

netns: string()

Used to set the network namespace during the open call. Only supported on the Linux platform.

debug: boolean()

Enable or disable debug during the open call.

Defaults to false.

```
use_registry: boolean()
```

Enable or disable use of the socket registry for this socket. This overrides the global value. Defaults to the global value, see use\_registry/1.

```
peername(Socket) -> {ok, SockAddr} | {error, Reason}
Types:
```

```
Socket = socket()
SockAddr = sockaddr_recv()
Reason = posix() | closed
```

Returns the address of the peer connected to the socket.

```
recv(Socket) ->
        {ok, Data} | {error, Reason} | {error, {Reason, Data}}
recv(Socket, Flags) ->
        {ok, Data} | {error, Reason} | {error, {Reason, Data}}
recv(Socket, Length) ->
        {ok, Data} | {error, Reason} | {error, {Reason, Data}}
recv(Socket, Flags, Timeout :: infinity) ->
        {ok, Data} | {error, Reason} | {error, {Reason, Data}}
recv(Socket, Length, Flags) ->
        {ok, Data} | {error, Reason} | {error, {Reason, Data}}
recv(Socket, Length, Timeout :: infinity) ->
        {ok, Data} | {error, Reason} | {error, {Reason, Data}}
recv(Socket, Length, Flags, Timeout :: infinity) ->
        {ok, Data} | {error, Reason} | {error, {Reason, Data}}
Types:
   Socket = socket()
   Length = integer() \geq 0
   Flags = [msg_flag() | integer()]
   Data = binary()
   Reason = posix() | closed | invalid()
```

Receives data from a socket, waiting for it to arrive.

The argument Length specifies how many bytes to receive, with the special case 0 meaning "all available".

For a socket of type stream this call will not return until all requested data can be delivered, or if "all available" data was requested when the first data chunk arrives.

The message Flags may be symbolic msg\_flag()s and/or integer()s, as in the platform's appropriate header files. The values of all symbolic flags and integers are or:ed together.

When there is a socket error this function returns {error, Reason}, or if some data arrived before the error; {error, {Reason, Data}}.

```
recv(Socket, Flags, Timeout :: integer() >= 0) ->
        {ok, Data} | {error, Reason} | {error, {Reason, Data}}
recv(Socket, Length, Timeout :: integer() >= 0) ->
```

334 | Ericsson AB. All Rights Reserved .: Kernel

```
{ok, Data} | {error, Reason} | {error, {Reason, Data}}
recv(Socket, Length, Flags, Timeout :: integer() >= 0) ->
        {ok, Data} | {error, Reason} | {error, {Reason, Data}}
Types:
   Socket = socket()
   Length = integer() >= 0
   Flags = [msg flag() | integer()]
   Data = binary()
   Reason = posix() | closed | invalid() | timeout
Receives data from a socket, waiting at most Timeout milliseconds for it to arrive.
The same as infinite time-out recv/1,2,3,4 but returns
                                                        {error,
                                                                      timeout}
                                                                                or
{error, {timeout, Data}} after Timeout milliseconds, if the requested data has not been delivered.
recv(Socket, Flags, SelectHandle :: nowait) ->
        {ok, Data} |
        {select, SelectInfo} |
        {select, {SelectInfo, Data}} |
        {error, Reason} |
        {error, {Reason, Data}}
recv(Socket, Flags, SelectHandle :: select handle()) ->
        {ok, Data} |
        {select, SelectInfo} |
        {select, {SelectInfo, Data}} |
        {error, Reason} |
        {error, {Reason, Data}}
recv(Socket, Length, SelectHandle :: nowait) ->
        {ok, Data} |
        {select, SelectInfo} |
        {select, {SelectInfo, Data}} |
        {error, Reason} |
        {error, {Reason, Data}}
recv(Socket, Length, SelectHandle :: select_handle()) ->
        {ok, Data} |
        {select, SelectInfo} |
        {select, {SelectInfo, Data}} |
        {error, Reason} |
        {error, {Reason, Data}}
recv(Socket, Length, Flags, SelectHandle :: nowait) ->
        {ok, Data} |
        {select, SelectInfo} |
        {select, {SelectInfo, Data}} |
        {error, Reason} |
        {error, {Reason, Data}}
recv(Socket, Length, Flags, SelectHandle :: select handle()) ->
        {ok, Data} |
        {select, SelectInfo} |
        {select, {SelectInfo, Data}} |
        {error, Reason} |
```

socket

```
{error, {Reason, Data}}
Types:
Socket = socket()
Length = integer() >= 0
Flags = [msg_flag() | integer()]
Data = binary()
SelectInfo = select_info()
Reason = posix() | closed | invalid()
```

Receives data from a socket, but returns a select continuation if the data could not be returned immediately.

The same as infinite time-out recv/1, 2, 3, 4 but if the data cannot be delivered immediately, the function returns {select, SelectInfo}, and the caller will then receive a select message, {'\$socket', Socket, select, SelectHandle} ( with the SelectHandle contained in the SelectInfo) when data has arrived. A subsequent call to recv/1, 2, 3, 4 will then return the data.

If the time-out argument is SelectHandle, that term will be contained in a returned SelectInfo and the corresponding select message. The SelectHandle is presumed to be unique to this call.

If the time-out argument is nowait, and a SelectInfo is returned, it will contain a select\_handle() generated by the call.

Note that for a socket of type stream, if Length > 0 and only part of that amount of data is available, the function will return {ok, {Data, SelectInfo with partial data. If the caller doesn't want to wait for more data, it must immediately call cancel/2 to cancel the operation.

```
recvfrom(Socket) -> {ok, {Source, Data}} | {error, Reason}
recvfrom(Socket, Flags) -> {ok, {Source, Data}} | {error, Reason}
recvfrom(Socket, BufSz) -> {ok, {Source, Data}} | {error, Reason}
recvfrom(Socket, Flags, Timeout :: infinity) ->
            {ok, {Source, Data}} | {error, Reason}
recvfrom(Socket, BufSz, Flags) ->
            {ok, {Source, Data}} | {error, Reason}
recvfrom(Socket, BufSz, Timeout :: infinity) ->
            {ok, {Source, Data}} | {error, Reason}
recvfrom(Socket, BufSz, Flags, Timeout :: infinity) ->
            {ok, {Source, Data}} | {error, Reason}
Types:
   Socket = socket()
   BufSz = integer() >= 0
   Flags = [msg flag() | integer()]
   Source = sockaddr_recv()
   Data = binary()
   Reason = posix() | closed | invalid()
```

Receive a message from a socket, waiting for it to arrive.

The function returns when a message is received, or when there is a socket error. Argument BufSz specifies the number of bytes for the receive buffer. If the buffer size is too small, the message will be truncated.

If BufSz is not specified or 0, a default buffer size is used, which can be set by socket:setopt(Socket, {otp,recvbuf}, BufSz).

If it is impossible to know the appropriate buffer size, it may be possible to use the receive message flag peek. When this flag is used, the message is **not** "consumed" from the underlying buffers, so another recvfrom/1, 2, 3, 4 call is needed, possibly with an adjusted buffer size.

The message Flags may be symbolic msg\_flag()s and/or integer()s, as in the platform's appropriate header files. The values of all symbolic flags and integers are or:ed together.

Receives a message from a socket, waiting at most Timeout milliseconds for it to arrive.

The same as infinite time-out recvfrom/1,2,3,4 but returns {error, timeout} after Timeout milliseconds, if no message has been delivered.

```
recvfrom(Socket, Flags, SelectHandle :: nowait) ->
            {ok, {Source, Data}}
            {select, SelectInfo} |
            {error, Reason}
recvfrom(Socket, Flags, SelectHandle :: select_handle()) ->
            {ok, {Source, Data}}
            {select, SelectInfo} |
            {error, Reason}
recvfrom(Socket, BufSz, SelectHandle :: nowait) ->
            {ok, {Source, Data}}
            {select, SelectInfo} |
            {error, Reason}
recvfrom(Socket, BufSz, SelectHandle :: select handle()) ->
            {ok, {Source, Data}} |
            {select, SelectInfo} |
            {error, Reason}
recvfrom(Socket, BufSz, Flags, SelectHandle :: nowait) ->
            {ok, {Source, Data}}
            {select, SelectInfo} |
            {error, Reason}
recvfrom(Socket, BufSz, Flags, SelectHandle :: select_handle()) ->
            {ok, {Source, Data}} |
            {select, SelectInfo} |
```

{error, Reason}

Types:

```
Socket = socket()
BufSz = integer() >= 0
Flags = [msg_flag() | integer()]
Source = sockaddr_recv()
Data = binary()
SelectInfo = select_info()
Reason = posix() | closed | invalid()
```

Receives a message from a socket, but returns a select continuation if no message could be returned immediately.

The same as infinite time-out recvfrom/1,2,3,4 but if no message cannot delivered immediately, the function returns {select, SelectInfo}, and the caller will then receive a select message, {'\$socket', Socket, select, SelectHandle} ( with the SelectHandle contained in the SelectInfo) when data has arrived. A subsequent call to recvfrom/1,2,3,4 will then return the message.

If the time-out argument is SelectHandle, that term will be contained in a returned SelectInfo and the corresponding select message. The SelectHandle is presumed to be unique to this call.

If the time-out argument is nowait, and a SelectInfo is returned, it will contain a select\_handle() generated by the call.

If the caller doesn't want to wait for the data, it must immediately call cancel/2 to cancel the operation.

```
recvmsg(Socket) -> {ok, Msg} | {error, Reason}
recvmsg(Socket, Flags) -> {ok, Msg} | {error, Reason}
recvmsg(Socket, Timeout :: infinity) ->
           {ok, Msg} | {error, Reason}
recvmsg(Socket, Flags, Timeout :: infinity) ->
           {ok, Msg} | {error, Reason}
recvmsg(Socket, BufSz, CtrlSz) -> {ok, Msg} | {error, Reason}
recvmsg(Socket, BufSz, CtrlSz, Timeout :: infinity) ->
           {ok, Msg} | {error, Reason}
recvmsg(Socket, BufSz, CtrlSz, Flags, Timeout :: infinity) ->
           {ok, Msg} | {error, Reason}
Types:
   Socket = socket()
   BufSz = CtrlSz = integer() >= 0
   Flags = [msg flag() | integer()]
   Msg = msg recv()
   Reason = posix() | closed | invalid()
```

Receive a message from a socket, waiting for it to arrive.

The function returns when a message is received, or when there is a socket error. Arguments BufSz and CtrlSz specifies the number of bytes for the receive buffer and the control message buffer. If the buffer size(s) is(are) too small, the message and/or control message list will be truncated.

If BufSz is not specified or 0, a default buffer size is used, which can be set by socket:setopt(Socket, {otp,recvbuf}, BufSz). The same applies to CtrlSz and socket:setopt(Socket, {otp,recvctrlbuf}, CtrlSz). If it is impossible to know the appropriate buffer size, it may be possible to use the receive message flag peek. When this flag is used, the message is **not** "consumed" from the underlying buffers, so another recvfrom/1, 2, 3, 4, 5 call is needed, possibly with an adjusted buffer size.

The message Flags may be symbolic msg\_flag()s and/or integer()s, as in the platform's appropriate header files. The values of all symbolic flags and integers are or:ed together.

Receives a message from a socket, waiting at most Timeout milliseconds for it to arrive.

The same as recvmsg/1,2,3,4,5 but returns {error, timeout} after Timeout milliseconds, if no message has been delivered.

```
recvmsg(Socket, Timeout :: nowait) ->
          {ok, Msg} | {select, SelectInfo} | {error, Reason}
recvmsg(Socket, SelectHandle :: select handle()) ->
           {ok, Msg} | {select, SelectInfo} | {error, Reason}
recvmsg(Socket, Flags, Timeout :: nowait) ->
          {ok, Msg} | {select, SelectInfo} | {error, Reason}
recvmsg(Socket, Flags, SelectHandle :: select_handle()) ->
          {ok, Msg} | {select, SelectInfo} | {error, Reason}
recvmsg(Socket, BufSz, CtrlSz, SelectHandle :: nowait) ->
           {ok, Msg} | {select, SelectInfo} | {error, Reason}
recvmsg(Socket, BufSz, CtrlSz, SelectHandle :: select handle()) ->
          {ok, Msg} | {select, SelectInfo} | {error, Reason}
recvmsg(Socket, BufSz, CtrlSz, Flags, SelectHandle :: nowait) ->
          {ok, Msg} | {select, SelectInfo} | {error, Reason}
recvmsg(Socket, BufSz, CtrlSz, Flags,
        SelectHandle :: select_handle()) ->
           {ok, Msg} | {select, SelectInfo} | {error, Reason}
```

Types:

```
Socket = socket()
BufSz = CtrlSz = integer() >= 0
Flags = [msg_flag() | integer()]
Msg = msg_recv()
SelectInfo = select_info()
Reason = posix() | closed | invalid()
```

Receives a message from a socket, but returns a select continuation if no message could be returned immediately.

The same as infinite time-out recvfrom/1,2,3,4 but if no message cannot delivered immediately, the function returns {select, SelectInfo}, and the caller will then receive a select message, {'\$socket', Socket, select, SelectHandle} ( with the SelectHandle contained in the SelectInfo) when data has arrived. A subsequent call to recvmsg/1,2,3,4,5 will then return the data.

If the time-out argument is SelectHandle, that term will be contained in a returned SelectInfo and the corresponding select message. The SelectHandle is presumed to be unique to this call.

If the time-out argument is nowait, and a SelectInfo is returned, it will contain a select\_handle() generated by the call.

If the caller doesn't want to wait for the data, it must immediately call cancel/2 to cancel the operation.

```
send(Socket, Data) ->
        ok |
        {ok, RestData} |
        {error, Reason} |
        {error, {Reason, RestData}}
send(Socket, Data, Flags) ->
        ok |
        {ok, RestData} |
        {error, Reason} |
        {error, {Reason, RestData}}
send(Socket, Data, Timeout :: infinity) ->
        ok |
        {ok, RestData} |
        {error, Reason} |
        {error, {Reason, RestData}}
send(Socket, Data, Flags, Timeout :: infinity) ->
        ok |
        {ok, RestData} |
        {error, Reason} |
        {error, {Reason, RestData}}
Types:
   Socket = socket()
   Data = iodata()
   Flags = [msg flag() | integer()]
   RestData = binary()
   Reason = posix() | closed | invalid()
```

Sends data on a connected socket, waiting for it to be sent.

This call will not return until the Data has been accepted by the platform's network layer, or it reports an error.

The message Flags may be symbolic msg\_flag()s and/or integer()s, matching the platform's appropriate header files. The values of all symbolic flags and integers are or:ed together.

The Data, if it is not a binary(), is copied into one before calling the platform network API, because a single buffer is required. A returned RestData is a sub binary of this data binary.

The return value indicates the result from the platform's network layer:

ok

All data has been accepted.

```
{ok, RestData}
```

Not all data has been accepted, but no error has been reported. RestData is the tail of Data that has not been accepted.

This cannot happen for a socket of type stream where a partially succesful send is retried until the data is either accepted or there is an error.

For a socket of type dgram this should probably also not happen since a message that cannot be passed atomically should render an error.

It is nevertheless possible for the platform's network layer to return this.

```
{error, Reason}
```

An error has been reported and no data has been accepted. The posix() Reasons are from the platform's network layer. closed means that this socket library knows that the socket is closed, and invalid() means that something about an argument is invalid.

```
{error, {Reason, RestData}}
```

An error has been reported but before that some data was accepted. RestData is the tail of Data that has not been accepted. See {error, Reason} above.

This can only happen for a socket of type stream when a partially succesful send is retried untill there is an error.

```
send(Socket, Data, Timeout :: integer() >= 0) ->
        ok |
        {ok, RestData} |
        {error, Reason | timeout} |
        {error, {Reason | timeout, RestData}}
send(Socket, Data, Flags, Timeout :: integer() >= 0) ->
        ok |
        {ok, RestData} |
        {error, Reason | timeout} |
        {error, {Reason | timeout, RestData}}
Types:
   Socket = socket()
```

```
Data = iodata()
Flags = [msg flag() | integer()]
RestData = binary()
Reason = posix() | closed | invalid()
```

Sends data on a connected socket, waiting at most Timeout milliseconds for it to be sent.

The same as infinite time-out send/2,3,4but returns {error, timeout } or {error, {timeout, RestData}} after Timeout milliseconds, if no Data or only some of it was accepted by the platform's network layer.

```
send(Socket, Data, SelectHandle :: nowait) ->
        ok |
        {ok, RestData} |
        {select, SelectInfo} |
        {select, {SelectInfo, RestData}} |
        {error, Reason}
send(Socket, Data, SelectHandle :: select handle()) ->
        ok |
        {ok, RestData} |
        {select, SelectInfo} |
        {select, {SelectInfo, RestData}} |
        {error, Reason}
send(Socket, Data, Flags, SelectHandle :: nowait) ->
        ok |
        {ok, RestData} |
        {select, SelectInfo} |
        {select, {SelectInfo, RestData}} |
        {error, Reason}
send(Socket, Data, Flags, SelectHandle :: select handle()) ->
        ok |
        {ok, RestData} |
        {select, SelectInfo} |
        {select, {SelectInfo, RestData}} |
        {error, Reason}
Types:
   Socket = socket()
   Data = iodata()
   Flags = [msg flag() | integer()]
   RestData = binary()
   SelectInfo = select info()
   Reason = posix() | closed | invalid()
```

Sends data on a connected socket, but returns a select continuation if the data could not be sent immediately.

The same as infinite time-out send/2,3 but if the data is not immediately accepted by the platform network layer, the function returns {select, SelectInfo}, and the caller will then receive a select message, {'\$socket', Socket, select, SelectHandle} ( with the SelectHandle that was contained in the SelectInfo) when there is room for more data. A subsequent call to send/2-4 will then send the data.

If SelectHandle is a select\_handle(), that term will be contained in a returned SelectInfo and the corresponding select message. The SelectHandle is presumed to be unique to this call.

If SelectHandle is nowait, and a SelectInfo is returned, it will contain a select\_handle() generated by the call.

If some of the data was sent, the function will return {ok, {RestData, SelectInfo}, which can only happen for a socket of type stream. If the caller does not want to wait to send the rest of the data, it should immediately cancel the operation with cancel/2.

```
send(Socket, Data, Cont) ->
        ok |
        {ok, RestData} |
        {error, Reason} |
```

342 | Ericsson AB. All Rights Reserved .: Kernel

```
{error, {Reason, RestData}}
send(Socket, Data, Cont, Timeout :: infinity) ->
        ok |
        {ok, RestData} |
        {error, Reason} |
        {error, {Reason, RestData}}
send(Socket, Data, Cont, Timeout :: integer() >= 0) ->
        ok |
        {ok, RestData} |
        {error, Reason | timeout} |
        {error, {Reason | timeout, RestData}}
send(Socket, Data, Cont, SelectHandle :: nowait) ->
        ok |
        {ok, RestData} |
        {select, SelectInfo} |
        {select, {SelectInfo, RestData}} |
        {error, Reason}
send(Socket, Data, Cont, SelectHandle :: select_handle()) ->
        ok |
        {ok, RestData} |
        {select, SelectInfo} |
        {select, {SelectInfo, RestData}} |
        {error, Reason}
Types:
   Socket = socket()
   Data = iodata()
   Cont = select_info()
   RestData = binary()
   SelectInfo = select info()
   Reason = posix() | closed | invalid()
```

Continues sending data on a connected socket, where the send operation was initiated by send/3, 4 that returned a SelectInfo continuation. Otherwise like infinite time-out send/2, 3, 4, limited time-out send/3, 4 or nowait send/3, 4 respectively.

Cont is the SelectInfo that was returned from the previous send() call.

If Data is not a binary(), it will be copied into one, again.

The return value indicates the result from the platform's network layer. See send/2, 3, 4 and nowait send/3, 4.

```
{error, {Reason, RestData}}
sendmsg(Socket, Msg, Timeout :: infinity) ->
           ok |
           {ok, RestData} |
           {error, Reason} |
           {error, {Reason, RestData}}
sendmsg(Socket, Msg, Flags, Timeout :: infinity) ->
           ok |
           {ok, RestData} |
           {error, Reason} |
           {error, {Reason, RestData}}
Types:
   Socket = socket()
   Msg = msg_send()
   Flags = [msg_flag() | integer()]
   RestData = erlang:iovec()
   Reason = posix() | closed | invalid()
```

Sends a message on a socket, waiting for it to be sent.

The destination, if needed, that is: if the socket is **not** connected, is provided in Msg, which also contains the data to send as a list of binaries. Msg may also contain an list of optional control messages (depending on what the protocol and platform supports).

For a connected socket no address field should be present in Msg, the platform may return an error or ignore one.

The message data is given to to the platform's network layer in the form of an I/O vector without copying the content. If the number of elements in the I/O vector is larger than allowed on the platform (reported in the iov\_max field from info/0), on a socket of type stream the send is iterated over all elements, but for other socket types the call fails.

This call will not return until the data has been handed over to the platform's network layer, or when it reports an error.

The message Flags may be symbolic msg\_flag()s and/or integer()s, matching the platform's appropriate header files. The values of all symbolic flags and integers are or:ed together.

The return value indicates the result from the platform's network layer. See send/2, 3, 4.

Types:

```
Socket = socket()
Msg = msg_send()
Flags = [msg_flag() | integer()]
RestData = erlang:iovec()
Reason = posix() | closed | invalid()
```

Sends a message on a socket, waiting at most Timeout milliseconds for it to be sent.

The same as infinite time-out sendmsg/2,3,4 but returns {error, timeout} or {error, {timeout, RestData}} after Timeout milliseconds, if no data or only some of it was accepted by the platform's network layer.

```
sendmsg(Socket, Msg, Timeout :: nowait) ->
           ok |
           {ok, RestData} |
           {select, SelectInfo} |
           {select, {SelectInfo, RestData}} |
           {error, Reason} |
           {error, {Reason, RestData}}
sendmsg(Socket, Msg, SelectHandle :: select handle()) ->
           ok |
           {ok, RestData} |
           {select, SelectInfo} |
           {select, {SelectInfo, RestData}} |
           {error, Reason} |
           {error, {Reason, RestData}}
sendmsg(Socket, Msg, Flags, SelectHandle :: nowait) ->
           ok |
           {ok, RestData} |
           {select, SelectInfo} |
           {select, {SelectInfo, RestData}} |
           {error, Reason} |
           {error, {Reason, RestData}}
sendmsg(Socket, Msg, Flags, SelectHandle :: select handle()) ->
           ok |
           {ok, RestData} |
           {select, SelectInfo} |
           {select, {SelectInfo, RestData}} |
           {error, Reason} |
           {error, {Reason, RestData}}
Types:
   Socket = socket()
   Msg = msg send()
   Flags = [msg flag() | integer()]
   RestData = erlang:iovec()
   SelectInfo = select_info()
   Reason = posix() | closed | invalid()
```

Sends a message on a socket, but returns a select continuation if the data could not be sent immediately.

The same as infinity time-out sendmsg/2,3 but if the data is not immediately accepted by the platform network layer, the function returns {select, SelectInfo}, and the caller will then receive a select message, {'\$socket', Socket, select, SelectHandle} ( with the SelectHandle that was contained in the SelectInfo) when there is room for more data. A subsequent call to sendmsg/2-4 will then send the data.

If SelectHandle, is a select\_handle(), that term will be contained in a returned SelectInfo and the corresponding select message. The SelectHandle is presumed to be unique to this call.

If SelectHandle is nowait, and a SelectInfo is returned, it will contain a select\_handle() generated by the call.

If some of the data was sent, the function will return {ok, {RestData, SelectInfo}}, which can only happen for a socket of type stream. If the caller does not want to wait to send the rest of the data, it should immediately cancel the operation with cancel/2.

```
sendmsg(Socket, Data, Cont) ->
           ok |
           {ok, RestData} |
           {error, Reason} |
           {error, {Reason, RestData}}
sendmsg(Socket, Data, Cont, Timeout :: infinity) ->
           ok |
           {ok, RestData} |
           {error, Reason} |
           {error, {Reason, RestData}}
sendmsg(Socket, Data, Cont, Timeout :: integer() >= 0) ->
           ok |
           {ok, RestData} |
           {error, Reason | timeout} |
           {error, {Reason | timeout, RestData}}
sendmsg(Socket, Data, Cont, SelectHandle :: nowait) ->
           ok |
           {ok, RestData} |
           {select, SelectInfo} |
           {select, {SelectInfo, RestData}} |
           {error, Reason} |
           {error, {Reason, RestData}}
sendmsg(Socket, Data, Cont, SelectHandle :: select handle()) ->
           ok |
           {ok, RestData} |
           {select, SelectInfo} |
           {select, {SelectInfo, RestData}} |
           {error, Reason} |
           {error, {Reason, RestData}}
```

Types:

```
Socket = socket()
Data = msg_send() | erlang:iovec()
Cont = select_info()
RestData = erlang:iovec()
SelectInfo = select_info()
Reason = posix() | closed | invalid()
```

Continues sending a message data on a socket, where the send operation was initiated by sendmsg/3, 4 that returned a SelectInfo continuation. Otherwise like infinite time-out sendmsg/2, 3, 4, limited time-out sendmsg/3, 4 or nowait sendmsg/3, 4 respectively.

Cont is the SelectInfo that was returned from the previous sendmsg() call.

The return value indicates the result from the platform's network layer. See send/2,3,4 and nowait sendmsg/3,4.

```
sendto(Socket, Data, Dest) ->
          ok |
          {ok, RestData} |
          {error, Reason} |
          {error, {Reason, RestData}}
sendto(Socket, Data, Dest, Flags) ->
          ok |
          {ok, RestData} |
          {error, Reason} |
          {error, {Reason, RestData}}
sendto(Socket, Data, Dest, Timeout :: infinity) ->
          ok |
          {ok, RestData} |
          {error, Reason} |
          {error, {Reason, RestData}}
sendto(Socket, Data, Dest, Flags, Timeout :: infinity) ->
          ok |
          {ok, RestData} |
          {error, Reason} |
          {error, {Reason, RestData}}
Types:
   Socket = socket()
   Data = iodata()
   Dest = sockaddr()
   Flags = [msg_flag() | integer()]
   RestData = binary()
   Reason = posix() | closed | invalid()
```

Sends data on a socket, to the specified destination, waiting for it to be sent.

This call will not return until the data has been accepted by the platform's network layer, or it reports an error.

If this call is used on a connection mode socket or on a connected socket, the platforms's network layer may return an error or ignore the destination address.

The message Flags may be symbolic msg\_flag()s and/or integer()s, matching the platform's appropriate header files. The values of all symbolic flags and integers are or:ed together.

The return value indicates the result from the platform's network layer. See send/2, 3, 4.

```
sendto(Socket, Data, Dest, Timeout :: integer() >= 0) ->
          ok |
          {ok, RestData} |
          {error, Reason | timeout} |
          {error, {Reason | timeout, RestData}}
sendto(Socket, Data, Dest, Flags, Timeout :: integer() >= 0) ->
          ok |
          {ok, RestData} |
          {error, Reason | timeout} |
          {error, {Reason | timeout, RestData}}
Types:
   Socket = socket()
   Data = iodata()
   Dest = sockaddr()
   Flags = [msg_flag() | integer()]
   RestData = binary()
   Reason = posix() | closed | invalid()
```

Sends data on a socket, waiting at most Timeout milliseconds for it to be sent.

The same as infinite time-out sendto/3,4,5 but returns {error, timeout} or {error, {timeout, RestData}} after Timeout milliseconds, if no Data or only some of it was accepted by the platform's network layer.

```
sendto(Socket, Data, Dest, SelectHandle :: nowait) ->
          ok |
          {ok, RestData} |
          {select, SelectInfo} |
          {select, {SelectInfo, RestData}} |
          {error, Reason}
sendto(Socket, Data, Dest, SelectHandle :: select_handle()) ->
          ok |
          {ok, RestData} |
          {select, SelectInfo} |
          {select, {SelectInfo, RestData}} |
          {error, Reason}
sendto(Socket, Data, Dest, Flags, SelectHandle :: nowait) ->
          ok |
          {ok, RestData} |
          {select, SelectInfo} |
          {select, {SelectInfo, RestData}} |
          {error, Reason}
sendto(Socket, Data, Dest, Flags, SelectHandle :: select handle()) ->
          ok |
          {ok, RestData} |
          {select, SelectInfo} |
          {select, {SelectInfo, RestData}} |
```

```
{error, Reason}
Types:
Socket = socket()
Data = iodata()
Dest = sockaddr()
Flags = [msg_flag() | integer()]
RestData = binary()
SelectInfo = select_info()
Reason = posix() | closed | invalid()
```

Sends data on a socket, but returns a select continuation if the data could not be sent immediately.

The same as infinity time-out sendto/3,4 but if the data is not immediately accepted by the platform network layer, the function returns {select, SelectInfo}, and the caller will then receive a select message, {'\$socket', Socket, select, SelectHandle} ( with the SelectHandle that was contained in the SelectInfo) when there is room for more data. A subsequent call to sendto/3-5 will then send the data.

If SelectHandle is a select\_handle(), that term will be contained in a returned SelectInfo and the corresponding select message. The SelectHandle is presumed to be unique to this call.

If SelectHandle is nowait, and a SelectInfo is returned, it will contain a select\_handle() generated by the call.

If some of the data was sent, the function will return {ok, {RestData, SelectInfo}, which can only happen for a socket of type stream. If the caller does not want to wait to send the rest of the data, it should immediately cancel the operation with cancel/2.

```
sendto(Socket, Data, Cont) ->
          ok |
          {ok, RestData} |
          {error, Reason} |
          {error, {Reason, RestData}}
sendto(Socket, Data, Cont, Timeout :: infinity) ->
          ok |
          {ok, RestData} |
          {error, Reason} |
          {error, {Reason, RestData}}
sendto(Socket, Data, Cont, Timeout :: integer() >= 0) ->
          ok |
          {ok, RestData} |
          {error, Reason | timeout} |
          {error, {Reason | timeout, RestData}}
sendto(Socket, Data, Cont, SelectHandle :: nowait) ->
          ok |
          {ok, RestData} |
          {select, SelectInfo} |
          {select, {SelectInfo, RestData}} |
          {error, Reason}
sendto(Socket, Data, Cont, SelectHandle :: select_handle()) ->
          ok |
          {ok, RestData} |
          {select, SelectInfo} |
```

Types:

```
{select, {SelectInfo, RestData}} |
        {error, Reason}
es:
Socket = socket()
Data = iodata()
Cont = select_info()
RestData = binary()
SelectInfo = select_info()
Reason = posix() | closed | invalid()
```

Continues sending data on a socket, where the send operation was initiated by sendto/4, 5 that returned a selectInfo continuation. Otherwise like infinite time-out sendto/3, 4, 5, limited time-out sendto/4, 5 or nowait sendto/4, 5 respectively.

Cont is the SelectInfo that was returned from the previous sendto() call.

If Data is not a binary(), it will be copied into one, again.

The return value indicates the result from the platform's network layer. See send/2, 3, 4 and nowait sendto/4, 5.

Sends file data on a socket, to the specified destination, waiting for it to be sent ("infinite" time-out).

The FileHandle must refer to an open raw file as described in file:open/2.

This call will not return until the data has been accepted by the platform's network layer, or it reports an error.

The Offset argument is the file offset to start reading from. The default value is 0.

The Count argument is the number of bytes to transfer from FileHandle to Socket. If Count =:= 0 (the default) the transfer stops at the end of file.

The return value indicates the result from the platform's network layer:

{ok, BytesSent}

The transfer completed succesfully after BytesSent bytes of data.

```
{error, Reason}
```

An error has been reported and no data has been transferred. The posix() Reasons are from the platform's network layer. closed means that this socket library knows that the socket is closed, and invalid() means that something about an argument is invalid.

```
{error, {Reason, BytesSent}}
```

An error has been reported but before that some data was transferred. See  $\{error, Reason\}$  and  $\{ok, BytesSent\}$  above.

```
sendfile(Socket, FileHandle, Offset, Count,
         Timeout :: integer() >= 0) ->
            {ok, BytesSent} |
            {error, Reason | timeout} |
            {error, {Reason | timeout, BytesSent}}
Types:
   Socket = socket()
```

```
FileHandle = file:fd()
Offset = integer()
Count = BytesSent = integer() >= 0
Reason = posix() | closed | invalid()
```

Sends file data on a socket, waiting at most Timeout milliseconds for it to be sent (limited time-out).

"infinite" time-out sendfile/5 but returns {error, The same as timeout} or {error, {timeout, BytesSent}} after Timeout milliseconds, if not all file data was transferred by the platform's network layer.

```
sendfile(Socket, FileHandle, Offset, Count,
         SelectHandle :: nowait) ->
            {ok, BytesSent} |
            {select, SelectInfo} |
            {select, {SelectInfo, BytesSent}} |
            {error, Reason}
sendfile(Socket, FileHandle, Offset, Count,
         SelectHandle :: select handle()) ->
            {ok, BytesSent} |
            {select, SelectInfo} |
            {select, {SelectInfo, BytesSent}} |
            {error, Reason}
Types:
```

```
Socket = socket()
FileHandle = file:fd()
Offset = integer()
Count = BytesSent = integer() >= 0
SelectInfo = select info()
Reason = posix() | closed | invalid()
```

Sends file data on a socket, but returns a select continuation if the data could not be sent immediately (nowait).

The same as "infinite" time-out sendfile/5 but if the data is not immediately accepted by the platform network layer, the function returns {select, SelectInfo}, and the caller will then receive a select message, {'\$socket', Socket, select, SelectHandle} (with the SelectHandle that was contained in the SelectInfo ) when there is room for more data. Then a call to sendfile/3 with SelectInfo as the second argument will continue the data transfer.

If SelectHandle is a select\_handle(), that term will be contained in a returned SelectInfo and the corresponding select message. The SelectHandle is presumed to be unique to this call.

If SelectHandle is nowait, and a SelectInfo is returned, it will contain a select\_handle() generated by the call.

If some file data was sent, the function will return  $\{ok, \{BytesSent, SelectInfo\}\}$ . If the caller does not want to wait to send the rest of the data, it should immediately cancel the operation with cancel/2.

```
sendfile(Socket, Cont, Offset, Count, Timeout :: infinity) ->
            {ok, BytesSent} |
            {error, Reason} |
            {error, {Reason, BytesSent}}
sendfile(Socket, Cont, Offset, Count,
         Timeout :: integer() >= 0) ->
            {ok, BytesSent} |
            {error, Reason | timeout} |
            {error, {Reason | timeout, BytesSent}}
sendfile(Socket, Cont, Offset, Count, SelectHandle :: nowait) ->
            {ok, BytesSent} |
            {select, SelectInfo} |
            {select, {SelectInfo, BytesSent}} |
            {error, Reason}
sendfile(Socket, Cont, Offset, Count,
         SelectHandle :: select handle()) ->
            {ok, BytesSent} |
            {select, SelectInfo} |
            {select, {SelectInfo, BytesSent}} |
            {error, Reason}
Types:
  Socket = socket()
  Cont = select info()
  Offset = integer()
  Count = BytesSent = integer() >= 0
  SelectInfo = select info()
  Reason = posix() | closed | invalid()
```

Continues sending file data on a socket, where the send operation was initiated by sendfile/3,5 that returned a SelectInfo continuation. Otherwise like "infinite" time-out sendfile/5, limited time-out sendfile/5 or nowait sendfile/5 respectively.

Cont is the SelectInfo that was returned from the previous sendfile() call.

The return value indicates the result from the platform's network layer. See "infinite" time-out sendfile/5.

```
sendfile(Socket, FileHandle, Offset, Count) -> Result
Types:
    Socket = socket()
    FileHandle = file:fd()
    Offset = integer()
    Count = integer() >= 0
```

The same as sendfile(Socket, FileHandle, Offset, Count, infinity), that is: send the file data at Offset and Count to the socket, without time-out other than from the platform's network stack.

```
sendfile(Socket, FileHandle, Timeout) -> Result
Types:
    Socket = socket()
    FileHandle = file:fd()
    Timeout = timeout() | 'nowait' | select_handle()
```

the Depending on the Timeout argument; same as Ο, Ο, sendfile(Socket, FileHandle, infinity), sendfile(Socket, FileHandle, Ο, Ο, Timeout), or sendfile(Socket, FileHandle, 0, 0, SelectHandle), that is: send all data in the file to the socket, with the given Timeout.

```
sendfile(Socket, FileHandle) -> Result
```

Types:

```
Socket = socket()
FileHandle = file:fd()
```

The same as sendfile(Socket, FileHandle, 0, 0, infinity), that is: send all data in the file to the socket, without time-out other than from the platform's network stack.

```
setopt(Socket :: socket(),
    SocketOption :: {Level :: otp, Opt :: otp_socket_option()},
    Value :: term()) ->
        ok | {error, invalid() | closed}
```

Sets a socket option in the protocol level otp, which is this implementation's level above the OS protocol layers.

See the type otp\_socket\_option() for a description of the options on this level.

```
setopt(Socket :: socket(),
    SocketOption :: socket_option(),
    Value :: term()) ->
        ok | {error, posix() | invalid() | closed}
```

Set a socket option in one of the OS's protocol levels. See the type socket\_option() for which options that this implementation knows about, how they are related to option names in the OS, and if there are known pecularities with any of them.

What options are valid depends on what kind of socket it is (domain(), type() and protocol()).

See the socket options chapter of the users guide for more info.

## Note:

Not all options are valid, nor possible to set, on all platforms. That is, even if "we" support an option; it does not mean that the underlying OS does.

```
setopt(Socket, Level, Opt, Value) -> ok | {error, Reason}
Types:
   Socket = socket()
   Value = term()
   Reason = inet:posix() | invalid() | closed
```

Backwards compatibility function.

```
setopt_native(Socket :: socket(),
        SocketOption ::
            socket_option() |
            {Level :: level() | (NativeLevel :: integer()),
            NativeOpt :: integer()},
        Value :: native_value()) ->
            ok | {error, posix() | invalid() | closed}
```

Sets a socket option that may be unknown to our implementation, or that has a type not compatible with our implementation, that is; in "native mode".

If Value is an integer() it will be used as a C type (int), if it is a boolean() it will be used as a C type (int) with the C implementations values for false or true, and if it is a binary() its content and size will be used as the option value.

The socket option may be specified with an ordinary socket\_option() tuple, with a known Level = level() and an integer NativeOpt, or with both an integer NativeLevel and NativeOpt.

What options are valid depends on what kind of socket it is (domain(), type() and protocol()).

The integer values for NativeLevel and NativeOpt as well as the encoding of Value has to be deduced from the header files for the running system.

```
shutdown(Socket, How) -> ok | {error, Reason}
```

The same as setopt(Socket, {Level, Opt}, Value)

Types:

```
Socket = socket()
How = read | write | read_write
Reason = posix() | closed
```

Shut down all or part of a full-duplex connection.

```
sockname(Socket) -> {ok, SockAddr} | {error, Reason}
Types:
   Socket = socket()
   SockAddr = sockaddr_recv()
   Reason = posix() | closed
```

Returns the current address to which the socket is bound.

```
supports() ->
        [{Key1 :: term(),
            boolean() |
            [{Key2 :: term(),
            boolean() | [{Key3 :: term(), boolean()}]}]}]
supports(Key1 :: term()) ->
        [{Key2 :: term(),
            boolean() | [{Key3 :: term(), boolean()}]}]
supports(Key1 :: term(), Key2 :: term()) ->
```

#### [{Key3 :: term(), boolean()}]

These functions function retreives information about what the platform supports, such which platform features or which socket options, are supported.

For keys other than the known the empty list is returned, Note that in a future version or on a different platform there might be more supported items.

```
supports()
```

```
Returns a list of {Key1, supports(Key1)} tuples for every Key1 described in supports/1 and {Key1, boolean()} tuples for each of the following keys:
```

```
sctp
   SCTP support
ipv6
   IPv6 support
local
   Unix Domain sockets support (AF_UNIX | AF_LOCAL)
netns
   Network Namespaces support (Linux, setns(2))
sendfile
   Sendfile support (sendfile(2))
```

supports(msg\_flags = Key1)

Returns a list of {Flag, boolean()} tuples for every Flag in msg\_flag() with the boolean() indicating if the flag is supported on this platform.

```
supports(protocols = Key1)
```

Returns a list of {Name :: atom(), boolean()} tuples for every Name in protocol() with the boolean() indicating if the protocol is supported on this platform.

```
supports(options = Key1)
```

Returns a list of {SocketOption, boolean()} tuples for every SocketOption in socket\_option() with the boolean() indicating if the socket option is supported on this platform.

```
supports(options = Key1, Key2)
```

For a Key2 in level() returns a list of {Opt, boolean()} tuples for all known socket options Opt on that Level =:= Key2, and the boolean() indicating if the socket option is supported on this platform. See setopt/3 and getopt/2.

```
use_registry(D :: boolean()) -> ok
```

Globally change if the socket registry is to be used or not. Note that its still possible to override this explicitly when creating an individual sockets, see open/2 or open/4 for more info (use the Extra argument).

```
which_sockets() -> [socket()]
which_sockets(FilterRule) -> [socket()]
Types:
    FilterRule =
        inet | inet6 | local | stream | dgram | seqpacket | sctp |
        tcp | udp |
        pid() |
```

#### fun((socket\_info()) -> boolean())

Returns a list of all sockets, according to the filter rule.

There are several pre-made filter rule(s) and one general:

```
inet | inet6
```

Selection based on the domain of the socket. Only a subset is valid.

stream | dgram | seqpacket

Selection based on the type of the socket. Only a subset is valid.

sctp | tcp | udp

Selection based on the protocol of the socket. Only a subset is valid.

pid()

Selection base on which sockets has this pid as Controlling Process.

fun((socket\_info()) -> boolean())

The general filter rule.

A fun that takes the socket info and returns a boolean() (true if the socket sould be included and false if should not).

## Examples

```
client(SAddr, SPort) ->
  {ok, Sock} = socket:open(inet, stream, tcp),
  ok = socket:connect(Sock, #{family => inet,
                              addr => SAddr,
                               port => SPort}),
  Msg = <<"hello">>,
  ok = socket:send(Sock, Msg),
  ok = socket:shutdown(Sock, write),
  {ok, Msg} = socket:recv(Sock),
  ok = socket:close(Sock).
server(Addr, Port) ->
  {ok, LSock} = socket:open(inet, stream, tcp),
  ok = socket:bind(LSock, #{family => inet,
                             port => Port,
                             addr
                                   => Addr}),
  ok = socket:listen(LSock),
  {ok, Sock} = socket:accept(LSock),
  {ok, Msg} = socket:recv(Sock),
  ok = socket:send(Sock, Msg),
  ok = socket:close(Sock);
  ok = socket:close(LSock).
```

# user

Erlang module

user is a server that responds to all messages defined in the I/O interface. The code in user.erl can be used as a model for building alternative I/O servers.

# wrap\_log\_reader

Erlang module

This module makes it possible to read internally formatted wrap disk logs, see disk\_log(3).wrap\_log\_reader does not interfere with disk\_log activities; there is however a bug in this version of the wrap\_log\_reader, see section Known Limitations.

A wrap disk log file consists of many files, called index files. A log file can be opened and closed. Also, a single index file can be opened separately. If a non-existent or non-internally formatted file is opened, an error message is returned. If the file is corrupt, no attempt is made to repair it, but an error message is returned.

If a log is configured to be distributed, it is possible that all items are not logged on all nodes. wrap\_log\_reader only reads the log on the called node; it is up to the user to be sure that all items are read.

# Data Types

```
continuation()
```

Continuation returned by open/1, 2 or chunk/1, 2.

# **Exports**

```
chunk(Continuation) -> chunk_ret()
chunk(Continuation, N) -> chunk_ret()
Types:
    Continuation = continuation()
    N = infinity | integer() >= 1
    chunk_ret() =
        {Continuation2, Terms :: [term()]} |
        {Continuation2,
        Terms :: [term()],
        Badbytes :: integer() >= 0} |
        {Continuation2, eof} |
        {error, Reason :: term()}
```

Enables to efficiently read the terms that are appended to a log. Minimises disk I/O by reading 64 kilobyte chunks from the file.

The first time chunk () is called, an initial continuation returned from open/1 or open/2 must be provided.

When chunk/3 is called, N controls the maximum number of terms that are read from the log in each chunk. Defaults to infinity, which means that all the terms contained in the 8K chunk are read. If less than N terms are returned, this does not necessarily mean that end of file is reached.

Returns a tuple {Continuation2, Terms}, where Terms is a list of terms found in the log. Continuation2 is yet another continuation that must be passed on to any subsequent calls to chunk(). With a series of calls to chunk(), it is then possible to extract all terms from a log.

Returns a tuple {Continuation2, Terms, Badbytes} if the log is opened in read only mode and the read chunk is corrupt. Badbytes indicates the number of non-Erlang terms found in the chunk. Notice that the log is not repaired.

Returns {Continuation2, eof} when the end of the log is reached, and {error, Reason} if an error occurs.

The returned continuation either is or is not valid in the next call to this function. This is because the log can wrap and delete the file into which the continuation points. To ensure this does not occur, the log can be blocked during the search.

```
close(Continuation) -> ok | {error, Reason}
Types:
    Continuation = continuation()
    Reason = file:posix()
Closes a log file properly.
```

```
open(Filename) -> open_ret()
open(Filename, N) -> open_ret()
Types:
    Filename = string() | atom()
    N = integer()
    open_ret() =
        {ok, Continuation :: continuation()} |
        {error, Reason :: tuple()}
```

Filename specifies the name of the file to be read.

N specifies the index of the file to be read. If N is omitted, the whole wrap log file is read; if it is specified, only the specified index file is read.

Returns  $\{{\tt ok}\,,\,{\tt Continuation}\}$  if the log/index file is opened successfully. Continuation is to be used when chunking or closing the file.

Returns {error, Reason} for all errors.

# **Known Limitations**

This version of wrap\_log\_reader does not detect if disk\_log wraps to a new index file between a call to wrap\_log\_reader:open() and the first call to wrap\_log\_reader:chunk(). If this occurs, the call to chunk() reads the last logged items in the log file, as the opened index file was truncated by disk\_log.

# See Also

disk\_log(3)

zlib

Erlang module

This module is moved to the ERTS application.

zlib